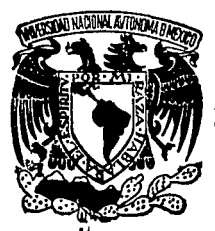

# **UNIVERSIDAD NACIONAL AUTONOMA DE MEXICO**

# FACULTAD DE INGENIERIA

# SISTEMA PARA EL CONTROL DE LAS ACTIVIDAQES DE INVESTIGACION Y DOCENCIA EN UNA INSTITUCION EDUCATIVA

# **TESIS PROFESIONAL**

QUE PARA OBTENER EL TITULO OE : 1 **N G E N 1 E R O E N C O M PU TACION**  P R E S E N T A N. : FRANCISCO DEJESUS MENDOZA MARTELL ENRIQUE VERDUZCO MARTINEZ

DIR. ING. FRANCISCO MARTINEZ

MEXICO, D. F. 198 8

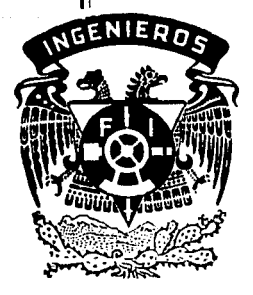

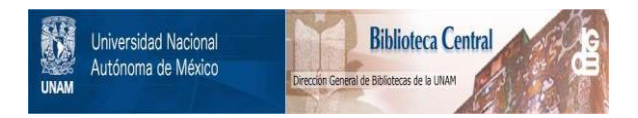

# **UNAM – Dirección General de Bibliotecas Tesis Digitales Restricciones de uso**

# **DERECHOS RESERVADOS © PROHIBIDA SU REPRODUCCIÓN TOTAL O PARCIAL**

Todo el material contenido en esta tesis está protegido por la Ley Federal del Derecho de Autor (LFDA) de los Estados Unidos Mexicanos (México).

El uso de imágenes, fragmentos de videos, y demás material que sea objeto de protección de los derechos de autor, será exclusivamente para fines educativos e informativos y deberá citar la fuente donde la obtuvo mencionando el autor o autores. Cualquier uso distinto como el lucro, reproducción, edición o modificación, será perseguido y sancionado por el respectivo titular de los Derechos de Autor.

# INTRODUCCION

#### INTRODUCC!ON

i sa na mga salawigan ng mga sanggunian.<br>Tagalawan na mga sanggunian ng mga sanggunian

an Alband, any or a provide

El objetivo de la tesis es implementar un sistema para el control de las actividades de investigación y docencia *en* L1na institución educativa considerando su equipo y software instalados. Orientando el diseño a las necesidades y requerimientos de la Secretaria de Educación Pública, realizando la implementación del sistema en una institución *de* investigación y docencia a nivel de Maestría llamada Centro de Investigación y Docencia Económicas (C.I.D.E.>.

En cualquier aplicación de las computadoras, la finalidad del esfuerzo deberá plantearse detalladamente. Sólo ast, puede identificarse y juzgarse la importancia de los elementos que integran al sistema, los procesos necesarios para manipular la información y las estructuras de los archivos que permitan que los procesos sean efectivos. Es por ello necesario, un conocimiento del medio ambiente para determinar el valor de la información producida y conocer los intervalos de tiempo de respuesta necesarios, para asegurar la entrega oportuna de las salidas del sistema. Todos estos elementos proporcionan la base para el anél1sis del sistema y la selección posterior de los recursos de hardware y software que se requieran.

La Tesis la podemos div1dir en dos partes esencialmente; la primera que esta constituida por los capítulos I, 11 Y III, los cuales nos introducen en los conceptos básicos para el manejo de los sistemas de información. Es así como en el capitulo I se describe la historia de las computadoras, su clasificación y tipos. En el capitulo II se analizo la organización física *<sup>y</sup>* lógica de la información, su almacenamiento, confiab1l1dad, y recuperación de la m1sma. El capitulo IIJ hace una breve descripcíon del CJDE, haciendo referencia sobre su historia y las actividades que desarrolla, además del equipo de cómputo con el que cuenta, su configuración y el<br>software de que dispone. La segunda parte de la tesis que está formada de los capítulos IV, V, VI y VII, nos habla del análisis del problema, características del manejo actual de la

información y las principales aplicaciones automatizables <Capitulo IV>. En el capitulo V se realiza el diseNo del sistema, con la descripción de los instrumentos de software que se requieren para su implementación. En el capitulo VI se elabora la implementación del sistema y la obtención de resultados. Para finalizar, en el capitulo VII se resumen las conclusiones del sistema elaborado en la Tesis.

Es importante para un Jngeni ero en Computación contemplar todag las posibles opciones para el desarrollo de un sistema y es vital para<br>su mantenimiento considerar el proceso de mantenimiento considerar el proceso almacenamiento en lo futuro y no albergar técnicas aplicadas en muchos organismos con inmensas dificultades de crecimiento. Comprende también aplicar el diseno de Bases de Datos, al desarrollo de un sistema sujeto a los recursos con que cuenta un organismo, permitiendo explotarlos y optimizarlo5 de tal forma, que facilite su proceso por tiempo indefinido siendo lo suficientemente flexible para aceptar alteraciones y cambios sin necesidad de grandes costos de mantenimiento.

## N D C E

the Brandy and the Contract of the Contract

 $\sim$   $\sim$ 

# I.- ANTECEDENTES DE LAS COMPUTADORAS.

in Samuel

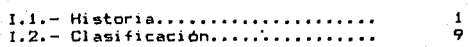

#### 11.- SISTEMAS DE INFORMACION1

가게 제대 - 10 사 - Apple to

bus. ing country

والمستحيل والمقاوير

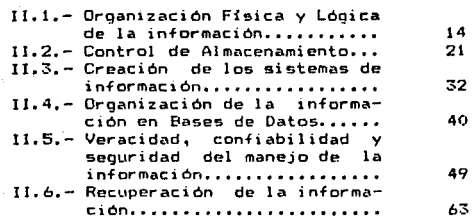

## 111.- DESCRIPCION DE LA INSTITUCION EDUCATIVA C. J.D.E.

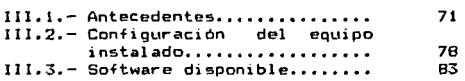

## IV.- ANALISIS DEL PROBLEMA.

 $\sim$  100  $\mu$  m.

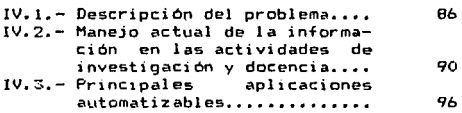

# sti se poče podpisanovan anoma<br>1996 – Paris Carolina<br>1996 – Paris Carolina Service e p**otek** V. - DISEND DEL SISTEMA.

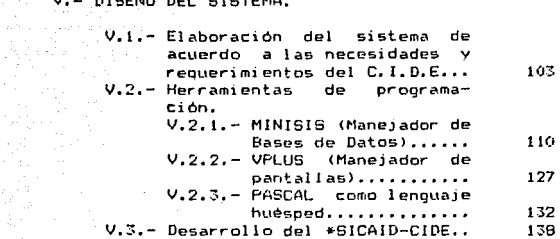

# VI .- IMPLEMENTACION DEL SISTEMA. in Papie Vite<br>1976 - Antonio Papie

 $\label{eq:1} \frac{1}{\sqrt{2}}\frac{1}{\sqrt{2}}\left(\frac{1}{\sqrt{2}}\right)^{2}$ 

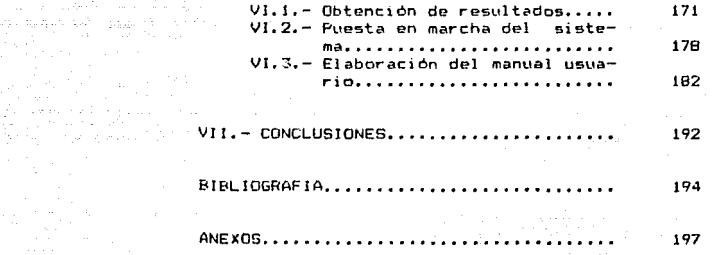

\* SICAID-CIDE : SIstema para el Control de las Actividades de  $\sim$   $\sim$   $\sim$   $\sim$   $\sim$   $\sim$   $\sim$   $\sim$ Investigación y Docencia del C.I.D.E.

ANTECEDENTES DE COMPUTACION

I

# I.I. I.I. HISTORIA DE LAS COMPUTADORAS marine H

a sa salah sahiji désa di kacamatan Salam Pangarang Pangarang Pangarang Pangarang Pangarang Pangarang Pangaran<br>Pangarang pangarang pangarang pangarang pangarang pangarang pangarang pangarang pangarang pangarang pangarang

学家

a martin format and the said Windows and the

an a shekarar 1970).<br>Tarihin Alaman yang menggunakan menggunakan perangan perangan perangan perangan perangan perangan perangan per

En el año 3500 A.C. cuando se incrementó el trueque entre los mercaderes de la antigua Babilonia, se comenzó a llevar un los mercaderes de la antigua rapitonia, se comenzo e correi en la fregistro de cuentas en tablas de arcilla . Con el tiempo se<br>auxiliaron del data para facilitar cualquier operación de<br>auxiliaron del dato para cualquier d calculo, el abaco tiene una antiguedad de más de 2000 años y en la actualidad se sique usando.

**Las** técnicas manuales siguieron, desarrollándose, con inovaciones como las auditorias de registros en los Griegos y los sistemas bancarios y presupuestales con los Romanos.

En 1642 aparece la primera máquina mecánica de cálculo, desarrollada por el francés Blaise-Pascal capaz de producir sumas. la cual estaba hecha de engranajes interconectados que representaban los números del 1 al 9.

Mas tarde, 30 años después, Gottfried Leibniz, perfeccionó  $e<sub>1</sub>$ invento de Pascal produciendo una máquina de cálculo que podía sumar, restar, multiplicar, dividir y sacar raices. Veinte<br>años después de la guerra civil de los E.U. las principales herramientas para el procesamiento de datos en dicho país eran manuales. Las hojas de trabajo fueron usadas para clasificar. calcular y acumular totales; los diarios y libros, para almacenar  $v$  comunicar.

El volumen de información manipulada en el gobierno durante ese periodo era extenso y como se podía esperar, tal dependencia absoluta de los métodos manuales produjo información inexacta y a veces tardia. Por ejemplo, el censo estadounidense de 1880 fue terminado cuando era tiempo de empezar el de 1890.

Afortunadamente en 1860 aparece la máquina de escribir, como ayuda de impresión. En 1890 aparecen las máquinas que podían calcular e imprimir resultados. Estos dispositivos combinaron las operaciones de calculo, elaborando una cinta impresa de registro conveniente para el almacenamiento de datos. Sin embargo, el adelanto más importante de este tiempo. fue el desarrollo del equipo electromecánico de tarjetas perforadas.

A finales de la Revolución Americana, comienza la historia de las tarjetas perforadas. cuando un tejedor francés. Ilamado Joseph, Marie Jacquard las usó para controlar sus, telares. Esta técnica siguió siendo un medio de control de proceso, y no fué hasta el momento en que los métodos manuales retrasaron la cuenta de los censos en 1880, cuando las tarjetas fueron vistas como medio para el procesamiento de datos. El inventor de las modernas tecnicas de-tarjeta-perforada-fué-el-Dr. Herman Hollerith. En<br>1887, Hollerith produjo un aparato conocido como "Máquina censadora", con el cual el censo de 1990 fue terminado en tan solo tres años.

 $\mathbf{1}$ 

Después del censo de 1890, Hollerith adaptó su equipo al uso de los negocios y construyó sistemas estadísticos de carga para dos lineas de ferrocarriles. En 1896 fundó la "Tabulating Machina Company" para producir y vender su invento. Después esta empresa se fusionó con otras para formar lo que hoy se conoce como "International Bussines Machine Corporation" (IBM).

de formale de la companyación de la companyación de la companyación de la companyación de la companyación de l<br>En la companyación de la companyación de la companyación de la companyación de la companyación de la companyac

المستادين والمأمرين والترافيص فللمراقص والفقية

Cincuenta ANos antes de las lnvestigaciones de Hollerith, Charles Babb.1ge, había propuesto una máquina a la que llamo ''Máquina Analítica''. El sueNo de Babbage, era una máquina que tenía incorporadas una entrada de tarjetas perforadas, una unidad de memoria o almacén, una unidad aritmética y una impresión de ~alida automática, un control secuencial *de* programa y 20 decimales de eHactitud. Babbage diseffó una máquina que era el prototipo de la computadora, estando 100 af"fos adelantado en su tiempo. Después de su muerte (1871) 1 la idea progresó muy poc:o hasta antes de 1937.

A partir de este año, el profesor de Harvard, Huward Aiken empezó a construir una máquina de cálculo, que completo en 1944 y que llamo Mark I. Las operaciones internas de la Mark l eran control~das automáticamente con relevadores electrónicos y los contadores aritméticos *eran* mecánicos.

El primer prototipo de computadora electrónica fué concebido a finales de 1937-1938 por el Dr Atanasoff, profesor *de* la Universidad de Iowa, que concluyó, que ninguno de dispositivos de cálculo existenes en esa época, eran adecuados para sus necesidades, de esta forma decidió construir su propia máquina, asociandose con su asistente Clifford Berry. Su máquina, a la que llamo "Atanasoff-Berry-Computer" (ABC), fué la primera computadora electrónica, utilizando tubos de vac10 para almacenamiento y funciones aritméticas lógicas.

En 1940 y 1941 Atanasoff y Berry se reunieron con John W. Mauchly, que comenzó a formular sus propias ideas sobre como podía armarse una computadora para uso general (La ABC fué hecha con el propósito especial de solucionar sistemas de ecuaciones simultáneas). Posteriormente se formó el equipo de Mauchly y<br>Eckert, produciendo la ENIAC al principio de los a<mark>Nos 40. La</mark> ENIAC fué la primera computadora electrónica de propósito oeneral puesta completamente en operación. Financiada por el ejercito de los E.U. y construida como proyecto secreto de guerra en la Escuela Moore. También son usados los tubos de vacío en las funciones de almacenamiento y en las operaciones aritméticas lógicas. La ENIAC fué usada por el ejército hasta 1955, cuando se instalo en el Instituto Smithson1ano.

A mediados de los aNos 40, Hohn von Newmann, destacado matemático y miembro del Instituto-de Estudios Avanzados de Princeton, New Jersey, escribió una ponencia en colaboración con H.H. Goldstine y A.W. Bruks en la que sugirió lo siguiente:

<sup>1)</sup> Un sistema de numeración binaria para la construcción de computedoras.

2) Almacenar en Memoria Principal las instrucciones de computadoras, así como los datos procesados.

El or!gen de estas ideas, llego a ser parte del principio f• .. mcional de las computadoras. El sistema de numeración binaria representado por solo dos dígitos $(0, y, 1)$  en lugar de los diez digitos (0 al 9) del sistema decimal, facilitó el diseNo del equipo de computación, dado que los componentes electrónicos estan en una de estas dos condiciones: "Encendido" y "Apagado".

t Gallery Corp

Otros equipos que se construyeron fueron la EDVAC y la EOSAC, primera computadora electrónica con programa almacenado. Terminada en 1949 en la Universidad de Cambridge.

Una de las razones de retraso de la EDVAC fué que Eckert y Mauchly fundaron su propia compañía en 1946 y comenzaron a trabajar en la computadora autom~tica universal, o UNIVAC. En 1949, Remington Rand adquirió la compañía de computadoras Eckert-Mauchly y a principios de 1951 la primera UNIVAC-I se instaló en la oficina de los censos. En 1963 fué cedida también al Instituto Smithsoniano y 12 años después ya era una reliquia histórica.

La UNIVAC-I fué la primera computadora adquirida para procesar datos y conservar registros en una empresa lucrativa, instalada en 1954 en el parque de instrumentos de la General chectric, en Lousville, Kentucky. Entre sus características se<br>encontraba el uso de la cinta magnética para el suministro de<br>datos, así como para almacenar resultados, y el uso de un<br>programa especial capaz de traducir de lenguaje de la méquina.

La IBM-650 surgió a finales de 1954. Comparativamente barata para aquella época, fué ampliamente aceptada y en 1955 dió a la IBM el liderazgo en la producción de computadoras.

Los transistores sustituyeron a los bulbos, reduciéndose las deficiencias de las máquinas anteriores y surgieron las memorias de ferrita que permitian reducir el tamaño de las computadoras. Las computadoras de la "segunda generación" fueron introducidas<br>alrededor de 1954–1960, eran pequeñas, rápidas y tenfan gran capacidad. A diferencia de las primeras computadoras, algunas máquinas de la segtmda generación fueron disef'fadas pensando en usos de procesamiento no científicos.

En 1964 aparecio en el mercado la "tercera generación" de computadoras compuestas· de circuitos integrados mcnolíticos, gracias ~ los cuales aumentó considerablemente st.1 veloc:idad de operación, incrementando a su vez su confiabilidad y disminuyendo su tamaf'fo y costo. Una de las caracterfsticas fundamentales de estos nuevos equipos fué la gran compatibilidad de sus componentes, permitiendo que hubiera una gran flexibilidad en la modificación o expansión de sistemas de cómputo sin alterar los sistemas básicos.

A finales de la década de 1960 aparecierón las bases para la

creación de sistemas de procesamiento distribuido, esto es, asignación de tareas a computadoras locales, de acuerdo al tipo de trabajo.

Al principio de la década *de* 1970, la manufactura de circuitos integrados llega a ser tan avanzada que se logran incorporar miles de componentes electrónicos en espacios de una fracción de pulgada, a esto se le llama integración a gran escala de circuitos <LSJ>.

Es aquí cuando aparecen los microprocesadores, dispositivos que realizan todas las funciones de la unidad de procesamiento central(CPU) de una computadora, lo que significa que un  $microprocess$ dor puede ejecutar operaciones aritméticas y lógicas básicas como las operaciones que ejecuta la CPU de cualquier computador.

Al complementar un microprocesador con circuitos de suministro de poder, de interfaces de control de entrada-salida, constituye lo que es una microcomputadora.

En un princ1p10 las microcomputadoras se diferencian de las minicomputadoras por tener menor capacidad de almacenamiento, menor costo y consumo de energia, aunque en la actualidad sabemos que esas diferencias en cuanto a memoria y a dispositivos que manejan, se han reducido notablemente.

### 1.1.1.- ESTRUCTURA BASICA DE LAS COMPUTADORAS

#### UNIDADES FUNDAMENTALES.

and a company

Es comun que a las computadoras se les clasifique en tres tipos: Macrocomputadoras, Minicomputadoras y Microcomputadoras, esta clas1fic:acion se hizo originalmente *de* acuerdo a la relacíon, tamaNo, costo y poder de computo que tenia, aunque sabemos que en la actualidad podemos encontrar microcomputadoras con la capacidad de almacenamiento de las macros a un costo mucho menor.

Una computadora digital consta principalmente de 3 unidades:

1.- Unidad de Entrada y/o Salida, 2.- Unidades de Memoria Principal. ~.- Unidad Central de Proceso.

1) Unidades *de* Entrada y/o Salida.

Estas unidades permiten que cualquier persona se comunique con la computadora y viceversa.

Por medio de la unidad de entrada, el usuario le proporciona a la computadora el programa, datos y comandos necesarios para su funcionamiento.

algebra de la caractera

ti a

la lavoj s

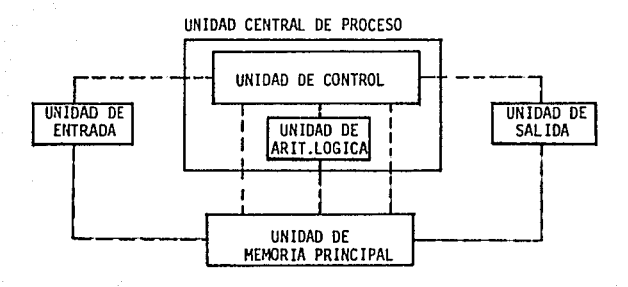

Fig. I.t.- E5tructura bésica de una computadora.

Los resultados que se generen de dicha comunicación, son enviado5 por le computadora hacia el exterior a tráves de las unidades de salida.

Las unidades de entrada y/o 5alida cuentan con una serie de dispositivos periféricos que permiten que la comunicación entre el usuario y la computadora se establezcan.

Entre los dispositivos periféricos de entrada más comunes son: lectora de tarjetas perforadas, lectora de cinta de papel,<br>lectora - óptica, - lectora - de - cinta - magnética, - teclados alfanuméricos, micrófonos, cámaras de T.V., Sensores térmicos, eléctricos, etc..

Entre los dispositivos periféricos de salida más comunes se encuentran: impresora de papel, graficadores, perforadoras de tarjetas, perforadora de cinta-de-papel, pantalla de video, autoparlantes.

2) Unidad de Memoria Principal.

El concepto de memoria se aplica a todo dispositivo electrónico que pueda almacenar información. La unidad de memoria princtp?l de la computadora permite almacenar las instrucciones, los datos, así como los resultados parciales y finales que se generen. La memoria está constituida por un conjunto de

é eldillas, que son precisamente el lugar donde se almacena cada<br>Celdillas, que son precisamente el lugar donde se almacena cada Ínstrucción~ dato, o resultados parciales.

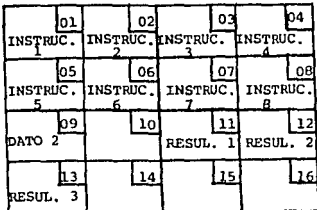

أيتهم ملحو A.

and a

an<br>Albanya

Fig. I.2.- Memoria principal de una computadora.

A las acciones de almacenar y extraer de memoria se les conoce como escritura y lectura respectivamente. Cuando se se<br>escribe un dato o instrucción en una celdilla de memoria, el escribe un dato o instrucción en una celdilla de memoria, el contenido anterior es borrado por el nuevo. Cuando se lee un dato o una in5trucción de una celdilla de memoria, el contenido permanece intacto, 5olo una copta del contenido es eKtraida.

El contenido de cada celdilla de memoria permanecerá ahi mientras e:.nsta fluJo de corriente a través de ésta, en otras palabras, s1 la computadora está encendida la memoria podrá retener la información. Es claro que necesariamente deben existir instrucciones y datos que no se afecten por la falta de energía, como por eJemplo las instrucciones que ejecuta el CPU. De aqui 5e deduce que existen dos tipos de memorias, de acuerdo a sus caracteristicas;

a) \*Memoria RAM (Memoria de Acceso Aleatorio).- memoria de lectura y escritura, pierde información con la falta de energía eléctrica, se pueden direccionar sus celdillas aleatoriamente, <sup>y</sup> en esta memoria residen los programas y datos del usuario.

b) Memoria ROM (Memoria de sólo lectura).- memoria de lectura, instrucciones permanentemente grabadas con anterioridad, no se ve afectada por la falta de corriente eléctrica, el usuario podrá utilizar las instrucciones que contiene sin modificarlas.

También, resulta evidente que la capacidad de la memoria principal es limitada, es decir, el nümcro de celdillas disponibles es finito (aunque actualmente existen computadoras con millones de celdillas). Si se necesitara en un proQrama procesar una gran cantidad de dato5, (por ejemplo un programa por almacenar un censo de un país> seria necesario contar con una capacidad de enorme memoria, lo cual resultaría muy costoso. Afortunadamente existe una memoria muy económica que permite almacenar enormes cantidades de información, se trata *de* la memoria secundaria o externa de la computadora. Este tipo de memoria es de lectura y escritura y la información no ee ve afecte-da por la falta *de* corriente eléctrica ya que los datoa son almacenados en medios magnéticos. La memoria externa está constituida peri discos y cintas magnéticas para equipos grandes, diskettes y casettes para equipos pequehos.

#### 3) Unidad Central de Proceso.

Las funciones de la unidad central de proceso de la computadora son análogas en cierto sentido a las de un cerebro. Esta se encarga de ejecutar, al pie de la letra, cada una de laa funciones de la5 demAs partes de la computadora.

También se encarga de ejectuar cada una de las instruccione9 que el usuario le proporciona. Para tale5 accione5 la unidad central de proceso cuenta con dos elementos fundamentales: La unidad de control y la unidad aritmética y lógica.

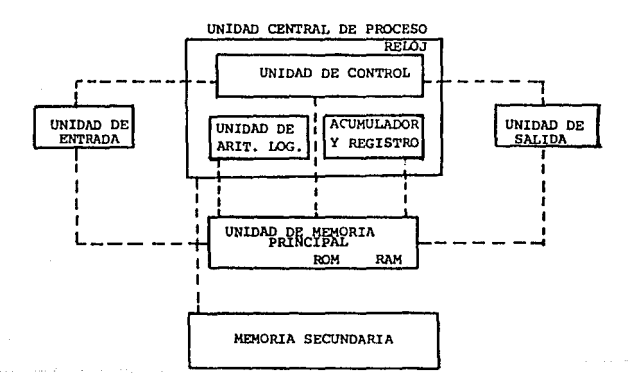

#### Fig. I.3.- Unidad Central de Proceso.

## Unidad de Control.

La unidad de control se encarga de leer, escribir, llevar y traer datos entre celdillas de memoria, decodificar y ejecutar las instrucciones de un programa.

Para lograr lln trabajo coordinado la lmidad de control cuenta con un reloj que indica en que momento se debe iniciar una operac16n. El reloj es un circuito que emite impulsos a través de los cuales se sincroniza el funcionamiento de todos los circuitos electrónicos que integran una computadora. La frecuencia del reloJ de las computadoras determina su velocidad de operación. Los rango5 varían de 1 a 8 MHz para microcomputadoras y de 10 a 20 MHZ para computadoras más grandes.

Unidad Aritmética y Lógica.

Como su nombre lo indica es la encargada de realizar todas las operaciones aritméticas y lógicas aplicables a los datos almacenados. Esta unidad tan sólo puede hacer Lm número reducido de operaciones elementales, aunque a gran velocídad. Las<br>operaciones que puede efectuar son: suma, resta, multiplicación y división de dos números, operaciones lógicas AND, OR, NOT <sup>y</sup> comparación entre dos valores.

# I.2.- CLASIFICACION, TIPOS Y APLICACIONES

Es lógico que al tratar-de-hablar de clasificación de computadoras nos enfrentemos a muchos problemas, como por ejemplo la amplia gama de tamaños y capacidades disponibles.

Muchas organizaciones tienen computadoras en su local<br>ally computadoras más-pequeñas en algunas-sucursales. Estos central y computadores más pequeñas en algunas sucursales. sistemas pueden integrarse con un amplio rango de dispositivos periféricos de E/5 y componentes que se afiaden al CPU. También se tienen variaciones semejantes para los sistemas individuales que se compran para uso personal. El resultado es que existe un gran traslape en el tamaNo, C05to y dcsempeho de los si5temas. La tecnología de cómputo esta cambiando rápidamente. Pocos meses después de que ha salido al mercado un nuevo modelo de computadora, se enfrenta con dos sucesores potenciales. Uno cuesta lo mismo y tiene mucho mejor funcionamiento y el otro tiene el mismo desempeño y cuesta mucho menos. Por lo tanto, un pequeNo sistema rec1 entemente introducido puede superar a los grandes modelos de hace algunos aflos y una microcomputadora puede tacer el trabajo de una minicomputadora anterior a un costo mucho más bajo. Este ritmo tecnológico altera los esquemas de clasificación.

Una clasificación en cierto-grado-arbitraria es la den micros, minis y macrocomputadoras, pero es fácil suponer que la clasificación utilizada aquí y en cualquier lado es arbitraria. Como lo indica la figura 2 el costo, y la capacidad de desempeño dentro de las diferentes clasificaciones, muy probeblemente se traslapa. Por ejemplo, una poderosa computadora vendida como una mini por su fabricante, puede tener más capacidad de proceso y costar más que una máquina vendida como un modelo pequeño de macrocomputadora,

#### SISTEMAS DE MICROCOMPUTADORAS.

a construction of

Una microcomputadora es el sistema más pequeno de propósito general que puede ejecutar instrucciones de un programa para llevar a cabo una amplia variedad de tareas. Un sistema de microcomputadoras tiene todos los elementos funcionales que se encuentran en cualquier sistema grande. Esto es, está organizado para llevar a cabo el almacenamiento, la lógica aritmética, el control y las func1ones de salida.

Aunque los CPU de algunas microcomputadoras se pueden empacar en una sola pastilla, la mayoría de los CPU's son más  $gr$ endes y emplean varias pastillas. Un chip de microprocesador, por ejemplo, lleva a cabo las funciones de lógica, aritmética y control.

La mayoria de las microcomputadoras son unidades compactas y tan ligeras que puerden ser trasladadas con facilidad. Están diseñadas para ser utilizadas por una sola persona.

Durante 1968, Victor Poor y varios ingenieros de Data Point Corporation habían estado trabajando en el diseno de computadoras de propósito especial. Cada ocasión que se necesitaba un dispositivo especial, se comenzaba el diseNo en una hoja en limpio. De aquí surgió la idea de Poor y Harry Pyle de diseñar un microprocesador en Lma sol a pasti 11 a, pero como Data Poi nt L1ti l izaba componentes electrónicos fabricados por otros proovedores, presentó su modelo pastilla a dos fabricantes de componentes, Texas Instruments e Intel, aunque nunca se decidió su fabricación en estas reuniones.

Al principio de los aNos 70 un grupo de ingenieros de Intel, construyó el primer microprocesador para un japonés fabricante de calculadoras de bolsillo. Sin embargo el primer microprocesador calculadoras de polsitiol de la ser programado para realizar<br>en una sola pastilla podría ser programado para realizar<br>multiples funciones especializadas en la calculadora. Esta pastilla el lntel 4004 tenia un número limit~do de instrucciones <sup>y</sup>solo pod:la manejar ''palabras de 4 bits•• de datos al mi5mo tiempo.

No paso mucho tiempo, sin embargo, antes de que los ir1genieros de Intel y otras compaNias produjeran microprocesadores capaces de operar con 8 bits.

En 1974 este avance motivó a su vez, la introducción de microsistemas individuales para los aficionados a los pasatiempos. La primera computadora personal de este tipo fué la ALTAIR 8800 que usaba un microprocesador de 8 bits y h.1é ofrecida en paquete con un costo de menos de 400 dolares. A partir de este punto se han venido desarrollando los modernos equipos de computadoras personales entre los que se encuentran las IBM PC y compatibles, la COMODORE y la ATARI entre otras.

Al igual que sus contrapartes mayores, las microcomputadoras se utilizan en las organizaciones para procesar datos y apoyar la toma de decisiones. A diferencia de las máquinas mayores que se encuentran en las organizaciones, sin embargo, los sistemas micros también son utilizados por millones de individuos con fines de entretenimiento y otras aplicaciones.

En las organizaciones son utilizadas para cálculo de nominas, rayas, elaborar y conservar registros de estudiantes pacientes, etc, manejo *de* hojas electrónicas y bases de datos ..

En la industria se usan para el control de procesos, sistemas CAD/CAM, control de temperatura, humedad de aire, etc.

#### SISTEMAS DE MINICOMPUTADORAS.

Una minicomputadora es una máquina pequeña que puede variar en tam~Na desde un modelo *de* escritorio h~sta el tamaNo de un archivero de 4 gavetas.

Existe un número en común de puntos entre los sistemas micros más poderosos y el nivel inferior de las minis, en mitros mas poderosos y el mivel inferior de las minis, en<br>términos de costo y capacidad de proceso. los sistemas minis típicos sobrepasan a una microcomputadora en capacidad de almacenamiento, velocidad de operaciones aritméticas y capacidad de soporte de diversos dispositivos periféricos.

El desarrollo de las minicomputadoras se inicia a partir de los afros 70. La tendencia de los fabricantes en el decenio de 1960 era la de producir sistemas més grandes y más rápido5 que proporcionaran el poder de proceso que una organización en su totalidad necesitara en una localidad central. Aunque estos sistemas satisfacían las necesidades de algunos, para otras crganizaciones resultaban incosteables, o tenfan aplicaciones específicas y especializadas que una máquina grande centralizada no podía procesar con efectividad. De aquí surge la necesiadad de crear las minicomputadoras, los primeros procesadores llamados minicomputadoras, fueron desarrollados y construidos por Digital Equipment Corporation (DEC), Hoy DEC es uno de los mayores<br>fabricantes de minicomputadoras. Otros proovedores incluyen<br>Hewlet-Packard, Data-General-Wang, Laboratorios-Honeywell, IBM, Data Point, Texas Instruments, Prime Computer, Tandem Computers y Perkin Elmer.

Las minicomputadoras estan siendo utilizadas en formas especializadas para controlar instrumentos de laboratorio <sup>y</sup> máquinas-herramienta. También se estan empleando minicomputadoras dedicadas a controlar la entrada de datos recibidos a partir de estaciones de captura a disco. Aunque las aplicaciones de las minis scn muy similares a las de las micros, en muchas organizaciones se han establecido redes de procesamiento distribuido de datos.

Generalmente en una red de procesamiento distribuido de datos vna gran computadora anfitriona central se comunica <sup>y</sup> ejerce control sobre procesadores nodo satélite. A su vez, un satélite puede actuar como anfitrion de otros procesadores<br>satélite puede actuar como anfitrion de otros procesadores<br>terminales. Los procesadores satélites pueden muy bien ser minicomputadoras y a su vez los nodos pueden ser minicomputadoras o terminal es.

Como podemos observar esta red de minis también la podemos realizar con micros, si acaso la única facilidad que actualmente nos presenta una mini contra una micro es la facilidad de tener más periféricos conectados a la unidad central y por lo tanto mayor procesamiento de datos.

Entre los equipos clásicos de minicomputadoras tenemos los equipos D~SG de Honeywell que son equipos de 16 bits, la Eclipse C/150 de Data General, el sistema 8100 de IBM, los sistemas VS de Wang y la más conocida de todos la PDP!! en sus diversas versiones. Entre los equipos modernos de minicomputadoras tenemos 1a HP300 de gran uso en México y la Vax 11780 de DEC.

# SISTEMAS DE MACROCOMPUTADORAS.

a se kampung di kabupatèn Pandungan.<br>1981 juga juga pengerusa di kacamatan pand

En los años del decenio de 1960, cuando el interés se ponía en la construcción de computadoras centrales más grandes y más rápidas para manejar todas las necesidades de proceso de una organización, la palabra computadora se utilizaba para identificar el CPU o procesador central. Aunque la palabra aún puede utilizarse como sinonimo de procesador central ha adoptado un significado adicional en la literatura de las computadoras y el procesamiento de datos de los años del decenio de 1970. Para establecer alguna diferencia, una computadora, generalmente más poderosa que una microcomputadora común o una minicomputadora, es a menudo llamada macrocomutadora.

Hasta que aparecieron las minicomputadoras y las<br>microcomputadoras, prácticamente todo lo que-se procesaba se hacia con macrocomputadoras. Existen actualmente decenas de millares de estas computadoras en uso. La mayoria de las organizaciones estadounidense de tamaño mediano o grande tienen un historial de uso de computadoras. Los bancos. las compañias aseguradoras, los colegios y las universidades, los hospitales y las oficinas gubernamentales, son sólo algunos de los tipos de organizaciones que utilizan macrocomputadoras para cubrir sus necesidades.

Además de proporcionar en un lugar central todo el poder de proceso requerido por toda una organización, una macrocomputadora puede también ser utilizada como el computador anfitrión central de una red de procesamiento distribuido de datos. Los fabricantes agrupan una serie completa de modelos de computadoras de todos los tamaños en lo que se llama una "familia". Una familia de macrocomputadoras es la IEM sistema 370. Existen alrededor de una docena de modelos diferentes de esta serie. Otra familia representativa de macrocomputadoras con una docena de modelos es la serie 8000 de NCR. Otras compañias de computadoras importantes de macros son la Sperry Univac, la Burroughs y la CDC.

## SISTEMAS DE SUPERCOMPUTADORAS.

Las supercomputadoras son las computadoras más grandes,<br>rápidas y caras que se han fabricado. Tales monstruos incluyen la CYBER 205 de Control Data, el procesador científico de Burroughs y la CRAY-1 de Cray Reserch. Sólo se producen cada año unos cuantos de estos monstruos, porque exclusivamente unas cuantas organizaciones necesitan tales capacidades de proceso y además pueden costearlas. La CRAY-1 es la lider actual del mercado, pero se han instalado menos de 40 máquinas de este tipo.

Algunas de las máquinas CRAY-1 que han sido instaladas. realizan cálculos para investigaciones secretas de armas para el gobierno federal en la institución Los Alamos. Scientific Laboratory en Nuevo México y en el Lawrence Livermore Laboratory

de California. Otra CRAY-1 está realizando complejos cálculos para las compaNias petroleras y de Ingeniería en un centro de procesamiento de datos de Kansas City.

Support Ford Street

an je kapalin

Dado que las supercomputadoras normalmente se planean para procesar aplicaciones científicas complejas, la velocidad de cómputo del sistema e~ lo más importante. Para ampliar al máximo la velocidad de los cálculos cada dirección en la CRAY-1 quarda <sup>64</sup>bits de información. Por lo tanto, en un sólo ciclo de máquina, puede sumarse dos palabras de datos de 64 bits. El tiempo de ciclo de máquina de la CRAY-1 e5 de solamente 12.S nanosegundos. La totalidad de la sección de almacenamiento primario en la CRAY-1 hace uso exclusivo de tipos de componentes .<br>Caros que generalmente se reservan sólo para una sección de caché<br>de lalta lyelocidad en las máquinas menos poderosas. Esta de alta velocidad en las máquinas menos poderosas. Esta utilización, combinada con el gran número de pastillas chips y de circuitos requeridos para procesar las largas palabras de longitud fija, hacen que la CRAY-1 5ea muy cara. Los precios comienzan en los 8 millones de dólares.

# II.- SISTEMAS DE I NFORMACI ON

## Il.1.- ORGANIZACION FISICA V LOGICA DE LA INFORMACION.

La descripción de los datos y de las relaciones que entre ellos existen, adoptan una de dos formas: física y lógica. La descripción física de los datos se ocupa de cómo se almacenan en los dispositivos de memoria secundaria. La descripción lógica, en<br>cambio, se refiere a la forma en que los datos se presentan al cambio, se refiere a la forma en que los datos se presentan al<br>programador o a los usuarios. Las palabras físico y lónico se programador o a los usuarios. Las palabras físico y lógico se utílizan también para calificar diversos aspectos de información, refiriéndose la primera, a la forma en la cual se registra en el medio de almacenamiento y la segunda a cómo lo ve el usuario o programador.

Con el fin de economizar espacio de almacenamiento o de abreviar los tiempos de acceso, el registro físico comprende por lo general varios registros lógicos.

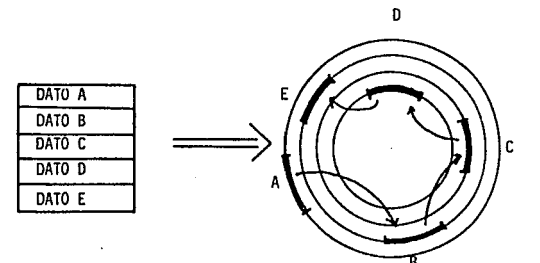

#### F1g. II.t.- Diferencia entre organizaciOn física y lógica..

La forma básica de almacenamiento de la información en un Sistema de Computación, es por medio de archivos formados de una colección de daf:os, c¡t.1e normalmente residen *en* memoria secundaria como es disco o cinta.

Un archivo puede ser manipulado de acuerdo a cada unidad de almacenamiento, mediante las siguientes operaciones principales:

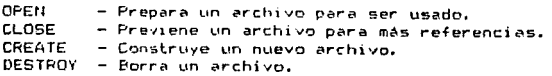

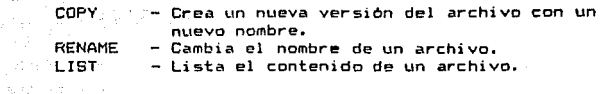

المواقعة المركز الأمريكية المستقبل المستقبل المستقبل المستقبل والمستورة المنافعة.<br>المستقبل المستقبل المستقبل المستقبل المستقبل المستقبل المستقبل والمستورة المستقبل 活泼等

carbon and

Los datos o registros contenidos en un archivo pueden ser manipulados por operaciones como:

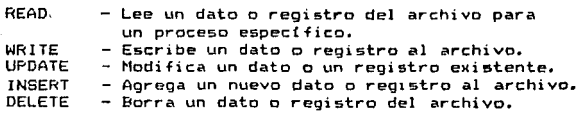

El sistema de archivos es la p~rte principal del manejo *de*  al macenamiento en memoria secundaria. Algunas de las funciones atribuidas al sistema de archivos son:

- 1) Los usuarios tendrán la capacidad de crear, modificar y borrar archivos.
- 2) Los usuarios podrán-compartir información de un archivo X de acuerdo a un directorio de control de acceso.
- 3) El mecanismo para compartir información con otros archivos proporciona varios tipos de control de acceso tales como acceso para lectura, escritura, ejecución y varias combinaciones de éstas.
- 4) Los usuarios deberán ser capaces de estructurar sus propios archivos de la manera más para cada aplicación.
- 5> Los usuarios tendran la capacidad de ordenar la transferencia de información entre archivos.
- 6> Las capacidades de respaldo y recuperación deben ser proporcionadas para prevenir pérdida o destrucción *de* la información.
- 7) Los usuarios podrán hacer referencias a sus archivo~ por nombres simbólicos en lugar de usar los nombres físicos de los dispositivos donde se al mancenan.
- 8> La información debe permanecer segura y privada, proporcionando la capacidad *de* encriptación o decriptación.
- 9) Debe proporcionar una interface amigable, permitiendo a los usuarios ver su información en forma lógica más que en su forma física.

Un registro o bloque físico es le unidad básica de información almacenada en un dispositivo, y un registro lógico es la colección de datos ordenados por el usuario.

Cuando cada registro físico contiene exactamente un registro lógico, el archivo se dice que consiste en registros imbloqueados (unbloched). Cuando cada registro físico puede contener varios registros lógicos, el archivo consiste de registros bloqueados. En un archivo con registros de 1 ongi tud fija, todos los reg1 stro5 son de la misma longitud. El blocksize es ordinariamente un entero múltiplo del tamaño del registro. En un archivo con registros de longitud variable, los registros pueden variar en tamaNo hasta el blocksize.

## ORGANIZACION DE ARCHIVOS.

alika salah sampai dan

La organización de archivos se refiere a la manera en la cual los registros de un archivo son almacenados en memoria secundaría. Los esquemas de organización de archivos más usados hoy en dia, son los siguientes:

- Secuencial: Los registros son almacenados en un orden físico. El siguiente registro es el que fisicamente sigue al registro previo. Esto es, uno tras otro. Esta organización es usada para archivos almacenados en cinta magnética, cinta de papel, tarjetas perforadas impresiones de salida. También puede ser implementada en disco.
- Secuencial Indizado: Los registros son organizados en una secuencia lógica de acuerdo a la llave de acceso de cada registro. El sistema mantiene un indice en donde se guardan las direcciones físicas de los apuntadores de las llaves de acceso de cada registro. Los registros almacenados en la forma secuencial indizada pueden ser accesados<br>secuencialmente en orden a la llave, o bién. secuencialmente en orden a la llave, directamente por una búsqueda realizada sobre su indice de apuntadores. Este tipo de archivos son normalmente almacenados en dieco.
- Directo: Los registros son directamente accesados por su<br>dirección física sobre un dispositivo de dirección física sobre un dispositivo alm~cenamiento de acceso directo CDASD - Direct Access Store Device). Los archivos de acceso<br>directo requieren que las aplicaciones de los directo requieren que las aplicaciones de usuarios sean acordes con la organización física.
- Partic:ionado: Es esencialmente un archivo de subarchi vos secuenciales. Cada subarchivo secuencial es llamado miembro. La dirección de inicio de cada miembro es almacenada en el directorio del archivo. Los archivos particionados son usados frecuentemente para almacenar programas de librerías o macro librerías.

Indi:ado: Cuando no existe la necesidad de que el manejo secuencial proporcione un acceso serial eficiente, puede utilizarse un archivo indizado. En un archivo parametical accessor and registros se logra sólo<br>asociado, el accesso a los registros se logra sólo<br>asociado con un atributo lave y pueden existir<br>indices para todos los atributos que esten asociados<br>como argumentos de bús i me sil grave (2) (1999) - 1  $\mathbb{R}^2$  , where  $\mathbb{R}^2$ archivo invertido.

## ASIGNACION DE LOCALIDADES EN ABCHIVOS

state of the State

والأراد والمتراث والمتحدث والمستكفرة والمستندر

and the

En localidades contiguas los archivos son asignados en áreas contiguas de almacenamiento secundario. Un usuario especifica el tamaño del área necesaria para almacenar un archivo próximo a su  $c$ reación. Si la cantidad de espacio contiguo no esta disponible, el archivo no puede ser creado. Una ventaja de localidades contiguas es que los registros lógicos sucesivos sean físicamente adyacentes uno con otro, logrando así, mayor rapidez en el acceso al registro.

Cuendo los archivos son borrados, el espacio de las localidedes contiguas ocupadas en disco, queda disponible para<br>localidedes contiguas ocupadas en disco, queda disponible para<br>nuevos archivos, así los nuevos archivos podrían ocupar el área contigua disponible, dejando libres algunos segmentos sobrantes de las localidades contiguas originales.

Porque los archivos t1enden a crecer o decrementarse a través del tiempo y porque los usuarios raramente conocen qué tan largos son sus archivos, el esquema de localidades de almacenamiento contiguo es reemplazado por el esquema dinámico de localidades no contiguas.

1) Localidades encadenadas orientadas a sectores.

Los archivos están comprendidos en sectores individuales, los cuáles pueden estar dispersos a través del disco. Los sectores que ocupa un archivo, contienen apuntadores de uno en uno formando una lista encadenada y otra de espacio libre que contiene las entradas de todos los sectores libres en disco. Cuando un archivo necesita-crecer, el proceso requiere más sectores de la lista de espacio libre, lo que no necesita de procesos complejos de administración de recursos.

### 2) Localidades en Bloque.

Es un esq1.1ema usado par-a el maneJo de almacen21.m1ento secundario para reducir el tiempo de ejecución, y es una mezcla de localidades contiguas y no contiguas.

En este esquema, en 1 ugar de asignar 1 ocal i dades a sectores individuales, se asignan bloques de sector-es contiguos. El sistema trata de asignar nuevos bloques a un archivo, escogiendo bloques libres *en* disco. Cada acceso a un archivo involucra determinar el bloque apropiado y entonces los sectores apropiados dentro del bloque.

Existen algunas formas comunes para implementar el sistema de bloques de localtdades, éstas incluyen les siguientes: block chaining, index block chaining y black-oriented file mapping

#### a) Block Chaining.

Dentro del directorio de cada usuario, se apunta al primer bloque de cada archivo. El primer bloque tiene una longitud fija que comprende dos partes: la primera para el almacenamiento de los datos o de la información y la segunda para guardar el apuntador del siguiente bloque. La más pequeña unidad de asignación es un bloque de longitud fija, que ordinariamente consi9te de varios sectores.

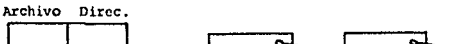

Directorio del Usuario

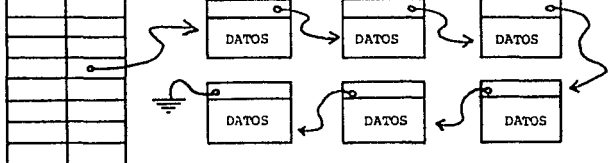

Fig. II.2.- Bloques encadenados.

b) Index block Chaining.

Los apuntadores son reemplazados por bloques indizados separadamente. Cada bloque indizado contiene un número fijo de etiquetas. Cada entrada contiene un registro indentificador y un

apuntador a ese registro.. Si más de un bloque indizado es necesario para describir un archivo, entonces una serie de bloques indizados son encadenados conjuntamente. ventaja sobre la lista encadenada por bloques, se presenta cuando la busqueda sólo se realiza en los bloques indizados del archivo. Además los bloques indizados pueden permanecer cerrados en memoria secundaria para minimizar el tiempo de barrido (seek<br>time). Sobre algunos sistemas en donde se requieran búsquedas Sobre algunos sistemas en donde se requieran búsquedas en forma rápida, los bloques indizados pueden estar en memoria<br>principal. La desventaja de este esquema es que las inserciones La desventaja de este esquema es que las inserciones pueden requerir de la reconstrucción completa de los bloques indizados.

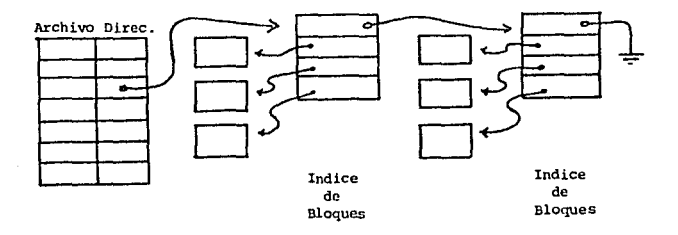

Fig. II.3.- Indice de bloques encadenados.

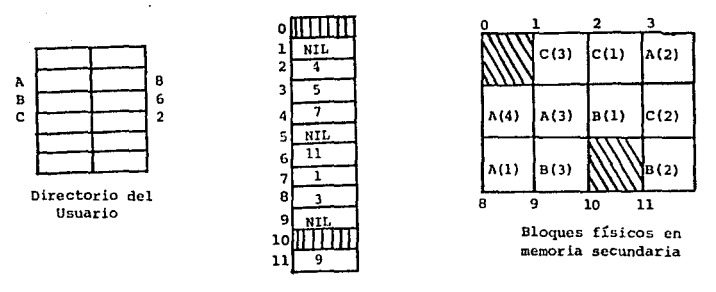

MAPA DEL ARCHIVO

Fig. II.4.- Mapeo de archivos orientados a bloques.

#### c) Mapeo de archivos orientado a bloques.

 $\label{eq:3.1} \frac{1}{2\pi\hbar}\frac{1}{\omega^2}\left(\frac{1}{\omega^2}\right)^2\frac{1}{\omega^2}\left(\frac{1}{\omega^2}\right)^2\frac{1}{\omega^2}\left(\frac{1}{\omega^2}\right)^2\frac{1}{\omega^2}\left(\frac{1}{\omega^2}\right)^2\frac{1}{\omega^2}\left(\frac{1}{\omega^2}\right)^2\frac{1}{\omega^2}\left(\frac{1}{\omega^2}\right)^2\frac{1}{\omega^2}\left(\frac{1}{\omega^2}\right)^2\frac{1}{\omega^2}\left(\frac{1}{\omega^2}\right)^2\frac{1}{\omega^$ 

부사한 이 가지 그런지 않아서 아들 나는 없다.

at Alberta a Seria da París de Período

En lugar de usar apuntadores, el sistema usa bloques numerados. En este esquema se usa un mapeo de archivo en el cual se almacena una entrada para cada bloque del disco. El directorio del usuario ~punta a la primera entrada del file map de cada archivo. Cada entrada en el fíle map contiene el número del siquiente bloque de ese archivo. Así todos los bloques de un archivo pueden ser localizados siguiendo sus entradas en el file<br>map.

 $\alpha=1$ 

La entrada en el file map que corresponda a la última entrada de un archivo en particular- es representada como NIL, que indica ser el dltimo bloque de un archivo que ha 5ido buscado.

Para espacios libres, el sistema realiza una búsqueda lineal para localizar bloques libres. La ventaja de este esquema es que las adyacencias físic~s en el disco, son reflejadas en el file map.

### CONTROL DE ACCESO A ARCHIVOS.

and and come of

Una manera de controlar el acceso a archivos, es crear una matriz de control de acceso, de dos dimensiones, listando todos<br>los usuarios y todos los archivos en el sistema. La entrada A,j es "1" si el usuario i tiene acceso al archivo j; en otro caso<br>A<sub>tj</sub>e0. En una instalación en donde el número de usuario sea muy En una instalación en donde el número de usuario sea muy grande, la matriz aumentará. Así, permitir a un usuario el acceso a los archivos de otro usuario es la excepción más que la regla. Por lo cual la matriz de acceso puede llegar a ser tan grande que resultaria impráctica para su uso. Una técnica que requiere considerablemente menor espacio es el control de acceso de varias clases de usuarios. Una clasificación común de este esquema es 1 a sigui ente:

Owner - Normalmente, es el usuario quien creó el archivo.

- Specified User El propietario de un archivo especifica qué usuario puede hacer acceso a dicho archivo.
- Group or Project Los usuarios son frecuentemente miembros de un grupo de trabajo sobre un particuler proyecto. En este caso, los miembros de este grupo pueden tener acceso a todos los archivos pertenecientes a este grupo.
- Público La mayoría de los sistemas permiten a un archivo ser asignado como publico, de esta forma puede ser accesado por cualquier miembro del sistema.

# I l. 2. - CONTROL DE ALMACENAMIENTO

(Técn1cas de administración de recursos *de* almacenamiento a nivel Sistema Operativo).

La organización y mantenimiento de la memoria principal o primaria, es uno de los principales factores del diseño de un sistema operativo.

## CONTROL DE LA MEMORIA PRINCIPAL.

Para el control del manejo de la memoria principal utilizan las siguientes estrategias de acuerdo a su función:

t.- Estrategia de Fetch.

- a) Estrategia de Fetch por demanda. b) Estrategia de Fetch anticipada.
- 2. Estrategia de sustitución
- 3. Estrategia de reemplazamiento.

1.- La estrategia de Fetchi se basa en almacenar en memoria principal, la siguiente parte del programa o dato requerido por la ejecución de un proceso. Esto ha sido implementado por muchos años y no proporciona las medidas para predecir, cuando necesitará de un dato o la siguiente parte del programa que se está ejecutando, o bién, dónde se irá el control de proprama.

2.- La estrateg1~ de su~t1tuc1ón1 consi5te en decidir en qué lugar de la memoria introducir una parte del programa (First fit. Best Fid, Worst Fit).

3.- La estrategia de reemplazamiento: consiste en determinar cuAl parte del programa o dato se reemplazará por un programa que <sup>i</sup>n')resa.

En principio los sistemas de computación requerían de localidades de almacenamiento continuo. En el cual, cada programa ocupaba un bloque de localidades contiguas. Después surgió en multiprocesamiento la necesided de usar localidades de<br>multiprocesamiento la necesided de usar localidades de<br>almacenamiento no contiguo-donde un programa era dividido en bloques o segmentos que podían ser reemplazados en partes de la memoria principal y no necesariamente adyacentes unas de otras. Los beneficios que se presentan, es que si la memoria principal tiene muchos pequeños huecos disponibles en lugar de uno solo, entonces el sistema operativo puede cargar y ejecutar un programe, que de otra forma necesitaría esperar de localidades contiguas libres para su ejecución.

Antes, los sistemas de computación permitían que todos los<br>recursos de la máquina, estaban a disposición de una sola Actualmente los sistemas operativos están orientados a persona. multiprocesamiento, en donde un usuario puede usar en forma iterativa todos los recursos de la máquina por un tiempo determinado, de tal forma que todos los recursos de la máquina estén a disposición de los demás usuarios, dando la sensación de que cada usuario esta apropiado de todos los recursos con que cuenta la computadora, lo anterior se logra aplicando diferentes algoritmos para el uso de multiprocesamiento.

, koristan (j. 1935)<br>1980: Antonio Stevenski, frantziar filozofia

المتحافظ والمتحال والمحارب

También se desarrolla la implementación de funciones llamadas por muchos usuarios, que requerían una codificación y corrida especial, las cuales son, como es el caso de IOCS\* (una abreviación para Input/Output Control System) aumentando la rapidez de ejecución y además simplificando la codificación que esto implica.

En el caso de que los usuarios dispongan de toda la memoria contigua del sistema, la memoria estará dividida principalmente en dos partes, una donde se almacenen todas las rutunas del sistema operativo y la segunda, como área de uso para el usuario, la prequnta de protección es simple. "Cómo podría ser protegido el sistema operativo de su destrucción provocada por la ejecución de un programa". La protección es implementada por el uso de un registro fronterizo construido dentro del C.P.U. y cada vez que un usuario haga referencia a una dirección de memoria, ésta es verificada contra el registro fronterizo del Sistema Operativo,<br>evitando - que el usuario lo destruya. El registro fronterizo contiene la dirección de la instrucción más alta del sistema operativo y si un usuario trata de invadir alguna dirección del sistema, entonces el JOB es interceptado y abortado con un mensaje apropiado de error.

Por supuesto que los usuarios necesitan hacer referencias a del sistema operativo tales como la rutina d<del>e</del> rutinas (IOCS). Este problema es resuelto por medio de entrada/salida instrucciones específicas para el uso exclusivo de ciertas rutinas del sistema operativo (Supervisor Call Instruction).

Debido a que cada solicitud de entrada/salida (IOCS), solicitada por un usuario consume muche tiempo, éstas se guardan en paquetes "Batch" permitiendo así, menos desperdicio de tiempo. En un ambiente de multiprocesamiento, cada usuario compite por los recursos de la máquina y comúnmente cuando un JOB solicita una petición de Entrada/Salida, ésta espera y un JOB que necesite un proceso de cálculo es ejecutado simultaneamente a la petición de entrada/salida, de esta forma incrementa la utilización del C.P.U. eumentando el Throughput del sistema. Así, cuando un Job requiera Entrada/Salida, el C.P.U. puede ser inmediatamente ewitcheado con otro, y puede hacer cálculos sin retraso.

## OPTIMIZACION DE MEMORIA REAL PARA MULTIPROCESAMIENTO

a (1991)<br>1932 - Andrea Gordon, amerikansk politiker<br>1933 - Andrea Gordon, amerikansk politiker<br>1933 - Andrea Gordon, amerikansk politiker

te s

Al principio, en los sistemas de multiprocesamiento, la memoria principal era dividida en un número de particiones con<br>tamaño fijo, cada partición debería contener un sólo JOB, El tamaño fijo. Cada partición debería contener un sólo JOB. C.P.U. cambiaba rápidamente entre varios usuarios para simular la simultaneidad.

Los Jobs eran transladados para ser ejecutados en una partición específica. Si un Job estaba listo para correr y su partición estaba ocupada, entonces este Job tenia que esperar. Esto ocasionaba desperdicio de los recursos de almacenamiento primario.

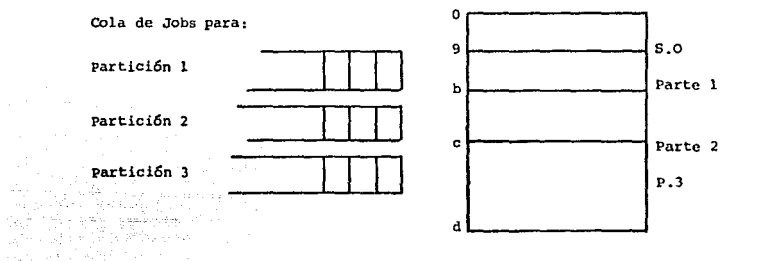

Fig. II.5.- Partición fija en multigrogramación con absoluta translación en carga.

Para eliminar algunos de los desperdicios de memoria inherentes en la multiprogramación con absoluta translación y<br>inherentes en la multiprogramación con absoluta translación y carga. Se ideo una tabla de translación y carga, donde los Jobs esperan a una partición libre para poder ser ejecutados.

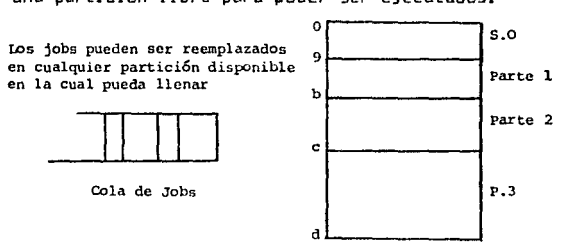

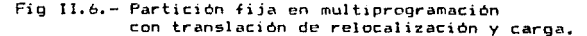

Para el uso de localidades contiguas en sistemas de multiprocesamiento, Ja protección ee frecuentemente implementada con algunos registros fronterizos o delimitadores que contengan el principio y fin de la partición ocupada por el usuario, indicando su longitud de la región almacenada y en este caso se generan particiones variables, eliminando desperdicios de almacenaje en particiones fijas. En este procedimiento de par ti ci ones variables no importa que tan grande sea el Job por ,<br>almacenar. En la partición variable no hay desperdicio porque la  $partition$  de cada Job es exactamente del tamaño del Job.

i de programa por al contro 그 개 시대 시대

|              | S.0   | S.0          | S.0          | S.0          |
|--------------|-------|--------------|--------------|--------------|
| E 14k        | A 15K | A 15k        | A 15K        | A 15K        |
| D 26K        |       | <b>B</b> 20K | <b>B 20K</b> | <b>B</b> 20K |
| $C$ 10 $K$   |       |              | $C$ $10K$    | $C$ $10k$    |
| <b>B</b> 20K |       |              |              |              |
| A 15K        |       |              |              | D 26K        |
| Usuarios     | Libre | Libre        | Libre        |              |
|              |       |              |              | Libre        |

Fig II.7.- Asignación de partición inicial en partición variable.

En los procesos anteriores, existe un conflicto al no llenar las particiones o huecos de memoria generados por la demanda aleatoria de tamaNQS de Jobs, ocasionando la fragmentación de la memoria.

Así, cada esquema de organización de memoria, involucra un grado de desperdicio. En las particiones variables, el desperdicio no llega a ser tan obvio hasta que empiezan a salir Jobs liberando los espac1os ocupados, y generando huecos que pueden ser usados por otros jobs, pero aunque esto ocurra, los  $h$ uecos raramente serán del tamaño justo del job en espera. ocasionando desperdicio la partición de memoria variable.

Para reducir el espacio desperdiciado, se unen particiones contiguas para formar una sola, a este procedimiento se le llama "Coalescing Holes". También para la reducción de espacio desperdiciado se usa la técnica de compactación que mueve todas las áreas ocupadas en una sola área contigua, permitiendo así, un hueco contiguo al final de la memoria principal. Ahora todas las áreas libres están contiguas y disponibles para que sean ocupadas por un Job en espera.

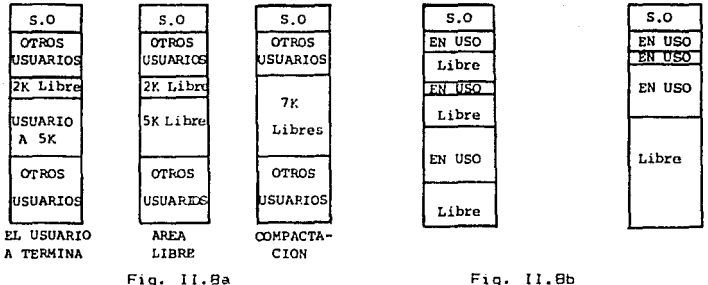

Exi5ten 3 estrategias en las cuales se determina en qué parte de la memoria principal colocar cada Job en espera. estrategias contemplan los esquemas de organización de partición fiJa y variable.

- Las estrategias son las siguientes:

1) Best-fit Un Job es ubicado en el hueco de la memoria principal que más se ajuste al tamaño requerido del Job, liberando la cantidad más pequeña de espacio  $l$  i bre.

2) First-fit Un Job es almacenado en el primer hueco de memoria. que su espacio sea suficiente para contener al Job.<br>3) Worst-fit Ubica – al Job en el hueco más orande que en

Ubica al job en el hueco más grande que se<br>encuentre, La avuda intuitiva es simple, después de encuentre. La ayuda intuitiva es simple, después de ubicar al Job en el·hueco más grande, el hueco<br>generado -será -frecuentemente de un -tamaño frecuentemente considerable, de esta forma se tendrá la posibilidad de contener un nuevo Job relativamente grande.

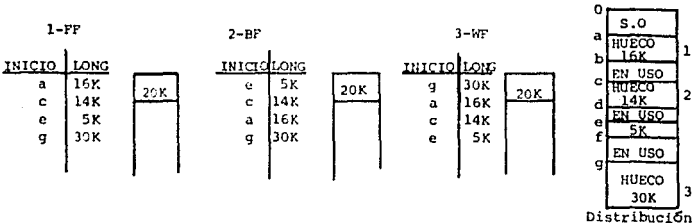

de memoria

Fig. II.9.- Estrategias de Partición.

En cada uno de los esquemas anteriores, el tamaño del Job no debe exceder del espacio limite disponible de memoria; y si eso ocurre, se agrega la técnica de swapping que permite ocupar toda la memoria por un tiempo y después de la ejecución, la memoria se remueve y la parte que faltó se almacena tantas veces sea necesario.

### CONTROL DE MEMORIA SECUNDARIA.

神经内障 医红细胞 医心脏

En múltioles equipos de computo los sistemas de multiprocesamiento, son frecuentemente ineficientes por el uso inapropiado de los recursos de almacenamiento secundario, tal y como se presenta en el acceso de información en dispositivos de almacenamiento periférico (disco, tambores, etc).

En la figura II.10a se muestra la representación esquemática de como se almacenan los datos en disco, los cuales están conectados a un eje común que oira a muy alta velocidad (algunos dispositivos alcanzan velocidades hasta 3600 rev/min). Los datos son accesados por una serie de cabezas de lectura/escritura, a cada cabeza le corresponde una sola superficie y sólo puede accesar un dato inmediatamente adyacente a ella. Por tanto, antes de ser accesado un dato, debe colocarse la cabeza exactamente en donde se encuentra el dato. .

El acceso de un dato se realiza de acuerdo a las siguientes operaciones:

- 1.- El brazo debe moverse al cilindro apropiado.
- 2.- La porción del disco en la cual se encuentra el dato debe rotar hasta que se encuentre inmediatamente debajo de la. cabeza de lectura/escritura (latency time).
- 3.- El registro de tamaño variable (hasta llegar a  $\cdots$ debe ser recorrido de inicio a  $train$  $f$  in (transmission time).

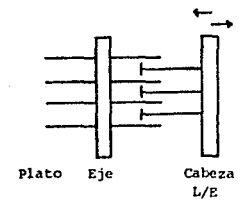

Figura II.10a

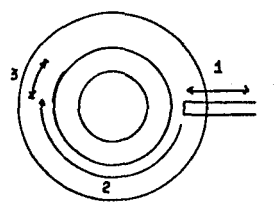

Figura II.10b

Para cada una de las operaciones anteriores se requieren de movimientos mecánicos y la suma de ellos es el tiempo de acceso a un dato, que generalmente es una fracción de segundo (0.01 a O. l). Esto es muy 1 ente a comparación de 1 a velocidad del procesador.

En la figura JI.10b se muestran los tres tipos de tiempo que existen *en* el acceso a un registro dato en disco.

En un sistema de multiprocesamiento, un sin número de procesos pueden solicitar acceso de lectura/escritura a un registro almacenado en disco, ocasionando serios conflictos entre los procesos que generalmente requieren la información en forma inmediata.

Algunas de las tecnicas que adoptan muchos sistemas operativos es la llamada FCFS <First Come First Service> en donde la primera solicitud de acceso es servida. Esta técnica tiene un inconveniente que al aumentar el promedio de solicitudes, trae como resultado largas colas de espera.

FCFS eMh1be un patrón de barrido aleatorio en el cual sucesivas peticiones a 9olicitudes de acceso causa grandes consumos de tiempo para-solicitudes internas y externas del disco. Para minimizar el tiempo perdido en el barrido internoexterno, las solicitudes se ordenan razonablemente de tal manera que el tiempo de barrido (seek time) sea mínimo, o bien, más cercano al dato de acceso. El procedimiento anterior involucra una examinación cuidadosa de las "solicitudes" pendientes para<br>determinar el modo más eficiente para servir al mayor número de solicitudes por unidad de tiempo. La cola de solicitudes es entonces reordenada de tal forma que las solicitudes serán servidas con un movimiento mínimo.

Las dos técnicas más utilizadas son las siguientes:

- 1) Optimización del tiempo de barrido.
- 2> Optimización del tiempo de rotación.

!l Donde el consumo en tiempo de barrido llega a ser mayor que el tiempo de rotación, asf se tienen algoritmos en los cuales se concentran para minimizar los tiempos de barrido para un conjunto de solicitudes.

21 En la minimización de rotación (latency time) es razonable solo en carga pesada de solicitudes. Sobre cargas ligeras FCFS es aceptable, pero en cargas pesadas es conveniente<br>el procedimiento de scheduling (seek o latency), Algunos procedimiento de scheduling (seek o latency). Algunos criterios para la selección de scheduling son:

- $-$  Throughput (número de solicitudes atendidas/tiempo).
- Promedio de tiempo de respuesta mínimo.
- Varianza en tiempo de respuesta.
$\sim$  Algunas de las técnicas más populares para la  $\,$ optimización de ) o~~: t;r:-i ~er:-~ os anter-i ormente vistos !Sen:

<sup>+</sup>FCFS: (First Come First Served) No necesita ordenam1ento.

- Ninguna solicitud es desplazada puesto como se van requiriendo se van procesando.
- $-$  Cuando las solicitudes son uniformemente distribuidas, FCFS maneja un patrón de barrido aleatorio.
- Ignora la relac10n de cercania entre solicitudes pendientes.
- No optimiza el barrido.
- FCFS es aceptable cuando la carga de solicitudes es ligera. Pero cuando la carga crece tiende a saturar el dispositivo y responder en intervalos de tiempo largos.

<sup>+</sup>SSTFi <Shortest seek Time First>

ang pangalangan (ng Kabupatèn Karajat)<br>Salah Sidang Kabupatèn Karajat (ng Kabupatèn)<br>Salah Kabupatèn Karajat (ng Kabupatèn Karajat) a lakkan ka

te belgija in Verske sk

**有限期 / No.2** 

a tale ya

 $\label{eq:2.1} \rho_{\rm{max}} = \frac{1}{2} \frac{d}{d\phi} \left( \frac{1}{2} \frac{d\phi}{d\phi} \right) \frac{d\phi}{d\phi} \frac{d\phi}{d\phi} \quad \mbox{and} \quad \phi_{\rm{max}} = 0.$ 

الرواحية والموالية والمهواء

in Paula الرابة فالرابع ويتوقف والاستراتية 

Æ.

r.

- El brazo del disco es posicionado a la<br>siguiente solicitud más cercana al brazo (minim1z~ mov1m1ento del brazo 'seek time').
- Las sol1ciludes que resulten con la distancia más corta de barrido son atendidas primero, aún si la solicitud no es la primera en la lista de espera.
- Tiende a discriminar ciertas solicitudes extremas (externas o internas del disco).
- Recibe una atención muy pobre para los tracks internos y externos del disco.
- $-$  La tasa de throughput es mejor que FCFS,  $y$  el tiempo medio de respuesta tiende a ser bajo para cargas moderadas.
- $+$  C-SCAN : (Circular Scan)

El brazo del disco se mueve unidireccionalmente a través de la superficie del disco hacia el track más interno dando servicio a las solicitudes de su paso. Cuando no existan más solicitudes al interior del di9co, la c~beza salta para servir a la solicitud más cercana al exterior del disco y procede su barrido al track más interno.

En C-SCAN el brazo se mueve del cilindro más externo del disco al interior del mismo, sirviendo a las solicitudes sobre un ordenamiento de menor distancia de barrido.  $-$  Cuando el brazo ha completado su recorrído, éste salta a la solicitud más cercana al cilindro externo del disco.

- Puede 5er implementado de tal forma que las solicitudes que lleguen durante una trayectoria<br>de barrido sean servidas en el siguiente<br>barrido, así, C-SCAN elimina la discriminación<br>de solicitudes a cilindros internos o externos del disco.<br>Tiene una muy pequeña varianza en el tiempo de
	- respuesta.
- + SCAN1 El brazo del disco va y viene a través de la superficie del disco, sirviendo todas 1 as superficie del disco, sirviendo todas las<br>solicitudes que encuentra a su paso. Cambia de dirección sólo cuando no hay más solicitudes para servir en su dirección.

 $\label{eq:1} \langle \hat{\beta}^{\dagger}_{\Lambda \Lambda \Lambda} \rangle \langle \hat{a}_{\Lambda \Lambda}^{\dagger} \hat{a}_{\Lambda \Lambda} \rangle \langle \hat{g}_{\Lambda \Lambda \Lambda} \rangle \langle \hat{g}_{\Lambda \Lambda}^{\dagger} \hat{g}_{\Lambda \Lambda}^{\dagger} \rangle \,.$ e de Santo Controllo.<br>1970 - Paul III, poeta estatunidense.<br>1970 - Paul II, poeta estatunidense. 회사 부모를 보 والمعاقب أعبدتهم i New York

 $\label{eq:1} \gamma_1(q)=\gamma_1(q,q) \alpha_1\cdots q_q(q-q-1)$ 

بالمحامل والعسكريتين

- Elimina la discriminación contra las demás estrategias para servir a los cilindros más internos y externos.
- SCAN opera como SSTF ewcepto que BCAN escoge la solicitud que resulte con la distancia más corta de barrido *en* una dirección predefinida. Si la dirección definida es hacia el exterior del disco, entonces la estrategia del SCAN escogerá la solicitud cuya distancia de barrido sea la más corta en esta dirección.
- SCAN no cambia de dirección hasta recorrer los ·cilindros mAs externos del disco o bien hasta cuando no encuentre más solicitudes pendientes en la dirección referida.
- N-STEP SCAN1 El brazo de barrido, se mueve del track externo al interno y viceversa como en el SCAN, pero todas las solicitudes que llegan durante un barrido en una dirección son empacadas y reordenadas para la opt1m1.::.ación del barrido durante el recorrido en revers».
	- Una mod1f1caci6n interesante *de* la estrategia básica *de* SCAN es llamada N-STEP SCAN. En esta estrategia, el brazo del disco se mueve de atrás hacia adelante como en el SCAN ewcepto que este proced1m1ento sólo sirve a las solicitudes más cercanas a Ja dirección donde se localice el brazo o b1én, al comienzo *de*  barrido.
	- Ofrece buena realización en el throughput y en el tiempo medio *de* respuesta.
	- La caracterstica más importante es una varianza baJa o pequeha *en* el tiempo *de*  respuesta más que en SSTF o SCAN.
	- N-STEP SCAN evade la posibilidad de aplazamiente s1 un número grande de solicitudes llegan al

cilindro recorrido. Este guarda dichas solicitudes para ser servidas en el barrido de regreso.

- + ESCHENBACH SCHEME : El movimiento del brazo del disco es circular como en C-SCAN, pero con algunos importantes excepciones. Cada cilindro es servido por un track de información completo, haya o no, una solicitud a ese cilindro. Las solicitudes son reordenadas para servir dentro de un cilindro para tomar ventaja en la posición rotacional, pero si dos solicitudes translapan la posición de un sector<br>dentro de un cilindro, sólo una es servida sobre la dirección de barrido.
	- Fue originalmente desarrollado para un sistema de reservaciones en una línea aérea diseNada para el manejo de grandes volúmenes *de*  eolicitudes.
	- Tiende a optimizar no solo el seek time, sino también el tiempo rotacional.

De las estrategias anteriores, el comportamiento del SCAN es muy parecido a la estrategia SSTF en términos de throughput y en el promedio medio de respuesta. ademas elimina la discriminación inherente en el esquema *de* SSTF y ofrece menor varianza. Porque en SCAN, los tracks extremos son visitados con menor frecuencia que los tracks intermedios, pero no es tan serio como la discriminación de SSTF.

La estrateg1a C-SCAN con optimización rotacional es mucho mejor que la técnica de ESCHENBACH, sobre todo en condiciones de carga.

## QPTIMIZACION ROIACIONAL.

atan di kuma di Sun

 $\overline{a}$ 

- + Orientada a condiciones de grandes cargas de solicitudes a un cilindro, por lo cual es conveniente optimizar el movimiento rotacional de tal forma que abarque todas las solicitudes a un mismo cilindro.
- +Optimización rotacion~l ha sido implementada en dispositivos con cabezas fijas.
- <sup>+</sup>En forma paralela, la optimización del tiempo de barrido (seek time) mencionado en la estrategia de

SSTF <sup>1</sup>es el SLTF <Shortest Latency Time Firstl la cual optimiza el tiempo de rotación. Así los brazos del disco llegan a un cilindro en particular en donde existen varias solicitudes pendientes sobre varios tracks de ese cilindro. La estrategia SLTF examina todas 1 as solicitudes y sirve a la solicitud con menor tiempo de retardo en su rotación del disco.

## CONDICIONES DEL SISTEMA.

e (1966), a control de la control de la control de la control de la control de la control de la control de la<br>La famílie de la companya de la famílie de la control de la control de la control de la control de la control<br>La an an D

Es importante tomar en cuenta, cuando seria útil implementar una estrategia de disk scheduling, sin degradar la ejecución del sistema, según los recursos con que se cuente y como se manejen.

La mejor política para la optímización de acceso puede operar en dos estados:

- a) A baja carga de solicitudes, la política del SCAN es la mejor. Puesto que SCAN ha sido la estrategia básica de disk scheduling actualmente implementada.
- b) Para cargas pesadas de solicitudes, con C-SCAN obtenemos los mejores resultados, puesto que optímiza el tiempo rotacional y maneja mucha carga de ~olicitude5 en forma eficiente.

e politika († 1939)<br>1900 - Johann Barnett, frantzistan frantziar († 1900)<br>1900 - Johann Barnett, frantziar frantziar († 1900)

## Il.3.- CREACION DE LOS BITEHAB DE INFORHACION.

Las actividades que se desarrollan para el proceso de datos, dan como resultado información. En nuestro caso, cuando vamos manejando nuestro automóvil estamos procesando datos para obtener información que nos permita conducir el automóvil de la mejor manera. De forma similar, una organización procesa datos para obtener información que quie sus actividades hacia el logro de sus objetivos.

En las actividades del proceso *de* datos la participación de las personas es cada dia mayor; en los EEUU se estima que cerca<br>del 60% de la fuerza de trabain, esta orientada, bacia, estas del 60'% de la fuerza de trabajo esta orientada hacia estas actividades. Para tener una idea de lo que este porcentaje significa, en los EU sólo el 2% de la fuerza de trabajo esta dedicada a la agricultura. Esto refleja la importancia del procesamiento de datos como una actividad fundamental en la9 organizaciones actuales y se debe fundamentalmente ac lo complejo de las relaciones actuales, las nuevas técnicas de administra $c$ ión y la tecnología de las computadoras.

En la siguiente figura II.11 puede verse la cantidad de entidades con las que una organización tiene que relacionarse y por consiguiente la demanda de información que requiere generar.

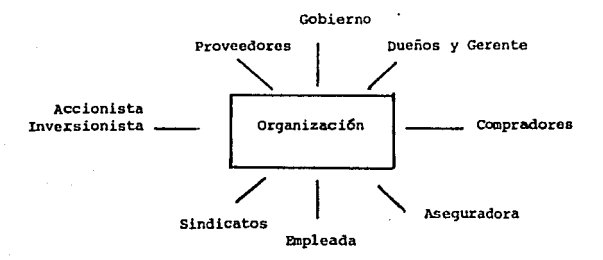

Fig. 11.11.- Entidades que rodean a un organización.

Frederick Taylor, Franck y Lilian Gilbreth desarrollaron técnicas que permitieran operar en forma eficiente a las organizaciones, estas constituyen la base de lo que se conoce como técnicas de administración científica.

La disponibilidad de la tecnologfa de las computadoras se

demanda a diario para su uso. Información que antes era demasiado costosa o impráctica de obtener, es ahora posible generarse a un costo razonable. Con esto, ha crecido la demanda de obtener la información en forma clara y rápida.

## CONCEPTO DE SISIEMA.

El término si 5tema se refiere a un grupo organizado de componentes relacionados funcionalmente entre si. Un sistema existe debido a que es diseNado para lograr un objetivo.

Ninguno de los subsistemas es independiente de los demás y cuando estan apropiamente coordinados podemos decir que el sistema funciona exitosamente y cumple con su cometido.

De lo anterior, podemos decir que un sistema es un grupo organizado de componentes llamados subsistemas conjuntamente ligados de acuerdo a un plan para el logro de un objetivo.

- Clasificación de los 5tstemas.

Los sistemas en general son clasificados por el tipo y grado de complejidad. Un sistema puede ser determinístico o probab111stico y en cada caso, simple, complejo o excesivamente complejo.

Un sistema al que puede predecirse sus salidas, debido a que no se espera que su comportamiento var1e, es un sistema determinístico. Los sistemas probabilisticos, son descritos en términos de probabilidad. En la medida que estos 5e hacen excesivamente complejos la salida se vuelve menos predecible.

- Representación de los sistemas.

El analista de sistemas espera poder definir al sistema. El uso de un modelo hace fácil visualizar las relaciones entre los elementos del sistema y *de* explorar formas que meJoren el entendimiento del m1smo. Un modelo es una representación para un sistema real o planeado. El objetivo del uso de un modelo es sefralar los elementos significativos y las interrelaciones de un sistema, y pueden ser Esquemáticos, de Flujo, Estáticos y Dinamicos.

## LAS DRGANIZACIONES COMERCIALES.

La información que se maneja en una organización comercial puede clasificarse como aquella que se genera de las actividades

internas de la organización y la proveniente del medio ambiente <información externa>.

La información en una organización es usada para determinar <sup>1</sup>as percepciones y dedLtcci ones a sus empleados; 1 a forma de servir a sus clientes, responder a preguntas que surgen durante la operación normal de la empresa, etc.

La demanda de la información en una organización encuentra clasificada por el nivel donde surge. Existen tres niveles de organizaciones: se

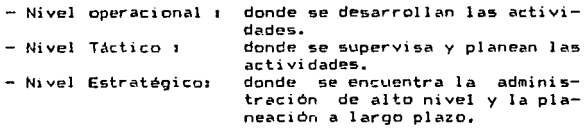

 $\sim$  - Componentes de una organización comercial.

Las organizaciones comerciales estan compuestas de personas que trabajan en diversas actividades llamadas funciones corr.erci al es, estas funciones pueden cons1 derarse como subsistemas y constituyen los componentes principales de la organización. Para hacer su trabajo en forma eficiente las personas hacen uso de edificios, equipos, etc. Los componentes principales de una organizc?:ción son los siguientes: Mercado, Contabilidad, Ventas, Jurídico, Producción, Control de Inventarios, entre otros.

- Comportamiento.

an yang bermula pada tahun 1999.<br>Perangan bahasa yang bermula pada tahun 1990 dan menjadi bahasa yang bermula pada tahun 1990. 지도 무를 보고 있는데 그 가지?

3 - 1944

El comportamiento de una organización esta determinado por sus procedimientos, los cuales especifican la secuencia de actividades que deben realizarse de acuerdo a las políticas de la organización para el logro de los objetivos.

Los procedimientos, son guias para los empleados acerca de como deben realizar sus tareas y son entrenados para realizar eficientemente estas tareas. El entrenamiento, es una forma de transferir información y de compartir los beneficios de las experiencias con los nuevos empleados.

- Ciclo de Vida.

Las estadísticas en los Estados Unidos muestran que para las organizaciones comerciales los tres primeros años de vida son difíciles, pero después de esto la organización madura y alcanza sus objetivos. Después de veinticinco años se observa que las empresas tienen fallas y que sus objetivos ya resultan demasiado viejos. Es frecuente encentrar altos costos de administración por

componentes que estan fuera de su vida útil pero que continúan existiendo. Para evitar esto, hay que revisar constantemente estos componentes y cuando los objetivos han sido alcanzados debera el componente ser abolido o tomarlo sobre nuevos objetivos.

#### SISTEMAS DE INFORMACION,

Un sistema de información es un componente básico de una organización. Su prop65ito es obtener información dentro y fuera de la organización y hacerla disponible a todoa los otros componentes en la forma como estoa la demanden.

- Objetivos:

Los sistemas de información tienen como obJetivo responder a las necesidades de información en los tres niveles organizacionales. La información debe ser presentada en la forma adecuada para aquellos que la requieran.

La información para que sea útil debe presentarse en el tiempo adecuado y estar di5ponible a un costo razonable.

- Componentes de un sistema de información.

Un sistema de información tiene tres tipos de componentea, datos, sístemas para procesar datos y canales de comunicación. Fechas, cantidades, nombres, son ejemplos de datos. Los datos son adquiridos por el sistema de su medio ambiente y estos datos son conocidos como entradas al sistema. Un tipo particular de datos que resultan de las actividades del sistema de información y que son tomados como entradas al·sistema son llamados datos de<br>realimentación, - Otro tipo de componente es el sistema de Otro tipo de componente es el sistema de procesamiento de datos, con el cual se manipulan los datos. Dentro del sistema de información pueden existir varios sistemas de procesamiento de datos.

En los sistemas de procesamiento de datos, son las personas quienes procesan los datos, auxiliándose en algunos casos de maquinas como podrían ser computador-as. El tercer componente son los canales de comunicación como los mecanismos que permiten pasar información de un componente a otro. Ejemplo de canales de comunicación son el sistema telefónico de la organización , el correo o mensajería, memorandums, seminarios, etc.

La forma en que diferentes sistemas de procesamiento de datos estan relacionados unos con otros y con los usuarios constituyen la estructura del sistema de información.

El comportamiento que se espera de un sistema de información es que logre los objetivos *de* almacenamiento de información y que provea de información a la organización en la forma, tiempo y costo que resulten apropiados. Para lograr este comportamiento se requiere del establecimiento de procedimientos.

Identificar la fuente de los datos, los componentes del<br>samiento de datos para-ser-utilizados y especificar la procesamiento de datos para-ser-utilizados y especificar ,<br>forma, costo y tiempo de la información, constituyen los<br>procedimientos que gobiernan el comportamiento del sistema. Los empleados de las organizaciones son usualmente entrenados en los procedimientos requeridos por la organización para el manejo de la información.

Como una organización está en cambio permanente, las necesidades de información también lo estan. La vida de un sistema de información cesa cuando se decide que la necesidad de información ya no existe. Cuando un proyecto se inicia, nace un sistema de información; y cuando este termina, muere el sistema de información. En algunos casos puede morir parte del sistema o todo antes que el proyecto termine.

## CONCEPIOS SOBRE INFORMACION Y DAIOS.

- Objetivos de infor·mación.

- Entidades: Una parte esencial para conducir las actividades de una organización es obtener información acerca de las entidades a las cuales sirve o son usadas por la organización. Son ejemplo de entidades en una organización comercial los clientes, dueños, productos, empleados, etc. En otras palabras, una entidad es una persona, cosa o lugar.
- Eventos1 Otro aspecto esencial es el de obtener información sobre los eventos que ocurren durante el curso de las operaciones en una organización. Un evento es una cosa que sucede en un tiempo particular. Son ejemplo de eventos cobrar una factura, pagarle a un empleado, asegurar un equipo, modificar el precio unitario de un articulo, etc.

En las operaciones comerciales eventos que resultan por el intercambio de valores son llamados transaccionesª El registro de transacciones así como de otros eventos son usados para<br>transacciones así como de otros eventos son usados para<br>actualizar registros de entidades tales como cantidad en un inventario, precio unitario de un producto, etc.

Las entidades y eventos, pueden ser reconocidos y descritos en términos de sus atributos. Los atributos, son hechos acerca de las entidades y eventos. Algunos tipos de atributos que existen son:

> - Identificadores: Hechos usados para distinguir objetos de información de unos a otros.

- Descriptores:

and the paper and and a control of the policy of the second control of the

Hechos relacionados con la percepción de los sentidos acerca de 105 objetos de información.

- Local izadores1

- Temporales:

 $\gamma_1 < \gamma_2 < \gamma_3$ 

it as a sit

网络 机四极

4. jaar 4. jaa inversible

and the state

Hechos que permitan determinar el lugar donde el evento<br>ocurre o posicion de la ocurre o posicion entidad.

Hechos que permiten determinar el momento en que ocurre un evento. Hechos que permitan describir

las relaciones que existen entre eventos o entidades.

- Relacionales:<br>- Relacionales:

- Clasificadores:<br>- Clasifi<mark>cadores:</mark><br>- Clasificadores:

Hechos que determinan la manera en la cual eventos <sup>y</sup> entidades estan relacionados con la organi2ación.

- Condicionaless

Hechos que describen el estado de eventos o entidades.

E5tos atributos sen usados en combinación para demcribir completamente un evento o entidad.

- Definiciones:

 $\langle \phi | \hat{r}_1 \rangle = \langle \phi | \hat{r}_1 \rangle$ 

- Dato: Los datos, son hechos que describen eventos y entidades. Los datos son comunicado5 por varios tipos de símbolos tales como letras, números, dibujos, etc. La combinación o arreglo de estos 5Ímbolo5 permiten la representación de un hecho.
- Información: La información, es una colección de datos significativos y relevantes que describen eventos y entidades. Un dato significativo es aquel que consiste de símbolos reconocibles, es completo y expresa una idea no ambigua. Un dato relevante es aquel que puede ser usado para dar respuesta a una pregunta.
- Registro de la información: El hecho de registrar datos selectos para referencias futuras es llamado captura de datos. Esencial a la captura de datos es el registro del contexto, el cual debe ser explícito y es el hombre quien los proporciona. El contexto para un data-item<br>(cadena de caracteres o dato numérico) es de caracteres o dato numérico) es frecuentemente indicado por su nombre. Cierto tipo de información tal como nombre, dirección, fecha son llamados agrupationes de data-items ya que consisten de

# una agrupación de data-items elementales.

Registro: Una colección de data-items que comparten un<br>Registro: Una colección de data-items que comparte es contexto común acerca de una entidad o evento es<br>llamada un registro. Los registros con el objeto de facilitarles su identificación se les dá un nombre.

#### - Formatos

a staat van geveel en de staat van de van de staat van de voorbeeld van de gebruik.<br>1990 - De verschillen van de verschillen van de verschillen van de volgens de verschillen.<br>1992 - Samme Groen van de verschillen van de ve

La forma establecida para definir un registro es llamado formato del registro. Las características de un data-item (en este caso también llamado campo) que puede indicarse en la especificación del formato son: nombre, secuencia, valores válidos, longitud y tipo.

#### - Archivos

De la misma forma como los data-items son organizados en registros, estos se organizan en archivos. Cuando todos los registros del mismo tipo son agrupados en una sola colección de información, la colección es llamada archivo.

#### - El enfoqve de 5istemas

El enfoque de sistemas es posiblemente la técnica más utilizada para el estudio de los sistemas. El ES es un proceso de  $desarrollo$  ordenado y analítico que se puede utilizar continuamente para analizar, evaluar y diagnosticar la naturaleza de un sistema, asi como los resultados de su desempeño para captar todo lo necesario a esos fines y proveer la continua autocorrección del funcionamiento del sistema con el propósito de alcanzar los objetivos propuestos.

El proceso de desarrollo puede resumir9e en las siguientes cinco etapası

1) Análisis: Representación o caracterización del sistemai

- se describen detalles concretos y útiles de toda la información ecerca del sistema.
- se definen y analizan las entradas.
- se describen los procesos y sus características.
- $-$  las salidas se definen, identifican y cuantifican.
- la estructura del sistema 5e describe para aclarar las relaciones entre los componentes.
- el ambiente se define para aclarar su interacción con el sistema.
- el flujo de información se define y en especial los mecanismos de realimentación.
- finalmente se estudia la relación entre las salidas del sistema y los objetivos y metas.

38

2) Diseño : Con el análisis se han descubierto fallas en el sistema y el paso siguiente es diseNar nuevos métodos para el sistema. Según sea la naturaleza del problema el diseño puede comprender1 un nuevo sistema, cambio de componentes, cambio en las entradas y/o salidas o cambio en los procesos.

Para llevar acabo el diseNo se prepara un plan detallado con todas las especificaciones requeridas para modificar al sistema.

3> Desarrollo 1 Sobre la base de los diseNos se procede a la construcción, edif:icación, explicación o lo que sea necesario para el desarrollo del sistema.

4) Instrumentación 1 Una vez que se ha desarrollado el nuevo componente, elemento, proceso o sistema debe incorporarse a lo ya ewistente. La instrumentación requiere del establecimiento de prioridades y secuencia de pasos para incorporar el nuevo elemento, ya que si se fracasa en la instrumentación los demés elementos pueden transtornar al sistema temporalmente al tratar de ajustarse a los requerimientos del nuevo. Otra falla serta que el componente vegurs mismos os misos os construiros en existosa<br>en si mismo fallara. Para asegurar una existosa<br>instrumentación es necesario anticipar los cambios que exijan los demás componentes.

5) Evaluación : Después de haber instrumentado el nuevo componente este debe evaluarse. La evaluación debe haceree en términos de los objetivos que ee establecieron en las etapas de análisis y diseño.

A continuación se presenta un ejemplo para ilustrar lo5 pasos del enfoque de sistemas:

> r---. .J. Análisis — Diágnostico "Hala Transmición" <sup>1</sup>i 1 Diseño  $\begin{bmatrix} 1 & 1 \\ 1 & 1 \end{bmatrix}$ 1 Desarrollo- Se construye la transmici6n Desarrollo — Se construye la trans<br>
> Instrumentación — Se incorpora al auto |<br>| Evaluación - Coche sin problemas L- - *-l*  Se dedice construir una nueva se dan especificaciones

Fig. 11.12.- Pasos del enfoque de un sistema.

## 11.4 ORGANIZACION DE LA INFORMAC!ON EN BASES DE DATOS

 $\sim$  En las organizaciones más sencillas, encontramos casi siempre, una colección de registros organizados para una aplicación determinada. La idea básica en la implantación de una base de datos es la que los mismos datos deben ser aprovechados para tantas aplicaciones como sea posible. En la realidad la organización de la información en base de datos no alcanza a cubrir todas las aplicaciones-requeridas por el presente y futuro. Con el tiempo, estas bases de datos, independientes pero afines, podran ser integradas a una sola. Esta unión conduciría a un aumento del rendimiento de la utilidad del sistema.

Una definición de "base-de-datos" mencionada por James Martín en su libro "Organización de las bases de datos" nos dice:

"La base de datos puede definirse como una colección de datos  $interrelacionados$  y almacenados en conjunto sin redundancias perjudiciales o innecesarias; su finalidad es la de servir a una aplicación o más; de la mejor manera posible; los datos se almacenan de modo que resulten independientes de los programas que los usan; se emplean métodos bien determinados para incluir  $ddos$  nuevos  $y$  para modificar o extraer los datos almacenados. Dícese que un sistema comprende una colección de bases de datos cuando éstas son totalmente independientes desde el punto de vista estructural".

Un~ d~ las más importantes características de la ba~c *de*  datos es la de mantenerse en plena crisig de cambio <sup>y</sup> crecimiento. La base de datos debe-prestarse a una fácil reestructurac1ón siempre que haya que agregar 105 nuevos tipos de datos o utilizarla para nuevas aplicaciones. Esta reestructuración no debe originar la necesidad de volver a escribir los programa5 y en general, no debe 5er una fuente de trastornos. La facilidad con que pueda modificarse la base de datos tendrá siempre un efecto directo 5obrc la capacidad para desarrollar nuevas aplicaciones del procesamiento de datos.

Son muchos los términos que se usan comúnmente para la descripción de datos, pero su uso no es siempre uniforme. Una autoridad en el campo de las bases de datos, que goza de amplia aceptación y no es afin a ningún fabricante de computadoras en<br>aceptación y no es afin a ningún fabricante de computadoras en<br>particular, es CODASYL (Conference on Data Description Language),

El concepto de base de datos se inicia en la década de los 60's. Antes de esa época, existían sólo archivos y conjuntos de datos. El desarrollo de los métodos de almacenamiento se divide principalmente en cuatro etapas1

1.- El software ejecutaba las operaciones de entrada/salida de los dispositivos de almacenamiento. La codif icaci6n incluida *en* los programas de aplicación se encargaba de la organización de los datos, y esto era muy elemental, por lo general solo servia de simples archivos

secuenciales en cinta. No había independencia en los datos. Si se modificaba la organización de los datos, se cambiaban los dispositivos de almacenamiento, el programador estaba obligado a volver a escribir sus programas. La mayoría de los archivos servian sólo para una aplicación.

- 2.- Se reconoció la naturaleza cambiante de los archivos y de los dispositivos de almacenamiento. Se protege la información contra efectos de cambio de hardware. E1. software hizo posible modificar la distribución física de los datos sin que por ello se alterase su estructura lógica. El diseño de los archivos estaba enfocado para una aplicación o aplicaciones similares.
- 3.- El software de base de datos en la etapa 3 pretende realizar cambios en su-estructura, nuevos campos y nuevas relaciones sin necesidad de rediseñar el archivo. Esto es, de los mismos datos pueden derivarse múltiples archivos lógicos, las aplicaciones que tienen diferentes requerimientos deberán poder accesar los mismos datos de diferentes maneras. El proceso de convertir la referencia que el programador de aplicación hace a un registro lógico y sus items de datos, se llama vinculación (binding). La vinculación es la asociación de una representación física de datos en el programa que los utiliza.
- 4.- Se presenta la independencialogica y física de los datos. Por independencía lógica-se entiende que la modificación de la estructura lógica general no afecta a los programas de aplicación. Por independencia física de los datos se entiende que puede modificarse la<br>distribución y la organización física de los datos sin afectar a los programas de aplicación. En esta etapa se permite la maxima libertad para cambiar las estructuras de los datos sin tener que rehacer mucho de lo ya hecho en la base de datos.

Observando lo económico que resulta accesar en forma directa grandes volúmenes de información en memoria secundaria, se ha originado una tremenda cantidad de búsquedas y desarrollos de sistemas de bases de datos que permitan el manejo de la información en cualquier organización.

Un sistema de bases de datos involucra los datos por si mismos, el hardware en el cual residen, el software (llamado database management system o DBMS) que controla el almacenamiento y recuperación de los datos, así como a los usuarios.

Entre las principales ventajas de los sistemas de base de datos se encuentran las siguientes:

- La redundancia puede ser reducida.

- La inconsistencia pvede ser eliminada.
- La información puede ser compartida.
	- La estandarización puede ser realizada.
	- Las restricciones de Seguridad pueden ser aplicadas.
	- La integridad puede ser mantenida.
	- Los conflictos de requerimientos pueden ser balanceados.

En sistemas que no estén orientados a bases de datos, cada aplicación mantiene sus propios archivos, frecuentemente con considerables redundancias y una variedad de formatos fijos. En sistemas de bases de datos la redundancia es reducida, la 1ncon5is~enc1a inherente en mantener mültiples copias de datos puede ser abolida.

El compartir información es uno de los más importantes beneficios de los sistemas de bases de datos. Diferentes aplicaciones existentes pueden hacer referencia al mismo dato.

El control centraJ1z~do hace posible que la informac10n se registre en forma estandar. Esto llega a ser particularmente importante en redes de computadors en la cual la migración de datos debe ser compatible con varios sistemas.

La seguridad de la información es de vital importancia para la confiabilidad del sistema, Los datos cada vez más, están sujetos al peligro de ser alterados porque son almacenados en una localidad central, más que dispersos a través de archivos físicamente separados en muchas localidades. Para controlar esto, el sistema de base de datos debe estar diseñado para que la información esté segura.

La integridad de los datos puede ser mejor controlada en un ambiente de base de datos ' de hecho asi debe de ser. Compartir implica que los efectos de seguridad y alteración de datos podrían ser dañados a través de la organización de cada usuario.

Uno de los aspectos más importantes en los sistemas de base de datos es la independencia de datos. Las aplicaciones no necesitan estar enfocadas en cómo están físicamente almacenados o ~cces8dos los d~tas. Erl b~ses de deto5 con independencia de datos es conveniente que diferentes aplicaciones tengan mólt1ples vistas de la misma información. Desde el punto de vista del sistema, la independencia de datos hace posible cambiar la estructura de almacenam1ento y modificar la estrateo1a *de* acceso en respuesta a los cembros requeridos en la instalación del sistema, pero sin la necesidad de modificar las aplicaciones que estén funcionando.

- Lenguajes de Bases de Datos.

Los usuarios realizan el acceso a la base de datos por medio de instrucciones que pertenecen a lenguajes administradores de bases de datos. Y los programas de aplicación pueden usar un lenguaje de alto nivel convencional <COBOL, PL11, PASCAL, etc.). Tales lenguajes son referenciados como lenguaje5 huéspedes. Cada lenguaje huésped ordinariamente incluye un sublenguaje de datos <DSL) relacionado con funciones y operaciones de la base de datos. Cada sublenguaje de datos es una combinación de dos lenguajes, llamados: 1) Lenguaje de definición de datos <DDL> que proporciona las facilidades para definir la estructura de la base de datos y 2) Lenguaje de manipulación de datos (DML) proporciona las características para especificaciones de proceso a ser eJecutadas en la base de datos.

- Administrador de la base de dates.

El administrador de la base de datos es la persona que controla el sistema de la base de datos, es el que decide qué información será almacenada en ella, cómo los datos serán almacenados y accesados, que procedimientos de autorización <sup>y</sup> validación serán ejecutados, qué procedimientos de respaldo y recuperación serán usados y cómo *el* sistema deberá ser afinado para realizar ciertos objetivos.

- Base de Datos distribuida.

Una ba5e de datos distribuida es aquella que puede compartir información a una red. Ordinariamente en tal sistema cada dato es almacenado en la localidad donde es usado con mayor frecuencia, <sup>y</sup> es accesible a todos los usuarios de la red. El sistema us accessores a control y economía de procesamiento<br>distribuido proporciona control y economía de procesamiento<br>local, con la ventaja de que la información es ac<mark>cesible sobre</mark> organizaciones diseminadas geográficamente. Pueden ser costosa en la implementación y operación, además puede sufrir vulnerabilidad en violación a la seguridad.

- Directorio de Datos1

Un indice de todas las etiquetas en una organización de bases de datos es llamado Directorio de Datos, el cual contiene información acerca de la base y una lista de todos los tipos *de*  datos de la misma, los cuales son usados en programas y reportes especificas.

MODELOS DE BASES DE DATOS.

Existen principalmente seis modelos de bases de datos:

43

- 1) Bases de Datos Jerárquicas.
- 2) Bases de Datos de Red.
- 3) Bases de Datos Relacional.
- 4) Sistema manejador de archivos.

5> Bases de Datos de Formato Libre. 6) Bases de Datos Multiusuario.

1) Bases de Datos Jerárquicas.

En el modelo jerárquico, los datos e items son relacionados en padres e hijos, cada padre puede tener varios hijos, pero cada hijo, sólo puede tener un padre.

La organización jerárquica hace dificil eMpresar relaciones en las cuales los hijos están relacionados con más de un padre. Esta inflexibilidad ha permitido el diseño de otros modelos. Pero cuando la relación de los datos es claramente jerárquica, la base de datos es fácil de implementar, modificar y de realizar búsQLledas rápidas

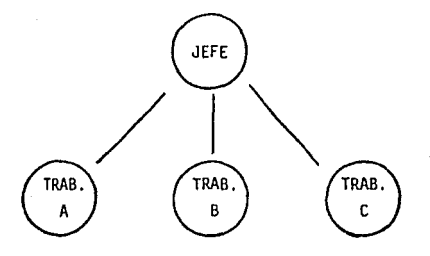

Fig. II.13.- Organización de bases de datos Jerárquico.

2> Bases de Datos de Red.

El modelo de Red es más flexible que el modelo jerarquico. En ella se permite que los hijos se relacionen con varios padres y permite interdependencia global. Una desventaja del modelo de Red es que algunas estructura5 de redes empiezan a tomar apariencia de anidaduras falsas con apuntadores al vacío en todas direcciones. Tal estructura de red es útil en ambientes estables en los cuales la interdependencia de datos compleJa necesita ser expresada para que la base de datos sea flexible.

En ambientes dinámicos en los cuales se considera el crecimiento esperado de datos o de nuevas estructuras relaciones, la base de datos es evadida.

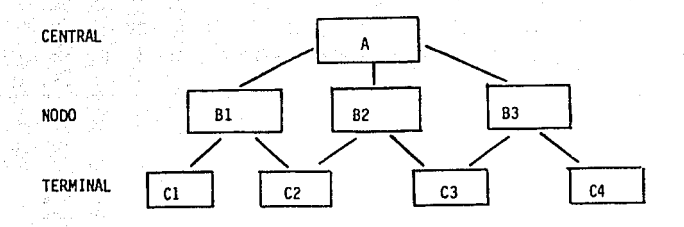

Fig. II.14. - Organización de Bases de Datos en RED.

3) Modelo de Base de Datos Relacional.

El modelo de Base de datos ha sido recibido con graninterés en los últimos años. El modelo relacional ofrece algunas ventajas sobre los modelos jerárquicos y de red.

El modelo relacional es una estructura lógica más que física. Los principios de dirección de la base de datos relacional pueden ser manejados sin importar la implementacion física de la estructura de los datos.

Un modelo relacional está-compuesto de relaciones, por ejemplo, el nombre de una relación puede ser ALUMNOS y su primer propósito es demostrar las relaciones de varios atributos para cada alumno. Cualquier renglón en particular de la relación es llamado "tuple". Esta relación consiste en 3 tuples, el primer campo de cada tuple es el número del alumno y es usado como ilave primaria para hacer referencia de los demás datos en la relacion.

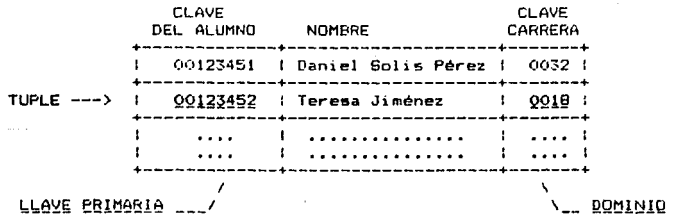

Los tuples de la relación son ordenados por la llave primaria. Cada columna de la relación representa un dominio diferente. Los tuples deben de ser únicos por la llave primaria

dentro de cada relac:ión, pero un valor particular en el dominio de la relación puede ser duplicado entre los tuples. El número de dominios en una relación indica el grado de la relación. Las relaciones de grado 2 son relaciones binarias y las relaciones de grado n son relaciones n-arias.

#### 4) Sistema manejador de Archivos.

Un sistema de dirección de archivos guarda Y recupera registros formados de campos, dentro de un archivo. Un ejemplo de un registro es1

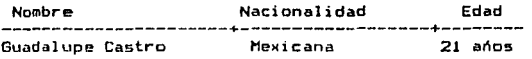

Nombre, Nacionalidad y Edad son los nombres de los campos; Guadalupe Castro, Mexicana y 21, son los valores de los campos que forman un registro.

Un registro tal como el visto anteriormente puede pertenecer a un archivo llamado ALUMNOS. La limitación del sistema de dirección de archivos es que la información del archivo ALUMNOS no podrá ser combinada con la información de otro archivo, en otras palabras el sistema de dirección de archivos no podrá comb1 nar el registro:

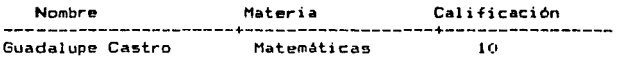

del archivo CALIFICACIONES con el registro del archivo ALUMNOS.

En algunos sistemas de dirección de arch1vos, se usa més el archivo que puede combinar su información, siempre y cuando tenga la misma estructura.

El sistema de d1rección de archivos es analogo a los archivos indizados. Sin embargo, mientras en los archivos indizados realizamos la búsqueda de un registro por medio de una llave, en el sistema de dirección de archivos 5e realiza por cualquier campo que forme al registro (Nombre, Nacionalidad o Edad).

#### Sl Bases de Datos de Formato Libre.

Otro tipo de organización de Base de Datos es la de Formato Libre, en la cual se permite introducir la información en cualquier formato que se desee, ya sea texto, tablas o números: y recuperarla por medio de palabras claves para identificar la información. Por ejemplo podríamos escribir un párrafo acerca de

una de las materias de un curso y darle una contraseña o clave de un tema correspondiente a la materia. Asf se podría recuperar un párrafo preguntando la información a la base de datos acerca del tema respectivo, haciendo la correspondencia con la llave primaria de dicho tema.

Un libro es una base de datos de formato 1 ibre porque puede ser buscado con la clave del 1ndice. Algunos proQramas manejadores de archivos usan una estructura de formato 1 ibre.

Se podria considerar una base de datos de formato libre como relacional, si cuenta con una estrecha relación entre sus datos.

### 6) Base de Datos Multiusuario.

Un sistema de Base de Oato5 Multiu9uario puede tener cualqu1er estructura de las anteriormente vi9tas. Su función está ensiquida en compartir información de la Base de datos a muchos<br>definida en compartir información de la Base de datos a muchos<br>usuarios a la vez. Sin embargo, en cualquier momento, sólo una persona puede ser capaz de cambiar un registro, mientras los otros usuarios estarán bloqueados en el acceso a ese registro y sólo podrán tener acceso de lectura. Con grandes bases de datos compartidas en un ambiente de multiusuario, este tipo de base será una gran ayl.1da parai la eficiencia y rapidez en el manejo de la información.

## OPERACIONES Y VENTAJAS DE UNA BD.

Diferentes usuarios de una base de datos estarán interesados en diferentes items de datos y diferentes relaciones entre litems de datos. Algunos usuarios harán referencia sólo de ciertos subconjuntos de varias relaciones. Otros usuarios desearán<br>subconjuntos de varias relaciones. Otros usuarios desearán<br>combinar pequeNas tablas dentro de una sola para producir relaciones más complejas. A la operación de subconjunto se le llama PROYECCION y a la operación de combinación o unión de relaciones se le llama JOIN.

El modelo relacional tiene algunas ventajas sobre la Jerárquica y de Red, las cuales se mencionan a continuación:

- 1.- La representación tabular usada en el modelo relacion.:.l facil de manejar e implementar físicamente en sistemas de Ba5es de Datos.
- 2.- Es relativamente fácil convertir virtualmente cualquier otro tipo de estructura de base de datos dentro de un esquema rel aci anal. Asi el esquema puede ser visto como una forma de representación universal.
- 3.- Las operaciones de proyección y unión (entre otras) son

fáciles de implementar y de realizarlas en nuevas relaciones nece5arias para una aplicación en particular.

- 4.- El control de acceso a datos es fácil de implementar. El acceso a estas relaciones es controlado por algunas reglas de ordenamiento o esquemas de acceso.
- 5.- Las búsquedas pueden ser mucho más rápidas que en esquemas en los que se requiere de encadenamiento de caracteres y apuntadores.
- 6.- La estructura relacional es mucho más fácil de modificar que la Jerárquica o de *red.* El ambiente donde la flexibilidad es importante. llega a ser critica.
- 7.- En la estructura relacional se presentan los datos de una forma clara y visible. Esto es, que la búsqueda es mucho más fácil de realizar por medio de tablas de datos y no por un mecanismo de apuntadores.

Los sistemas de bases de datos serán rutinariamente incorporados en futuros sistemas operativos para proporcionar a los usuarios capacidades mucho más poderosas y compatibles para archivos convencionales.

Esta tendencia ya ha 5ído establecida en ~ístemas de bases de datos compatibles integrados tanto en hardware como en sistemas operativos, por IBM sistema 38 y otros recientes sistemas de diferentes firmas.

## 11.5.- VERACIDAD, CONFIABILIDAD *V* SEGURIDAD DEL MANEJO DE LA INFORMACION.

<u>gine plantele so</u>kreker

Teachgrain

 $\frac{1}{2}$  caracter confidencial y privado de los datos. es interpretado de muchas formas por diferentes autores de la rama,<br>por ejemplo: Alan F. Westin usa el término privacidad para enunciar tres aspectos de los derechos ind1v1duales respecto a la información:

- J) Cuesticnes sobre qué tipo de informac:1ón personal es legítima de colectar o registrar sobre un individuo, grupo o institución.
- 2) Qué información personal requiere protección de su confidenciabilidad, cuándo y cómo será desechada.
- 3) Aspectos sobre el acceso a individuos a sus propios registros a fin de cuestionar o discutir su seguridad y los usos que se hacen de la 2nfarmac16n.

En Jos Sistemas de 1nformac1ón computarizados, la cuestión de la v1olación de las libertades v derechos de los individuos, así como otros riespos en los sistemas de información, surge con la informatización de dichos sistemas. El tratamiento informático de los datos (personales v otros} *es* un fenómeno reciente. Se aplica la inform~tica al registro de datos personales para cuestiones de empleo. administración en las empresas públicas y privadas, ün ficheros médicos, archivos policiacos y de seguros, y aún en la gestión de las provincias y municipios.

Las empresas privadas necesitan información personal de sus emole~das, proveedores y clientes. Las agencias de crédito v los bancos recaban datos personales de sus clientes, muy minuciosos <sup>y</sup> no sólo de carácter financiero.

Existe un peligro latente día a día, y se ha incrementado debido al bajo costo *de* adquisición *de* las computadoras personales, la gran cantidad de gente que está aprendiendo a manejar estas máquinas y el gran número de empleados que puede tener ~cceso a ellas a través de terminales remotas. Es posible el acceso fraudulento a datos o información almacenados en comot.1tado~~s c~ntrales can avuda de eqv1oos oersonales y mediante el teléfono, usándolos como una terminal.

También es posible el robo de información o la transmisión de mensajes en forma fraudulenta interfiriendo líneas, de transferencia electrónica de dinero para trasoasar diversas sumas de una cuenta bancaria a la de la persona que hace la 1nter•erencia.

Existen algunas medidas técnicas de protección de los s1stem~s rutomat1~.:1dos *de* in-formac10n tanto a nivel hardw~re corno software. Con respecto al hardware. los dispositivos generalmente resultan costosos, muy vulnerables e insuficientes, lo que ha

hecho buscar soluciones en software y mixtas.

ko v hang sekster, kljubaratje,

Algunos de los logros en materia de software son los siquientesi

1) El control de acceso a la información:

dition for System and Canada and

Akaratan, di ukun

Previene contra fallas accidentales - 0 intencionales que modifican y destruyen archivos, segmentos de programas o conjuntos de datos. Este método utiliza el concepto de "propiedad" sobre objetos software en un sistema de archivos de cómputo. Generalmente se trata del acceso al sistema y al conjunto de objetos, aunque cada objeto pueda, a su vez, estar protegido. Se utiliza la identificación del usuario o contraseña para tener control sobre los objetos declarados como "propiedad" del usuario.

Tales objetos están normalmente protegidos por criptografia y el acceso a ellos es permitido solamente a los programas autorizados de supervisión del sistema.

2) El control de flujo de información:

Regula la copia de la información entre un "transmisor" y un "receptor", especificando los canales que debe tomar ese flujo de información, y verificando su seguridad. Por ejemplo, con claves jerarquizadas (prioridades) de protección (o confidencialidad) a la información por parte del receptor.

3) El control sobre inferencias:

A veces ciertos bancos de información como los censos contienen información individual que está prohibida obtener o usar v sólo se permite sacar .<br>resúmenes, sumarios y tablas estadísticas. Sin<br>embargo, a veces es posible reconstruir una información en particular procesando suficientes sumarios, deduciendo la información confidencial por inferencia ( y burlando, en consecuencia, los controles de acceso y de flujo). Para el control sobre inferencias se realiza una serie de combinaciones que eliminan la correlación de las respuestas, prohibiendo el acceso a objetos de información en la intersección lógica de las preguntas de una base de datos.

4) El control criptográfico:

Se emplea en los tres métodos anteriores y en forma independiente, ya que en caso de ciertas fallas, robo, intervención en las lineas de

transmisión, etc., los datos "confidenciales" pueden ser obtenidos burlando los tres métodos anteriores. La criptologta protege la información almacenada o transmitida por métodos inseguros. El problema aqu1 es cifrar o decifrar un mensaje, utilizando una clave secreta que se conoce o se envia por otro medio más seguro.

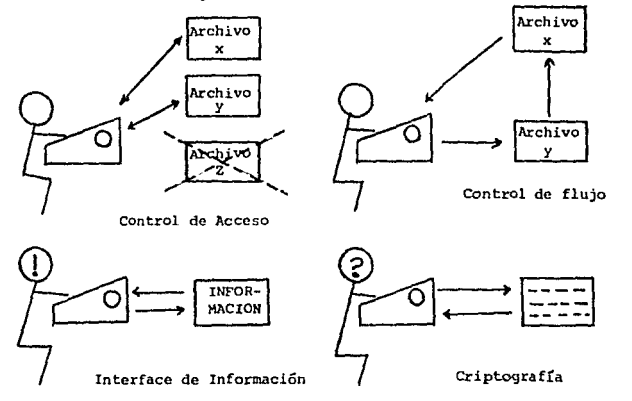

FlG. Jl.15.- Control de Acceso. fluJo, inferencia y cr1 ptograf í a.

Los errores imprudenciales, la intrusión, el fraude y el robo son las principales amenazas a la seguridad de los datos en<br>computadora, y han hecho que un número cada vez mayor de compahtas y organismos del gobierno tomen medidas para proteger los sistemas de información. Hace unos cuantos años, la gerencia no consideraba la seguridad de las computadoras como una prioridad. Simples contraseñas, tarjetas-de identificación y<br>salas: cerradas: de computación se consideraban: resquardos salas cerradas de computación se consideraban resquardos adec1.1ados. Desde entonces, los robos por computadora han causado pérdidas calculadas en más de 300 millones de dólares por año, en Jos Estados Unidos. El advenimiento de intrusos que utilizan comput~doras personales para penetrar en los sistemas a través de lineas telefónicas, ha sido causa de una mayor preocupación.

Una violación en la seguridad de la base de datos es la lectura, modificación o destrucción no autorizada, de la<br>información almacenada-en la-base-de-datos. En la-figura II.16, información almacenada en la base de datos. En la figura se muestran algunos de los posibles atentados a la seguridad de Lln sistema de computación. Estos atentados pueden ser ampliamente clasificados como maliciosos o accidentales. Sobre la categoría de maliciosos, nosotros podemos intentar evadir los mecanismos de protección a la seguridad de la base de datos. Atentados mal intencionados pueden explorar salidas del sistema, o pueden abusar de una posición privilegiada y realizar un acceso ilegitimo a una información o dato determinado, por ejemplo: el vender información de la empresa a la competencia.

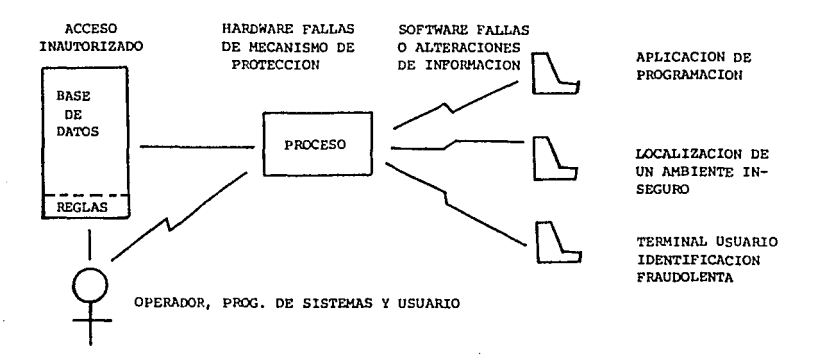

FIG II.16. - Amenazas contra la Seguridad.

Atentados del tipo accidental incluyendo las fallas de software y hardware, pueden ser causadas por la aplicación en forma incorrecta de las políticas de seguridad. Tales atentados pueden también ser resultado de errores humanos, por la falta de capacitación del personal autorizado, por destrucción accidental de la información, etc. También puede ser amenazada por desastres naturales tales como inundaciones, incendios, etc..

Como los atentados de seguridad surgen de una amplia variedad de fuentes, los principales mecanismos y procedimientos necesarios para proporcionar un ambiente de seguridad para cubrir la mayoría de las áreas de una empresa, se listan a continuación.

52

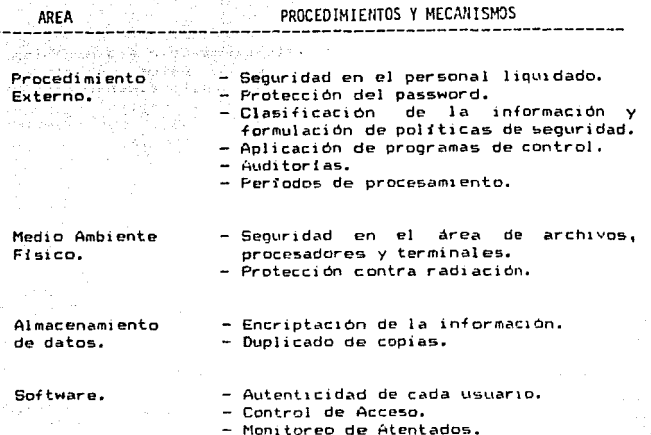

Medicin Allia av parve. 120g : 공주 공인 x 23 Mart agus 19, 19, 19, 19, 19 والرازان وارتدابها سام الإليسهولي سأمكن المد

Seguimiento de transacciones.

Hardware.

- Protección de Memoria. - Niveles de Prioridad y privilegios.

Lineas de comunicación. - Encriptación.

Los sistemas de información bien estructurados emplean cuidadosamente procedimientos de entrada o captación de datos, de actualización y confiabilidad de operación, además de un deposito seguro de los datos al libre acceso no autorizado.  $L_{\rm B}$ problemática que presenta cualquier sistema de información es. debida al daño de los datos, causado por la interferencia de múltiples transacciones que están activas dentro de un sistema de computación.

Mentras transacción se está realizando una de actualización, la consistencia del sistema de información, puede estar temporalmente alterada. Así, la veracidad es un reflejo de la integridad de la información, donde se muestra la ausencia de datos inconsistentes. Sin embargo, aúnlas transacciones de actualizaciones libres de error pueden provocar problemas al accesar datos compartidos en un lapso de tiempo en el que exista algún otro evento. Los accesos a datos compartidos pueden recoger

inconsistencias temporales provoc~das por una actualizaciOn concurrente. y diseminar esta inconsistencia a través de la informaciOn o en las salid~s que *se* envían a los usuarios.

a an Chuidh agus Chairmeachta a bha an chuid an chuid an chuid an chuid an chuid an chuid agus an chuid an chu<br>Tha an go tha airson an chuid agus agus an chuid an chuid an chuid an chuid an chuid an chuid an chuid an chui

THE REPORT OF THE

En un sistema de información orientado a Base de Datos existen recursos adicionales que deben compartirse. Todos los usuarios deberán tener acceso al esquema, muchos tal vez, seleccionen un archivo, un indice o un nivel jerarquico en particular y posiblemente deseen tener acceso al mismo elemento dato, dos o más usuarios al mismo tiempo. Los datos son perfectamente compatibles hasta que una o más transacciones intentan hacer modificaciones sobre un mismo dato. Entonces, posiblemente alguno de los usuarios se le niegue el acceso al elemento dato, para evitar diseminar información inconsistente.

Cuando más de una transacción obtiene una copia de algún elemento o dato para actualizarlo, el valor final de la base de datos para ese elemento será el resultado de la última transacción que escr1bi6 el valor actualizado.

La solución a los problemas de integridad consiste en proporcionar un mecanismo de seguridad que protega la exclusión mutua de transacciones interferentes. La transacción que<br>solicite primero el objeto no compartible se vuelve la solicite primero el objeto no compartible se vuelve propietaria de dicho objeto. El derecho al acceso a un objeto se realiza mediante un semáforo, esi se obligan a que todas las transacciones que soliciten el acceso a un dato. verifiquen la po~1ción de su re5pectivo semáforo.

El empleo de seguros también tiene una dimensión temporal. Esto es, un enfoque de protección consiste en asegurar cada objeto leido a modificado en el tiempo en Que se realiza 5U transacción y posteriormente, tan pronto como sea posible, cuando la transacción se concluya. todos los seguros sobre dicho objeto se liberarán.

La interferencia en las rutas de acceso pueden provocar que los programas de transacción fallen. Transladar un objeto cuando se espera una secuencia de apuntadores, puede provocar que Luna transacción intente localizar este objeto mediante un apuntador sólo para tomar datos no válidos, o lo que es peor, desecho o<br>basura. Estos problemas pueden minimizarse o evitarse por<br>completo al diseñar cuidadosamente los procedimientos que manipulan las rutas de acceso.

Cuando los métodos de acceso utilizan indices. los apuntadores obsoletos pueden conservarse con seguridad, al no volver *a* utilizar el espacio al que señalan, aunque el espacio se libere cuendo los registros se eliminan o actualizan. Para evitar localizar y recuperar-datos incorrectos, se coloca un ep1taf10 en el punto anterior. El espac10 puede volverse a ocopar con seguridad cuando una reorganización asegura que todos los apuntadores hacia ese lugar se han eliminado.

College Cor

## SEGNATOOD:

<u> 나는 사람들이 사</u>

1024 A 파트 Honey Ho an an t-Alban an Dùbhlach.<br>Bhaile an t-Alban an t-Alban an t-Alban an t-Alban an t-Alban an t-Alban an t-Alban an t-Alban an t-Alban an t

Muchos sistemas operativos sólo proporcionan seguros para archivos completos. Colocar un seguro significa que todas las actualizaciones o aun más, todas las operaciones al archivo astan aseguradas. Esto puede entorpecer el tiempo de respuesta del sistema. Ya que las bases de datos compartidas requieren muchos seguros, el manejo de estos seguros con frecuencia se vuelve responsabilidad del sistema de manejo de la base de datos o de las transacciones. Es necesario que los semáforos empleados para aseguramiento se asignen en forma dinámica a los elementos dato, ya que no es factible asignar previamente un semáforo a cada posible elemento dato y a su jerarquia.

in an A

1.- Politica para la seguridad de la base de datos.

Los diseñadores del DMBS-también hacen decisiones <mark>sobre</mark> políticas por aplicar a los \JSLlarios y son frecuentemente, muy limitadas, así se restringe a la 5elección *de* un numero fijo de pol !ticas.

2.- Política acerca de la Administración de Seguridad.

Control Centralizado o Descentralizado:

Con el control centralizado un sólo u5uar10 o grupo de usuarios controlan todos los aspectos de seguridad del sistema. En otro ambiente, una descentralización de estas funciones puede ser requerida para eficiencia o conveniencia del usuario. En un sistema descentralizado, diferentes administradores controlan diferentes porciones de la base de datos, normalmente siguiendo los patrones que se aplican a toda la base de datos.

. ;.~.- Politica.s para especificación del Control de Acceso.

a) Política Necesaria a conocer.

Una muy importante política de alto nivel restringe la información aquellas personas que realmente necesitan la información para sus trabajos. Esta politica es esencialmente importante para base de datos suJetas a privacidad legislativa, ocasionando que las -fuentes de información sean minimas. A esta política también se le conoce como "la menos privilegiada", porque todos los usuarios y programas operan con el minimo conjunto de privilegios necesarios para efectuar sus funciones.

b) Compartición Maximizada.

La intención de esta política es tener el máximo uso de la información en la-base-de datos. Esto no necesariamente s1gnif1ca que cualquier persona está permitida a accesar toda la

información, porque para cierta información se cuenta con requerimientos de privacidad. Sin embargo, dentro de estos contrastes. la compartición es maximizada.

El principal objetivo de estas políticas es ofrecer máximos recursos de acceso a la información.

c) Sistema Abierto o Cerrado.

ta dia second 지수는 고장의

En un sistema cerrado el acceso es permitido sólo si explicitamente es autorizado. En un sistema abierto el acceso es permitido aunque la autorización es olvidada. Un 51stema cerrado es inherentemente más seguro y es un soporte básico para una<br>política peresaría a conocer, pero ésta-puede ocasionar más política necesaria a conocer, pero ésta-puede ocasionar más<br>overhead sí el sistema atiende a una compartición máxima. Una clara razón para la mayor seguridad en un sistema cerrado es de hecho la existencia de una regla de acceso, restringiendo la entrada a usuarios no autorizados, mientras que en un sistema abierto siempre permitiră un acceso inautorizado por la falta de una regla de acceso.

d) Control de Acceso a un Nombre Dependiente.

La política del menor privilegiado tiene varias implicaciones para los tipos de reglas de acceso que son requeridas, dependiendo de cómo estrictamente se interpreten. Una estricta interpretación de las políticas del menor<br>privilegiado requiere que los objetos tengan la granualidad<br>permitida por el DEMS. Con modelos relacionales se maneja de acuerdo a la columna o atributos del dato o campo. Por ejemplo, el director de personal puede necesitar el acceso a la relación completa de Lm empleado, mientras que el dependiente de mensajería necesitara sólo el nombre y el departamento.

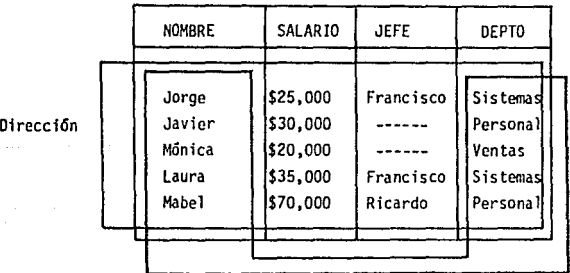

RELACION DE EMPLEADOS

Mensaje ria

Fig, JI. 17.- Control de Acceso Dependiente.

56

A este tipo de control se le conoce como control de acceso de nombre dependiente.

and the count

e) Control de acceso por contenido dependiente.

La política del menor privilegiado puede ser extendida para especificar reglas de acceso-para hacer referencia al contenido de las ocurrencias de los data items. También como de sus nombres. Por ejemplo, un director del departamento X, puede estar autorizado a ver el salario de cualquier otro. Para este tipo de control, los valores de los datos deben primero ser recuperados de la base de datos en un orden adecuado para determinar si la solicitud de acceso será o no realizada.

#### fl Tioos de Acceso.

Se puede contar con un mayor control en el acceso a los objetos de datos, proporcionando a cada usuario un cierto tipo de acceso a la información tales como READ, UPDATE. INSERT, DELETE o bien una combinación de ellas. Por ejemplo el director de personal puede tener los siguientes atributos de acceso READ, UPDATE, DELETE, ADD a una relación de empleados, pero el dependiente de mensaJeria sólo puede leer le\ información.

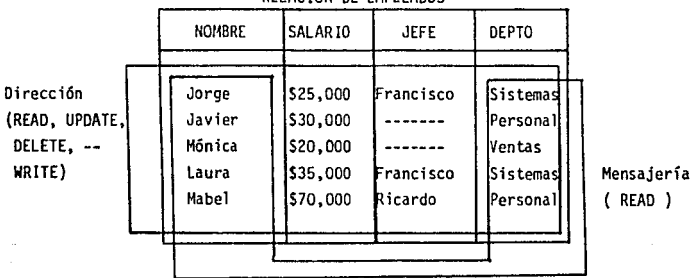

RELACJON DE EMPLEADOS

Fig. 11.18.- Tipos de Acceso.

Cuando los usuarios necesiten la información para orocesar estadisticas o funciones matemáticas, tales como promedios, suma y desvieciones estándar, es necesario un control

de acceso funcional, el concepto de tipos de acceso puede ser extendido para incluir tipos de acceso funcional. Así nosotros podemos especificar que un usuario tiene acceso al promedio de salario pero no a un salario en particular. Mientras no se cuente con la suficiente garantia en la seguridad del manejo de la información, es necesario desarrollar nuevos métodos que la protejan.

#### g) Control de contexto dependiente.

La política de control de acceso de contexto dependiente hace referencia a la comb1nación de items. Una faceta de esta política es la restricción del acceso a campos juntos. Por ejemplo si nosotros tenemos una relación que contiene los nombres y salarios de los empleados, donde deseamos prevenir el acceso para algunos usuarios de aprenderse los salarios de un empleado en particular. Una opción seria prevenir el acceso para cualquier usuario a la relación. Pero para maximizar comparticiones, sin embargo, nosotros permitiremos separar el acceso a nombres y salarios mientras prevenimos a USL1arios del acceso de los dos juntos en la m1sma solicitud o en un conjunto especifico de solicitudes. Asi el salario podría ser usado en func1ones e9tadísticas 5in peligro de conocer nombres.

### h> Control de Dependencia H1stórica.

En general, no es suficiente controlar el contexto de las solicitudes inmediatas. Si los usuarios están prevenidos a hacerlas. Por ejemplo, si una relación de un empleado también contiene un identificador de proyecto, un usuario podría listar primero todos los nombres de los proyectos y después, listar salarios y proyectos, así algunas correlaciones entre nombres y salarios podrían entonces ser listadas, de esta forma se obtiene la información supuestamente protegida. Previniendo esta clase de deducciones requeridas por el control de dependencia histórica, se toma en cuenta, no sólo el contexto de la solicitud inmediata sino también todas las solicitudes pasadas.

#### 4.- Politicas de Control de Flujo de Información.

Las polit1cas descritas anteriormente describen el control de acceso a los datos, pero no, cómo un programa usa los datos una vez que han sido accesados. El control sobre el uso de los datos dentro de un programa es necesariamente para prevenir la fuga de información, por ejemplo, la información utilizada dentro de un programa autorizado puede compartirla a otro sin autorización.

Nosotros oodemos implicitamente asumir que alguna autorización puede dar acceso correcto a otros usuarios. Esto es<br>conocido, como, control de acceso discrecional. . Un simple, pero conocido como control de acceso discrecional. menos flexible método, es compartir el acceso y uso del sistema siguiendo políticas fijas donde la información llega a ser exclusivamente accesada por una categoría a la que los usuarios que no pertene:zcan a ella no puedan accesar. Este es un ejemplo del control de acceso no-discrecional.

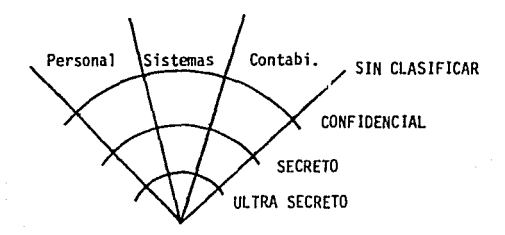

Fig. II.19.- Políticas de Control de Flujo.

Los usuarios también están asignados a niveles y categorias. Un nivel de seguridad es entonces definido como una clasificación y un conjunto de categorías.

Un nivel de !Seguridad es considerado mayor o igual a un segundo nivel de seguridad si, la clasificación del primero es mayor y el conjunto de categoría del primero incluye al conjunto de categorías del segundo. La pol1tica entonces proporciona a un ustantica de leer datos, u menos que el nivel de seguridad<br>usuario no poder leer datos, u menos que el nivel de seguridad<br>del usuario sea mayor o igual al nivel de seguridad de los datos.

Es posible combinar políticas de acceso discrecional y no discrecional. Por instantes, las reglas de acceso discrecional pueden ser especificadas para *el* personal dentro del departamento, mi entras una pol *1* ti ca no discrecional preví ene el acceso de los datos del departamento para gente fuera del departamento.

## $\mathcal{G}^{\mathcal{L}}_{\mathcal{A}}$  ,  $\mathcal{G}^{\mathcal{L}}_{\mathcal{A}}$  , Need to Know Policy<br>(legst privilage)

可转向减少

.<br>Here is a fille

an trollog

外会。

with the control of the control of the control of the control of the control of the control of the control of<br>All the control of the control of the control of the control of the control of the control of the control of t Nodiscretionary access  $\sim$  Control  $\sim$ 

Control Control Control Control Control Control Control Control<br>Security Security Names dependent Control<br>Compartment levels Content-department Control Content-department Context-departament Context-departament 

Fig. II.20. Combinación de comportamiento y niveles

5. - Modelo de Seguridad de las Bases de Datos. र्थनेतः, स्कोरलोक्षेत्रेते पञ्जापूरः । पर

1982-2631

 $\mathbb{R}^{n+1}$  . Para  $\mathbb{R}^{n+1}$  creación de un modelo básico de seguridad de la información es conveniente integrar los siguientes atributos:

 $-$  Simplicidad

TAN TELEVISION ALIAN ASSANCE (1) 그는 나쁜 사내가 없었고, 무엇 하네

بالمواريخ

l Dalá

 $\langle \hat{\omega} \rangle_{\rm{M}} \langle \hat{\omega} \rangle$ 26 S S S

Data.

- Generalidad. La habilidad de incorporar diferentes políticas y aplicaciones a una amplia variedad de implementaciones.
- Precisión. La habilidad de representar las políticas de sequridad y compartir la información de un sistema a una Base de Datos.
- Modelo de Datos Independiente. Libertad de la peculiaridad de modelos de datos específicos.

6.- Modelo Básico de Control de Acceso a la Base de Datos.

Uno de los más influenciados modelos de protección fueron desarrollados por Lampson y extendido por Graham y Dennings. Este modelo tiene 3 componentes: un conjunto de objetos, un conjunto de sujetos y un conjunto de reglas que definen qué tipo de acceso tiene un sujeto a un objeto. Los objetos son aquellas entidades conocidas por el sistema operativo en donde el acceso es controlado, tales como la paginación de memoria, programas, dispositivos de almacenamiento secundario y archivos. Los sujetos son las entidades que solicitan acceso a los objetos. tales como procesos realizados por la ejecución de programas. Los tipos de acceso pueden ser: EXECUTE, ALLOCATE, READ.

El conjunto de todas las reglas de acceso pueden ser tomados de acuerdo a la formación de una matriz A, donde las columna representan objetos y los rengiones representan sujetos. La entrada A[Si, Oi] contiene una lista de tipos de acceso.

60

La lista, muestra a los sujetos que pueden hacer acceso a un objeto, y juntas con el modo de acceso. es comúnmente llamado lista de capacidades del sujeto.

Objetos

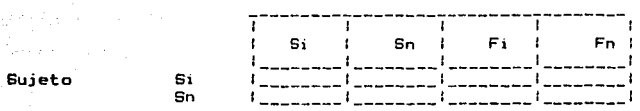

it a chun a

Este modelo trata la securidad de todos los objetos del sistema de una forma uniforme y por lo tanto un aprovechamiento a los sistemas de seguridad a la base de datos es considerada como una extensión de la seguridad del sistema operativo. Así los objetos en la matriz de acceso serian no solo recursos como programación de memoria, dispositivos y archivos, sino también la base de datos funcionaría como un objeto. El sistema operativo entonces puede ser extendido para manejar toda la seguridad dentro del sistema. Sin embargo, hay algunas diferencias fundamentales entre el sistema operativo y la seguridad del sistema de base de datos. como son:

- Más objetos deben ser protegidos en una base de datos.
- El tiempo de vida de un dato es normalmente largo en una base de datos.
- El sistema de seguridad de la base de datos está integrado de diferentes niveles de granualidad tales como archivos, registros o campos.
- El sistema operativo protege recursos reales. En los sistemas de base de datos los objetos pueden ser estructuras lógicas complejas, un número del cuál puede mapear al mismo objeto dato físico.
- Los diferentes niveles arquitectónicos : interno. conceptual  $\mathbf{y}$ externo, tienen diferentes requerimientos de seguridad.
- La seguridad de Bases de Datos es integrada con la semántica de los datos tan bien como con la representación física.

Un sistema operativo extendido para manejar estas diferencias llegará a ser sumamente complejo. Por lo tanto, es conveniente para un buen diseño que el tratamiento de la seguridad del manejo de la base de datos sea responsabilidad del DBMS.

## INTEGRIDAD DE LA INFORMACION.

Un elemento importante de la confiabilidad de la información de una base de datos es la integridad de la misma, la cuál esta ligada al correcto contenido de los datos. La integridad de la<br>información puede ser comprometida a fallas, de tal forma que en los eventos que impliquen fallas se proporcione la operación normal y la información correcta. Las fallas son causadas principalmente por errores, los cuales pueden ser ocasionados por los programas de los usuarios, sus iteracciones, o el sistema.

Asumiendo que el sistema de seguridad de la base de datos previene el acceso inautorizado, aún así, existe la posibilidad potencial de que los errores sean causados por entradas incorrectas, ejecuciones de programas incorrectos o bien mal uso de aplicaciones de los usuarios. Tradicionalmente, la mayoría del chequeo de la integridad ha sido realizado por programas de aplicaciones v por auditoria periodica de la información.

## II.6.- RECUPERACION DE LA INFORMACION.

La recuperación es realmacenar la información después de una falla. de tal forma que sea manejable para los usuarios, esto es. que se encuentre la información en un estado consistente sin ningún dato erróneo. Una pista de disco puede estropearse, un error en un programa puede borrar un registro, una falla de la máQuina mientras se está escr1b1endo un apuntador puede hacer que éste no se escriba correctamente. Como en los eJemplos anteriores, entre las fallas más comunes que pueden afectar permanentemente a un sistema de base de datos se encuentran las siguientes:

- Falla de acc10n; St una sóla falla en una operación se realiza, la acción es simplemente abortada y un error ind1cat1vo es enviado al Job de petición, el corregir su petición y continuar la transacción. cuál puede
- Falla en transacción. Si una transacción falla, esta debe ser respaldada por un determinado punto.
- Falla del sistema; si el sistema operativo, el OBMS o el hardware detectan una falla del sistema, esto implica que se reinicialice el mismo.
- Falla Media; Errores no recuperables de almacenamiento, tal como fallas *en* paridad de una cinta perdida, y requiere de procesos de recuperación mucho muy complejos.

Uno de los principales problemas que presenta la pérdtda de información es cuando el único medio de acceso a un registro es un sólo apuntador, el cual siempre está expuesto a consecuencias de desaparición. Al tenerse almacenado por un sólo escalafón, la información quedaria inaccesible si se interrumpiera la cadena.

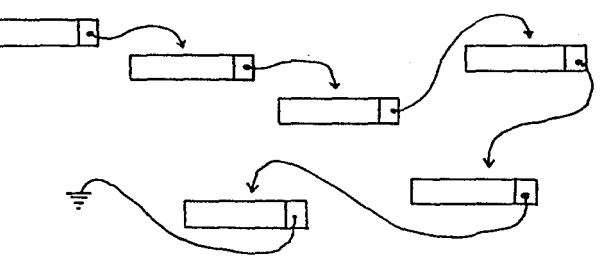

Fig II.21.- acceso al registro por apuntadores.
La capacidad de la información es el argumento más valioso que justifica el uso de listas bilaterales llamadas cadenas o<br>anillos. Si se destruye uno de los registros del anillo, los demAs siguen siendo accesibles y ademAs es posible reconstruir cualquier apuntador que resulte dafiado.

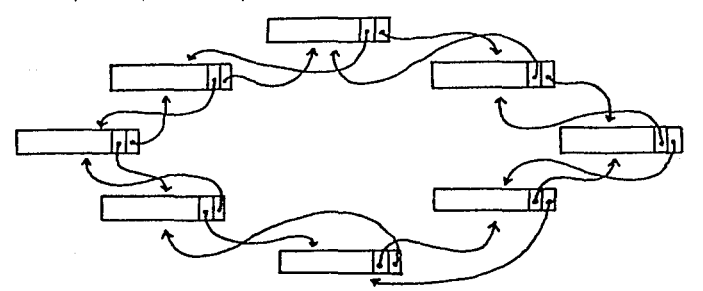

Fig. II.22.- Anillo con apuntadores bidireccionales.

Un sistema de recuperación proporciona 2 tipos de funciones, una. prepara la información para poeibles fallas, y la otra, realmacena la información después de una falla. La preparación para posibles fallas se realiza mediantei

- J> Resistencia de fallas.
- 2) Mantenimiento de recuperación de la información que puede ser usado después de una falla.

Un sistema de resistencia de fallas ejecuta operaciones de mantenimiento así como de liberación de la base de datos de un estado dado en el momento de la falla. Un buen sistema de recuperación deberá hacer lo siguiente;

- M1nim1zar el trabaJo perdido; Los usuarios no deberán reinicializar transacciones o volver a introducir datos.
- Permitir recuperación sobre una transacción básica. Lo cual permite deshacer o rehacer una transacción.
- Proporcionar recuperación rápida: Esto es, que al usarse el proceso de recuperación los usuarios no puedan hacer uso de parte de la in+ormación, así, el proceso deberá tomar un mínimo del tiempo.

- La recuperación debe ser tan automática como sea posible. state Englacesianes los usuarios desean que permanezcan ciertos la registros y así hace compleja la decisión acerca de qué procedimientos de recuperación tomar.

- Asegurar la integridad de la información recuperada.

المحاسب فعاصدته الموقعة الإخلاص

NOTA: Los procesos de recuperación en general sólo reparan los efectos de la falla, y en otras técnicas (tal como la de diagnóstico de hardware o programas de prueba) detectan y reparan las causas.

La forma mas comprensiva de mantenimiento a la recuperacion de datos es llamada RECOVERY LOG manejando los siguientes conceptos:

- 1.- Una imagen antes, como una copia de la información antes de la acción.
- 2.- Una imagen después, como una copia de la información después de la acción.

La recuperación de bitácora (o RECOVERY LOG), puede realizarse en cualouier dispositivo de almacenamiento secundario. Debe ser por supuesto muy confiable. Por esta razón es frecuente el uso de almacenamiento por duplicado en dos dispositivos simultaneamente en forma separada. La bitacora debería permanecer en uno o más dispositivos dedicados exclusivamente al respaldo de la información. los cuales podrían tener hardware muy específico. como es el caso de llevar a cabo únicamente rutinas de escritura para prevenir sobrescritura de la bitátora, por lo menos mientras esté en uso ese dispositivo.

Una bitácora típica, conserva sus imádenes antes y después de cada acción, almacenando una bitácora de: identificación del programa que hace el cambio, los datos y tiempo de entrada, la identidad de la base de-datos, conjunto-de-datos y de los registros en modificación. Frecuentemente, la recuperación por bitácora es combinada con las entradas de cada usuario al sistema. que sirve para propósitos denerales.

En la gran mavoría de los sistemas, las modificaciones a la base de datos son primero hechas en buffers de memoria principal v más tarde escritas en memoria secundaria. Un buffer es un área memoria donde los archivos de la base de datos de son temporalmente mapeados. Usualmente estos buffers son compartidos por todos los usuarios, acupándose de acuerdo a su demanda, y son reemplazados usando la estrategia del "menos" recientemente usado". En alounos sistemas los buffers son escritos afuera. siempre y cuando las actualizaciones sean omitidas. El uso de buffers causa problemas con la consistencia de la bitacora y con la base de datos. Si el sistema se cae, después de que los puffers son almacenados y antes de que la bitácora - sea<br>registrada, no hay-modo-de-deshacer-los-cambios. Una-solución a este problema es escribir la bitácora antes de escribir los buffers.

#### - Puntos Claves.

Los puntos claves son posiciones definidas por el usuario en una transacción. En un punto clave el estado del ambiente de la trasacción es almacenado, así que es posible resumir el procesamiento en un punto específico. Una operación compleja puede ser implementada como una unidad, mediante el uso de puntos claves.

#### - Copias de imágenes.

Una copia de imágen o BACKUP DUMP, almacena el contenido de la base de datos en una medio removible que puede ser almacenado fuera del centro de cómputo. Las copias pueden ser hechas de toda la base de datos o de partes específicas a intervalos predefinidos, después de la ocurrencia de algunos eventos (tales como la terminación de un job), cuando-el sistema no esta ocupado, o por petición del usuario. Al realizar un DUMP, este consume un cierto tiempo de proceso, en algunos sistemas todos los procesos de transacciones deben de ser detenidos mientras el DUMP es realizado y en otros sistemas puede ser un efecto perceptible sobre el tiempo de resovesta.

#### - Sistema de Checkopint.

Un sistema de checkpoint almacena el estado del proceso, así que puede ser resumido después de un paso normal o anormal. La información tipica almacenada incluye una lista de los programas activos en el checkpoint, el estado de las variables, posiciones de los archivos secuenciales, la localización de los apuntadores a la cola de mensajes y el estado de los archivos de trabajo temporales.

#### - Archivos Diferenciales.

Con esta técnica, todos los cambios de un archivo son almacenados en un archivo diferencial por separado, el cual es periódicamente mezclado con el archivo original. Un archivo diferencial es similar a una recuperación por bitácora, pero las actualizaciones recientes no son-respaldadas y los archivos priginales nunca son alterados excepto durante la mezcla de ellos. esto llega a ser factible a guardar 2 copias del archivo orioinal.

- Backup v versiones actuales.

Esta técnica difiere de la técnica diferencial en que los cambios son hechos de las versiones actuales más que de las que van a ser almacenadas en una archivo diferencial. La versión actual es copiada de la versión de respaldo en un punto en común.

 $-$  Actualización de copias.

A esta técnica también se le conoce como "remplazamiento cauteloso", y su objetivo es la actualizar la mayor cantidad de información posible de almacenar. así como de minimizar el tiempo en el cual el objeto está en un estado incosistente. El objeto copiado justo antes de la actualización. y los cambios son realizados satisfactoriamente. Esta técnica puede ser aplicada a pequeños componentes de la base de datos, tan bien como a los archivos de entrada.

# PROCEDIMIENIOS DE RECUPERACION DESPUES DE EALLAS:

- Recuperación de Resouardo.

Si el sistema cae (sin daño a la memoria secundaria), o si una transacción falla, la información de la base de datos afectada durante la ejecución-de-la transacción, pueden ser realmeacenada a su estado anterior cuando dicha transacción se inicio. Esto requiere procedimientos de recuperación. La bitácora de resquardo, proporciona la base para realizar los cambios<br>hechos por esa transacción incompleta.

- Forward Recovery

La copia de imágenes. y una recuperación de todas las modificaciones a los registros de acceso. son almacenadas en los archivos originales. Si hay una falla media, la base de datos es realmacenada de la última copia de la imagen. La recuperación de

la bitácora. es entonces usada para rehacer todos ·los cambios desde la última copia de la imáden.

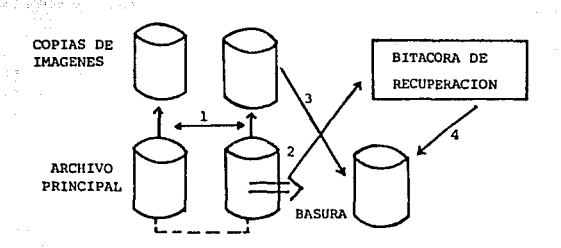

Fig. JI.23.- Recuperación de Resguardo.

- Compensación ..

En lugar de deshacer y rehacer cambios erróneos, algunas veces es más eficiente compensar dichos efectos. Por ejemplo, una actualización que incorrectamente dá a un empleado un salario X alto por Y pesos, podria 5er compensado dicho salario por un decremento de Y pesos. Así la compensación puede ser el único modo de deshacer los efectos de una. transacción errónea.

#### - Salvación.

En el mismo caso -por ejemplo si la bitàcora ha sido dañadaeste puede ser imposible de recuperar por procedimientos usuales. Las rutinas especiales son llamadas programas de salvación, las cuales pueden ser usadas para-checar la consistencia de la información de la base de datos y corregir errores de apuntadores o trayectorias. Los procedimientos no automatizados tales como compensación y salvación deberán sor usados raramente y con mucho cuidado, porque al correrlos cuentan con el riesgo de introducir nuevos errores,

- Recuperación en IMS (Information Manager System).

bitácora del IMS escribe antes y después la imagen de  $\mathbf{A}$ segmento actualizado sobre una cinta de entrada.  $F1$ cada. protocolo de la cabeza de escritura de la cinta de entrada asequre que punción cambio de la base de datos ocurre antes de que el correspondiente redistro de entrada sea escrito a cinta. Las copias de imagen de bases de datos son hechas periódicamente. y el sistema de checkooint es tomados a intervalos frecuentes de cada 5 minutos. En resumen, el sistema de entrada, mantiene a IMS en una "entrada dinámica", conteniendo la imagen antes de todos los cambios que cada programa activo ha hecho desde su último usadas punto. de sincronización **CEstas** imagenes son automáticamente de respaido previniendo cambios producidos por falles de programa, ellos son-borrados cuando un punto de sincronización es encontrado). La información necesaria para reinicializar el sistema (fal como es el más reciente checkpoint) es almacenada en un conjunto de datos en disco para reinicio.

El reoistro de datos y la bitácora son usados nara. reinicializar el sistema después de una falla. El sistema localiza sobre la cinta de bitácoras el último checkpoint especificado por el operador y realmacena la información del estado del sistema cuando-fué almacenado el checkpoint. La bitácora es procesada desde el checkpoint hasta cuando ocurrió la  $faila.$ 

Cada programa es ahora realmacenado en el estado en el cual se encontraban en el último punto de sincronización. Ocasionando rehacer su lebor desde ese punto sin necesidad de reinicializar todo su proceso.

Algunos procedimientos son usados para preparar la bitácora de datos y lograr una recuperación más rápida después de presentarse alguna falla.

 $\mathbf{S}_1$ la base de datos almacenada ha sido dañada. El conjunto de datos dañados deben ser realmacenados de las copias imágenes. asi. es necesario rehacer todas las actualizaciones después de que la copia de imagen fué realizada.

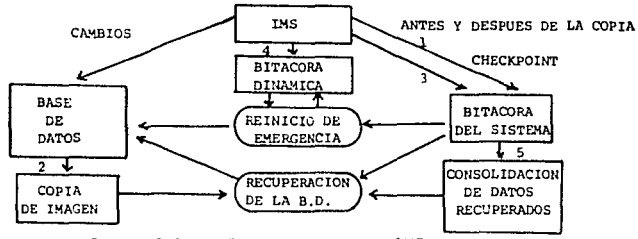

Fig. 11.24.- Recuperación en IMS.

# SEGURIDAD EN LA RECUPERACION:

#### - Protección en la recuperación de datos.

Esto es crítico porque la recuperación de la caída del sistema usualmente pasa por medidas de seguridad. Una bitácora de recuperación podría ser usada para hacer cambios no autorizados. La bitácora puede ser proteoida con los mismos mecanismos usados para otros archivos, y puede tener protección adicional de un hardware mediante un dispositivo de almacenamiento especial. o bien, por sistema operativo.

#### - Doortunidad de penetración al sistema.

E1. reinicio del sistema después de una caida, proporciona una oportunidad de instalar nuevas versiones subvertidas del sitema operativo.

#### - Rutinas de utilería de recuperación.

Los procesos de recuperación tienen propositos muy generales que amenazan la sequridad del sistema si su uso no es controlado cuidadosamente.

El área de la recuperación de la información es casi tan antigua como el campo mismo de la computación. En cuanto se dispuso de memoria externa adecuadamente grande, se emplearon estas memorias para almacenar datos para su recuperación. Los textos sobre recuperación de información. no proporcionan una visión extensa de los temas de bases de datos, aún cuando la aplicación de sus conceptos dependan en forma crítica de su tecnología. De lo anterior se muestra sólo un antecedente de las tecnicas de recuperación existentes en diferentes sistemas de información.

# III. - DESCRIPCION DE LA INSTITUCION<br>EDUCATIVA CIDE

# III.1.- ANTECEDENTES DE LA INSTITUCION.

Consultations  $\alpha$  in  $\alpha$  , where  $\alpha$  is the  $\alpha$ 

El Centro de Investigación y Docencia Económicas, A.C., (CIDE) se creo en 1974 por Acuerdo de la Secretaria de Educación Pública, con el doble propósito de formar cuadros profesionales altamente calificados y de realizar investigaciones en Economía, Administración Pública. Política y campos afines, con una especial referencia a los problemas concretos de México y Latinoamérica.

Estae actividades de investigación y docencia se complementan con otres de difusión, extensión, ectualización v formación de personal docente, para lo cual se cuenta con una planta académica de más de 150 catedráticos-investigadores de tiempo completo, quienes atienden a nivel de posgrado las necesidades formativas de 200 alumnos.

El compromiso académico contiene cuatro programas en comprehensive accommodal contractor contractor programs<br>Administración Publica, Economía y Política Internacional,<br>Matemática Aplicada a la Economía y Planificación, Los egresados de estas Maestrias en 1985 suman 565.

For su parte. los trabajos de investigación abordan, dentro de un marco de autonomia institucional. los temas contemporaneos de mayores repercusiones para buscar y proponer soluciones acordes a la realidad mexicana y latinoamericana. Sus resultados se manifiestan en una-continua-producción editorial (libros. materiales docentes, estudios de caso, avance de investigación, documentos de trabajo y ensayos, así como nueve publicaciones periódicas y cuatro de próxima edición).

La permanente integración entre las labores de enseñanza y los trabajos de investigación permite practicar en el CIDE una docencia adecuada a las recesidades de la sociedad actual y etenta a las más inmedietas circunstancias de las transformaciones mundiales.

Las diversas actividades de extensión, por otra parte, permiten transmitir experiencias al exterior y colaborar en la formación y actualización de cuadros profesionales de la administración pública. centralizada y descentralizada, así como de otras instituciones educativas y de investigación.

El CIDE está integrado actualmente por cinco departamentos. dos institutos, tres programas de estudios, coordinaciones y unidades de apovo académico y administrativo.

FIG. III.I - ORGANIGRAMA DEL CIDE

jinko e wa se se s

galla mon

and and

THE TRACK SERVER.<br>Andel Some State of the College of the Server

sidi waki

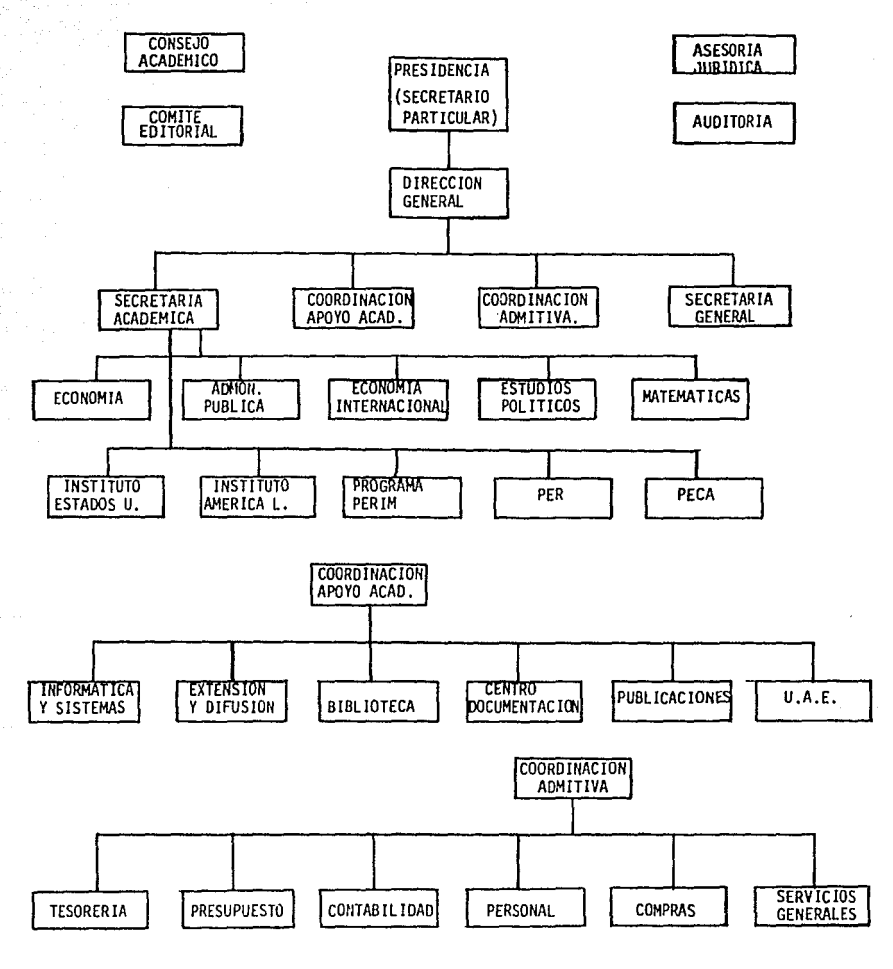

# 1) DEPARTAMENTO DE ECONOMIA.

Este departamento se integra formalmente en 1978, teníendo como eje central de sus labores de investigación el estudio de la estructura, el comportamiento y las perspectivas de la economia mexicana. y el análisis sistemático de los fenómenos y problemas tanto coyunturales como estructurales. Este departamento ha llebado a estructurar y perfeccionar un modelo econométrico como marco de referencia para sus investigaciones.

 $\varphi_{\alpha} \in \mathcal{E}$  or a map  $\varphi_{\alpha} \in \varphi_{\alpha} \in \mathcal{E}$ 

# 2) DEPARTAMENTO DE ADMINISTRACION PUBLICA.

Las actividades en el área-de-Administración Pública se iniciaron en 1976. Desde su origen, este Departamento plantea el desarrollo de una investigación y una docencia intimamente relacionadas entre si que permitieran superar las desviaciones tecnocráticas de la enseñanza. De este modo, se han generado modelos de referencia adecuados a las características de la administración pública en los países en desarrollo.

# 3) DEPARTAMENTO DE ECONOMIA INTERNACIONAL.

También en 1978 se conforma el Departamento de Economia Internacional, para integrar un marco de referencia en el cual se analiden las repercusiones que tienen sobre los países semindustrializados (entre ellos-Mézico) las transformaciones ocurridas en los países avanzados. Dentro de esta perspectiva global, se han desarrollado trabajos sobre la internacionalización productiva y financiera, patrones de industrialización, cambios en la división internacional del trabajo y las relaciones financieras internacionales.

#### 4) DEPART-MENTO DE ESTUDIOS POLITICOS.

En el mismo año de 1978, se constituye el Departamento de Estudios Políticos con el fin de ofrecer parámetros políticos definidos a los estudios de la realidad económico-social. Para ello, desde su creación, el Departamento ha estudiado la conformación del sistema político mexicano y la evolución de las relationes entre los principales acentes que integran el cuerpo social del país.

5) DEPARTAMENTO DE MATEMATICA APLICADA A LA ECONOMIA.

El Departamento de Matemática Aplicada se creó en 1978 al apreciarse la necesidad de que diversos trabajos de investigación matemática enriquecieran y adecuaran los programas académicos a las necesidades específicas de las diversas maestrias. La investigación realizada hasta la fecha ha contribuido, desde una valiosa perspectiva de apovo teórico instrumental, a profundizar en el conocimiento de la realidad económica de México y las áreas iberoamericanas.

# 6) INSTITUTO DE ESTUDIOS DE ESTADOS UNIDOS.

Este Instituto se creò en 1979 sobre la base del "Provecto" Estados Unidos", al resultar evidente que las tendencias económicas y políticas de aquella sociedad constituyen variables trascedentes en la mayoria de los esfuerzos de investigación sobre México y Latinoamérica y que se hace preciso estudiarlas desde la perspectiva de los intereses y necesidades de nuestra área.

# 7) INSTITUTO DE ESTUDIOS ECONOMICOS DE AMERICA LATINA.

El Instituto de Estudios Económicos de América Latina asume este carácter definitorio en 1979 ante la necesidad de realizar un análisis sistemático de la realidad económica en el área de inserción mexicana y para actualizar permanentemente los cursos que sobre temas afines se imparten en las Maestrias del CIDE. El Instituto trabaja en los temas relativos al comercio exterior. sistemas financieros. problemas de emoleo y políticas económicas de estabilización. estudiando los fenómenos críticos que sufren en la actualidad los países del área.

#### 8) PROGRAMA OF ESTUDIOS DE LAS RELACIONES INTERNACIONALES DE MEXICO.

El Programa de Estudios de las Relaciones Internacionales de México se inicia en 1983 como consecuencia más especializada del anterior Departamento de Política Internacional, con el fin de profundizar en el análisis del papel que desempeña México en la  $definicio<sub>0</sub> de las nevas tendencias de la solitica internacional.$ 

#### 9) PROGRAMA DE ESTUDIOS REGIONALES.

Dentro del proceso de especialización de las áreas académicas del CIDE, se creó el Programa de Estudios Regionales, con el objeto de estudiar los deseguilibrios económicos y sociales entre las diferentes regiones del país y las posibilidades y requerimientos para lograr un desarrollo equilibrado y armónico. Las investigaciones del Programa ponen énfasis en los ambitos del territorio nacional que resultan estratégicos para los intereses nacionales, que son objeto específico de atención académica. Dara analizar en profundidad sus determinantes, así como su sensibilidad a eventuales impactos internos y externos.

#### 10) PROGRAMA DE ESTUDIOS CENTROAMERICANOS.

Este Programa procede, como el de Relaciones Internacionales, del desdoblamiento del anterior Departamento de Politica Internacional. De este modo se multiplican de manera específica los esfueraos conducentes a una fiel interpretación de

toda la problemática de esta área, vital por vecindad para México y de enormes repercusiones para toda Latinoamerica.

ARREST CORPORATION

# DEPARTAMENTOS, COORDINACIONES Y UNIDADES DE APOYO.

Entre los principales servicios con los que cuenta el CIDE para cumplir satisfactoriamente sus objetivos en investigación y docencia pueden destacarse los siguientes:

#### - El Departamento de Informática y Sistemas:

along a shire contato da major del do

n Albertando

z Anno Seculari Sa

Este Departamento proporciona a la comunidad académica un acceso automatizado a las fuentes de información nacionales e internacionales, brinda un servicio de computo para los trabajos de investigación de los diversos Departamentos, Institutos y Programas de Estudios, así como apoya la labor docente y realiza investigaciones propias en campos de su competencia.

#### - La Coordinación de Extensión y Difusióni

Esta Coordinación estructura las labores de extensión y de integración del CIDE con otras instituciones. Una de sus tareas de mayor proyección pública es la coordinación de todas aquellas actividades que la<br>Institución ofrece-para mantener al día y consolidar la formación de profesionales. como son los Cursos Superiores de Actualización que se imparten semestralmente el Curso Internacional sobre Estrategias de  $\mathbf{v}$ Desarrollo en América Latina que cada año se organiza conjuntamente con el ILPES y la CEPAL.

# - La Biblioteca y el Centro de Documentación:

Estos servicios centralizados no sólo suponen un importante apovo de información y documentación de uso interdisciplinario para toda la Institución, sino que ofrecen un relevante acervo en materias económicas, politicas y sociales permamentemente actualizado, abierto al público en general.

# - La Unidad de Publicaciones y la Unidad de Difusión y Distribución de Publicaciones:

: Proporcionan servicios de edición, distribución, suscripción y difusión para las publicaciones que realiza el Centro, junto con una Librería en la que todos los integrantes de la comunidad del CIDE pueden obtener, libros y revistas de interès científico y cultural, de las más diversas procedencias.

- La Unidad de Asuntos Escolares:

Esta Unidad es la encargada de llevar el control. seguimiento y evaluación administrativa de los asuntos relacionados con los estudiantes y personal docente de la Institución.

## ACTIVIDADES ACADEMICAS.

Los programas acadêmicos de las cuatro Maestrias que ofrece el CIDE han logrado un señalado prestigio, hasta el punto de haber servido como marco de referencia para proyectos docentes similares en otras instituciones del país y del resto de Latinoamérica.

La constante interacción entre investigación y docencia permite conjugar los contenidos teóricos y pragmáticos em función de los intereses y necesidades de un alumnado que debe actuar ante una crítica realidad contemporánea.

A continuación se mencionan las Maestrías impartidas en la Institución:

- 1) MAESTRIA EN ECONOMIA.
- 2) MAESTRIA EN ADMINISTRACION PUBLICA.
- 3) MAESTRIA EN ECONOMIA Y POLITICA INTERNACIONAL.<br>4) MAESTRIA EN MATEMATICA APLICADA <sup>1</sup>A LA ECONOMIA.
- 
- 5) MAESTRIA EN PLANIFICACION Y DESARROLLO.

# ACTIVIDADES DE EXTENSION ACADEMICA.

Para lograr el máximo aprovechamiento de su capacidad científica, de investigación y docente, el CIDE lleva a cabo permanentemente cursos de actualización y capacitación, ciclos de conferencias. asesorias, asistencia técnica y diversos tipos de apoyos e intercambios con otras instituciones académicas y dependencias públicas del sector central y de la administración peraestatal. La presentación de estos servicios incluye, por

ejemplo, a las Secretarias de Programación y Presupuesto, Educación Pública, Desarrollo Urbano y Ecología, Comunicaciones y Transportes y empresas como Petroleos Mexicanos.

Entre las actividades de extensión docente destacan los Cursos Superiores de Actualización, que imparten cada seis meses diversos departamentos, institutos y programas de estudios del CIDE. Estos cursos son seguidos cada año por más de 300 alumnos, alrededor de 60% de los cuales procede de la Administración Publica Federal: 25%, de universidades y centros de educación superior, y el resto, de otras instituciones de los sectores secial y privado. Por otra parte, el CIDE organiza anualmente no menos de 20 seminarios, reuniones de análisis y mesas redondas.

Los excelentes resultados obtenidos en las Maestrias han aconsejado complementar esta actividad formativa con mecanismos de actualización y adecuación para-quienes se encuentran en tareas de responsabilidad pública. En este sentido, con asesoramiento de las Naciones Unidas. se inicia en 1984 el Centro de Alta Dirección de Empresa Pública (CADEP), que cuenta con la aportación de diversas Secretarías y organismos de la administración pública centralizada y descentralizada de México, para la optimización de sus cuadros gestores, e inualmente brinda consultoria y realiza proyectos de investigación para las diversas instituciones del sector público.

# **CUBLICACIONES.**

El CIDE cuenta con un amplio catálogo de libros de edición propia y en coedición, además de imprimir con regularidad diversos documentos de trabajo, avances de investigación, estudios de caso y materiales docentes. Junto a ello. la Institución cuenta con las siguientes publicaciones periodicas:

- Economia Mexicana (Anual).
- Economia Mexicana. Serie Temática. (Anual)
- Estados Unidos: perspectiva latinoamericana. (Semestral)
- Carta de Estados Unidos: perspectiva latinoamericana. (Mensual)
- Economia de América Latina. (Semestral)
- Cuaderno de Politica Exterior Mexicana. (Anual)
- Carta de Política Exterior Mexicana, (Trimestral)
- Mapa Económico Internacional (Semestral)
- Empresa Pública: problemas y desarrollo (Cuatrimestral)
- Carta de Política Mexicana (Trimestral)
- Coyuntura de Centroamérica (Trimestral)
- Boletin del CIDE (Mensual)

Estas publicaciones pueden obtenerse en las principales librerias del pais, así como en la propia libreria del CIDE.

# ESTA TESIS NO PERE SALIA DE LA BIBLIOIECA

# III.2.-CONFIGURACION DEL EQUIPO INSTALADO

# INIRODUCCION.

Entre las principales funciones que realiza el Departamento de Informática y Sistemas, se encuentran las siguientes:

- Prestar un servicio de cómputo a las unidades del CIDE.
- Analizar, diseñar e implantar sistemas de cómputo electronico.
- Participar en proyectos interdepartamentales del CIDE que requieran de cómputo, estadística e investigación de operaciones.
- Realizar investigaciones sobre aplicaciones de sistemas a las ciencias sociales.
- Explorar métodos y procedimientos de la estadística investigación de operaciones y sistemas que pueden ser posteriormente aplicables en las investigaciones específicas de otros departamentos del CIDE.
- Diseño del sistema de información del CIDE, creación actualización y consulta de bancos de datos del CIDE.
- Impertir los cursos de sistemas, Informática, inv. de operaciones, Análisis de decisiones y Métodos de Optimización.
- Participar en seminarios y congresos donde se presenten avances de investigación en el área de sistemas.
- Realizar estudios de ampliación del equipo de cómputo de acuerdo a futuras necesidades.
- $\div$  Establecer y mantener convenios de apoyo interinstitucional en materia de sistemas.

# III.2.1. DESARROLLO HISTORICO DE LA INFORMATICA DENTRO DEL CIDE

Desde febrero de 1977, el CIDE ha recibido apoyo del Centro de Cómputo de la Gerencia de Informática de PEMEX, a través de una terminal remota CDC-734 conectada a la computadora CYBER173 de PEMEX. En un principio esta terminal permitió resolver las necesidades de cómputo. Sin embergo, las actividades de investigación y docencia se han incrementado de tal manera, que para algunas de estas investigaciones, se han tenido que construir archivos del orden de millon de registros, cantidad que sobrepasa con mucho, los recursos asignados al centro de cómputo por PEMEX. Dicho equipo con que contaba el CIDE era:

- Una terminal CDC-734, con lectora de tarjetas e impresora de linea, conectada al computador central de PEMEX, CYBER 173 (Este equipo no cuenta con dispositivos de almacenamiento auxiliar de datos ni con procesador independiente).

78

TZPS TWA VOICES STREET - KRAP ISO

- terminal OLIVETTI TC-485 empleada - Una para еì acceso. a traves de SECOBI, a la red internacional de datos que maneja CONACYT.
- Una perforadora de tarjetas IBM modelo 029.

Debido a la dependencia que existía entre Pemex y el Centro de Computo, el CIDE se vio en la necesidad de comprar un equipo de computo propio.

Este equipo consiste principalmente de una minicomputadora HP-3000 de la serie 39, la cual tiene la siguiente configuración:

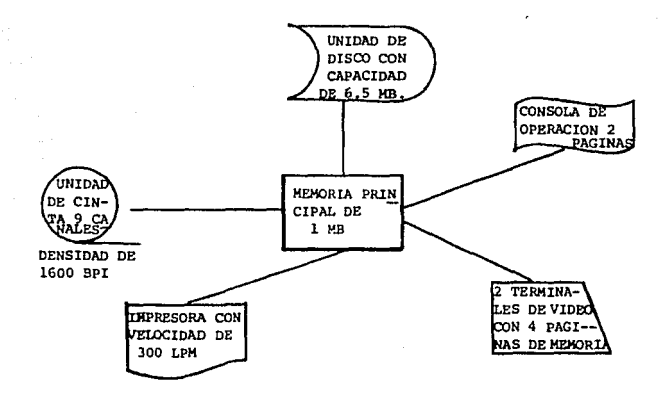

Fig. III.2.- Configuración HP-3000.

Además microcomputadoras  $de$ 5 personales Columbia Printaform, las cuales via emulador simulan una terminal HP. Estas a su vez tienen 3 impresoras esclavas de 80 cps, con las cuales la configuración total de el equipo es la siquiente:

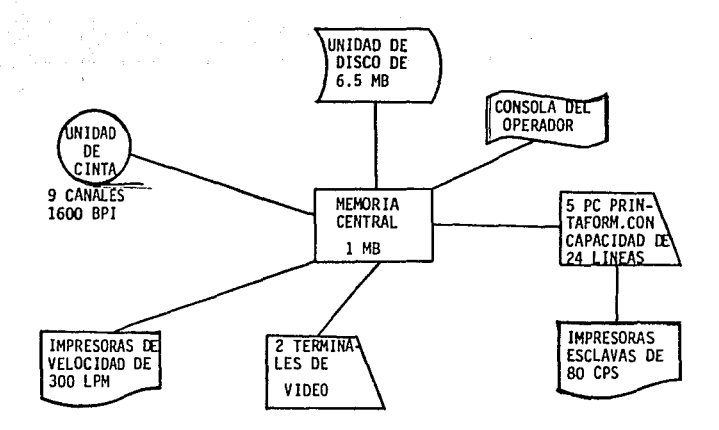

Fig. III.3.- Configuración del equipo.

Las caracteristicas generales del sistema HP-3000 serie 39 son las siguientes:

- Sistema de computo HP-3000 con 0.5MB de memoria or1ncipal.
- Dos Canales de 1/0 v Sistema Operativo fundamental (Sistema Operativo, editor de Texto, utilerias, etc.).
- Ewpansión de memoria a 1 MB.
- Unidad de Disco de 65.5 HB com manejador de cartucho de cinta integrado.
- Controlador Asíncrono para cuatro terminales (ADCC Main y Extender).
- $-$  Terminal de escritorio (Consola) de 9 pulgadas y dos págin~s de memoria.
- Unidad de cinta magnetica de 1600 bp1.
- Impresora matricial de 300 lpm.
- Dos termin,:,les *de* video modo bloque con 4 páginas *de*  memor1 a.

Las características de las microcomputadoras son: 640 Kb de memoria principal, procesador 8088, pantalla verde óptico de 9 pulgadas y dos unidades de disco *de* 320 kb.

El Decartamento también cuenta con una microcomputadora personal MICRON, con un drive de disco suave de 5.25", un CPU con capacidad de 512Kb y un dríve de disco duro de 20MB.

Una vez observadas las características de configuración del sistema HP-3000, podemos dar un breve resumen en lo que se las refiere a posibles aplicaciones de acuerdo  $1<sub>8</sub>$ д. caracteristicas del sistema.

Los sistemas HP-3000, son sistemas orientados al manejo de información puesto que conforman un diseño integrado de Hardware para el procesamiento de datos con múltiples  $\mathbf{v}_\perp$  . Software, propósitos. Además oueden ser configurados de cuatro formas diferentes: Sistemas de producción listos para ejecución, sistemas para el desarrollo de programas, como un elemento integral de una red distribuida de procesamiento de datos y como un centro de productividad personal, inteprando sistemas de PC en un completo sistema de información de oficina.

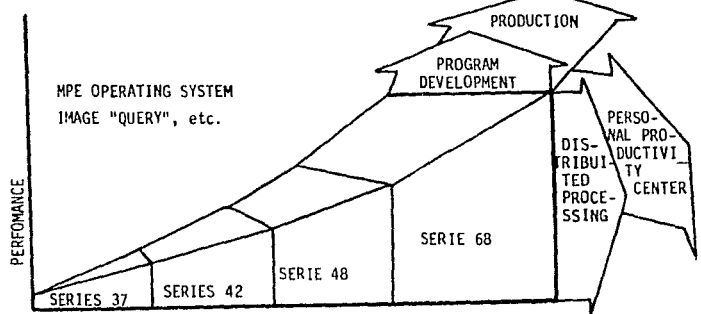

Fig. III.4.- Configuraciones de HP-3000.

Estos  $t$  1005 de configuraciones no son mutuamente excluventes. Tedos los sistemas de computadoras HP-3000 pueden simultaneamente desarrollar operaciones de procesamiento desarrollo de prooramas interactivos, transacciones. procesamiento de palabras. procesamiento en batch  $\sim$ comunicaciones.

#### COMPONENTES DEL SISTEMA.

Un sistema de computadoras HP-3000, consiste de un sistema de hardware, de software de operación fundamental y subsistemas de software adicionales, los cuales contribuyen a un desarrollo sencillo de operación para las aplicaciones de los usuarios. Estos elementos se muestran en la siguiente figura.

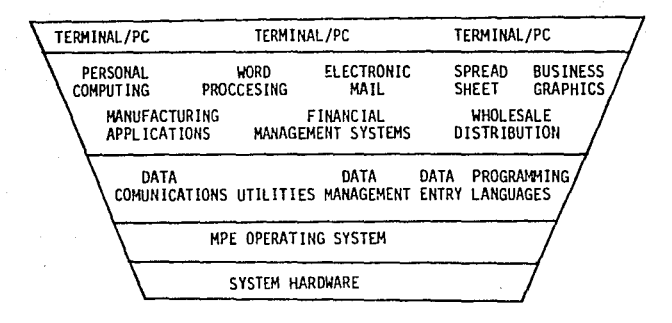

Fig. III.5.- Componentes del Sistema HP-3000.

El software de HP-3000 esta integrado, con un diseño avanzado de hardware el cual incluye arquitectura de stack. segmentación de código de longitud variable, un esquema de memoria virtual asistido por hardware, protección a los usuarios y una localización dinámica de almacenamiento. El hardware y el software trabajan conjuntamente, donde-el-hardware desarrolla muchas de las operaciones convencionalmente desarrolladas por el software, como las interrupciones y el llamado a subrutinas.

# III.2.2.-SISTEMA DE HARDWARE.

Los sistemas HP-3000 incorporan muchas características que sólo se encuentran en sistemas mainframe, como soni

- Arquitectura de stack.- El almacenamiento de datos para cada usuario, incrementa movimientos automáticos de datos desde o hacia el procesador central.
- Memoria Virtual.- Consiste de memoria principal, agregando una área extensa de almacenamiento en la unidad de disco, lo que proporciona una capacidad de memoria total, suficientemente mas grande que el tamaño de memoria principal.
- Separación de Código y Datos.- Permite compartir  $P<sub>1</sub>$ código y tener una ejecución reentrante mientras se mantiene la privacidad de los datos.
- Control de Fallas de Memoria. Los módulos de memoria de semiconductores de alta velocidad proporcionan una detección automática de fallas y una corrección sencilla de bits.
- Microcodigo. Dentro del sistema existen más de doscientas instrucciones en microcódigo, además de un conjunto de sistemas de operaciones gran en. microcodigo.

#### III.3.- SOFTWARE DISPONIBLE

Sistema Operativo. - El MPE (Sistema Operativo Ejecutivo de Multiprogramación) es un sistema de software orientado a disco, el cual supervisa el procesamiento de todos los programas que corren en la HP3000. MPE ubica dinamicamente cada recurso del sistema, como la memoria principal, el procesador central y los dispositivos periféricos a cada programa que lo requiera. En suma el. MPE coordina toda la interacción de usuarios con el sistema, proporcionando: un manejo sencillo de la interface del lenguaje de comandos, una potente programática interface en la forma de intrinsecos y un sistema versátil de archivos. MPE monitorea y controla la entrada de programas, compilación, preparación de corridas, carga, ejecución y salida. Este también controla el orden en el cual los programas son ejecutados y ubicados administrando el uso de recursos de hardware y software que requiere.

Las principales características de el S.O. son:

- Multiporpramación.
- Memoria Virtual.
- Cache Disc.
- Arquitectura de Stack.
- Capacidad Concurrente de Multilenguaje.
- Sistema de Archivos con backup, seguridades comunicaciones entre procesos.
- Amigable, con gran capacidad de lenguajes de programación
- Dispositivos y Archivos independientes.
- Spooling de entradas y salidas, volumenes privados de discos y de cintas.
- Sistema de autoencendido en caso de fallas de la fuente de poder.

IMAGE 3000.- Es un sistema manejador de base de datos de red. el cual permite que la información pueda ser lógicamente relacionada entre conjunto de datos (Archivos), minimizando la redundancia y proporcionando una fácil recuperación de  $1a$ información. Puede ser llamado nor cualquiera de los lenguajes de programación de HP v múltiples programas pueden accesar los datos concurrentemente. IMAGE también proporciona acceso a base de datos remotas en redes distribuidas OUERY/3000.

QUERY/3000.- Permite un acceso sencillo a los datos de IMAGE sin la necesidad de escribir un programa. Consta de comandos para la localización, actualización y generación de reportes. Los programadores pueden fácilmente checar que los archivos creados esten correctos y exista verecidad en la información.

KSAM/3000.- Un anchivo indizado FSAM, tiene la velocidad para capturar y recuperar datos a través del uso del Método de Acceso Secuencial por Llave. FSAM/3000 proporciona una organización de archivos basada en los valores de los campos clave dentro de los registros. Los registros pueden ser accesados aleatoria o secuencialmente. Las búsquedas generales son también manejadas eficientemente en los KSAM.

VPLUS/3000.- Es un manejador de pantallas para captura de datos, el cual nos proporciona un llenado amigable a los usuarios finales. Las características de VPLUS nos permite un diseño<br>sencillo e interactivo de acuerdo a las características de los datos, lo cual nos permite una captura eficiente y de fácil modificación.

Utilerias.- Permiten un fácil desarrollo de programas, manejo de archivos y ayudas para el administrador del sistema, algunas de estas utilerias son:

- Edit 3000.- Un editor de texto muy potente.
- FCOPY/3000.- Un programa para copias de archivos en general.
- SORT/MERGE/3000.- Un pregrama que nos ayuda a ordenar redistros de un archivo y combinar archivos ordenados.
- System Utilities.- Nos proporciona controles de administración, reportes y recursos del sistema y otras capacidades de propósitos especiales.

# III.3.1.-SUBSISTEMAS DE SOFIWARE.

Entre los lenguajes principales que podemos manejar en HP-3000 se encuentrani COBOL II, RPG, FORTRAN, BASIC, PASCAL y **SPL** (System Programing Languaje.- Un lenguaje máquina de alto nivel que toma grandes ventaias de las características de diseño de HP-30001.

#### PROGRAMAS Y PAQUETES:

- MINISIS.- Es un administrador de sistemas de información, que facilita la manipulación de información que no es fácilmente tratada por las técnicas tradicionales de proceso, o sea, información en la cual los datos están organizados en campos y registros de longitud variables. Aunque Minisis fué desarrollado para pemitir la administración de bases de datos bibliográficas, el diseño es lo suficientemente flexible para otras aplicaciones.

MINISIS es un miembro de la familia 1616 (Integrated Set of Information Systems). Esta basado en la teoria de bases-de datos relacional y se

distingue por su habilidad para almacenar, manipular y recuperar información de longitud variable. Hinisis fue donado por IDPC <International Develooment Reserch Centre) de Otawa Canada.

- PEMCIDE.- Paquete econométrico para microcomputadoras y minicomputadoras. Permite la creación y actualización de archivos en series de datos, ciertos análisis estadísticos básicos de las series; así como la estimación de modelos econométricos a partir de ecuaciones lineales, que pueden ser estimados aplicando diferentes metodologías a una serie de datos.
- PROMAT.- Resuelve problemas des programación lineal con análisis de sensibilidad opcional: programación entera; Transporte y programación No lineal, sin o con resf:rjcc1ones.
- SIMFOR.- Facilita la realización de programas *de*  modelos de simulación. Es aplicable unicamente modelos de simulación discretos y preferiblemente orientados a eventos.
- PRONOSTICO.- Es una valiosa herramienta para la planeación y el análisis estadístico de series de tiempo.

PAQUETES QUE SE ENCUENTRAN DISPONIBLES PARA LAS PC:

- Perfect Calc.- Tabla electrónica para el manejo de pronósticos y planeación financiera.
- Perfec:t Filler.- Base *de* Datos kelacional, para mayor agilidad en la programación.
- Fast Graphs.- Generador de reportes con gráficas color.
- Perfect Writer.- Procesador de palabras, para la creación de cartas, circulares, manuales, contratos, etc.

- Perfect Speller.- Procesador de ortografía inglesa.
- Contab1lidad\_elemental.
- Tutorial para introducción al manejo del equipo.
- Lenguaje Basic.
- Macroensamblador.
- Paquete de comunicación asfncrona.

# IU. - ANALISIS DEL **PROBLEMA**

#### TV.1.- DESCRIPCION DEL PROBLEMA.

El desarrollo general del país, fuente de transformación económica y social, requiere acciones que mantengan su alta tasa de innovación: por ello, existe la necesidad de planear y controlar la diversidad de actividades contribuyentes que, a su vez. presiden su historial y antecedentes, elementos básicos para su provección: o bién, constituyen su aportación y beneficio al desarrollo general del país.

Los datos proporcionan una base de la cual se deriva la información, dicha información ensamblada por la recopilación y el manejo de los datos, da la base para el análisis cuantitativo de la toma de decisiones.

Los recursos de la administración, frecuentemente son mencionados como las tres M (Manpower, Money y Materials) Fuerza Laboral. Dinero y Materiales. De esta forma puede ser considerada la información como un cuarto recurso, porque tiene todos los atributos de cualquiera de los recursos anteriores, como son:

- valor como el dinero, las materias primas o la fuerza laboral.
- características que permiten su medición, en términos de uso, duración y efecto.
- Puede ser valorada en términos de recolección,  $al$  macentmiento  $\gamma$  recuperación.
- Puede ser presupuestada y controlada.
- Puede evaluarse en términos de costo y valor de uso en fines de administración.

Uno de los principales problemas-que en la actualidad enfrentan tanto el CIDE como el gobierno, la industria y el público en general, es la constante demanda de información, Las nuevas tecnologías permiten la rápida manipulación y el almacenamiento masivo de los datos, pero es el individuo quien debe generar la información y quien, en consecuencia los usa.

Los avances tecnológicos de la actualidad han avudado a la generación de nuevos Sistemas de Información, orientados al manejo de volúmenes de información cada vez más grandes, en forma más rápida y segura. En donde predominan tres importantes factores que exigen un enfoque de administración total de la información:

- 1) Optimizar espacio.
- 2) Asequrar la disponibilidad de la información.
- 3) Detectar el peso de las cargas impuestas.

Los informes pueden ser la evidencia del trabajo ejecutado y frecuentemente, un sintoma de trabajo innecesario.

El problema radica primordialmente en la necesidad de con-

trolar el seguimiento y evaluación de las actividades de investigación y docencia que desarrolla el Centro de Investigación y Docencia Económicas. A.C.. Y tomando en cuenta que una de las principales características de nuestro tiempo es la rapidez, esto implica que las personas que tengan más rápido la información, tendrán mayor posibilidad de exito y desarrollo. Y haciendo referencia a las palabras del emperador romano Marco Aurelio :

> "El tiempo es como un río de impetuosa corriente que arrastra mil objetos, en tránsito funazi cada cosa que pasa se va rápidamente y es luego reemplazada por la que viene atrás. Esta. a su vez, muy pronto se Diende en el torrente y otra la sustituye sin que la veamos más."

Por consiguiente, toda institución con visión al futuro no debe ser indiferente a los nuevos sistemas automatizados para el proceso de información. Ini dejar de considerar la potencialidad, riesgos y oportunidades que ofrece la tecnología actual.

El estudio de este fenómeno no solo se concentra a dar resultados de sus efectos: implica indagar su origen, los factores y procesos de su evolución, pues de esta manera se llegará e la conceptualización de la materia en estudio. Así, primeramente situaremos aquí los origenes seguidos de sus efectos, tratando de cubrir esta fase en forma breve y concreta.

El interés de estudio surgió de la falta de información de todas las actividades académicas realizadas en cada una de las instituciones de docencia e investigación en México, lo cual trae como consecuencia la falta de unión de esfuerzos para evocarlos a un mismo punto. realizando cada institución investigaciones de acuerdo a su área de especialización. Siendo parcialmente<br>aislados y sin-desarrollo-por-parte-de-un sector externo. La problemática que se presenta en Néxico es de desunificación e<br>arcomunicación y es por ello que un sistema de información<br>autometizado controlaria las principales actividades de<br>investigación y docencia en una forma clara, emitiendo resultados con prontitud a las instituciones que así lo requieran (por elemplo, de una área específica), proporcionando antecedentes / referencias que permitan el enriquecimiento de una investidación o de un curso en particular, mejorando notablemente todas las actividades académicas de nuestra institución: CIDE.

Considerando que el desarrollo de un país está intimamente ligado a su capacidad de creación e investigación tanto a mivel tecnológico, científico y social, es obligación de México mejorar por sus bases académicas, preparando a mejores técnicos, profesionistas e investigadores para lograr mavores triunfos.

permitiendo por su creatividad de desarrollo, mayores posibilidades de crecimiento.

e de la provincia de la contrada de la califación de la califación de la califación de la provincia de la cali<br>Comparado de la provincia de la califación de la califación de la califación de la provincia de la califación<br>A

Así, como anteriormente se mencionó en los antecedentes de la institución, el CIDE responde a la urgente necesidad que tiene México de asequrar, en forma creciente, la formación de profesionales, a la altura de las exidencias que plantea nuestro desarrollo, y el convencimiento de que un solo porvecto nacional con capacidad propia para realizar la investigación de nuestros problemas y provectar el conocimiento a la solución de los<br>mismos, puede responder a las exidencias que México enfrenta como nación.

Como todas las instituciones educativas de México, el CIDE busca responder al conjunto de desafios que vive en su tiempo histórico, de aquí la importancia que tiene el control de las actividades de investigación y docencia en este centro, dando respuesta a la necesidad de emitir información sobre la programación. avences y resultados de cada una de las<br>investigaciones realizadas, así como del plan de docencia que abarcan las maestrias que imparte dicha institución.

El problema se enfoca principalmente a dos áreasi

# 1) INVESTIGACION.

En el área de investigación, se observa la deficiencia en la actualización del avance de cada provecto de investigación, teniendose como resultado, alteración en la programación del proyecto, en los resultados, en las etapas en desarrollo, en los portentajes de avance e inclusive en el nombre del proyecto, así como de los investigadores que participan en él. Lo cual trae como consecuencia un desorden sin control de las investigaciones que se realizan. Además no es posible emitir resultados impresos con prontitud puesto que se elaboran con apoyo secretarial, sujetos a errores mecanográficos, así como de interpretación. De tal forma que los reportes trimestrales de investigación requerían un trabajo arduo y laborioso, sin un seguimiento real de acuerdo a su programación y sobre todo, requerían un laroo tiempo para su elaboración.

Como institución educativa, el CIDE está obligado a realizar proyectos de investigación y tener control sobre ellos, de tal forma que permita un seguimiento de la evalución de cada investigación así como de sus logros y resultados, para que posteriormente sean analizados y aprovechados por otros institutos, investigadores o especialistas de la rama, logrando con ello un mayor enriquecimiento en la investigación realizada. De lequi. Surgió la necesidad de crear un sistema de información para el control y seguimiento de las actividades de investigación del CIDE, dando respuesta a la demanda de información de los provectos de investigación realizados en dicho centro.

in a constant and company

# 2) DOCENCIA.

En forma similar a la Investigación, el ClOE cuenta con un control escolar totalmente manual. acarreando numerosos problemas en cuanto a la integridad de la información, almacenamiento del Kardex del alumnado, eleboración de estadíicas tanto del alumnado como del personal docente, expedición de constancias, certificados y títulos. programación de maestrias y cursos que imo?~te el CIDE, asi como de listas del alumnado y su seguimiento de evaluación.

A todo lo anterior, se vió en la necesidad de crear un sistema que sea capaz de abordar la mayoria de las actividades automatizables que realiza la Unidad de Asuntos Escolares del CIDE. Permitiendo en corto plazo abarcar las tareas que requerían de un largo y tedioso oroceso como son listas, constancias, y estadísticas.

En resumen, la tnform~ción es poder: quienes toman decisiones. la necesitan diariamente, tanto en sus vidas privadas como en sus ocupaciones. Cuando la información es exacta, oportuna v completa, mejora la calidad de nuestras decisiones. Sin embargo, si nuestra información no posee estas caracteristicas, la calidad de nuestras decisiones puede verse afectada. Por ello es de vital importancia desarrollar un sistema 6ot1mo Que controle las principales actividades de investigación y docencia en nuetra institución.

Sales Angel Cont

# !V.2.- MANEJO ACTUAL DE LA INFORHACION EN LAS ACTIVIDADES DE INVESTIGACION V DOCENCIA.

El manejo actual de 1&1 información en la institución en estudio se desarrolla en forma manual en un 90 % y es de vital importancia automatizar procedimientos repetitivos de tal forma que la información se maneje fácil y rápidamente logrando así uno de los pr1nc1pales ob1et1vos que trae consigo la creación de un sistema de información.

Es necesario desglozar el manejo actual en forma modular, analizando en forma deductiva cada paso que así lo requiera. En primera instancia la 1nst1tuc:1ón en estudio comprende de dos rames relevantes dentro de su actividad educativa: investigación y docencia, las cuales se describirán a continuación:

#### I - INVESTIGACION.

Entre las principales actividades de investigación que realiza el CIDE se encuentran las siguientes:

- 1.- ManeJo de los orogramas de 1nve5t1gación por cada departamento.<br>2.— Manejo de
- los proyectos de investigación pertenecientes a cada departamento.<br>3.- Control - de - los - catedráticos
- 3.- Control de los catedr~t1cos 2nve5t1gadores responsables o part1c1pantes de cada proyecto.
- 4.- Etapas *de* desarrollo de cada provecto.
- 5.- Proar~.mac1ón de fechas y resultados de cada provecto.
- 6. Avance con fechas y resultados de cada proyecto.
- 7.- Evc)}llación y pet1c1ón de recursos para cada orovecto.
- 8.- Seguimiento y control de los resultados periódicos *de* proyectos o programas permanentes.
- 9.- Reportes de avance *de* cada progama ante la Secretaría *de* Educac1ón Pública.
- 10.- Reportes de avance de cada proyecto ante la Secretaria de Educación Pública.

A continuación se presenta un esquema mostrando el flujo, de act1v1dudes derivadas de la investigación, orientando el diagrama a una representación modular de cada una de las fases del desarrollo de la investigación.

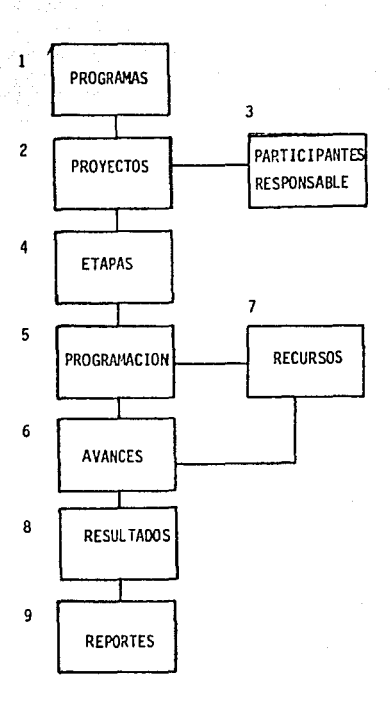

in agus Salvari

 $\mathcal{N}_{\rm{max}}$  ,  $\mathcal{N}_{\rm{max}}$ 

 $\sim 1500 \pm 10$ 

 $\omega = \sqrt{2}$  and

칠다 며 봐.

25.5

.<br>Rođenja

Fig. IV. 1. - Diagrama de las actividades de Investigacion.

De l diagrama anterior se analiza cada una de las fases de acuerdo a su flujo de información. i

1.- Programa: Cada departamento tiene a su cargo uno o varios programas de investigación de acuerdo a su área de especialización. Capa programa consta de lo siguiente:

- Nombre: que describe su razón de investigación.

- Objetivos: describe todas las metas que pretende llegar el programa, efectos, formas y límites del alcance de la investigación.

91

 $1.5\%$ 

in services.

- Fecha de início del programa. - Fecha de terminación del programa.

 $\frac{1}{2} \sqrt{1-\frac{1}{2}} \left[ \frac{1}{2} \frac{1}{2} \frac{$ المحباب ومالمت الجارونة المماركة فتكسكت هطاه كمسحطهم فهلك سرحاء

2.- Proyectos: Caoa programa tiene a su cargo uno o varios proyectos de investigación, los cuales forman parte integral del programa, y se dedican exclusivamente a un caso especifico de estudio dentro del mismo proprama. El provecto comprende de una o varias etapas de desarrollo.

3.- Personal Académico del CIDE: es obligación de cada miembro del personal académico del CIDE, formar parte activa en los proyectos de investigación de cada programa, de esta forma se tiene un responsable del proyecto y uno o varios participantes del mismo.

4.- Etapas: son las fases de desarrollo de un proyecto, en donde se describen sus fechas de programación y avance, así como los resultados elaborados en cada etapa.

5.- Programación: descripción de fechas de finalización a futuro de todas las etapas de los proyectos de cada programa, así como de los resultados programados dentro de cada proyecto.

6.- Avance: descripción de las fechas reales de finalización de las etapas, de los proyectos, así como de su respectivo programa. También maneja los resultados emitidos a la fecha de avance de cada provecto.

7.- Recursos: descripción de los recursos que se necesitan tanto económicos, materiales y humanos, para la elaboración y realización de cada proyecto de investigación.

8.- Emisión de resultados: descripción de los resultados de cada proyecto, detallando su titulo, tipo de publicación, estado de la impresión, su tiraje, etc.. Permite también el control de las publicaciones periódicas internas o externas. así como de varios tipos de resultados de cada proyecto.

9.- Reportes: comunicación interna del CIDE y externa a la Secretaría de Educación Pública de los avances de investigación de cada proyecto, así como de la emisión de resultados emanados de los mismos.

10. - Dentro de las multiples actividades que desarrolla el CIDE, es indispensable tanto para investigación como para la docencia, contar con un control del kardex del personal académico, reportando para cada catedrático investigador su actividad docente y de investigación.

# $IV.2.2. - DOCENCIA.$

'Entre las principales actividades de docencia que realiza el CIDE. se encuantran las siguientea:

- 1. Mantener el cardex del alumnado de acuerdo a su<br>! procedencia. . nacionalidad. datos personales. procedencia, escolaridad. ingresos. nacionalidad, etc., así como su principal fuente de
- 2.- Elaboración de prooramas de cada maestría de acuerdo a su especialización, así como mantener un control sobre los catedráticos que imparten cada curso.
- 3.- Realizar un plan de temas y subtemas para cada curso, de acuerdo a la programación de la maestría respectiva.<br>4.- Controlar
- la programación de las actividades acaciém1cas de docenc1a para cada maestr1a, cursos, fechas, catedráticos, etc..
- 5.- Elaboración de estadísticas que refiejen el flujo de la actividad docente por cada maestr1a o curso.
- 6.- Proporcionar apoyo a todas las act1v1dades escolares del alumnado, tanto de las maestrías o cursos realizados como de su evall1ac1ón, como son: constancias, evaluaciones, certificados y títulos. según se requieran.
- 7.- Mantener la currícula de los catedréticos que imparten los cursos.
- 8.- Contar con un seou1miento estadístico del alumnado. profesorado y de las maestrias, según se requieran.

En el s1 gu1 ente esquema se describe en forma modular el flujo de las pr1nc1pales act1v1dadea de docenc1a realizadas en el CIDE1

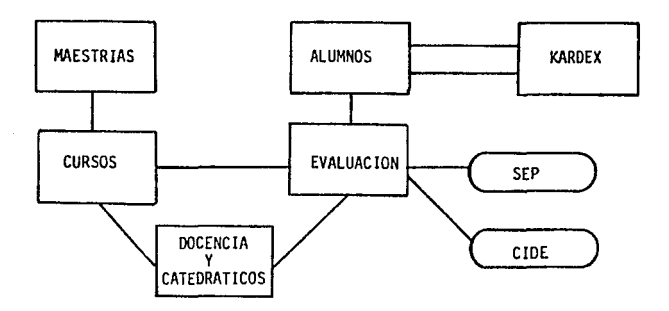

Fig.IV.2.- Diagrama *de* las Actividades de Docencia.

Las anteriores siguientes puntoss funciones están comprendidas en

1.- Antecedentes del Alumno.

Ficha de datos útil para:

- Unidad de Asuntos Escolares.
- Sección Becas crédito <Unidad de tesorería).
- Unidad de Asuntos Jurídicos.
- 2.- lnformac10n de Ingreso5.
	- Información a utilizarse en:
		- Estadística de ingresos por HAESTRIA.
		- Informe a la Junta de Gobierno.
		- Informe a la Secretaria de Educación Pública.
- 3.- Expedientes.

Registro de documentos para enviarse ai

- Dirección General de Educación Superior SEP.
- 
- Dirección General de Profesiones SEP.<br>- Dirección General de Incorporación y
	- Revalidación SEP.
- Consejo Nacional de Ciencia y Tecnología.
- Util para<sub>1</sub>
- Secretaria de Educación Pública.
- Consejo Nacional de Ciencia y Tecnología.
- C. J. D. E.
- 4.- Evaluación del Alumnado.
	- 4.1. 5.E. P.
		- Boleta de calificaciones.
		- Certificado Parcial.
		- Cert1ficado Total.
	- 4.2.- Certificados temporales (evaluación numérica)
		- Semestral.
		- $-$  Total.

4.3.- Constancias (evaluaciones con letra)

- Semestral.
- Total.
- 4.4.- Registro de evaluaciones a lo largo del
	- 6emestre en cada materia.
	- Tipo de evaluación.
	- Porcentaje de la evaluación con respecto
	- a la evaluación final.
	- Número de evaluaciones.
	- Fecha de evaluaciones.

4.5.- Tarjetón de calificaciones.

(para uso interno de la Unidad de Asuntos Escolares) 4.6.- Cruce de la información para obtener:

- Aprovechamiento semestral del alumno.
- Porcentaje de aprovechamiento del alumnado.
- Promedio General.
- Listado General de calificaciones.
- 5.- Registro de Programas.
	- Programa de docentia por materia y maestria.
	- Programa de materias por maestria.
	- Programa de temas y subtemas por materia.
- 6.- Currícula de Catedráticos e Investigadores. Registro de la currícula del Personal Académic:o Profesional del C. I.O.E. para1
	- Acreditación de la preoaración orofes1onal del personal académico ante la SEP.
	- Al interior del C.I.D.E. para:
		- Asuntos Escolares.
		- Unidad del Personal.
		- Elaboración de datos para el
			- informe a la Junta de Gobierno.
- 7.- Promoción de la Maestria.

فالمستحق التستدير وسيور

a construction of the construction

- Directorio a elaborarse de:
	- $-$  Embajadas y Consulados de México en el Extranjero, útil para la Unidad de Asuntos Escolares.
	- Empresas Paraestatales, Secretarias de Estado, Universidades y Centros *de*  Investigación, útil para la unidad de difusión y d1stribuc1ón.

De acuerdo a los pL•ntos ant~r1ores, el sistema abrircará la5 pr1nc1pales apl1caciones en las cuales se justifique el uso de la computadora para la optimización de recursos tanto del equipo instalado en el centro como del personal requerido.

# IV-3. - PRINCIPALES APLICACIONES AUTOMATIZABLES.

Considerando que uno de los principales objetivos de nuestro sistema es la rapidez del manejo de la información, les necesario tomer en cuenta solo aquelias aplicaciones que justifiquen el uso automatizado de la computadora. permitiendo el diseño: Optimizar Espacio, Minimizar tiempo de proceso, Agilizar la emisión de resultados, "Reducir Redundancias, Compartir y Verificar la información.

Entre : las principales actividades academicas de investigación y docencia que realiza el CIDE, y después de haber analizado en forma olobal dada una de ellas, se observa que la mayor parte de ellas están-sujetas a ser automatizables de acuerdo a dos sistemas intercomunicados entre si, bero independientes para su producción.

# INVESIIGACION.

Previamente analizando las funciones de cada actividad académica en la sección IV.2. observamos que entre las principales actividades de Investigación sujetas a procesos repetitivos, se encuentran las siguientes:

- 1. Elaboración de un Directorio de Programas por Departamento.
- 2.- Elaboración de un Directorio de Proyectos por Departamento.
- 3.- Controlar el seguimiento de cada provecto conforme a sus etapas, rechas, resultados y avances.
- 4.- Evaluar el avance de cada provecto de acuerdo a la fecha de terminación programada.
- 5.- Coorginar el desarrollo de cada programa por Departamento.
- 6.- Eleberación de la curricula del personal académico.
- 7.- Seguimiento y control de las actividades del personal académico.
	- Participación de los proyectos de investigación.
		- Participatión en los programas académicos.
		- Participación en cursos organizados por el **CILE** v otras institucione.
	- Participacion en eventos académicos en otras instituciones.
- 8.- Resultados de Investigación dentro del CIDE.

Cada una de las actividades anteriormente descritas. engloban herecterfsticas especiales de ecuendo a  $105$ requeriminatos del CIDE. Y su fluio de desenvolvimiento en forma esquemática es el siguiente:

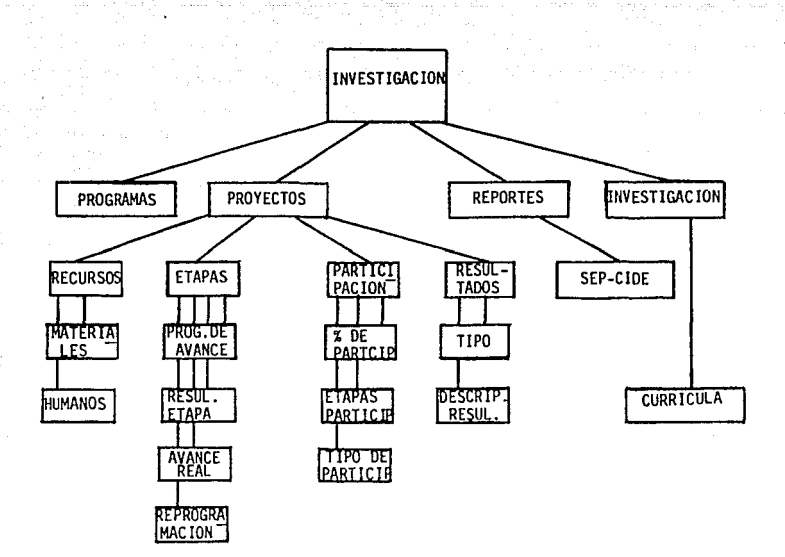

F1q. JV.3.- Diagrama de las actividades de Investigación automat1zables.

Del diagrama anterior, se observa que una de las principales acti\_v1dades que abarca el sistema es la generación de reportes de acuerdo a las necesidades especificas del CIDE y de la SEP.

En primera instanc1a se tiene el manejo de la información en forma textual en su gran mayoria con los puntos relevantes para el seguiemiento y evaluación de todos los proyectos que realiza cada Departamento del CIDE.

Considerando sólo aquellos puntos que requieran procesos  $repettivos$  y tediosos para su elaboración manual, se tiene que cada fase del diagrama anterior se desglozará de la forma sigui entei

# PRIMERA FASE:

Para la elaboración de directorios, es necesario contemplar los siguientes puntos;
- Para Pro9ramas1
	- Número del programa.
	- Nombre del programa.
	- Objetivos del programa.
	- Departamento del programa.
	- Fechas de elaboración.
- \* Para Proyectos:
	- Número del proyecto.
	- Nombre del proyecto.
	- Nombre del programa asignado.
	- Responsable del proyecto.
	- Participantes del proyecto.
	- Fechas de elaboración.

# SEGUNDA FASE:

Para el sequimiento y control de las actividades programadas para cada proyecto, es necesario abarcar lo siguiente:

- Nombre y nümero del programa.
- Nombre y número del proyecto.
- Departamento.
- Nombre de cada etapa en que se desarrolla el proyecto.
- Porcentaje asignado a cada etapa.
- Resultados programados para cada etapa.
- Fechas de elaboración programadas para cada etapa.
- Programación de recursos para el proyecto.

Para, el seguimiento y evaluación real de cada provecto, son necesarios los siquientes puntos:

- Nombre y número del programa.
- Nombre y número del proyecto.
- Departamento.
- echa camento.<br>- Nombre de cada etapa que involucra el proyecto.
- Porcentaje asignado a cada etapa.
- Periodo de realización, programado y real por cada etapa.
- fechas de inic10 y f1nal1zación, programada y real del provecto.
- Resultados hasta la fecha.
- Tipo de resulta dos.
- Título del resultado.
- $-$  Resultado impreso y su tiraje.

# TERCERA FASE1

En la elaboración de la curricula del personal académico del CIDE, tenemos que considerar los siguientes puntos:

- Datos Personales.
- Formación Académ1ca.
- Areas de Espec1al1zación,
- Part1cipac1ón en act1vidades de investigación.
- Publicaciones realizadas.
- Part1c1pación en act1v1dades de docencia.
- Participación en cursos adicionales dentro y fuera del CIDE.

# CUARTA FASE:

Para la elaboración de los reportes requeridos por el CIDE, es necesario la utilización de la información de las tres fases anteriores según sea solicitado.

- Programas y proyectos por" cada departamento.
- hesultados de cada proyecto.
- Elaboración de la curricula del personal académico.
- Generación de estadísticas sc9Un sea el caso.

# DOCENCIA.

Considerando que dentro de las principales funciones que realiza la Unidad de Asuntos Escolares, las aplicaciones automatizables son las siguientes:

- 1.- Coordinar la elaboración de programas de estudio.
- 2.- Llevar el control de calificaciones y as1stencias del ali..•mnado.
- $3.-$  Expedir constancias de estudio, certificados y títulos.
- 4.- Formular las estadísticas escolares y del personal académico.<br>5.- Llevar e
- el control de la adscripción del personal académico conforme a los criterios de escalafón.

De las funciones anteriores, se representan en forma esquemAt1ca en la figura JV.4.:

Del esauema F!9. JV.4., describen las cuatro fases s1qu1entes:

- 1> AlL•mnos.
- <sup>21</sup>Maestrias.
- 3) Catedráticos.
- <sup>4</sup>*/* Reoortes.

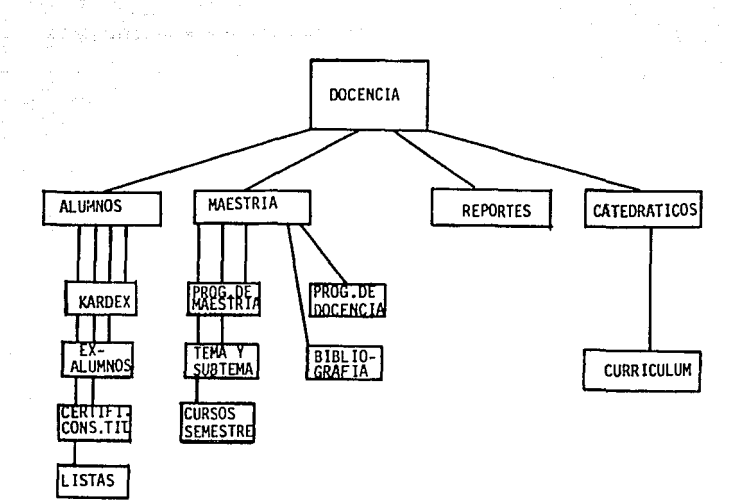

Fig. IV.4.- Diagrama de las actividades de docencia automatizables.

# PRIMEPA FASE:

Para la elaboración del carde~ del alumnado. es necesario lo siguientes

- Datos personales del alumno.
- Escolaridad mínima de litenciatura.
- Universidad de procedencia.
- Institución de la fuente de ingresos.

Para la elaboración de listas del alumnado se requiere lo siguiente:

- $-$  Nombre de los alumnos que cursan la materia en cuestion.
- Maestria en la cual se cursa la materia.
- Profesorado que imparte el curso.

is in the major

Par~ la elaboración de costanc1as, certificados y titules se requiere lo siguiente:

- Materias de cada Maestria.
- $-$  Calificación de cada materia de la maestría.
- $-$  Clasificar la evaluación por curso, semestre o grado.

### SEGUNDA FASE+

Para la elaboración de los programas de estudio de cada maestría, se necesita lo siguiente:

- Nombre de las Maestrías.
- Tiempo y periodos en que se cursa cada Maestría.
- Nombre de cada curso y semestre en que se cursa.

Para el plan de Ja temática de cada curso, se solicita lo siguiente;

- Nombre del curso, su semestre y Haestria.
- Clasificación del curso por Capítulos y Subcapítulos.
- Profesor~do que lo tmparte.

Para la programación de docencia de cada curso para cada Mmestria. es indispensable lo siguiente:

- Nombre de la materia, su semestre y Maestría.
- Catedráticos responsables y participantes de cada curso.
- Duración Y fechas de cada curso.
- Número de sesiones, clases, seminarios y adicionales.

### TERCERA FASE1

Para la elaboración de la currícula del profesorado, se requiere lo siguiente•

- Datos personales de cada catedrático.
- Formación Académica.
- Areas de espec1al1zac1ón.
- Partic1pac1ón en actividades de docencia.

Para la programación de cursos para cada catedrático, se tiene lo siguiente:

- Currícula del catedrático.

- Cursos en los que participa.

# CUARTA FASE1

: Existe una última fase, que implica la generación de<br>reportes tanto del personal académico como del alumnado, así como de los cursos y Maestrias que imparte el CIDE. Para lo anterior es necesario información de los siguientes puntos:

- Maestrias.
- Alumnado.
- Catedráticos.

Las actividades automatizables anteriormente mencionadas, se describirán detalladamente en la siguiente sección V.I.<br>describirán detalladamente en la siguiente sección V.I. realización.

102

# U.-DISEÑO DEL SISTEMA

# V.1.- ELABORACION DEL SISTEMA DE ACUERDO A LAS NECESIDADES V REQUERIMIENTOS DEL C.l.D,E.

Para la elaboración de cualquier sistema, es primordial  $^\circ$ sujetarse a un análisis riguroso del mismo. La metodología usada en la elaboración es la siguiente:

- 1) Definición del Problema.
- 2) Análisis del Problema.
- 3> D1seho del Sistema.
- 4) Análisis de Programación.
- 5) Preparación del Programa.
- 6) Implantación y Manten1m1ento.

1' Def1n1c1on del Problema.

Es el primer paso y quizá el más importante en la elaboración del sistema. Después de todo, antes de pensar en una solución, deben reconocerse que existe una necesidad o problema a resolver. Una falta de visión en la definición del problema puede aparecer posteriormente dentro del proceso o inclusive en la implantación del mismo. Se estima que un problema de este tipo. puede costar de 10 a 100 veces más que un problema que se hubiera localizado y resuelto durante esta etapa.

2> Análisis del Problema.

El análisis se apoya en los procedimientos existentes, un primer paso para el análisis del sistema suele ser la recolección de información de las operaciones actuales.

Después de que se han recopilado la información necesaria. el análisis debe estudiar sus hallazgos para determinar las fuerzas y debilidades de los procedimientos existentes.

Durante la recopilación de los datos, el mayor interés es aprender que se está haciendo. De esta forma, el propósito de este análisis es elaborar un método de cómo alcanzar mejor los ob1et1vos de estudio.

3> Diseho del Sistema.

El diseño se encarga de producir un sistema eficiente y efectivo. Para ello, primero se deben determinar las opciones viables y después plasmarlas en un sólo conjunto de especificaciones detalladas para la solución del problema.

Algunos factores que influyen en el proceso del diseño, soni Las necesidades de los usuarios, las herramientas que se utilizan, el medio ambiente externo, los recursos del Centro de Cómputo, los métodos de procesamiento de datos y las alternativas de Hardware y Software.

### 4) Análisis de Programación.

El análisis de programación consiste en descomponer las especificaciones del d1seho, en funciones requer1das para satisfacer los objetivos de estudio. como son: especificas de entrada/sal1da, c6lculos, comoaraciones lógicas, almacenamiento <sup>y</sup> recuperación de la información, entre otras.

5) Preparación del Programa.

Las operaciones detalladas en el análisis de programación.  $proportionan$  la entrada para la preparación del programa. En esta fase las ooeraciones anteriores se transcriben o codifican en un lenguage de programación, previamente seleccionado para la facilidad del maneJo de las operaciones.,

### 6) Implantación y Mantenimiento.

Primero se debe revisar el programa o los programas codificados en busca-de errores y probarse antes de que sean usados rutinariamente. Después de que en apariencia los programas estén apropiados y produzcan resultados correctos, se procede a operar con el nuevo sistema. Finalmente, los sistemas y los programas implementados suelen estar sujetos a cambios contínuos v por consiguiente a mantenimiento.

# ELABORACION DEL SISTEMA SICAID-CIDE.

De acuerdo a los pasos anteriores, se describirá la elaboración del sistema SICAID-CIDE en la siguiente forma:

J.- Oef1nic16n del Problema.

En el subcapítulo IV. l.- Descripción del Problema, se detalla la definición y consecuencias del Problema.

JI.- Análisis del Problema.

En el subc~pítulo lV.2.- ManeJo Actual de la Información, se realiza una descripción detallada de cada una de las actividades de invest1gac16n v docencia.

111.- Diseno del S1stP.ma.

El Diseño del sistema es el resultado del análisis realizado en el capítulo anterior, IV.- Descripción del Problema. Su diseño está estructurado en forma-modular de acuerdo al siguiente diagrama de flujo de información.

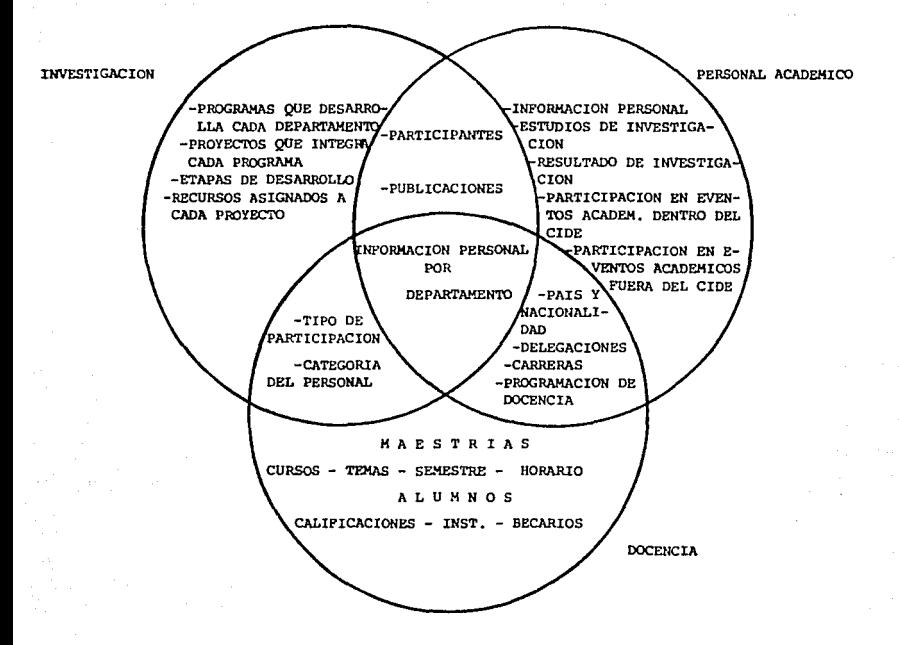

**SICAID Integrado por los subsistemas de INVESTIGACION, DOCENCIA** *y* **PERSONAL**  ACADEMICO.

105

En primera instancia, las dos principales ramas relevantes que realiza el CIOE. dentro de su actividad académica sonl la INVESTIGACION y la DOCENCIA, y es por ello que nos avocaremos <sup>a</sup> dos subsistemas que integren uno mismo, llamado: Sistema para el Control de las Actividades de Investigación y Docencia (SICAID). que comprende los siguientes dos subsistemas:

# 1) SISTEMA PARA EL CONIROL DE LAS ACIIVIDADES DE INVESTIGACION.

والمعامل والمستريح والمتعاقب والمراوي والمتعاون والمتعارف والمتعاون والمتعاقب والمتعاونة

El Sistema para el Control de las Actividades de Investigación (SICAI), permite el manejo de la información relacionada con los programas, proyectos e investigadores del CIOE, con el fin de facilitar el seguimiento y evaluación de los recursos asignados, resultados esperados, así como del calendario de actividades de cada proyecto de invest1gací6n.

El sistema lo integran los siguientes cuatro módulos:

- 1) PROGRAMAS.
- 21 PROYECTOS.
- 3> INVESTIGADORES.
- 4) REPORTES.

1) Programas.

Proporciona la in+ormac1ón correspondiente al nombre <sup>y</sup> objetivos de cada programa, así como el desgloce de proyectos que lo integran.

2J Proyectos.

Controla todos los proyectos de investigación asignados a cada programa, evaluando el seguimiento y desarrollo de cada uno de ellos, de acuerdo a las etapas programadas para su elaboración.

3) Investigadores.

El módulo de investigadores está diseñado para proporcionar toda la información referente a la currícula de cada uno de los investigadores del CIDE, tales como datos personales, actividades y resultados de investigación entre otros.

4) Reportes.

Emite resultados del flujo de información de cada proyecto, de las actividades programadas, etapas concluidas, calendario de actividades, comparaciones de avances, descripción especifica de recursos, resultados producidos y los investigadores que participan en cada proyecto.

# 2) SISTEMA CONTROL ESCOLAR DEL C.I.D.E.

a de terra de la contrata de la provincia de la contrata de la contrata de la contrata de la contrata de la co

El sistema control escolar permite el acceso y manejo de la información relacionada con los Alumnos, Maestrias Catedráticos. Dando apoyo a la Unidad de Asuntos E5colares con las actividades repetitivas y cotidianas que realiza. El sistema, sólo podrá ser accesado por las personas acreditadas por la Unidad de Asuntos Escolares.

a maranahiyyi sana sha dariy, sara sanararkan kara ta birning ship birnin tasar ta tarafan s

El sistema lo integran los siguientes cuatro módulos:

1) ALUMNOS. 2> MAESTRIAS. 3) CATEDRAT!CUS. 4) REPORTES.

ll ALUMNOS.

 $\mathcal{O}(2\pi\log n)$ 

a di komunista e la

Recupera información en pantalla o impresora de los datos demográficos de cada alumno (número de cuenta, escuela de procedencia, promedio, nacionalidad, edad, estado civil y otros), así como de su historial académico.

También cuenta con la información de los alwr1nos egresados de las Maestrias impartidas, a través de la cual se mantendrá comunicación directa para la promoción de cur&os y publicaciones del CIDE.

2> MAESTR!AS.

Genera un archivo histórico con la clave, nombre y semestre de todas las materias de cada Maestría. Con este archivo se lleva a cabo un seguimiento del plan de estudios para cada Maestría. Así mismo, permite llevar un control de los requisitos académicos que tendrá que cursar un alumno para obtener su grado.

En este módulo se incluye la programación de todas las materias de cada Maestría, describiendo los temas y subtemas que abarca, la asignación de salones y horarios, asi como del profesorado que participa en impartirlas.

De la misma forma, se presenta la programación de las actividades de docencia por Maestría, incluyendo nombre de cada materia, periodos de impartición, catedráticos que participan, etc..

3) CATEDRATICOS.

Cuenta con la capacidad de comunicarse con la curricula del personal del Centro; en donde se encuentra la información correspondiente a: datos personales y actividades de docencia. Proporcionando mantenimiento al archivo de profesores, de cursos <sup>y</sup>horarios.

a particular and construction of the exists

# 41 REPORTES.

s Bibliographic C

Permite refleJar la información almacenada en listados, reportes y estad1st1cas según se requieran, tanto de Alumnos, Maestrias como de Catedráticos. Em1t1endo reportes per1ód1cos de constancias parciales y totales, listas del alumnado, programación de docencia, asignación de salones y horarios, entre otros.

Para el acceso de la información correspondiente Invest1gac16n y Docencia de cada persona, se cuenta con la curricula del personal académico.

# \* CURRICULA DEL PERSONAL ACADEMICO.

El obJet1vo de la curricula del personal académico del ClDE, es tener actualizada toda la información correspondiente a cada uno de los investigadores del mismo, esta información abarca los s1gu1entes puntosa Datos Personales, estudios y disciplinas de espec1alizac1ón, act1v1dades de 1nvestigac1ón realizadas dentro <sup>y</sup> fuera del CIDE, resultados elaborados por cada investigación, actividades de Docencia dentro y fuera del CIDE y eventos académicos dentro y fuera del CIDE.

IV.- Anél1s1s de Programación.

El anál1&ls de programación para el SICAID-CIDE se realiza de acuerdo a los siguientes elementos1

- Manejador de Bases de Datos para HP-3000.
- Creación de pantallas de captura.
- Programas de validación de captura.
- Emi si 6n de reportes.

V.- Preparación del programa.

*De* acuerdo al análisis del sistema SICAID-CIDE, descrito en el capítulo anterior y abarcando los objetivos de nuestro<br>sistema, seleccionamos las siquientes herramientas de seleccionamos las siguientes herramientas de programaci6n1

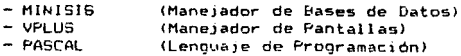

La aplicación en el desarrollo del SICAID-CIDE. se describe modularmente lo siguiente:

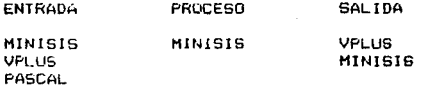

VI. - Implantación y Mantenimiento.

La selección tanto del equipo instalado como del software to concern tent of interest and implementación fácil<br>de realizar, además permite trasladar la información a otro<br>sistema mini, e incluso a microcomputadora.

El mantenimiento del sistema se rige de acuerdo a cambios en su manejo y estructuras de la información seleccionada.

# U. 2. - HERRANTENTAS DE PROGRAMACION.

# V.2.1 MINISIS (MANEJADOR DE BASES DE DATOS).

MINISIS es un manejador de bases de datos con campos de longitud variable, orientado al usuario final, el cual ve a la base de datos por medio de un modelo que contiene la información. En realidad el modelo es un conjunto de reolas en las cuales se definen procedimientos de extracción de la información de los archivos físicos y se presenta una vista de la información a los usuarios finales.

Cada modelo es definido por medio de un esquema. Y ese esquema consiste básicamente en la descripción de cada tipo de campo que contiene un registro en el modelo.

En MINISI6, el usuario describe a la base de datos en términos de ciertos atributos, incluyendo los siguientes:

1.- El nombre de la base de datos.

- 2.- Una lista de los campos que integran un registro de la base de datos.
	- Un nombre completo que defina al campo.
	- Un nemónico corto del campo.
	- El tipo del campo (alfanumerico o numérico).
	- Los subcampos del campo.
	- Posibilidad de campos repetibles.
	- Control de secuencia de captura.
	- La definición de consistencia de chequeo sobre el campo.
- 3.- Especificación de cualquier trayectoria de acceso a la base de datos.

4.- Seguridad asociada con el campo.

Es necesario la intervención de un director de la base de datos para el diseño conceptual del manejo de la información. Fn. otras palabras, el director de la base de datos debe proporcionar la unión entre el usuario final y los datos residentes en los archivos físicos, proporcionando al usuario el tipo y forma de acceso a la información.

V.2.1.- Euncippes para el usuario final.

Las principales funciones desde el punto de vista del usuario final son las siguientes:

t.- La captura de información.

المستقبل وساجرته والمعا Valley Book ilik sila telah

- 2.- Modificación de la información.
	-
	- z. Mourricus, de la información.<br>3.- Eliminación de la información.<br>4.- Emisión de reportes y despliegue de la información.
	- 5.- Ordenamiento y clasificación de la información. 6.- Manipulación de cálculos. 7.- Bi.:1squeda de la información.
	-
	-
- 8.- Información de la base de datos y formatos de impresión.

Algunos de los programas o procedimientos de HINISIS implementados para las funciones anteriores son los siguientes:

1.- ENTRV ingreso de nuevos registros a la base de datos. 2.- MODIFV 1 agrega nuevos registros o modificarlos. 3.- RELEASE1 elimina reg1stroa de la base de datos. 4.- PRIN1 i despliega la información de la base de datos~ un formato def1n1do. 5.- INDEX 1 produce una salida de la información clasificada.<br>6.- COMPUTE: realiza po *b.-* COMPUTE: realiza operaciones aritméticas de información dentro de la base de datos. 7.- OUERY 1 proporciona búsquedas de la información. e.- LISTDDT: desolega información de Ja definición de la base de datos. 9.- LISTFORMAT; lista Jos parámetros del formato de impre516n. Ja

Elementos comunes de las funciones anteriore51

- Los anteriores procesos, pueden ser ejecutados en forma iterativa o en modo batch sin ningún problema.

- Son idepend1entes de la forma interna de los datos y del actual archivo físico que los contiene.

- El diálogo es similar entre ellos.

V.2.2. Funciones para el director de la base de datos.

En vista que el director de la base de datos puede hacer uso del modelo externo del esquema, tiene un número de<br>responsabilidades dentro de las cuales se incluyen las responsabilidades dentro de las cuales se incluyen siguientes:

- 1.- Creación de la vista a usuarios finales de la base de<br>datos, así como de los atributos de seguridad de la datos, así como de los atributos de seguridad de misma.
- 2.- Especificación de atributos especiales a las vistas de los usuarios finales.
- 3.- Creación y asignación de trayectorias de acceso rápido a <sup>1</sup>a información.
- 4.- Acceso a bases de datos externas.

111

- 5.- La reestructuración de una base de datos existente.
- 6.- Mantenimiento a la base de datos.
- 7.- Recuperación de los datos perdidos.
- 8.- Corrección de ciertos errores dentro de la base de datos.
- 9.- Modificación de algunos de los mensajes de diálogo.
- 10.- Ingreso de datos a un archivo en batch ajeno a MINISIS.
- 11.- Diseminación selectiva de información.

MINISIS proporciona la utileria necesaria para realizar todas las actividades anteriores, en los siguientes procesos o programas1

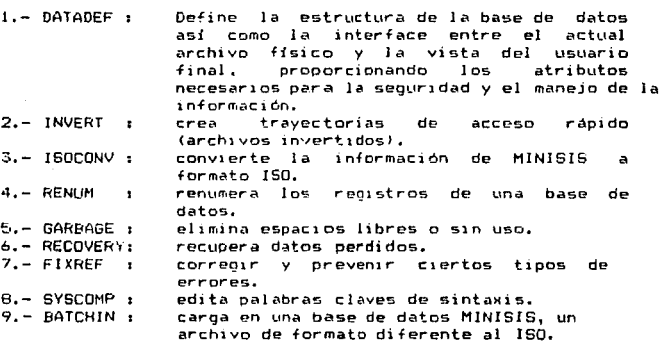

V.2.3.- Procedimientos de instalación.

Configuración Min1ma *de* Hardware.

- Cualquier Minicomputadora Hewlett-Packard 3000

- Mínimo de Memoria Principal 256k bytes.

- Una unidad de disco duro.
- Una un1d~d *de* cinta de 1600 bpi.
- Term1 nal es.
- Impresora de Alta Velocidad, capacidad de impresión para mayúsculas y minúsculas.

Requerimientos Minimos de Software.

- Sistema Operativo MPE JJJ, o versiones similares. - Rutinas bésicas del S.O., FOS (Fundamental

Operating System: incluvendo EDITOR, FCOPY, SORT, MERGE, KSAM).

a deptive operation to see a commitment and the commitment of the

- SPL (System Programming Language).

Configuración Minima del Sistema Operativo.

- Tamaño minimo del código de secmento. - Tamaño minimo del segmento

- Tamaño minimo del stack.

6144 palabras. 31232 palabras.

6144 palabras.

 $\overline{7}$ 

- Número Máximo de segmentos de datos extras por proceso.

V.2.4.- Archives de MINISIS.

de datos extra.

المستحقق والمتعاونة والمكون فالمتعالي والمتعاليات

Existen cuatro grupos de archivos dentro de la estructura de **MINISIS:** 

- 1) Archivos de Software.
- 2) Archivos del Sistema.
- 3) Archivos de datos primarios.
- 4) Archivos de datos secundarios.

1) Archivos de Software:

Los archivos de software contienen todos los programas para la ejecución de MINISIS. No permiten modificación una vez instalados. Además son compartidos por todos los usuarios del sistema.

2) Archivos del Bistema:

Los archivos del sistema están presentes en cada cuenta donde MINISIS es usado. Y contiene las vistas de las bases de datos al usuario final, así como de su estructura para cada una de ellas.

3) Archivos de datos primarios:

Contienen los datos de los reqistros actuales. Esto es, son los archivos físicos donde se almacena la información de la base de datos.

4) Archivos de datos secundariosi

Los archivos secundarios son de dos tipos:

a) Travectorias de acceso rápido (archivos invertidos). b) Archivos miscelaneos de trabajo.

los archivos invertidos son actualizados de acuerdo a las

especificaciones definidas en OATADEF, y los miscelaneos, son archivos de aplicaciones específ ica5 de los usuarios.

### VISTA DEL USUARIO / Ŧ I ARCHIVOS DE SOFTWARE DE HINISIS ARCHIVOS DEL SISTEMA<br>Astecnacescoarceaescoarceaescoarceseeseese 1 1516 ARCHIVOS PRHIARIOS 14, 2010  $\mathbf{L}$  $\mathbf{1}$  $\mathcal{L}_\lambda$ / \ / \  $\mathcal{A} \rightarrow \mathcal{A} \rightarrow \mathcal{A}$  , and  $\mathcal{A} \rightarrow \mathcal{A}$  , and  $\mathcal{A} \rightarrow \mathcal{A}$  $\lambda$  $\prime$ +---------------------------------------------+ 1 A R C H I V O S S E C U N D A R I O S 1 +---------------------------------------------+

V.2.1.- Esquema de los archivos de HINISJS.

# 1.- Archivos de Software de MINISIS.

Entre los principales archivos dentro de este grupo, se mencionan los siguientes:

### SL (Segmented Library)

Este archivo contiene todos los intrínsecos en forma ejecutable. Estos intrínsecos son usados por diferentes aplicaciones de los programas de MINISIS para el acceso a registros f1sicos.

### HINISIS PROGRAH

Es el programa principal de MINISIS, contiene el menú y la ejecución de todos sus procesos o programas.

### PROCESOS PARA EL USUARIO FINAL

Estos son los archivos que contienen los programas usados por el usuario final, incluyendo los siguientes: ENTRY, HODIFV, DELETE, PRINT, INDEX, QUERY, COMPUTE, SDIPRINT, LISTFORMAT Y LISTDDT,

### PROCESOS PARA EL DIRECTOR DE LA BASE DE DATOS

Son los archivos que contienen los programas usados por el director de la base de datos, los cuales son: DATADEF, INVERT,  $I$ SOCONV, RENUM, GARBAGE, RECOVERY, FIXREF, SYNCOMP, MINEDIT  $\gamma$ BACHIN.

# 2.- ARCHIVOS DEL SISTEMA.

Son los archivos para la ejecución de las operaciones de MINISIS dentro de una cuenta del sistema. Dentro de este grupo, los archivos son los siguientes;

ARCHIVO DE DEFINICION DE DATOS Este tipo de archivo es creado y modificado por el procesador DATADEF, y es usado para almacenar todas las definiciones de datos de un modelo en particular.

### ESQUEMA

Este archivo es creado y actualizado por DATADEF, y es usado para loc~l1zar el archivo de definición de dato& el cual contiene la defin1c16n para cada base de datos en particular. Contiene un directorio de todas las bases de datos definidas en una cuenta.

### KEVGROUP

Este archivo es creado y modificado por DATAOEF, <sup>y</sup>es usado para localizar el grupo donde se encuentran el archivo de acceso rápido (KSAM o Btrees). Para cada archivo de acceso rápido se elmacena el nombre de la llave <4 letras) y el nombre del grupo donde se encuentra.

# LOCKTABL

Este archivo quarda el ISN (Internal Secuence Number) de un registro en proceso de modificación, actualización o borrado. Esto es, cierra al registro mientras una transacción se esté realizando, así, ningún usuario podrá hacer alteración alguna a dicho registro durante una transacción ejecutada sobre el mismo.

### 3.-ARCHIVOS DE DATOS PRIMARIOS

Estos archivos almacenan la información de la base de datos.

ARCHIVO MASTER<br>Este tipo de archivo almacena campos de longitud variable de toda la información de cada registro. Es accesado por el ISN <Internal Secuence Number>, el ci.1al identifica cada regi5tro <sup>y</sup> siempre se tiene 5U correspondiente en el archivo XREF o de referencia.

ARCHIVO XREF<br>También conocido como un archivo de referencias cruzadas, cada registro en un archivo XREF corresponde a un ISN del archivo MASTER, y contiene el apuntador respectivo a la dirección física del archivo MASTER, donde el registro con ese ISN es localizado.

# ARCHIVO KSAM<br>Este tipo de archivo almacena campos con logitud fija. y

generalmente con un tipo de información más especializada que en los archivos MASTER. Es accesado por uno o más campos llave dentro de cada registro, en otras palabras, el registro es accesado directamente por el contenido de ciertos campos llave. Son usados para información única y de acceso rápido. Cada archivo KSAM se constituye de dos archivos fisicos, el KSAM por sí mismo (xxxxKEYD) y un archivo de directorio construido por el S.O. MPE (xxxxDIR) en donde "xxxx" es el nombre de la raíz del KSAM.

# 4.- ARCHIVOS DE DATOS SECUNDARIOS

B-TREE (xxxxKEYD)<br>Estos archivos son usados exclusivamente como archivos invertidos proporcionando trayectorias de acceso répido a reaistros de la base de datos HASTER/XREF. El acceso se realiza po~ medio de un campo llave, el cual apunta directamente a la información respectiva de dicho registro.

ARCHIVOS DE FORMATO DE IMPRESION Estos archivos contienen formatos de impresión, creados <sup>y</sup> edi·t.ados por el procesador PRJNT.

ARCHIVOS DE TRABAJO<br>Son usados para quardar ciertas operaciones de comandos de los procesadores INDEX, QUERY o CALCULAR. Y pueden ser usados de nuevo por el usuario tantas veces lo desee.

# V.2.5.- CUENIAS, GRUPOS Y USUARIOS

La unidad básica dentro del sistema operativo MPE es la cuenta que estáformada por grupos y usuarios. Estas unidades determinan el acceso a programas, archivos *e* información dentro de la cuenta.

Cada cuenta está dividida en un número de grupos, y cada grupo a su vez, almacena los archivos físicos. Asociado a cada cuenta, existe un número de usuarios; un usuario puede estar asignado a un grupo determinado de la cuenta. Una cuenta siempre tiene un grupo de acceso público. llamado PUB.

MINISIS usa esta estructura en diferentes formas. Cada cuenta ejecuta MINISIS en forma independiente una de otra, cada una de ellas tiene sus propios archivos del sistema y sus propias bases de datos, las cuales no pueden compartirse con miembros de otras cuentas (a menos que así lo requiera). La estructura del grupo puede ser usada como un recurso de seguridad de la información. Gran cantidad de datos pueden estar almacenados en un volumen privado, en el cual los usuarios que dispongan de dicha información, necesariamente deben estar incluidos en el mismo grupo.

# V.2.6.- Estructura fisica de los Archivos de MINISIS

En esta sección se describen" las estructuras físicas de los archivos utilizados por MINISIS, en donde el director de la Base mantes correctarses par un cartos en contienen la información<br>de Datos puede trabajar. Estos archivos contienen la información<br>almacenada de las bases de datos y son combinados para producir estructuras lógicas utilizadas por el usuario final.

# ARCHIVO MASTER

El archivo MASTER está formado por dos archivos: uno Maestro <sup>y</sup>otro de referencias cruzadas asociado al Maestro. Los registro de datos son almacenados en el archivo Maestro, dentro de bloques físicos de 4096 caracteres.

El archivo de referencias cruzadas asociado al Maestro, también llamado "XREF", proporciona la unión entre el ISN (Internal Secuence Number) de cada registro, con la localización física de ese registro en el archivo Maestro.

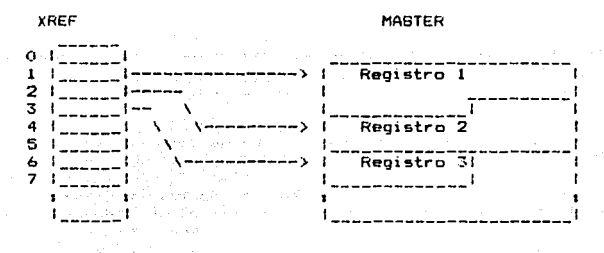

Archivo de Referencia

### Archivo Maestro.

V.2.6.1.- Estructura del archivo MASTER.

Para cada registro del archivo de referencia XREF, le corresponde un ISN, por lo cual, debe de haber por lo menos un<br>registro más en el archivo de referencia que el número mayor, de registro más en el archivo de referencia que el número mayor ISN en la base de datos. El registro 0, el cual corresponde al ISN=0, es reservado para uso del sistema.

Cuando un registro es agregado al archivo MASTER, este es reemplazado al final del archivo. Cuando un registro es modificado, MINISIS atiende su alteración en el lugar donde es orioinalmente localizado, si el lugar correspondiente se llena,

su continuación es almancenada al final del archivo. En tal caso,<br>squeda s marcado en el archivo de referencia indicando la queda marcado en el archivo de referencia localización actual del registro dentro del archivo MASTER.

Como resultado de las transacciones anteriores, se tiene un desorden con respecto a ISN's faltantes, además se cuenta con acso aco espacio de los registros eliminados. Y es por ello<br>desperdicio de espacio de los registros eliminados. Y es por ello<br>que para el mantenimiento de la información actual se usa el procesador GARBAGE, el cual renurnera los registros <sup>y</sup>recupera espac10 perd1do. que para el mantenimiento de la información actual se usa el

# V.2.7.- Estructura de los Begistros.

나오기

Cada registro MASTER consiste de tres principales componentes : 1) Una guia de longitud fija, 2) Un directorio de datos, 3> Una parte para la información o datos.

1) La guia de longitud f1Ja contiene información acerca del registro, su longitud actual, así como el número de campos presentes en el registro.

2> El d1rer:torio contiene lina entrada por cada campo presente en el registro. Cada entrada contiene el ldentificador del campo, su longitud y locaJi2ación dentro del registro. Si un campo repetible ocurre más de una vez, habra una entrada por cada ocurrencia del campo. Si un campo tiene subcampos, habrá una entrada por el campo y una entrada por cada subcampo.

3) La parte relativa a la información contiene toda la información correspondiente a los campos del registro.

El formato del registro MASTER ee de long1tud variable, de acuerdo al espacio requerido por los campos de cada registro. longitud máxima del registro es de 4096 caracteres.

### Acceso a registros y campos.

Cada registro en el archivo MASTER tiene un ISN único asociado a él. El ISN puede ser generado automáticamente o por medio del usuario y una vez que a sido asignado a un registro, este nunca cambia.

Un registro del archivo Master es accesado por medio del ISN 1nd1recta o directamente. El ISN indica en qué registro del archivo de referencia XREF contiene la dirección física del registro del archivo Master.

En algunos casos, es muy útil contar con la capacidad de realizar el acceso a registros por medio del contenido de un campo. Esto puede realizarce leyendo cada registro del archivo en

forma secuencial y checando el campo con el contenido de búsqueda, esta búsqueda secuencial de texto libre" consume muchos recurso5. Por lo tanto, surge la necesidad de crear archivos invertidos con trayectorias de acceso rápido para reducir el tiempo de acceso.

Una vez que un registro en particular ha sido localizado, un campo individual puede encontrarse por su identificador. El directorio del registro Maestro es buscado secuencialmente para localizar el identificador, su longitud y la localización del contenido del campo. Si un campo es accesado por su nemónico, primero se localiza identificación del campo en la definición de datos correspondiente.

El archivo Master es generalmente usado para almacenar la mayoría de la información manejada en MINISIS. Esta estructura es eficiente en términos de optim1zac16n de espacio en disco.

# Estructura del archivo KSAM

La estructura de los arch1 vos KSAM son acordes a los usados en Hewlett Packard (Keyed Sequential Access Method). Asi, la estructura interna de los archivos KSAM es transparente a los usuarios. Cada archivo KSAM consiste de dos archivos físicos: xxxxKEYD y xxxxDIR, donde "xxxx" es el nombre de la raiz del  $archiv$ o KSAM. El archivo  $KEVD$  es el que almacena la información y el archivo DIR, es el que actua como un directorio dentro del archivo de datos.

El archivo KSAM contiene registros fijos y variables. De la misma forma como en los archivos MASTER, cuando un registro es agregado, éste es reemplazado al final del archivo. Sin embargo, cuando un registro es modificado en una estructura de longitud fija, siempre se escribira en el mismo lugar donde se encuentra el reg1atro. Este tipo de archivos tiene el mismo comportamiento que el MASTER en el manejo de transacciones.

# ESTRUCTURA DEL REGISTRO

Cada registro KSAM consiste de cuatro principales componentes: 4 bytes de los sistemas de información, una llave primaria de 2 bytes, una opcional para campos de datos y otra opcional para una cadena de bits.

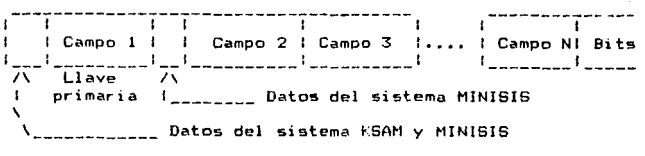

V.2.6.1.- Formato de un registro KSAM.

Los campos en un registro KSAM son siempre de longitud fija y ocupan el espacio reservado para su uso. Cada campo ocurre en la misma posición dentro del registro para todo el archivo. Cada registro tiene por lo menos un campo de datos, el cual actúa como llave primaria del registro. Otros campos pueden actuar como llaves primarias. Asi, la posición del registro desde donde empieza hasta donde se encuentran las cadenas de bits siempre es de longitud fija.

 $\begin{aligned} \label{eq:2} \frac{1}{4\pi}\left[\frac{1}{2}\left(\frac{2\pi}{\lambda}\right)^2\right] \frac{1}{\lambda^2}\left[\frac{1}{2}\left(\frac{1}{\lambda}\right)^2\right] \frac{1}{\lambda^2}\left[\frac{1}{2}\left(\frac{1}{\lambda}\right)^2\right] \frac{1}{\lambda^2}\left[\frac{1}{2}\left(\frac{1}{\lambda}\right)^2\right] \frac{1}{\lambda^2}\left[\frac{1}{2}\left(\frac{1}{\lambda}\right)^2\right] \frac{1}{\lambda^2}\left[\frac{1}{2}\left(\frac{1}{\lambda}\right)^2\right] \frac{1}{\lambda^2$ 

La cadena de bits es usada, sólo si el archivo KSAM es también usado como archivo invertido para una base do datos MASTER/XREF. la longitud de la cadena de bits puede ser fiJa o variable dependiendo de su estructura. La longitud máxima de un registro KSAM sin cadenas de bits es 2048 caracteres *Y* con cadenas de bits es de 4096 caracteres.

En resumen, los registros de un archivo KSAM difieren de los registros MASTER en Que si empre son de 1 ongi tud f i Ja, mi entras en el MASTER, los registros son de tongitud variable.

El acceso a los registros FSAM es por el contenido de la llave primari.;i;, ouesto que no tiene ISN por registro. También puede hacerse el acceso ¿1¡ registros medJ ante uno o varios c~mpos llaves no necesariamente primarios. En efecto, KSAM construye un directorio que ejecuta la misma operación que el archivo de referencia XREF del MASTER. Un directorio es construido dentro de cada archivo tipo xxxxDIR por cada campo llave.

.<br>De la misma forma, para tener el acceso a un campo <mark>en</mark> un archivo KSAM, se realiza en base a la, (o las) llaves de acceso del registro, y como cada campo ocurre en la misma posición dentro de cada registro con la misma longitud, no es necesario tener un directorio para cada registro mostrando la posición y lonqitud de todos los campos. Solo basta tener la llave de acceso del registro y conocer su identificador del campo. Así, un campo 1 ndi vi dual de un reg1 stro en part 1 cul ar KSAM es d1 rectamente accesado por su posición y longitud.

# V.2.1.8. - Acchives de Acceso rapido.

E~ vital contar con tr~yectorias de acceso r~pido <sup>a</sup> registros de archivos, y por ello 1~ importancia de los archivos invertidos que nos permiten localizar una trayectoria de acceso ~~pido al registro, v su acceso se caracteriza por el contenido de uno, o varios campos llave del archivo.

Un archivo invert1 do en MINISIS es L'n archivo de "directorio", que contiene llaves y una lista de los registros del archivo Master, de los cuales fueron extraidos.

120

+--------+----------------------------------+ l LLAVE Lista de reo1stros en los <sup>f</sup>  $1$   $1$  cuales aparece la llave. +--------+----------------------------------+

v.2.1.a.1.- Formato del Archivo Invertido.

 $\bigcup_{\alpha\in\mathcal{A}}\bigcup_{\alpha\in\mathcal{A}}\bigcup_{\alpha\in\math$ 

Asi, puede haber una lista almacenada en forma compacta de los ISN's de cada uno de los reg1stros que contengan la m1sma llave.

En MINISIS los archivos invertidos se reore5entan en dos formatos, B-tree v KSAM. Un archivo invertido es usado para proporcionar una trayectoria de acceso rápido a los registros de un archivo MASTER. Así, el archivo invertido debe estar asociado <sup>a</sup>un archivo MASTEf<, indicando el nombre del archivo invertido en la definición del campo en el cual se realiza la inversión. Y puede ser que más de un campo, esté asociado a un mismo archivo invertido.

Resumiendo, el archivo B-tree es usado para inversiones "indirectas": mientras que un archivo KSAM es usado para tnversiones controladas o directas.

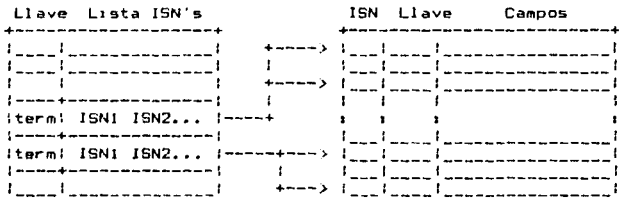

Archivo Invertido Archivo Master'

v.2.1.a.2.- Esquema del archivo invertido.

Como se aprecia en el esquema anterior, un archivo invertido solo tiene la llave de búsoueda y los ISN's del archivo MASTER donde aparece dicha llave. Los archivos B-trees son accesados a través de la llave de acceso, de igual forma que el archivo KSAM.

# V.2.1.9. - ESTRUCTURA LOGICA DENTRO DE MINISIS

El manejador de la base de datos debe construir primero un modelo conceptual de los requerimientos del usuario final y entonces implementar el modelo, usando las estructuras fisicas de MINISIS descritas anteriormente.

MINISIS proporciona un número de diferentes estructuras lógicas para la construción del modelo conceptual. Cada una de las estructuras lógicas cuenta con sus propias caracteristicas <sup>y</sup> sus propios tipos de definición de datos.

Los cuatro tipos de estructuras lógicas dentro de MINISIS son:

J.- RD - Definición Relacional. Il.- PS - Subconjunto Proyectado. III.- OS - Submodelo de Datos. IV.- CD - Correspondencia de Definición.

Cada una de las definiciones de datos de los cuatro tipos de estructuras lógicas de MINISIS, consta principalmente de dos partes:

1) Encabezado de la información: Que detalla en forma global todo lo relacionado con la estructura lógica.

2) Contenido de la información: Que describe el contenido de cada componente de la informac16n. Por ejemplo, campos, tipos de uniones, etc.

# L. BD Definición Belacional

La defin1c10n relacional es la estructura lógica más simple dentro de MINISIS. Esencialmente presenta una relación uno a uno entre el archivo físico y la vista del usuario final. Todos los registros en esa vista están almacenados en el archivo físico primario de datos.

Esta estructura contiene la definición de datos para cada uno de los campos, esto es, su nombre, longitud, repetibilidad, criterios de validación. atributos de inversión, etc.. Pueden haber un máximo de 256 campos.

Cuando un usuario accesa a través de una estructura RO, este ve todos los registros del archivo Master, y todos los campos en cada registro exáctamente con el mismo nombre del campo en que están físicamente grabados. Un registro es accesado directamente por medio del ISN del registro.

Similarmente, unü estructura RO para una base de datos KSAM, se describe al archivo ffsico, importando o no si es archivo invertido, entonces se describe cada parte del campo del registro por su nombre, posición y longitud. Así, el acceso a la base de datos KSAM, es por medio de la llave de acceso al archivo físico KSAH respectivo.

En algunos casos, puede haber una RD por cada archivo físico de datos. Sin embargo en otros casos, es muy útil tener más de un archivo RO compartido en un archivo de datos primario. Por lo tanto, el propietario de un archivo RO puede particionar un registro en varias vistas de usuarios.

En la gran mayoría de los casos, hay solo un archivo primario de datos para cada RD. Sin embargo, les muy útil tener-<br>más de una RD compartiendo un sólo archivo físico de datos más de una RD compartiendo-un-sólo-archivo físico de<br>primarios. Por lo tanto, el propietario de una RD Por lo tanto, el propietario de una RD puede particionar un registro en diferentes vistas de usuarios por medio de un modelo de subconjunto proyectado.

# II \_= SUBCONJUNIO PROYECIADO.

El subconjunto proyectado representa un mapeo parcial del archivo físico *de* datos primarios, como son representados por una RO. Una representación PS es un subconjunto de una RO en dos niveles, un subconjunto de registros en el archivo (implementado a través de una restricción inicial> y otro subconJunto de campos dentro de cada registro (implementado a través de una lista proyectada en la PS). Es aplicable en una estructura RO Master, mas no en una estructura KSAM.

Un conJunto proyectado <PS> estA basado fundamentalmente en una definición de relación (RD), la cual define los datos primarios del archivo físico, como una vista del usuario final. La PS puede tener su propio seguimiento de inspección e ingreso a los archivos así como su formato de impresión. En suma, una PS puede tener una restrición inicial. la cual limitan los registros del archivo Master a ciertas características de proceso.

Los campos en un conjunto proyectado (PS) son definidos en una lista. Esta lista de campos son tomados fundamentalmente de la RD (Definición de Relación); estos campos son proyectados fuera de un registro RD y así solo forman parte de un subconjunto de campos en ese registro.

Las etiquetas de los campos, así como ciertas otras características, pueden ser redefinidas para algunos propósitos específicos de la PS. El número máximo de campos permitidos en un subconjunto proyectado es de 256 campos.

Cuando un usuario realiza el acceso a una base de datos a través de un conjunto Proyectado, cada registro *es* tomado del archivo Maestro con las limitaciones que tiene la PS y solo aquellos campos que estan en la lista correspondiente a la estructura PS. zna – Alšek Espainia (p. 2020)

그는 나는 그동부와 꽃은행 정신의 주요.

Por eJemolo:

RD

**PS** 

material the endpath advertising the computer means application of a sub-

ISN 100

ISN 10(•

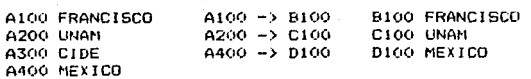

# ARCHIVO MAESIRO

# CONJUNTO PROYECTADO

Cuando un registro es almacenado a través de un ConJunto Provectado, éste será grabado al archivo Master con la etiqueta especificada en la def1n1ci6n de relación <RO>.

Si un registro originalmente escrito por medio de una RD, es capturado a través de una PS. MINI6I5 permitirá actualizar ~solo aquellos campos que están previamente definidos en la lista del conjunto provectado <PSJ. De e5ta forma MINISIS proporciona acceso a datos o campos de un registro previamente selecc1onados por un usuario en particular.

Los propietarios pueden tener hasta B conjuntos diferentes de una sola base de datos, manteniendo un control de acceso para cada conjunto seleccionado. Así, si por medio de una PS se desea<br>cada conjunto seleccionado. Así, si por medio de una PS se desea<br>borrar un registro, el cual es compartido por otros subconjuntos PS. entonces, éste sera el1m1nado de la PS original pero no será concelado del archivo físico, de esta forma los otros conjuntos de PS podrán utilizarlo.

51 5e elimina un reg1stro a través de la defin1c16n de la base de datos RD, entonces se borrará del archivo Maestro por lo cual desaparecerá de la vista de cualquier PS.

\* Vectorizac1ón de Registros en una PS.

La vectorización de registros es aplicable a campos repetioles para hacerlos registros únicos. Cuando un registro es accesado a través de una PS y contiene un campo vectorizado, MINISIS genera un grupo de registros ilamado "Conjunto Vectorizado". Cada registro en el conjunto tendrá el mismo ISN y todos los otros campos idénticos a ese registro RD del archivo vectorica e sea, una ocurrencia única por cada campo repetible<br>Maestro, o sea, una ocurrencia única por cada campo repetible<br>vectorizado, por supuesto sólo los campos definidos en la lista proyectada oor PS, Estos tipos de registros ew1sten solo lógicamente, no físicamente.

the community of the community.

ISN 100<br>A100 MEXICO A200 UNIVERSIDADES /

- A300 UNAM --------------/ \* A3{1(J UAH -------------\
	-

AIOO MEXICO A200 UNIVERSIDADES A300 UNAH

 $---2$  16N 100

ing ang ang pangalawan na kalawang.<br>Tanggal ang pangalawang ang ang pang

ARCHIVO MASTER

\-------> ISN 100 A100 MEXICO A200 UNIVERSIDADES A300 UAH

\* CAMPO VECIORIZADO.

# REGISIROS CROYECIADOS

# Ill.- SUBMODELO DE DATOSa

El submodelo de datos e5 la estructura lógica mas compleja <sup>y</sup> poderosa dentro de MINISIS. Esta representa la combinación de las dos estructuras lógicas previas RD y PS, y los datos del archivo físico primario.

Un sL!bmod~l e· de datos está formado por 1 a combi nac1 ón de dos o más bases de d.:itos *de* acuerdo a ciertas reglas de unión. Cada regla de un1ón llama a una RO o una PS para ser unida al resultado de la unión anterior. La unión se realiza sobre un<br>campo del resultado previo, el cual especifica cuál base de datos unir con el campo de la misma estructura que el seleccionado del resultado previo. El número máximo de reglas de unión está dado por el peso de cada componente que forma la unión. El peso máximo del st.1bmodelo de datos es 17. Ei peso por cada conJunto de reglas es calculado de la siguiente manera: i para el propio submodelo de datos (DS), más 1 por cada componente RD, más 2 por cada comoonente PS, más 1 por cada vectorización.

El registro resultante está siempre en formato Master, y generalmente tiene un ISM, determinado por la base de datos raíz. El tamaño máximo del registro resultante es de 4096 caracteres, para una configuración del sistema operativo con el máximo extra data segment, el tamaho máximo aumenta a 32000 caracteres. Por ejemplo, asumimos que tenemos las siguientes tres estructuras lógicas, dos PS y una RD1

RD PS PS PS

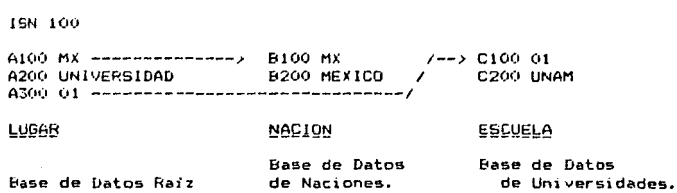

El componente raíz es "LUGAR", a esta base de datos se le une el componente "NACION", con el campo A100 -> B100, además se une al resultado anterior el sigui ente componente "ESCUELA", con el campo  $A300 \rightarrow C100$ .

La unión anterior del submodelo de datos (DS), tiene el sigui ente peso:

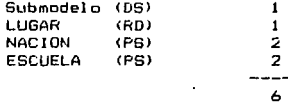

Cuando un usuario accesa un registro en el Submodelo de datos usando el ISN=100 del ejemplo anterior, MINISIS procedera de la siguiente forma. En la raíz "LUGAR", se busca el 1SN2 100 respectivo y ese registro es eMtra1do. Entonces el contenido del campo A100 ("MX") es usado como clave para encontrar unión con la base de datos NACION y el campo A300 (01) para unir la base de datos ESCUELA. De tal forma, que el registro resultante lo integran los siguientes camposs

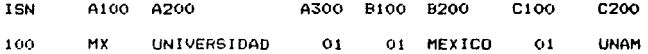

Cuando un usuario accesa un registro haciendo uso de un Submodelo de Datos <OS), el JGN correspondiente al componente raiz es quien rige la unión.

### IV.- DEFINICION CORRESPONDIENTE.

La definición correspondiente representa un mapeo entre una base de datos de MINISIS (RD, PS o DS) y un archivo externo en formato ISO. Como en las otras estructuras lógicas descritas<br>Aormato ISO. Como en las otras estructuras lógicas descritas<br>anteriormente, la Definición Correspondiente (CD), no puede ser usada como una base de datos excepto dentro del procesador ISOCONV.

Dentro del ISOCONV, es usado para la correspondencia entre los datos existentes en una base de datos MINISIS y los datos de un archivo ISO. Los datos en MINISJS pueden ger convertidos al formato ISO, por medio de la rutina LOAD, y de ISO a MINISIS por la rutina OUMP.

La estructura de la Definición Correspondiente, consiste en<br>Acabezado de información, el cuál describe al archivo 160 un encabezado de información, el cuál describe al archivo como un todo, y un conjunto de reglas de correspondencia que proporcionan la relación entre MINISIS y los campos ISO e indica el tipo de procesamiento por realizar en cada campo.

V.2.2.- VPLUS <Manejador de Pantallas).

# INTRODUCCION.

그는 어디 넣어 그렇게 일어가 있어 보았습니다.

VPLUS/V es un sistema manejador de pantallas de captura, que implementa y controla la entrada de datos fuente. Este sistema proporciona una interface entre la terminal y cualquier programa de procesamiento de transacciones. La figura V.2.2.1, nos proporciona una vista general del entorno del sistema VPLUS/V.

# ENIRADA DE DAIOS EUENIE.

Como un sistema de captura de datos, VPLUS/V, proporciona un dtseffo de formas sencillas con ed1c1ón de datos y construcción de ' validaciones dentro de las formas. Este sistema nos proprociona un programa para captura de datos llamado ENlR'T, el cual podemos usar para capturar datos s1 n el apoyo de otro sistema de programación. ENTRV también permite modificar los datos al mismo tiempo que fueron capturados.

Asi como en ENTRY nosotros podemos capturar datos sin la necesidad de programación, si quisiéramos agregarle algunas caracteristicas y capacidades adicionales, nosotros podemos e5cribir nuestra propia aplicación incorporandola a los escribir nuestra p<br>intrínsecos de VPLUS.

# PROCESAMIENIO DE IRANSACCIONES.

Como una interface hacia aplicaciones de procesamiento de transacciones, VPLUS proporciona un conjunto de intrínsecos. los cuales nos permiten llevar un control de formas y datos dentro de una terminal, hacia un programa de aplicación. Estos intrínsecos &e accesan dentro de programas escritos en cualquier lengruaje de programación soportados en Hewlett Packard como son: COBOL, PASCAL, SPL, BAS!C y FORTRAN77.

Adicionalmente, algunos lenguaJes proporcionan al programador una eficiente interface entre las terminales y las formas de captura. Con estos lenguajes, el programador no llama directamente los intrínsecos de VPLUS. *De* esta manera, el programador especifica las instrucciones apropiadas para<br>interface especial.

VPLUS también proporciona capacidades para reformatear la información. Nosotros podemos dar las especificaciones para controlar la captura de los datos y entonces correr un programa, que actualice los datos reformateados.

Los intrinsecos de VPLUS/V y SLIS capacidades para reformatear, pueden trabajar individualmente o en combinación, proporcionando una relación entre la computadora y periféricos para la existencia de aplicaciones para el procesamiento de transacciones. De aqui que VPLUS nos permita concentrarnos en los problemas de procesamiento, tales como la edición de datos y el control de la terminal.

# CARACTERISTICAS.

cards and a card countries of the

A continuación se muestran las principales características de VPLUS:

- Un programa para el d1sef'fo de formas <FORMSPEC) que nos permite elaborar fácilmente el diseho de una forma de captura dentro de la terminal en uso.
- Manejador de archivos de formato en modo BATCH, que permite que el archivo de formas, sea actualizado, compilado y listado, sin la necesidad de estar sujeto a una terminal.
- Un sistema avanzado para el diseño de formas, el cual nos proporciona edición, formateo, movimientos <sup>y</sup> cálculos de los datos, cuando una Terma es eJecutada, usando el lenguaje nativo para información alfabética<br>y las características locales para información las características locales para información numérica y de fechas.
- Un programa listo para eJecutar5e (ENTRY'), que proporciona una captura de datos inmediata y la modificación de los mismos el apoyo *de* la programación.
- Un programa para el formateo de datos que e5pec1fica los cambios oue se tienen que realizar a los datos ya capturados <RFSPEC>.
- Un programa batch (REFORMAT), que reformatea los datos de acuerdo a las espec1f1caciones de refarmateo en el RFSPEC y escribe estos en un archivo para su uso a través de una aplicación específica.
- Un conjunto de intrínsecos que proporciona un lenguaJe de programación muy potente con interface hacia las terminales, usando las definiciones de FORMSPEC, para escribir aplicaciones en cualquiera de los lenguajes soportados por el sistema.

La figura V.2.2.1 nos muestra datos capturados en una terminal. Los datos son leidos y manipulados a través de los instrinsecos de VPLUS en una aplicación o ENTRY. Esta manipulación se hace de acuerdo a las formas <FORMSPECl y las especificaciones de edición, en conjunción con las capacidades estándar de HP3000. Los datos capturados en la terminal, pueden ser escritos en un archivo de una base de datos o en un archivo batch de captura de datos donde estan disponibles para su uso a traves de vna apJicec1on por medio de ENTRY.

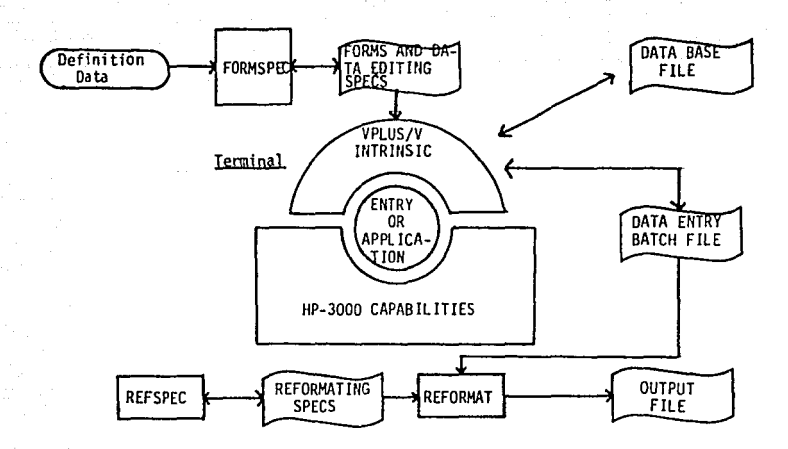

V.2.2.1. - PROGRAMA DE CAPTURA DE DATOS.

# DISENO DE FORMAS.

FORMSPEC nos permite diseñar formas de una manera sencilla o tan compleja como nosostros lo deseamos. De cualquier manera y sin importar el nivel de complejidad de las formas finales, el diseño a través de FORMSPEC es sencillo y rápido.

Las formas son almacenadas en un archivo de formas, el qual debe de ser compilado antes de que las formas pueden ser usadas. Pueden existir múltiples archivos de formas por aplicación o múltiples aplicaciones por forma, dependiendo de la complejidad de la tarea a realizar. Cualquier forma puede ser modificada cuando nosotros inicialmente diseñamos la forma y modificarla después de que el archivo de formas haya sido compilado.

especificaciones de las formas son capturadas en Las i pantallas formateadas llamadas "menus", las cuales podemos observar a traves de FORMSPEC. Una combinación del menu principal y las teclas de funciones de la terminal nos proporcionan un control total sobre el despliegue de los menus de FORMSPEC.

# EEQGRAMA INIEREACE

- El programa interface nos proporciona:
	- Interface con la Terminal.- Intrinsecos para abrir o cerrar archivos de terminal, cargar o

descargar formas, desplegar una forma en una terminal y leer datos capturados en los campos da la forma desplegada.

- Interface con el Archivo de Formas.- Intrínsecos que abren y cierran un archivo de formas para obtener la síguiente forma en la secuencía del archivo de formas.
- Captura de Datos. Intrínsecos que abren y cierran archivos batch, escribe datos al archivo batch, o lee datos de un archivo batch.
- Acceso a los Datos.- Intrínsecos para leer datos capturados del buffer de un programa, o escribir datos hacia el buffer de un programa;<br>los datos de una forma completa o para los los datos de una forma completa o campos selecionados. Los datos pasados desde o hacia los campos pueden ser convertidos desde o hacia una variedad de tipos de datos.
- Control de Errores.- Intrínsecos para encender o capturar banderas de error <sup>y</sup> desplegar mensajes.

Un programa unico para la captura de datos es proporcionado por VPLUS, este programa es 11 amado ENTRY, *es* ejecutado por el usuario y proporciona el deapl1egua de las formas en la terminal, este programa acepta y valida los datos capturados y escribe los mismos en un archivo batch. Las formas y las especificaciones de los datos son todas descritas a través *de* FORMSPEC.

ENTRY opera en dos modos: Recop1lac16n de datos y Revisión y Modificación. El modo en el cual Entry es por primera vez<br>ejecutado es elde Reconilación de datos: el usuario llama la ejecutado es el de Recopilación de datos; el usuario llama función de Revisión y Modificaciones, oprimiendo la tecla de función con el nombre indicado.

### RECOPILACION DE DAIOS.

Entry desplieqa las formas en la pantalla de la terminal, en desplegada, con los valores iniciales especificados para la misma y el usuario solo puede capturar datos en los campos específicos.

Una vez capturados todos los datos de la forma, el usuario oprime la tecla ENTER, con la cual Entry revisa la posibilidad de errores en los datos y los indica a través de un mensaje en video inverso en la parte inferior de la pantalla. Cuando todos los errores que existan en los datos sean corregidos en la forma, al oprimir ENTER, automátic:~mente pasaremos a la siguiente forma, de acuerdo a la secuencia predefinida.

Cabe hacer notar que la secuencia es determinada por el disehador de formas, aunque con el U50 de las teclas de funciones el usuario puede tener control sobre el despliegue de las mismas.

# REVISION Y MODIFICACION.

Cuando este modo es habilitado, el registro de datos escrito previamente en un archivo batch, es desplegado en la forma en la cual fue capturado. El usuario puede revisar los datos y si lo desea, cambiar los. Cualquier actualización hecha se sobreescribe en el mismo registro del archivo batch.

Si nosotros deseamos ob&ervar el archivo completo, debemos simplemente presionar la tecla de función que nos proporciona el primer registro en batch. Los datos en este registro son desplegados en la misma forma en la cual fueron capturados. Cuando oprimimos la función NEXT, los datos en el siguiente registro en batch son desplegados.

# REFORMATEAR DATOS.

Los datos capturados a través de Entry son escritos en un archivo batch. Este archivo puede ser usado como entrada a una<br>aplicación. En algunas ocasiones es necesario reformatear los aplicación. En algunas ocasiones es necesario reformatear datos en el archivo batch, de acuerdo a esto VPLUS/V nos permite realizar las siguientes funcionesr

- Combinar datos capturados en formas diferentes en un registro de salida.
- Separar los datos capturados *en* una sola forma, en diferentes registros de salida.
- Reordenar datos dentro de un registro. insertando constantes y generando dígitos verificadores, antes de escribir estos en el archivo de salida.

**Sammer M.2.3.- PASCAL como lenguaje huésped.**<br>Referències

# V.2.3.1.- INTRODUCCION

ing is a minimal community of

Niklaus Wirth diseño el lenguaje de programación Pascal en 1968, como un vehiculo para la enseñanza de los fundamentos de la programación estructurada y como una demostración de que era posible implementar un lenguaje de alto nivel eficiente y seguro.

Desde entonces, Pascal se ha establecido como un lenguaje de programación dominante en los cursos a nivel universitario de las ciencias de la computación. Pascal ha contribuido<br>importantemente en el desarrollo de software comercial. especialmente en sistemas de programación.

Pascal/3000 es una versión de Pascal desarrollada para las computadoras HP-3000. El compilador de Pascal/3000 se implementa a través de la compilación del código fuente de Pascal/3000 a un co'digo objeto de HP-3000 y el almacenamiento de este código en una librería de subprogramas del usuario (USL). El segmentador del Sistema Operativo puede subsecuentemente preparar el USL en un archivo de un programa ejecutable.

Pascal/3000 es un superconjunto del Pascal estandar de Hewlett Packard. El Pascal estandar de HP, es a su vez, un superconjunto del Pascal ANSI.

V.2.3.2. - CARACTERISTICAS ESPECIALES DE PASCAL ESTANDAR DE HP.

Las siguientes características son extensiones del Pascal estandar ANSI.

- Identificador.- El caracter subguión puede aparecer en los identificadores, pero no puede aparecer como primer caracter.
- Números Reales.- El tipo "longreal" es idéntico al tipo "real" excepto de que este provee gran precisión. La letra "L" precede la escala de factor en una literal de "longreal".
- Literales String.- El Pascal de HP estandar pemite la codificación de caracteres de control o cualquier otro caracter ANSI, después del simbolo #. Por ejemplo, la literal string #G representa CTRL-G.
- Constructores.- (Constantes estructuradas) El programador puede especificar el valor de una constante declarada con un constructor. En general, un
constructor establece los valores para las componentes de un arregio declarado previamente, un registro, un string, o una variable tipo conJunto.

Expresiones constantes.- El orogramador también puede especificar el valor *de* una constante the Seasonail Sea declarada con una expresión de constante. **Contract** Una expresión de constante nos proporciona un valor ordinal v puede contener constantes declaradas, literales, llamadas a las funciones ord, chr, pred, succ, hex. octal, ina. George C binary y los operadores +, -,  $\ast$ , DIV y MOD.

nyapat Pal

i stational

- Minint.- La constante estándar minint esta definida en Pascal/3000 como un entero con valor de -2147483648.  $\frac{3}{2} \xi \gamma = 1$
- َآَیَا وَ آَیَا آَیَا آَیَا آَیَا وَ آَیَا آَیَا آَیَا آَیَا آَیَا آَیَا آَیَا آَیَا آَیَا آَیَا آَیَا آَیَا<br>Tipo í String. In string es un arreglo (In String es un arreglo predefinido string. Un string es un arreglo empacado de caractéres con una longitud máxima declarada y una longitud actual la cual puede variar al tiempo de la corrida.
- Declaración de Registros Variables.- La parte variante de una lista de campos tipo registro5, puede tener un subrango.
	- Parte de Declaraciones.- En la parte de declaraciones de un bloque, el programador puede repetir y entremezclar, las constantes, los tipos y las secciones de variables (CONST.TYPE,VAR). La sección de etiquetas debe siempre preceder y las secciones de procedimientos v funciones siguen a las secciones de VAR, TYPE y CONSTANTS.
	- lnstrucc16n Case.- La palabra reservada OTHERW!SE ouede preceder a una lista de instrucciones  $y$  a la palabra reservada END en la instrucción rase. Si el selector del Case encuentra un<br>valor do especificado en la lista d<mark>e</mark> constantes del Case, el sistema ejecuta las instrucciones entre el OTHERWISE y el ENO.
	- Instrucción With.- Una lista de registros en una instrucción With puede incluir un llamado a una función la cual regresa un registro como su resultado.
	- Función Return.- Una función puede regresar un arreglo, un registro, un conjunto o un string.

I /O.-. El programador puede abrir un archivo, el cual no es de tipo texto para acceso directo con el procedimiento open. Los archivos *de* Acceso Directo tienen un número máximo de componentes, los cuales estan indicados a través de la función ·maxpos. El procedimiento seek, toma la posición actual de un archivo de acceso directo en la componente específica. El programador puede leer en un archivo de acceso directo o escribir en este con los procedimientos "readdir" o "writedir", los cuales son<br>combinaciones de seek y de los combinaciones de seek y de procediminetos estandar read y write. El programador puede abrir cualquier archivo en estado de solo escritura sin<br>alterar su contenido usando el alterar su contenido usando procedimiento ''append''. La posición actual después del append es el fin de archivo. El programador puede cerrar cualquier tipo de archivo con el procedimiento clase Para permitir una entrada interactiva, el sistema define la operación primitiva de archivo ''get'' como un ''deferred get". El procedimiento read acepta cualquier tipo de entrada. Esto hace posible leer un reconnu a un unuamente para un arrivér<br>Tambien es posible leer un valor que **s**e o un ennumerado para un archivo. encuentra en arreglo empacado de char o string.<br>El El proced1m1ento write acepta

للمائك ووا su per and the state

> .<br>identificadores o tipos ennumerados como<br>parametros. El programador puede escribir una constante ennumerada en un archivo.

> La función "positión" regresa el indice de la posición actual de cualquier archivo el cual no es un archivo de texto. Entonces la funcion ''linepos" regresa el número entero *de* caracteres que el programa ha leido para o ha escrito hacia el archivo de texto hasta la linea marcada.

 $Functiones$  de Conversión Mumérica.- Las funciones binary, octal y hex convierten un parametro de tipo string o PAC o una litoral string *en* un entero. Binary interpreta el parametro como un valor binario, octal como un valor octal <sup>y</sup>hew como un valor hexadecimal.

 $V. 2.3.3. - PASEAL/3000.$ 

يدعا والمتبادي

Las siquientes características son extensiones del Pascal estandar de HP.

. Directivas: External. - indica al sistema que encuentre un procedimiento o una función en una unidad de  $\sim$ compilación externa. El programador puede calificar External con los terminos, SPL, SPL variable, FORTRAN, o COBOL.

> Intrinsic.- indica que la función declarada o el procedimiento es una función del MPE o un intrinseco declarado por el usuario.

 $\mathcal{L}$  Procedimientos y llamado a funciones. Sirve para llamar funciones o procedimientos que fueron declarados externos, como EXTERNAL SPL, VARIABLE o INTRINSIC. inta ana

- SumFunción Ccode.- Regresa un valor entero entre 0..2 el cual indica el código de condición después de una llamada a Intrinsic.
	- Función Fnum.- Regresa un valor entero el cual indica el valor del archivo MPE; número del archivo físico asociado con el archivo lógico.
- **A Security State of Alleger Controllers** and the security of the State of the State of the State of the State of State of the State of the State of the State of the State of the State of the State of the State of the Stat almacenamiento requerido para una variable.
	- Funciones Waddress y Baddress.- La función Waddress nos proporciona el DB relativo de una dirección de palabra de una variable, o de la etiqueta externa P, o de un procedimiento o de una función. La función Baddres regresa la dirección de byte relativa DB de una variable.
	- Procedimiento Assert.- El procedimiento Assert evalua una expresión booleana y proporcionandole la opción ASSERT-HALT, aborta un programa cuando la expresión es falsa. El sistema ejecuta este procedimiento antes de la terminación del programa.

Asi como estas características del lenguaje, Pascal/3000 proporciona tres librerias de soporte, las cuales son accesibles de otros subsistemas de HP3000 o lenguajes. GETHEAP ubica una región de el área DL-DB en el stack. RTNHEAP elimina una región de el área DL-DB. HP32106 regresa el nombre de la versión del Pascal/3000 instalado en librerias. Cuando llamemos a través de Pascal subsistemas, tales como VPLUS o IMAGE los cuales usen el área DL-DB de el stack, se necesita llamar GETHEAP y RTNHEAP para evitar posibles conflictos con la pila de Pascal.

#### V.2.3.4.- LA DIRECTIVA INTRINSIC.

and the company

La directiva Intrinsic permite al programador llamar un <sup>i</sup>ntrinseco de MPE o un i ntr {ns eco creado por el usuario, con gran flexibilidad. Por eJemplo, el programador PL•ede declarar un proced1m1ento o una fur.c1ón como intr1nsecos, con una lista total o parcial de parámetros formales o no formales. Tambien el programador puede usar la función Alias para declarar un intrínseco en más de una forma.

Lista de Parametros Formales.- En la declaración de una función o Lln procedimiento con la directiva Intrinsic, la lista do parametros es opcional. Un procedimiento subsecuente o una llamada a una función puede pasar los parámetros actuales, aun cuando la lista de parámetros formales exista. Una lista de suares es escrever en en en en en encontrolla en en en en en<br>parámetros para un intrínseco solo proporciona un chequeo más<br>fuerte de los parámetros actuales. Cuando un parámetro formal aparece, los parámetros actuales deben de checar de una manera normal. Cuando un paremetro formal está ausente, los parámetros actuales puoden ser de cualquier tipo tan largo como una conversión razonable a los parametros intrínsecos posibles.

Decl arc-c1ones Olternat1vas de Intrínsecos.- El programador puede declarar un tntrínseco con un retorno no funcional como en un procedimiento. De otra forma, un intrínseco con un retorno funcional puede ser declarado como un proced1 mi *en* to o como una función, dependí endo de 1 a manera de que el programador desee usar este en un programa en Pascal/3000.

El programador puede también usar la opc1ón ALIAS para declarar un intrínseco el cual no tiene un nombre legal en Pascal/3000, simplemente poniendo el nombre entre comillas.

#### V.2.3.5.- USANDO PASCAL/3000.

Antes de Que un programa fue~le en Pascal/JOOú sea valido en un proceso de HP3000, tres pasos deben ocurriri

- 1.- El como11~dor de PASCAL/3000 debe trasl~d~r el c6d1go fuente a una forma binaria y almacenar este como uno o más módulos binarios relocalizables (RBM) en un archivo en disco formateado especialmente. llamado Sl•bprooramas de librerias del usuario (USL). En la forma USL, sin embargo, el sistema no puede ejecutar el programa.
- 2.- El segmentador del sistema operativo debe preparar el USL para la ejecución, ligando el RBM del USL en un 119?dor, org~n1zando los segmentos de código reentrante en un archivo de programa. Durante la preparación, el segmentador también define los requerimientos iniciales para el stack de datos del usuario.

3. - El sistema operativo debe ubicar e iniciar la ejecución del programa. En la ubicación, un proceso une los segmentos del programa hacia los segmentos de  $1a5$ referencias externas para una libreria de segmentos (SL), Entonces el proceso mueve el primer segmento de código y los datos asociados en el stack en memoria principal e inícia la ejecución del programa.

#### $V.2.3.6. - PASCAL$  Y VPLUS.

VPLUS/3000 usa el área DL-DB de el stack para almacenar la pantalla o la información de las formas. Pascal/3000, también usa esta área como una pila. Para prevenir cualquier conflicto posible, un programa en Pascal Ilama al subsistema VPLUS utilizando el código "5" de lenguaje. Esto indica a VPLUS a iliamar el procedimiento de las librerias GET-HEAP, ubica una<br>región del área DL-DB, para uso exclusivo de VPLUS. Cuando el archivo de formas es cerrado. VPLUS llama otro procedimiento de la libreria de Fascal, RIN-HEAP, que elimina la región previamente reservada para el subsistema.

En general el programador debe definir áreas comunes de VPLUS y buffers en términos de palabras (words). También es probablemente que sea necesario especificar los parámetros MAKDATA de los comandos, PREP o RUN para alargar el área DL-DB, especialmente cuando un proprama en Pascal usa VPLUS y Lubicación dinámica al mismo tiembo.

#### V.3.- DESARROLLO DEL SICAID-CIDE.

V. 3. 1. - ANTECEDENTES.

and company of the

En el desarrollo de cualauier sistema es de vital importancia realizar un análisis del problema lo más fiel posible a la real1dad y de ello depende en gran medida el éxito del sistema.

En capitulas anteriores se describen las principales caracter1st1cas del análisis del sistema en donde se aplicaron preguntas generales en relación con las operaciones manuñles Que se realizaban. Algunas de e5aS preguntas fueron las siguientes:

1.- Oué datos de entrada se utilizan para producir los resultados de salida?

Indicando la fuente, la forma y el volumen de los datos de entrada. También se conoce la frecuencia y el costo de la recopilación y codificación de la información.

2.- Qué propósitos de proce90 y recursos se utilizan para producir esta salida?

Lo cual determina el tipo de registros y archivos que se van a procesar, la. frecuencia, el volumen y la exactitud de cada proceso, el orden de los pasos que se siguen, las personas que realizan el trabajo, el equipo, el amacenamiento que se emplea y el costo entre otros.

3.- Qué resultados de salida se obtienen actualmente?

En donde se determinan el contenido, propósito v uso de reportes y otros resultados de salida.

#### V.3.2.- DISENO GENERAL.

Las anteriores preguntas, corresponden principalmente a un análisis oreliminar de la entrada, proceso y salida del sistema. De esta forma, se logra concebir los requerimientos necesarios para la solución del problema, así, se procede como primer paso del des~rrollo d~l sistema, la recopilación de la información de actterdo al análisis realizado previamente. Esta información está sujeta al diseño del sistema que a continuación se desgloza de

the great way that with

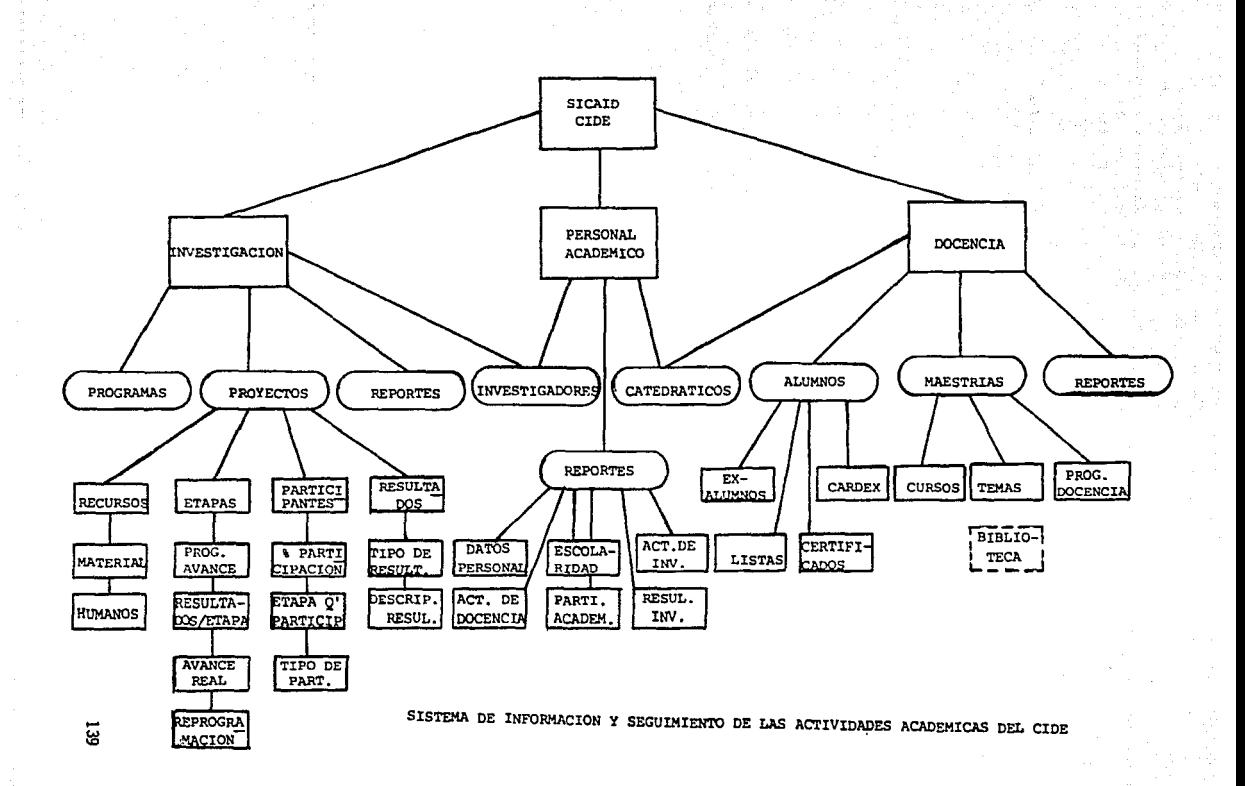

Después del análisis detallado del s1stema descrito en el capítulo IV y s1gu1endo al diagrama del diseho global, podemos elaborar los modelos de las bases de datos de acuerdo al manejo de la información.

Como parte central del sistema~ elaboraremos el desarrollo de los modelos, su esquema y estructura de las bases de datos. para desolozar posteriormente el manejo de la información en cédulas de recopilación, así como pantallas de captura y programas de valijación. Finalmente, el proceso del manejo de la información para la generación de resultados según sea el caso.

Cuando se ha establecido un conJunto comorens1vo del d1seNo giobal del sistema. es oos1ble establecer la construcción de un modelo para todas las bases de datos. De esta manera se combinan relac1one5 provenientes de modelos separados de visión con base en los atributos que tengan en común. Si los modelos de visión no tienen atributos en común, no se obtiene ningún beneficio al unir estos datos en un solo modelo de base de datos.

El costo de combinar bases de datos independientes consiste en un costo incrementado del sistema, por esta razon se ~rooorciona l~ lndeoendenc1a reouerida del modelo de v1s16n y la protección oara l~s transacciónes de actualización por medio de un modelo integr~do aue contemple todas las visiones del sistema.

Si el alcance entre algunos conjuntos de visiones es relativamente debil. no garantizará la integridad de un modelo de visión en la base de datos. Un enlace débil puede deberse a un atributo compartido, pero que no cambia. En esos casos también se diseñerán bases independientes de datos, con un procedimiento para mantener sincron1zado el atributo compartido.

Si se tienen bases independientes de datos es posible conservar multiples bases que estén distribuidas desde un punto de vista físico y lógico de organización. Las bases de datos que no son totalmente independientes, pueden serlo reemolazando restricciones de conexión por procedimientos de sincronización.

Si los usuarios de las diferentes bases de datos están fis1camente separados, el costo por maneJo debido a onerac1ones remotas, y por la comunicación para la captación y salida de datos, puede resultar conveniente la instalación por separado, El costo de las comunicaciones necesarias para un sistema integrado pero repart1do en s1t1os remotos, hará pos1ble un enfoque d1str1bu1do del sistema.

Cada base de datos en el conjunto distribuido tendrá sus conexiones internas y externas. Las relaciones y conexiones d1sponib1es un sitio pueden describirse en un submodelo de datos. Esto puede representar una visión parcial del modelo<br>datos. Esto puede representar una visión parcial del modelo<br>aumentada y modificada para obtener información y datos provenientes de otras visiones incluidas en la base de datos.

Hart General

V.3,3.- DIVISION DEL SISTEHA EN SUBMODELOS,

Se observa que la creación de submodelos de datos implica la existencia de un modelo integrado de bases de datos. aún cuando los datos puedan no estar integrados. En una base de datos distribuida puede existir un esquema global basado en el modelo integrado de bases de datos que ayuda a las consultas globales.

Una vez que se ha decidido cuáles modelos de visión se incluirán en uno sólo, es posible construir el modelo integrado de bases de datos, que consistirá en relaciones de varios tipos y conexiones entre ellas. La combinación puede tener el aspecto de un árbol, de un cierto número de árboles o de una red.

Cuando se está construyendo la base-de datos integrada, deben tenerse en cuenta algunos objetivos:

- t.- Obtener relaciones con el mayor grado de claridad semántica.
- 2.- Conservar la 1ndependencia de visión para simplífícar la distribución posterior.
- 3.- Tener el menor número de relaciones.
- 4.- Minimizr el número de eneadas.
- 5. Reducir el número de elementos dato.
- 6.- Hacer que el nUmero de conewiones entre relaciones y atributos compartidos sea mínimo.
- 7.- Minimizar la actividad a lo largo de todas las cone- >nones entre las rel acione5.

Para integrar modelos de visión a un modelo de bases de datos, son necesarios los siguientes pasos:

- t.- ldentificcici6n de dom1n1os idénticos o de subconjuntos.
- 2.- ldent1ficac1ón de identid~des compatibles utilizando las definiciones de dominio.<br>3.- Unión de esquemas de relación
- esovemas de relación para compatibles. entidades
- 4.- General1zac16n de entidades.
- 5.- Adaptación generalizable de las relaciones.
- 6.- Integración de diferentes partes dependientes.
- 7.- Definición de atributos derivables.
- 8.- Identificación de las diferencias entre conexiones de visión.
- 9.- Extensiones del modelo de bases de datos para satisfacer diferencias de conexión.

De lo anterior, obtenemos la division del sistema en 3 principales modelos correspondientes a:

- INVESTIGACION.
- CURRICULUM.<br>- DOCENCIA.
- 

En donde cada modelo comprende toda la información necesaria para el manejo de los proyectos de investigación del CIDE, de la curric\.•la del personal académico, asi como del control de docencia.

V,3.4.- VIGION DEL MANEJO DE LA INFORHACION.

in sepasiti ne se

Una sóla visiOn de la base de datos puede describirse mediante un modelo. Un modelo de visión representa un pequeño subconjunto de la realidad apropiada, para una aplicación del contenido de la base de datos. La mayoria de la5 bases de datos requieren varios modelos de visión. El estrecho enfooue de visión por visión para comprender la estructura de una base de datos, tiene la ventaja de que la complejidad de los vínculos que se presentan en las bases de datos del mundo real, pueda dominarse.

La mayoría de los conceptos de planteamiento de modelos se aplica tanto a modelos de bases de datos como a modelos de visiOn.

Un modelo de visión 5e construye a partir de lo~ elementos dato y de sus vínculos. Los elementos dato, representan valores de entidades.

Una eneada representa múltiples atritutos de algún objeto, o sea. es un conjunto de elementos dato atómicos relacionados <sup>y</sup> heterogéneos.

Conjuntos de eneadas semejantes se ensamblan en relaciones. Cada eneada en una relación representa algún objeto diferente y exoresa vinculos semeiantes entre sus atributos. Cada vinculo en un registro se define mediante el nombre que sirve de etiqueta a las columnas de la eneada, a lo cual se le conoce como atributo.

Cada eneada existe para describir un objeto especifico "X". Se puede considerar una o algunas de las columnas de atributo para dar nombre o definir el objeto o registro en el archivo. Estos atributos forman la parte rectora. Los atributos restantes son la parte dependiente.

La definición simple pero formal de \.ma relación permite la manipulación del modelo. En la construcción de modelos de visión se establecerán otras restricciones sobre la estructura de las relaciones. Estas restricciones aseguran que se conserve la intenc16n de las vis1ones. Para ello se reouerirá que el número del atributo sea fijo, que no haya eneadas duplicadas, que ninguno de los atributos sea en si mismo una relación y que no exista redundancia provocada por la asignación torpe de atributos *a.* rel~c1ones.

En el siguiente diagrama se presentan las visiones de los

computelos correspondientes a Investigación. Curriculum y Docencia; donde se muestra las relaciones existentes entre cada visión analizada.

V.3.2.- Representación modular de las visiones del sistema.

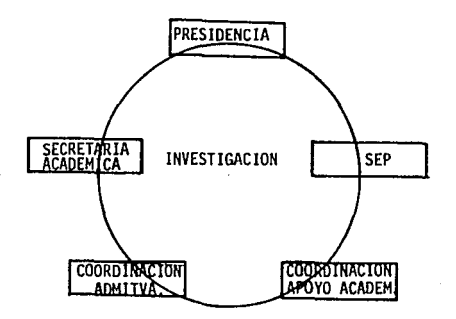

A) INVESTIGACION.

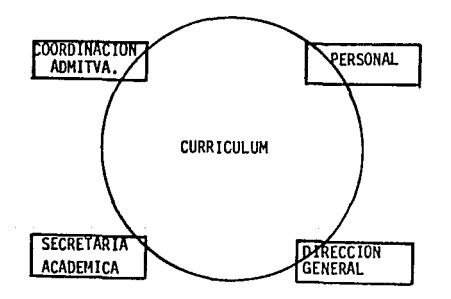

**B) CURRICULUM** 

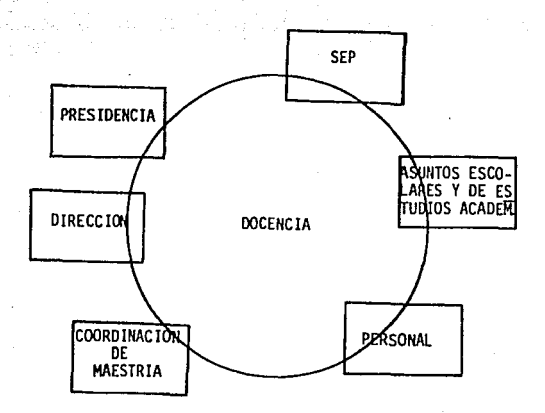

#### C) DOCENCIA

Para la elaboración del modelo integrado del sistema, SR hizo uso de la primera y segunda forma normal. asi como de criterios de relación de dependencias funcionales.

Cuando se manipulan las relaciones de un modelo de visión se les trata como un conjunto matemático de eneadas. Esto requiere, entre otras cosas, que los atributos dentro de cada eneada sean ordenados y completos. y que los dominios permitan sólo valores simples que no puedan descomponerse en múltiples valores y que no sean por si mismos relaciones.

Si el valor de algunos atributos B siempre está determinado por el valor de otros atributos A, entonces se dice que B es dependiente funcionalmente de A. En el modelo se analiza,  $1a$ parte dependiente de cada relación que sea funcionalmente dependiente de la parte rectora. Cada dependencia se obtiene a partir del razonamiento del manejo de la información, y al construir el modelo es posible que se encuentren dependencias funcionales redundantes.

#### V.3.5.- DESGLOCE DE LOS ATRIBUTOS DE LA BASE DE DATOS.

Ya oue ha sido-posible-expresar todas las dependencias funcionales necesarias a partir de una visión del mundo real en términos de atributos simples y compuestos, se puede manipular a los esquemas-relación. Para lo cual se hizo referencia a 5 reglas de transformación de cada-esqueme-relación, las primeras tres transformaciones se conocen como axiomas de Armstrong, y las otras se obtienen a-partir-de éstas, también conocidas como<br>axiomas - de - Ullman, - Representan - reglas - formales - de transformaciones que, en general, serán intuitivamente obvias durante el proceso de diseño.

 $-$  Reflexividad.

Los **subconjuntos**  $de$ un conjunto de atributos son funcionalmente dependientes de su conjunto completo. Este axioma define las denendencias triviales nue existen.

 $FD(A1, A2, ..., A1) = AV, Am, ..., Ao para k,m,...,o E(1,2,...,i)$ 

Este axioma define las dependencias triviales que existen. ya que cualquier eneada de relación que coincida con los valores para A1, ... A), también coincide para los valores Ak ! k c  $(1, 1)$ .

- Aumento.

Las partes rectora y dependiente pueden aumentarse con los mismos atributos.

 $\mathbf{G}$  $FD(41, 42, ..., 41) = B1, B2, ..., Bk$ Entonces:  $FD(A1, A2, ..., A)$ ,  $C) = B1, B2, ..., Bk$ , C

- Transitividad.

Las dependencias son transitivas, de manera que es posible unir a una cadena de dependencias.

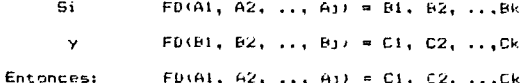

 $-$  Unión.

.<br>Es posible unir partes-dependientes, de manera que se combinen relaciones que tengan la misma parte rectora.

 $\mathbf{G}$  $FD(A1, A2, \ldots A1) = D1, D2, \ldots Bk$  $FD(41, 42, ..., 4i) = C1, C2, ... Cm$  $\mathbf{v}$  $FD(A1, A2, ..., Aj) = B1.B2....Bk.C1.C2...Cm$ **Entonces:** 

 $-$  Descomposición.

Las partes dependientes pueden dividirse de manera que es posible transformar una relación en varias que tengan la misma parte rectora.

 $\mathbf{S}$  $FD(41, 42, ..., 41) = B1, B2, ..., Bk$ **Entonces**  $FD(41, 42, \ldots, 4i) = B1, B2, \ldots, Bi$  $FD(41, 42, ..., 4j) = Bi+1, Bi+2, ..., Bi$  $\mathbf{y}$ 

A una relación que define-un conjunto de elementos o entidades se le denomina relación de entidad. La elección de tipos de entidad es un aspecto fundamental del diseño de un modelo de visión.

A la eliminación de dependencias funcionales de atributos que sean subconjuntos de la parte rectora se le denomina normalización a segunda forma. No se aplica cuando la parte rectora tiene un sólo atributo. La parte dependiente de una relación en la segunda forma normal contiene sólo atributos que desde el punto de vista funcional sean dependientes de la parte rectora completa. Las relaciones en la segunda forma normal obedecen a la siguiente regla sobre dependencia funcional, para todos los subconjuntos de la parte dependiente B:

Si tanto  $FD(Ap, Aq, \ldots, Ar) = B1$  como  $FD(A1, A2, \ldots, Aj) = Bi$  $(Ap, Aq, \ldots, Ar) \subseteq (A1, A2, \ldots, Aj)$ en donde entonces se usa:  $FD(Ap, Aq, \ldots, Ar) = Bi$ 

Durante este proceso es posible establecer nuevas relaciones de entidades referenciadas. Aquellas eneadas referidas por una eneada en una relación primaria no deberán eliminarse: de otra  $\sim$  forma, es posible que ocurran errores de procesamiento, así, los  $\sim$  atributos de referencia tendran un valor adecuado para lograr el acceso a la relación referida.

e a ang tinatitira.<br>Salah saya atau tanah di sebabit di seba

Una transformación más a la tercera forma normal, elimina las dependencias, cualesquiera que se encuentren entre los atributos dentro de la parte deoendiente. Aun asi, la parte dependiente de una relación puede contener atributos que sean mutuamente dependientes; o formalmente se definen nuevas relaciones referenciales para tales dependencias. De nuevo, el modelo estructural tendrá en cuenta el vinculo entre la relación que realiza la referencia y la referida, utilizando una conexión de referencia.

Hasta ahore. se han considerado una por una de las relaciones del sistema y sus conexiones. Desde luego, el modelo de visión tendrá muchas relaciones y conexiones.

Cualouier relación puede participar en múltiples conexiones, por lo que tendrá múltiples reglas de restricción. Por ejemplo, la base de datos ACADEMIA y DEPARTAMENTOS, es usada como referencia para los tres principales modelos de visión.

Considerando cada ounto descrito anteriormente, se elabora un modelo global en tres visiones principalmente, normalizando la información y realizando las trasformaciones requeridas en cada tipo de relación creada, y se obtiene un desgloce de cada base de datos así como de la información necesaria para su integración de cada submodelo.

La representación esquemática del modelo integrado, desglozado por cada base de datos, a5i como de sus atributos se presenta en las siguientes páginas.

El planteamiento del modelo del sistema correspondiente a la estructura de las bases de datos se realizó mediante relaciones y coneniones definidas por medio de subrnodelos descritos en el esquema del modelo integrado.

Es necesario que los esquemas incluyan detalles prácticos que pudieron haberoe ignorado en los modelos. Utilizando los concepto5 de modelos de dominios, relaciones y conexiones, es necesario que el manejador de bases de datos "MINISIS" sea capaz de especificar los tipos de elementos dato, su organización en archivos y la form? en que éstos últimos se relacionan.

El esouema del sistema def1ne inicialmente Ja estructura de cada base de datos y pone esta restricción a la disposición de los usuarios de la misma base de datos. Si se utiliza un sistema de manejo de la información, el esquema se empleará para controlar automáticamente la ejecución de procesos de transacción que operen la información del sistema.

# INVESTIGACION<br>
TRE BASE de datos : PROGRAM<br>
Name Base de datos :

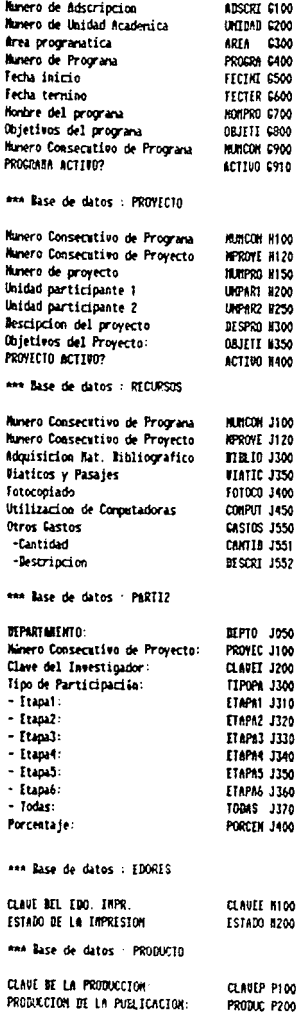

\*\*\* Base de datos : ETAPAS87

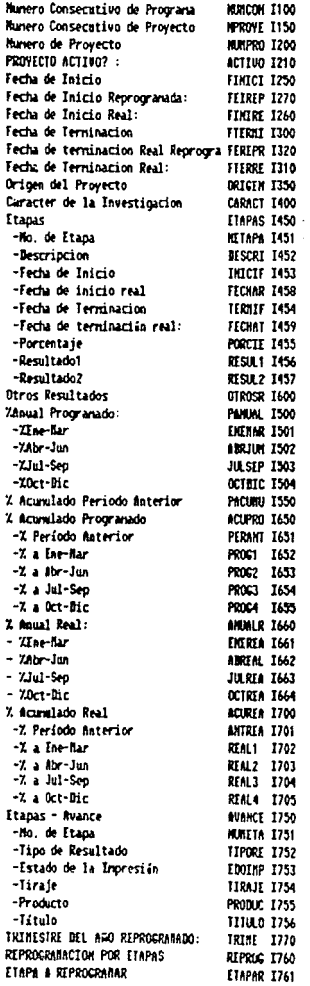

## DOCENCIA

\*\*\* Base de datos : BAESTR

aya da ay isalahal na hiri

 $\label{eq:1} \mathcal{L}(\mathcal{A}^{\mathcal{A}}_{\mathcal{A}}\otimes \mathcal{D}^{\mathcal{A}}_{\mathcal{A}}\otimes \mathcal{D}^{\mathcal{A}}_{\mathcal{A}}\otimes \mathcal{D}^{\mathcal{A}}_{\mathcal{A}}\otimes \mathcal{D}^{\mathcal{A}}_{\mathcal{A}}\otimes \mathcal{D}^{\mathcal{A}}_{\mathcal{A}}\otimes \mathcal{D}^{\mathcal{A}}_{\mathcal{A}}\otimes \mathcal{D}^{\mathcal{A}}_{\mathcal{A}}\otimes \mathcal{D}^{\mathcal{A}}_{\mathcal{A}}\otimes$ 

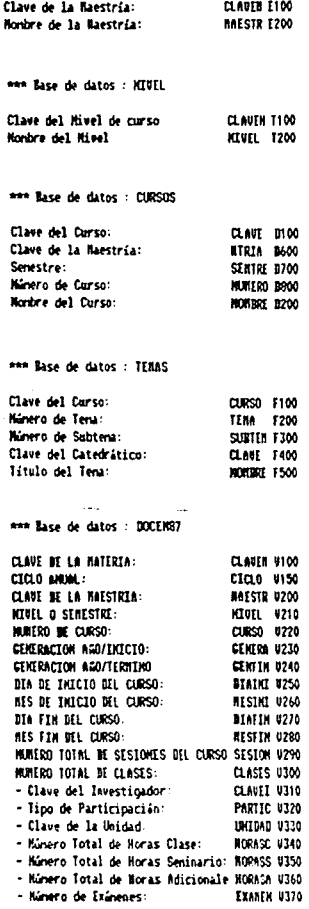

\*\*\* Base de datos : ALURHO

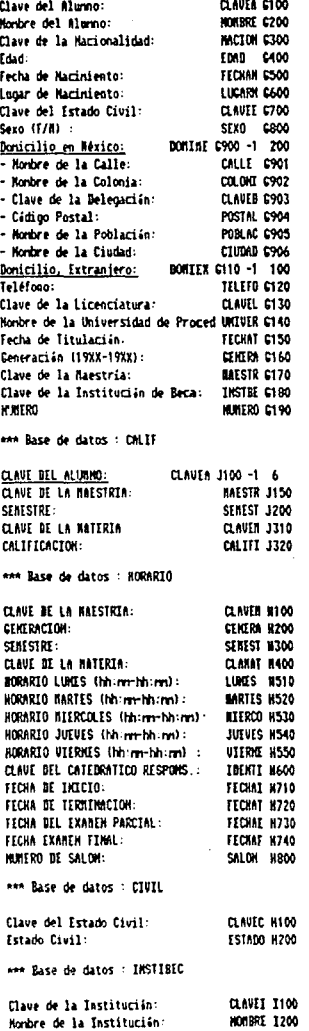

## CURRICULUM i sa shekarar kata katalog na sa sa

#### \*\*\* Base de datos : DATOSPER

entre consideration and companies

rander)<br>Geboortes<br>Geboortes

Romania

#### \*\*\* Base de datos : PARTICUR

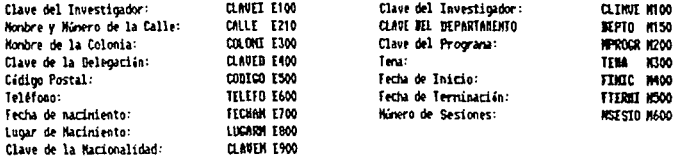

### \*\*\* Base de datos : PARCUREX

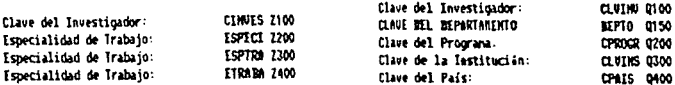

Term:

Fecha de Imicio:

Fecha de Terminación:

Numero de Sesiones:

\*\*\* Base de datos : EUENTOS# Clave del Investigador:

CLANE BEL REPARTANENTO

Mondate del Evento:

Clave de la Institución:

Clave de la Cobertura:

Hunero de Horas/Senana:

Clave del País:

Clave Maturaleza del Evento:

Clave Grado de Participación:

\*\*\* Base de datos : FORACADER

PAR Base de datos : AREAINSE

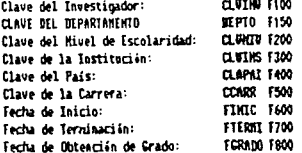

non Base de datos :

Tipo de Resultado:

Clave del País:

Fecha de Publicación:

Titulo:

Publicación:

Iditorial:

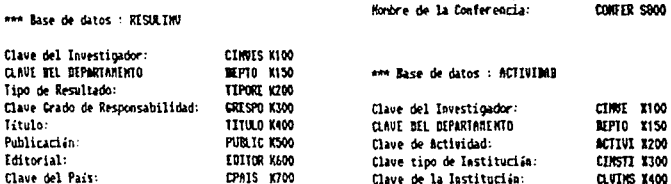

**FPUBLI K800** 

**Carl Contractor** 

150

EDRAS X500

and comp

TEM 0500

**FIREEL 0600** 

FTERSI 0700

**MSESIO 0800** 

CLAZING STOO

**BEPTO** \$150

CIDENTIF S200

HOEINGE S300

CTNSTT S400

COBERT S500

CL8PA 5600

PARTIC S700

## CATALOGOS

 $\overline{a}$ 

## COMUNES

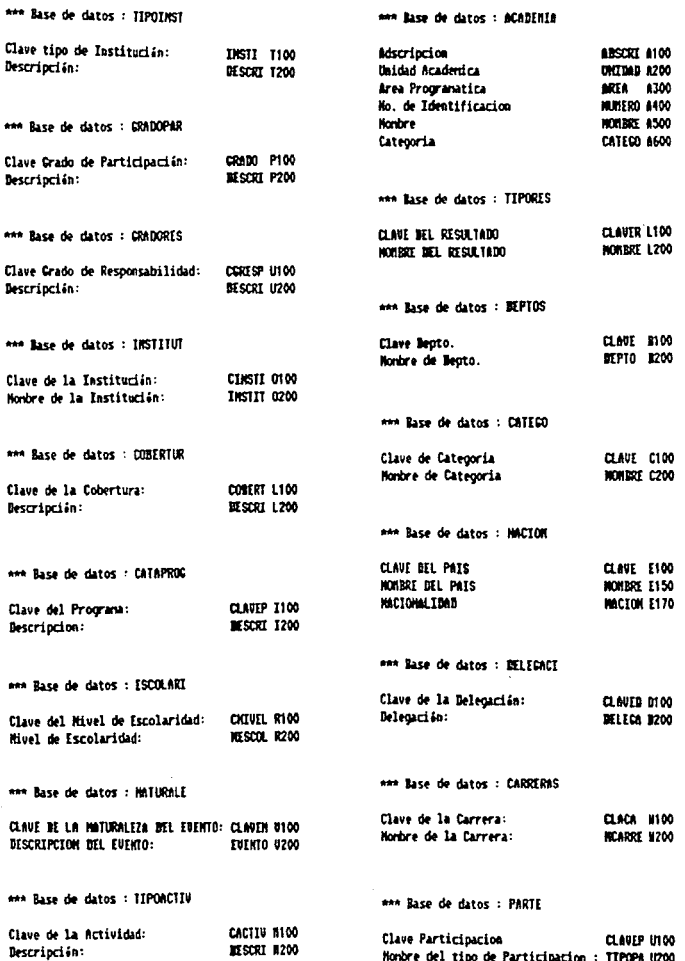

El objetivo de un sistema de base de datos consiste en sistematizar el acceso a los elementos dato. Y los sistemas de<br>archivo proporcionan los medios para recuperar registros específicos de acuerdo con llaves definidas, o de acuerdo con la secuencialidad.

فأقليتهم أتواسد ليؤاء حببا لالأب الجومرة والقاربية

A fin de recuperar elementos dato sueltos, se utilizan los<br>nombres de los atributos de los datos según los conozca el esquema, para localizar a los elementos dato dentro de los registros. Así se podrá hacer acceso a la información referente en las transacciones de procesamiento para dirigir el cálculo.

 $\Delta$ los procesadores de los esquemas se les denomina diccionarios de datos y directorio de bases de datos. Estos sistemas recolectan información acerca de los datos y del modelo de bases de datos, pero no la pone a la disposición directa de un sistema de manejo de información.

Después de la descripción de los requerimientos de visión descritos en el digrama-del-desgloce de la información, se comienza a elaborar el diseño de las bases de datos, esto es, se sequirá posteriormente al análisis de los datos existentes para lo cual es necesario considerar los siguientes puntos:

La descripción más importante de un elemento dato la constituyen su nombre, tipo, dominio y longitud.

- Nombre: define al atributo dato en registros y relaciones, en nuestro caso se forma por la combinación de hasta 34 caracteres.
- Nemónico: es un nombre corto que identifica el atributo, en el caso de MINISIS hasta de ó caracteres de letras mayúsculas.
- Tipo: es común asociar un tipo específico de datos a cada nombre de elementos dato. Como caracter, numérico y booleano, entre otros.
- Dominioi define un conjunto de valores permitidos como limitación del atributo.
- Longitud: la longitud de un elemento dato puede ser fija o variable. Si la longitud es fija, puede especificarse como un número de bits o caracteres.
- Subatributo: dentro de un sólo registro puede resultar conveniente un elemento dato para llevar la cuenta de múltiples apariciones de un elemento subsidiario. Esta opción permite implantar, a partir del modelo, conceptos simples de nido dentro de un registro.
- Datos esenciales: define si un atributo es obligatorio a capturar o bién opcional.
- Valores Indefinidos: si un dato puede faltar o dejarse indefinido, resulta necesario que los programas que operan con la base de datos reconozcan este hecho.
- Submodelos de bases de datos y privilegios de acceso.<br>- El esquema también identifica los elementos  $E1$  esquema también identifica los elementos<br>pertenerientes a submodelos específicos. Dentro de pertenecientes a submodelos específicos. cada submodelo habrá elementos para los cuales un usuario tiene responsabilidades y privilegios de actualización y asi como otros usuarios pueden leer, pero no modificar.
- ManeJO de archivoss Un esquema puede ser el depósito de la información de manejo de archivos. Los datos para controlar los ciclos de indizado, control de integridad y borrado pueden controlarse en esquema.

Como se ha visto anteriormente, el sistema de información del control de las actividades de investigación y docencia, se desarrolla en MINISIS, de acuerdo a las especificaciones del diseño y del modelo integrado de datos. De esta forma, el sistema elaborado refleja simplicidad en el manejo de la información y en la emisión de reportes que por lo general es el cuello de botella de todos los sistemas de información, así mismo se integra la información principalmente en dos cuentas del Sistema Operativo MPE V, una cuenta para tratar lo relacionado con investigación y la otra para docencia.

> موضوعة والمتحف الحصاب والأفار الجواريج  $\mathcal{L}^{\text{max}}_{\text{max}}$  and  $\mathcal{L}^{\text{max}}_{\text{max}}$

#### V.3.b.- DISENO DE LAS CEDULAS PARA LA RECOPILACJON DE LA INFORMACION Y LA ELABORACION DE PANTALLAS PARA SU CAPTURA.

El conten1do de una base de datos tiene la finalidad de ser una representac1 ón del mundo real. Por esta razón es conveniente tener una representación exacta y completa de la información extraida del mundo real. De talforma que después de haber<br>elaborado el esquema de la estructura de las bases de datos. se diseñaron formas o cédulas de captura para la recopilación de la información requerida por el sistema, estos diseños son un reflejo de la estructura de cada base de datos permitiendo que el llenado de las cédulas, sea lo más práctico y fácil para cualquier usuario, de esta forma se crearon catálogos de referencia para generalizar el tipo de 1nformac16n que *se* pide, así mismo en la elaboración de las cédulas cada forma abarca pr1 nci pal mente la estructura de una sol a base de datos, logrando con ello fac1l1dad y uniformidad en la captura de la información del sistema. Los catálogos de referencia para la recopilación <sup>y</sup> captura de la información, se presentan en AUEXOS del sistema.

Para introducir la información recopilada al sistema, se elaboran pantallas de captura compatibles al equipo instalado en el Centro, de tal forma que se pueda hacer uso de una micro PC conectada como terminal vía emulador, o por terminal Hewlett Packard. Facilitando de esta forma la alimentación del sistema, además de filtrarla y evitar lo más posible la captura de errores. Para la elaboración de pantallas se utilízó VPLUS, descrito en la sección V.2.2 en V.2 herramientas de programación.

#### V.3.7.- UNION DE LA JNFORHACION PARA LA ELARORACION DE RESULTADOS.

Para la representación de las uniones de las bases de datos en cada módulo del sistema anteriormente descrito, se analizará<br>en primera instancia la información correspondiente a primera instancia la información correspondiente a Invest1gac1ón.

#### INVEST IGACION.

Este modelo contempla el manejo de la 1nformación de los programas y proyectos de investigación del CIDE. Este sistema esta compuesto de bases de datos comunes y propias de investigación.

Las bases de datos comunes que participan en este sí stema, son: ACADEMIA (Contiene información del personal académico), DEPTOS (Información de los departamentos académicos del CIDE). y<br>CATEGO (Caracteristicas de las categorias del personal CATEGO (Caracteristicas de las categorias del ac~dómi co>.

Las bases de datos particulares del sistema son:

**Service Companies** 

and we're a ba

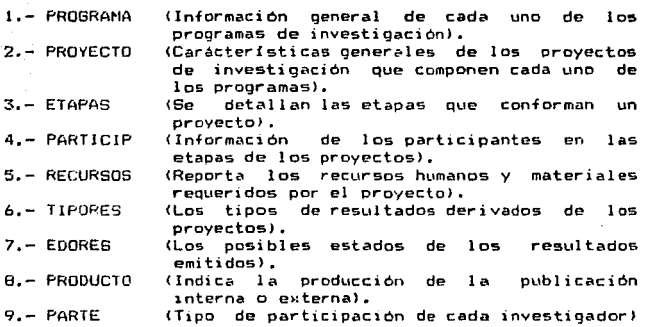

Las bases de datos comunes y las particulares se unen virtualmente para la obtencion de los reportes requeridos. Los submodelos de datos o las bases de datos virtuales, se presentan a continuación:

- VPERSONA.- Donde se integra la 1nformac1ón del personal académico y es la unión de las siguientes bases de datos: ACADEMIA <Raíz>, DEPTOS y CATEGO.

- VPROGRAM.- Esta unión integra la información correspondiente a los programas de inestigación activos del CIDE. Y la integran las siguientes bases de datos: PROGRAMA (Raíz) y DEPTOS.

- VPROYECT.- En e5ta unión se integra toda la información de los programas y proyectos de investigac1ón, incluyendo etapas, participantes, tipo de resultados y estados de los resultados. Está integrada por las bases *de* datos siguientesz PROYECTO <Raízl, PROGRAMA, ETAPASB7. OEPTDS, PART!CIP, ACADEMIA, TIPDRES <sup>y</sup> EDORES.

- VPROPROG.- Donde se integra la información de avance de cada proyecto, incluyendo responsables y participantes, etapas, resultados, estados de la impresión, porcentajes de avance real y programado así como el producto del resultado de cada proyecto. La componen las siguientes bases de datos: PROYECTO, PROGRAMA, ETAPASB7, PARTICIP, DEPTOS, ACADEMIA, TJPORES, EDORES y PRODUCTO.

De las anteriores bases de datos virtuales o submodelos, se presenta en forma esquemática los siguientes resultados:

Fig 1.- Relaciones entre las bases de reales<br>Fig 1.- Relaciones entre las bases de reales<br>así como los resultados que genera.

المستحدث والمستحدث والأسارية والمستقرئ والمرافع

 $\Delta\tau_{\rm e}$  $\sim$ 

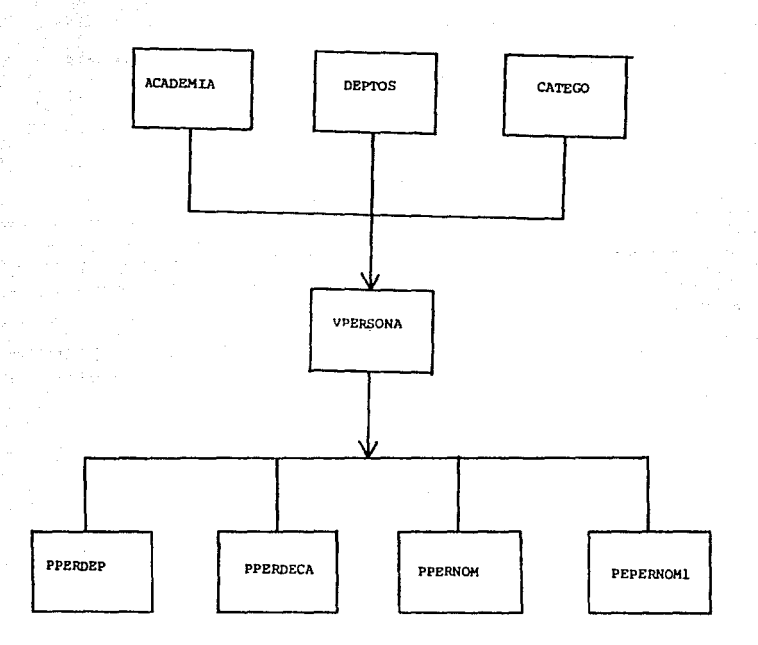

in lexi

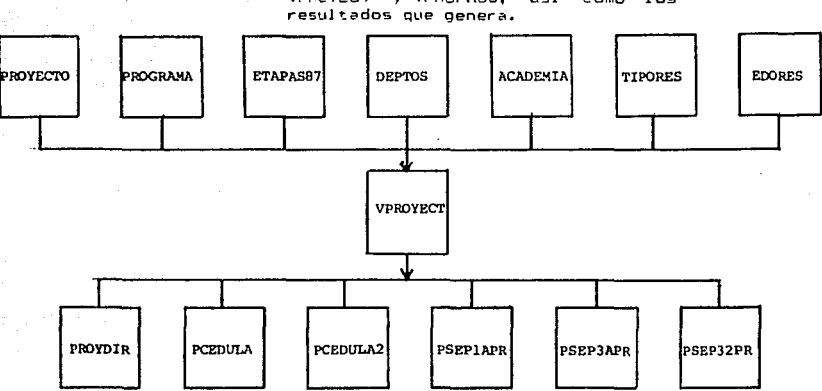

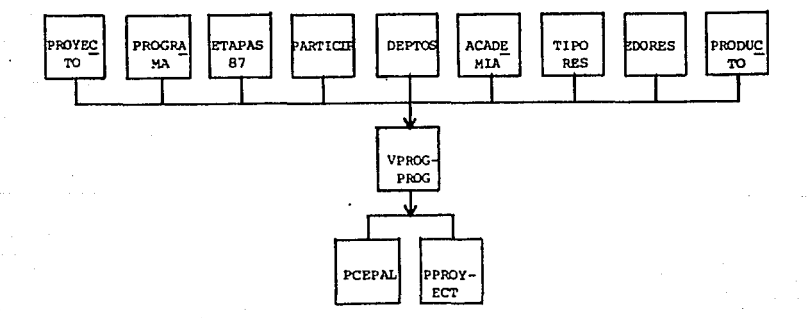

Fig 2.- Relaciones entre las base de  $data$ integran los reales que submodelns VPROYECT y VPROPROG, asi como los

En segundo lugar tenemos la información correspondiente a Curriculum. **CURRICULUM.**<br>The Curriculum of the Curriculum of the Curriculum of the Curriculum of the Curriculum of the Curriculum of th<br>The Curriculum of the Curriculum of the Curriculum of the Curriculum of the Curriculum of the Cur in th

.<br>대한 대학

and also a fact

Las bases de datos comunes que participan en este 5istema, son: ACADEMIA, DEPTOS, NACION, DELEGACI, TlPORES y JNSTITUT <Base de datos en donde se encuentra el catalogo de instituciones>.

Las bases de datos particulares del sistema son:

 $\zeta_{\rm{max}}$  (central  $x$ 

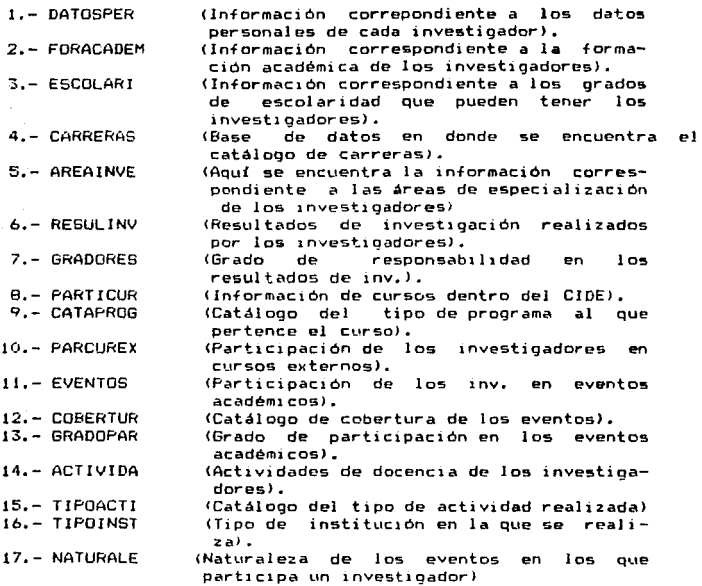

Al unir las bases de datos comunes y las bases de datos particulares anteriores obtenemos las siguientes bases de datos virtuales:

- VCURRICU.- En esta base de datos se reune la información correspondiente a los datos personales, areas de especialización y formación académica de los investigadores y personal académico del CIDE. Las bases de datos que integran esta base de datos viruta! soni FORACADEH <Raíz>, ACADEHJ2, DATOSPER, ESCOLAR!, DELEGAC!, !NSTITUT, CARRERAS, NACION, NAC!ON2 y AREA!NVE,

tel factory came

- VRESULTA.- El propos1to de esta ba5e de datos es proporcionar la información correspondiente a los resultados de las investigaciones realizadas por los lnvestigadores. Las bases de datos que se unen son: RESULINV (Raiz), ACADEMI2, TIPORES2, GRADORES y NACION.

- VCURSOCI.- El objetivo de esta base de datos es poder reportar la participación de los investigadores en los cursos organizados dentro del CIDE. Las bases de datos que la 1ntegran son: PARTICUR (Raiz), ACADEMI2 y CATAPROG.

- VCURSOE1.- La pr1nc1pal aplicación de esta base de datos es poder reportar la participac1ón de los investigadores en los cw·sos organizados por el CIDE en convenio con otras instituciones. Las bases de datos que la integran son: PARCUREX <R•i2>, CATAPROG, NAC!ON y INST!TUT.

- VEVENTOS.- El objetivo de esta base de datos es poder reunir la información correspondiente, a la participación de los<br>investigadores en eventos académicos organizados por alguna institución, las bases de datos que la componen son: EVENTOSA <R•i2), ACADEMl2, NATURALE, !NSTJTUT, COBERTUR, NACION y GRADOPAR.

- VACTIVID.- El propósito de esta base de datos es reportar las actividades de docencia realizadas por los investigadores del CIDE en otras instituciones a titulo personal. Las bases de datos que se unen son las siguientes: ACTIVIDA (Raiz), ACADEMI2, TIPOACTJ , INST!TUT.

A continuación se muestran las figuras  $3 \times 4$  en donde se señalan las relaciones de las bases de datos virutales VCURRICU y VRESULTA, asi como los reportes que generan cada una de ellas.

En las siguientes figuras se muestran las diagramas de las bases de datos VCURSOCI, VCURSOEX, VEVENTOS, VACTJVID, asl como los reportes que se generan.

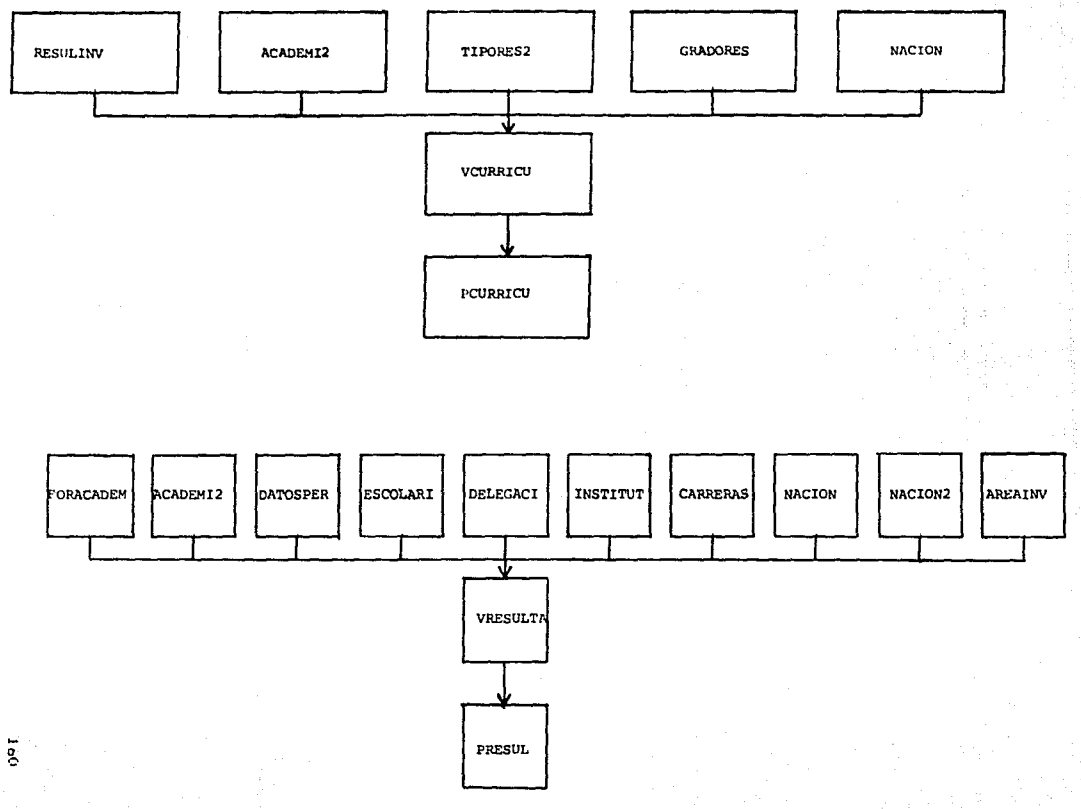

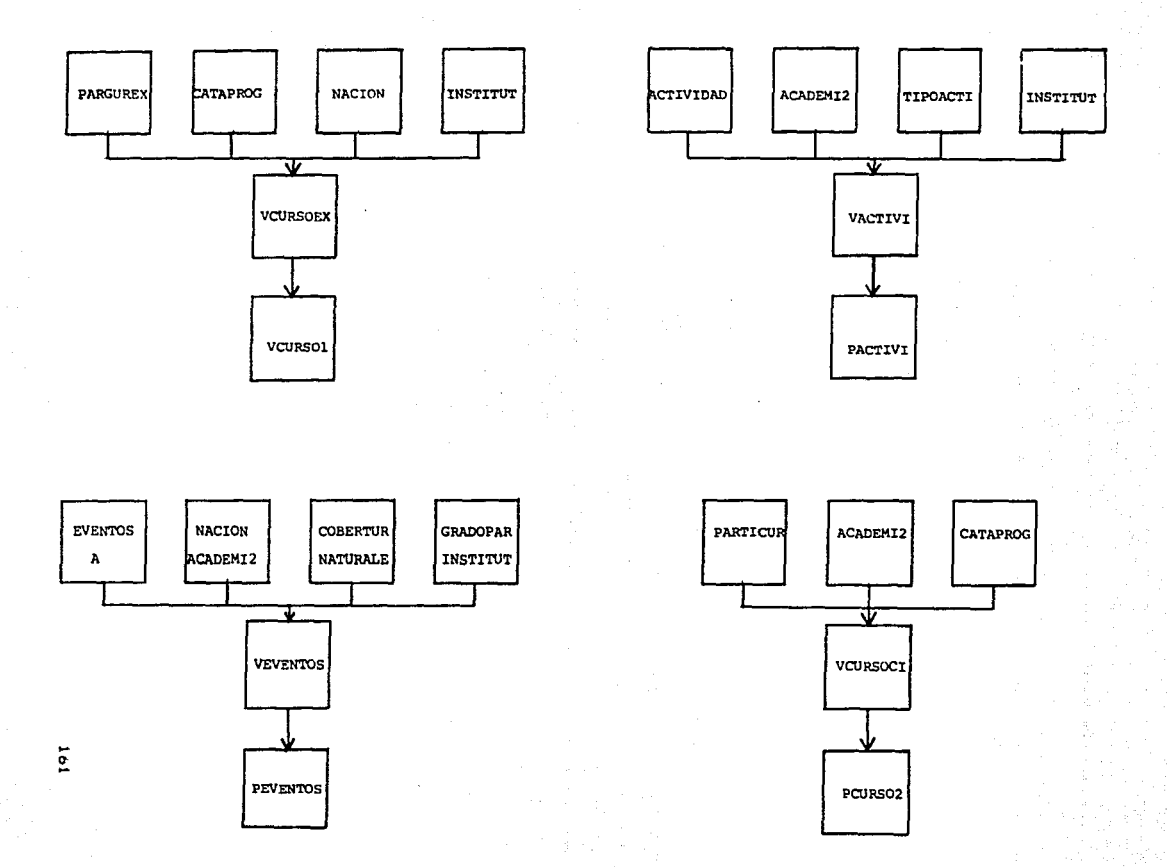

#### DOCENCIA

Sections with the study of the

El modelo de docencia abarca la información correspondiente a los cursos, contenido de los cursos de cada maestría, así como la información de todo el personal académico que participa en impartirlas.

La informac1ón anter1or está organizada bajo la siguiente representación:

Las bases de datos comunes que integran al modelo son:

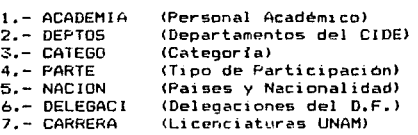

Las bases de datos propias del modelo son:

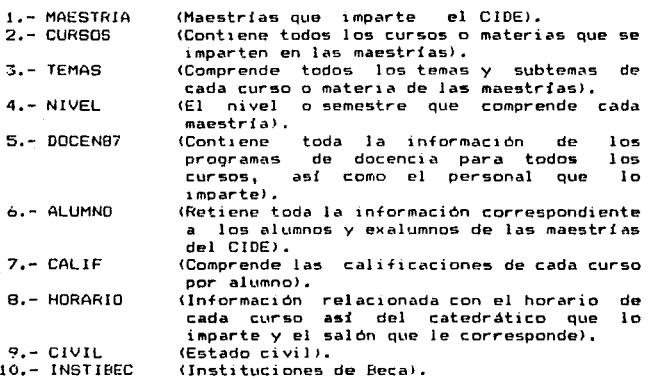

Para la integración de la información se utilizan los siquientes submodelos de datos:

- VCATALOG.- Genera el catálogo de cursos para cada maestría. Seleccionando la información por maestria, semestre <sup>y</sup> número de curso; y comprende la unión virtual de las siguientes bases de datos: CURSOS (Raiz) y MAESTRIA.

- VSUBTEMA.- Integra el contenido de los cursos de las maestris, esto es, temas y subtemas de cada materia; y está<br>formada de la unión virtual de las siguientes bases de datos: TEMAS <Raizl, CURSOS y MAESTRIAS.

- VOOCENCJA.- Concentra la información completa del programa de docencia de cada maestría, así como de la información del personal académ1 co que part1 c1 pa en el 1 a; 1 as bases de datos que la integran son: DOCENB7 (Raiz), CURSOS, MAESTRIAS, NIVEL, ACADEMIA, PARTE y DEPTOS.

- VALUMNO.- Integra la información correspondiente a cada alumno y está formada de la unión virtual de las siguientes bases: ALUMNO <Raízl, MAESTRIA, NACION, DELEGACION, CARRERA y CIVIL.

- VCONSTAN.- Genera la 2nformac1ón necesaria para la elaboración de diversas constancias de cada alumno, y la integran las siguientes bases de datos: CALJF <Raiz>, ALUMNO, CURSOS, MAESTRIAS y NIVEL.

De los anteriores submodelos virtuales, se presentan en forma esquemática los resultados que generan•

> Fig 9.- Relaciones entre bases de datos reales y los submodelos VCATALOG y V5UBTEMA y los resultados que produce

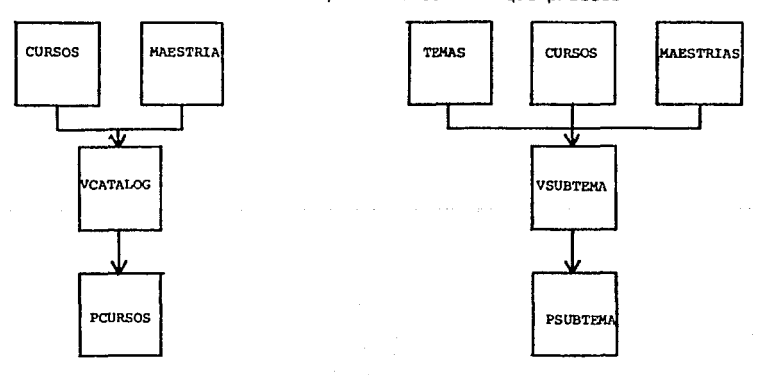

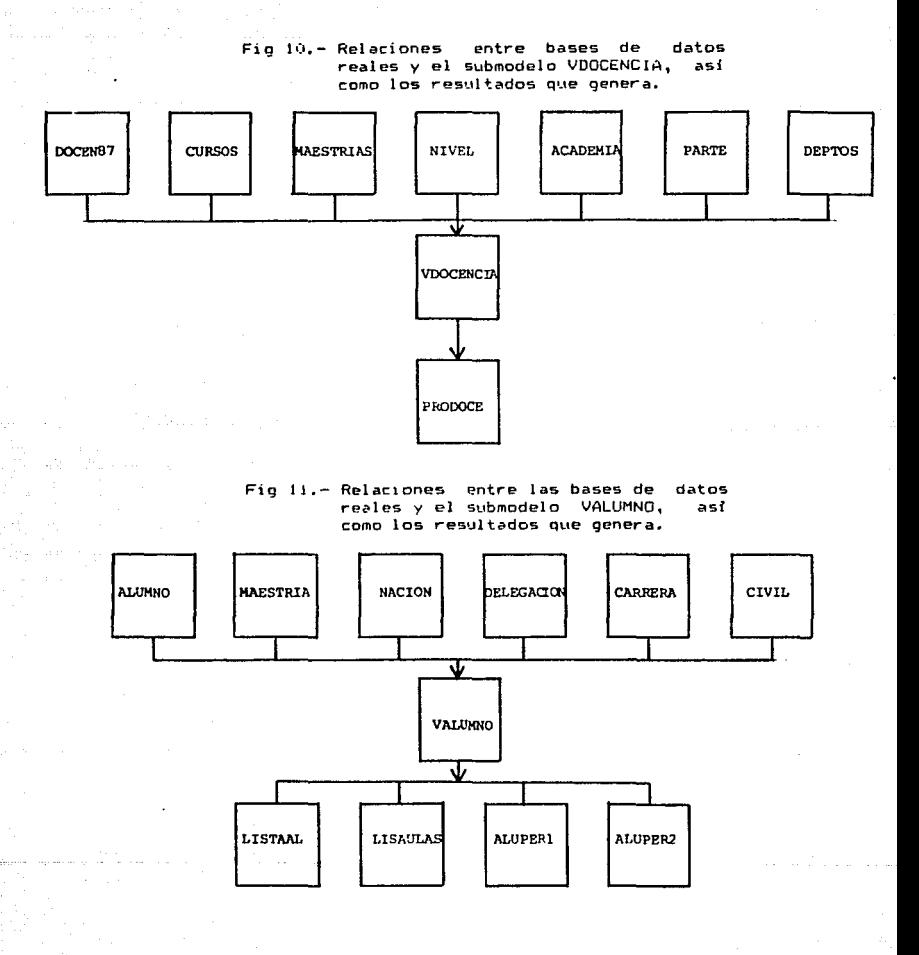

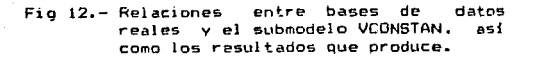

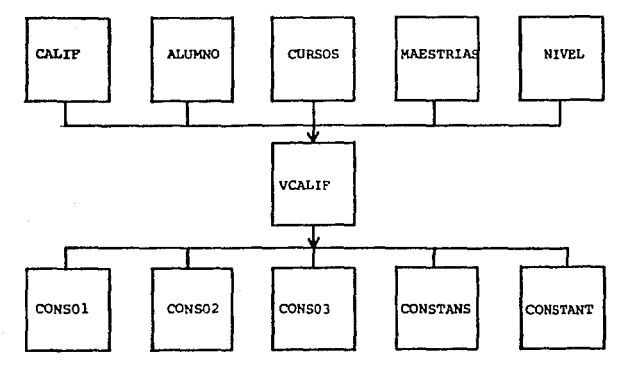

V.3.8.- ORGANIZACION DE LOS USUARIOS FINALES POR CUENTAS Y GRUPOS.

Para la organización del manejo de la información del sistema, se crearon principalmente dos cuentas, una llamada CIDE que comprende toda la información correspondiente a INVESTIGACION y CURRICULUM, y la otra llamada ESCOLAR que maneja toda la información relativa a DOCENCIA, de tal forma que existan para cada cuenta un número de usuarios que tengan disponibilidad de acceso a la información correspondiente a su área sin peligro de transacciones inautorizadas. De la misma forma, existe para cada cuenta un DIRECTOR que distribuya los privilegios de acceso a cada usuario según sea el caso, además que sea responsable de la información de la cuenta, así como de los posibles problemas que se presenten en el manejo de la misma.

Para la creación de cada cuenta, se hizo uso del comando del operativo MPE V; NEWACCT, con las siguientes sistema caracteristicas: Espacio en disco Ilimitado, tiempo de CPU ilimitado, atributos de acceso todos, capacidades : AM = Account Manager, AL = Account Librarian, ND = Access to non-sharable  $1/0$ dev, SF = Permanent Files, IA = Interactive Access, BA = Local Batch Access, PH = Process Handling, DS = Extra Data Segments, MR = Multiple Rings.

Así mismo, para la creación de los grupos de cada cuenta se organizo de la siguiente formas

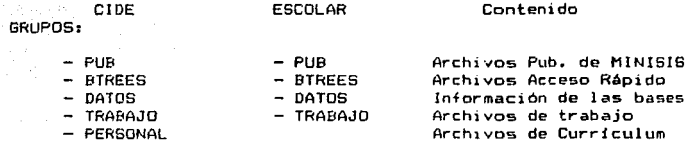

Se hizo uso del comando: NEWGROUP, con las siguientes capacidades: Espacio en disco Ilimitado, tiempo de CPU Ilimitado,<br>acceso de lectura para cualquier usuario, capacidades: IA <del>a</del><br>Iteractive Access, BA = Local Batch Access, PH = Process<br>Handling, DS = Extra Data S

De la misma forma, se crearon a los usuar1os, con las capacidades suficientes según su aplicación.

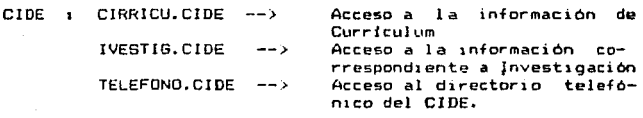

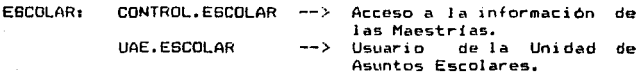

#### V.3.9.- CAPACIDAD DE COMPARTIR INFORMACION ENTRE CUENTAS <UDC> "USER DEFINED COMMANDS"

El principal objetivo de manejar la información del sistema en dos cuentas, es el de organizar tanto a la información como a los usuarios que hacen acceso a ella, logrando tener un mayor control de los archivos *de* trabajo, formatos de impresión, asi como de los archivos donde se almacena la información del s1tema.

La comunicación interna entre la curricula de personal académico del CIDE y las bases de datos comunes con Investigación <sup>y</sup>Docencia es de vital importancia.

De lo anterior y haciendo uso de MINI6IS, fué necesario implementar el acceso a cuentas diferentes a la propia, esto es, que tuviese la capacidad de compartir información a varios

and a state of the state

#### niveles.

na<br>Generalistas

Albert Malandarík Bartologi (\* 1918)

Para accesar la información de bases de datos que no residen en la cuenta, la metodologia a seguir fué la siguiente1

1) Crear una cuenta para compartir la información. En nuestro caso la cuenta-puede ser llamada ESCOLAR. Debe de<br>habilitarse al grupo-publico-PUB, de la cuenta, por lo menos los<br>accesos de lectura y escritura, para todos los usuarios de la cuenta (R,W1AC), y establecer los grupos DATOS, BTREES, y de TRABAJO para propósitos administrativos.

2) Asegurarse que los usuarios tengan acceso a los archivos de la cuenta, donde ellos residen. Los usuarios en la cuenta ESCOLAR, deben tener al menos el acceso de lectura de la cuenta <R1ANY> y de los grupos donde se encuentran el archivos de definición de las bases de datos, los archivos de datos asi como los archivos de acceso rápido. Los usuarios de la cuenta ESCOLAR' no necesitan acceso de escritura ni agregación, de esta forma los archivos de datos están todavia protegidos de modificación o alteración no autorizada.

3) Crear un archivo UDC (User Defined Command) en el cual habilite ecuaciones de FILE asignando a los archivos de programas  $de$  MINISIS y de cualquier archivo que se requiera el  $ace$ so en cada una de las cuentas que se desean compartir, lo anterior se<br>refleja en los siguientes tipos de archivosi

El archivo de definiciones de datos de cada cuenta

- Los archivos de datos: MASTER, XREF, KSAM, etc

Archivos de acceso rapido o archivos invertidos

- En forma opcional los archivos de formato de impresión.

Para dar un ejemplo, haremos referencia a las cuentas llamadas CIDE, ESCOLAR, las cuales contienen archivos relacionados a bases de datos comunes a INVESTIGACION y DOCENCIA. As1, el archivo UDC, respectivo podria verse de la siguiente forma:

1b7

LOGUDC OPTION LOGON COMMENT COMMENT Ecuaciones de MINISIS COMMENT FILE ERROO,PUB = ERROO.PUB.HINIS!S FILE MESSOO.PUB = MESSOO.PUB.MINISIS  $FILE$  SYNOO.PUE = SYNOO.PUB.MINISIS COMMENT COMMENT Ecuaciones de CIOE COMMENT FILE DDPROY.PUB = DDPROY.PUB.CIDE FILE MCATALOG.PUB = MCATALOG.PUB.CIDE FILE ACADEMM.DAT05=ACADEHM.DAT05.CIDE FILE ACADEMX.DATOS=ACADEMX.DATOS.CIDE FILE ACOOKEYD. BTREES=ACOOKEYD. BTREES. CIDE **COMMENT** COMMENT Se podrí hacer acceso a la base de datos NACION COHMENT que se localiza físicamente en la cuenta CIDE2 **COMMENT** FILE NACIKEYD. DATOS=GEOGKEYD. DATOS. CIDE2 \*\*\* MINISIS RUN HINISIS.PUB.MINISIS; L!BSP;PARM=(I

En el caso de los archivos KSAM, no es necesario incluir una ecuación de FILE para el archivo directorio de KSAM puesto que MINISIS localiza el directorio respectivo del KSAM con el sufijo "DlR".

4) Al crear un nuevo usuario en la cuenta ESCOLAR, nos aseguramos que su LOCATRI sea el apropiado para el acceso a la información, y para la seguridad del acceso de acuerdo a cada ba-se de datos.

Cada usuario debe tener acceso de lectura para cada grupo y cuenta en donde se encuentre la información por compatir, en el archivo UDC descrito en el punto 3 se observa que los archivos por compatir se localizan en la parte derecha de la ecuación de FILE.

5) El sigui ente paso es crear 1 os archivos SYSCHEMA. PUB v el ~:EYGROUP. PUB dentro de la cuenta ESCOLAR.

MJNJSIS espera encontrar en el archivo SYSCHEMA.PUB instrucciones para localizar la definición de datos para cada base de datos, as1m1smo, esoera encontrar en el archivo KEYGROUP.PUB, direcciones para localizar los archivos invertidos. Sin estos archivos MINISIS no podrá trabajar.

<sup>61</sup>La estructura del archivo SYSCHEHA.PUB es la siguiente. Brevemente, el archivo consiste de un conjunto de registros para cada modelo de datos, describiendo el nombre del modelo a5f como de todas las bases de datos que lo incluyen, y al final de ella, el nombre del archivo *de* definición de datos.

El archivo SYSCHEMA puede ser creado y modificado usando el EúlTOf< de H.P.

Supongamos que no existe el archivo SYSCHEMA en la cuenta ESCOLAR, la forma de crear dicho archivo es: haciendo uso del comando del sistema operativo MPE, BUILD,
:BUILD SYSCHEMA.PUB;CODE=2150;REC=-10,61,F,&<br>|ASCII1; DEV=DISC Y DISC=500,

Entonces, usamos el EDITOR para crear el archivo SYSCHEMA:

EDITOR<sup>1</sup>

 $\overline{A}$ 

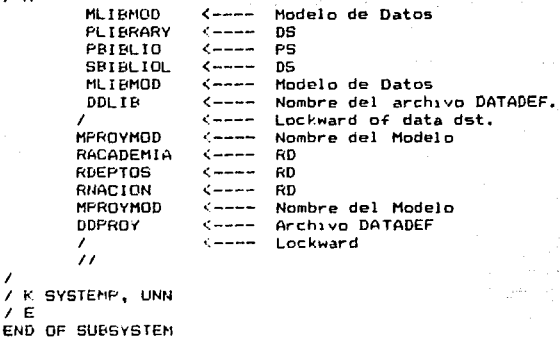

```
I E
```
Se debe de tener cuidado de no salvar el archivo modificado por EDITOR bajo el nombre de SYSCHEMA, puesto que borraria la estn.•c:tura creada por el paso anterior de BUILD y además MINISJS no podrfa agregar ningún otro nombre nuevo de base de datos al SYSCHEMA.

Después del paso anterior, se realiza la copia de SYSTEMP al SYSCHEMA con su estructura original.

:FCOPY FROMaSVSTEHP¡TOcSVSCHEMA.PUB.

En forma similar creamos el archivo KEYGROUP el cuál. básicamente consiste de una lista de registros en donde cada registro contiene cuatro letras del nombre del archivo invertido y el nombre del grupo donde los archivos 1 nver t1 dos con encontrados.

Como no existe, este será construido con BUILT, modificado por EDITOR y copiado con FCOPY.

De la siguiente forma:

: BUILD #EYGROUP. PUB; CODE=2180; REC=-12, 20, F, ASCII; DISC=200

1EDITOR *IT* KEYGROUP /A **ACOORTREES** DEOOBTREES **NAGGRTREES** *11*  /K KEVTEMP, UNV /E 1FCOPY FROM=KEYlEMP¡TO = KEVGROUP.PUB

Cabe mencionar que puede haber problema si dos aplicaciones<br>entes tienen archivos invertidos con el mismo, pombre. Si diferentes tienen archivos invertidos con el mismo nombre. ponemos el mismo nombre dos veces en el archivo KEYGROUP, aún con diferentes nombres de grupos, MINISIS si empre ucará el primer archivo que tenga el nombre.

7> Ahora el proceso está completo para cuando un usuario ingrese al sistema. Inmediatamente después de Hello, MPE ejecuta el comando LOGUDC con la opción LOGON, cuando el usuario recibe el prompt de dos puntos, todas las ecuaciones de File están<br>habilitadas de tal forma que el usuario está capacitado <mark>a</mark> compartir tanto los archivos de programas de MINISIS como los archivos de información.

Cuando el ustario selecciona una base de datos existente en la cuenta compartida CIDE, MINISIS busca el nombre del archivo de la definición de datos en el SYSCHEMA de la cuenta CIDE.

Como nosotros hemos creado el archivo SYSCHEMA 1ndicarl el nombre delarchivo de definición de datos con una ecuación de File OOPROY.PUB.CIDE, MINISIS abre ese archivo en la c\.1enta CIDE en donde extrae al archivo invertido ACOO de la definición de datos respectivos y con ese nombre lo busca en el KEYGROUP.PUB y con Ja ecuación *de* File re5pectivamente la habilita para su uso.

170

## UI -- IMPLEMENTACION DEL SISTEMA

### VI.1.- OBTENCION OE RESULTADOS.

La obtención de resultados se elabora con ayuda del generador de reportes de f'IINISIS, mediante la opción *h* <H1PRIMIR> del menú principal.

El generador de reportes de MINISIS elabora todo tipo de de esta forma características principales que lo integran.

Para la elaboración de un formato de impresión específico. el reporteador de MINISIS cuenta con lo siguiente:

- a) Información general del formato1
- $-$  Dividir la página física en páginas lógicas.
- Nodo de impresión.
- Lineas por página.
- Espaciamiento implicito.
- Espacios entre registros.
- Número de registros por página.
- Margen Izquierdo.
- Máximo número de lineas por registro.
- Dividir el registro entre páginas.
- Imprimir después del último registro.
- Comienzo de paginado.
- Número de lineas de encabezamiento.

b) Información específica *de* cada campo a imprimira

- Número de estrada.

- Identificador del campo.
- Campo verificado.
- Representación Condicional.
- Supresión de entrada idéntica.
- Justificación a la derecha.
- Primera Columna.
- Ultima Columna.
- Sangria de la primera linea.
- Sangria de las lineas siguientes.
- Longitud maxima de caracteres a imprimir del campo.
- Espacios a la derecha.
- Lineas antes.
- Lineas después.
- lmpr1m1r al principio de hoJa.
- Salto de hoja.
- Dos literales condicionales.

Además existen componentes representativos tanto de campos como de literales para la elaboración de formatog especificas. los cuales se mencionan a continuaciona

- <sup>+</sup>lSN1 Nllmero Interno de Secuencia ,del r:-egi stro de la base de datos.
- <sup>+</sup>DATE: Representac1ón de la fecha del día, con el formato FRI, JUL 4, 198b. y Gertian Serbent
- <sup>+</sup>LITLi Imprime literales hasta de 8(1 caracteres, suJetos a campos verificados.
- <sup>+</sup>FCTLa Imprime el campo inmediato posterior, en una posicion absoluta del reporte.
- <sup>+</sup>TESTi Verifica el conten1do de uno o varios campos, impr1m1endo el campo inmediato posterior en el caso que la expresión descrita en TEST sea verdadera.

Los resultados Que em1te el sistema, dependen en gran medida de la estructura de los datos, así como del diseño que presenta<br>el sistema y de la forma en que se maneja la información.

Después de mencionar brevemente las características del generador de reportes de MINISIS, se presentan los principales repartos como resultados del sistema.

Los reportes generados como resultado del sistema, se presentan en 3 catalogos de acuerdo a su origen y aplicacióni

- 1.- Catálogo de reportes de investigación.
- 2.- Catálogo de reportes de Docencia.
- *:..•.*  Catalogo de reportes de 1 a Curr i cul a del Personal Académico.

Cada catalogo consta de un 1dent1f1cador de formato único compuesto de un numere y una letra, I, O o C, según sea el a.rea de aplicación de lnvest1gac10n, Docencia o Currícula respectivamente, además del nombre del formato, así como del tituìo del reporte emitido:

### !.- CATALOGO DE INVESTIGACION

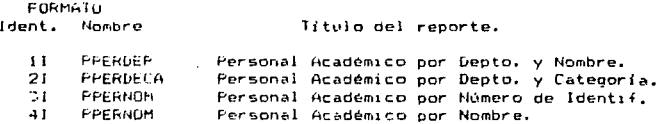

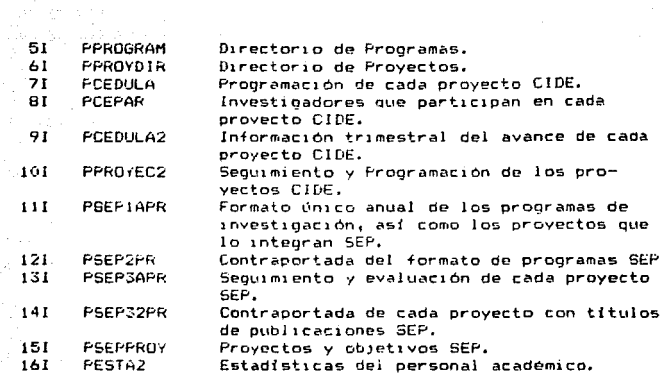

2. - CATALOGO DE LA CURRICULA DEL PERSONAL ACADEMICO.

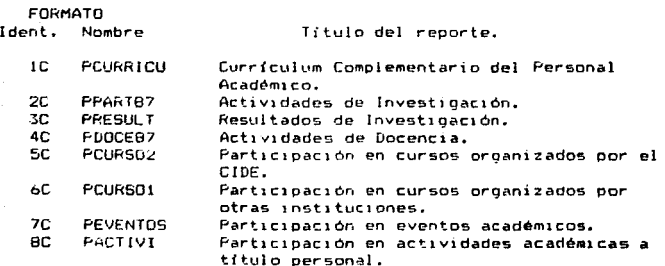

### 3. - CATALOGO DE DOCENCIA.

 $\lambda_1$  , and  $\lambda_2$ 

FORMATO Ident. Nombre Titulo del reporte. 1 D **PCURSOS** Catálogo de Cursos de cada Maestria. 20 PSUBTEMA Contenido de cada curso. 3D PPRODOCE Proorama de docencia en Maestrias. 4D **I. ISALUAS** Lista de los aspirantes a cada Maestria. 50 LISTAAL Lista del alumnado.

ta alam

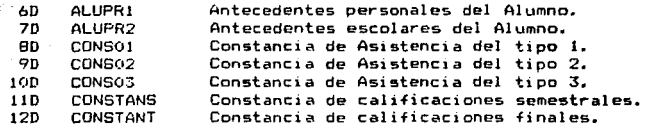

Algunos de los Formatos de impresión de los reportes generados por el sistema, se muestran en la sección de ANEXOS.·

A continuación se presenta una muestra de los reportes emit1dos por el sistema y la relación que guardan entre 5f. La impresión de cada resultado se muestra en su versión original, impreso en la Hewlett Packard 3000, en formato de 10 caracteres por pulgada en reportes de 8(1 caracteres por linea, y de 16.7 caracteres por pulgada en el caso de 132 caracteres por linea, elabo~ados todos ellos con fines demostrativos en formato *de* hoja carta.

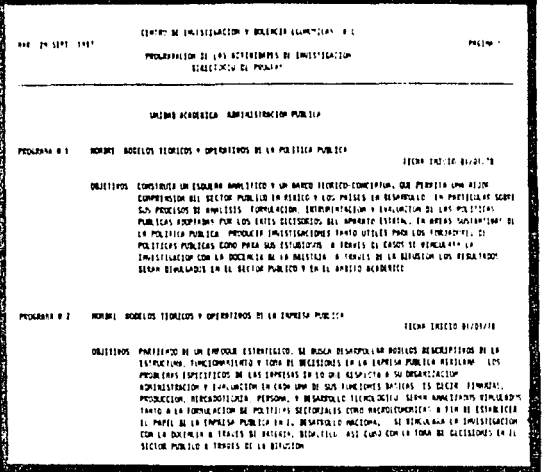

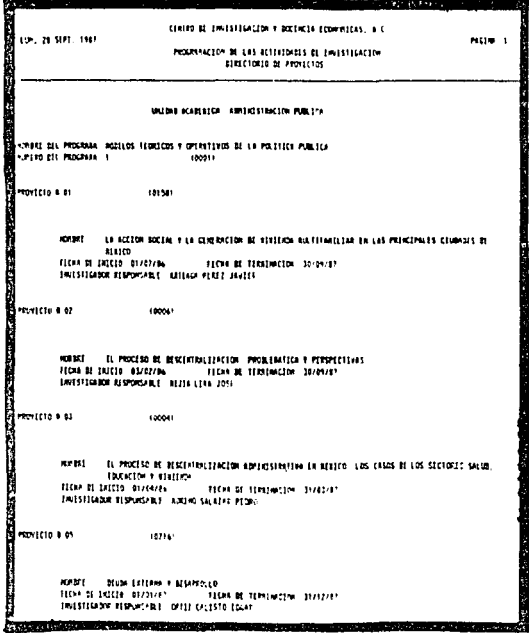

# REPORTES DE INVESTIGACION

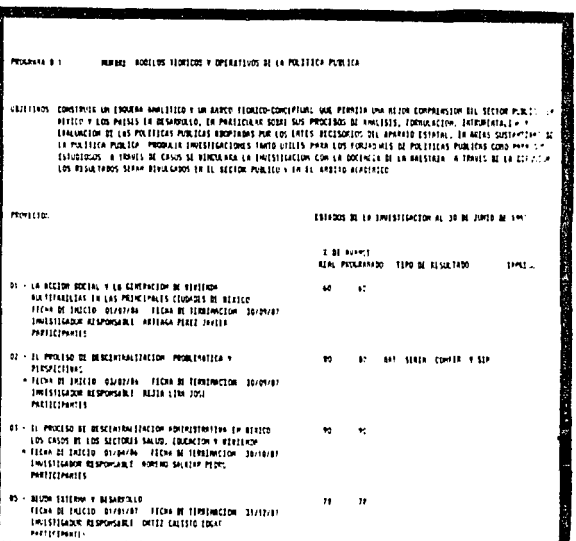

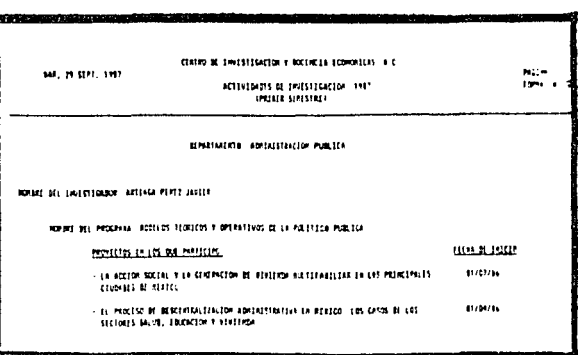

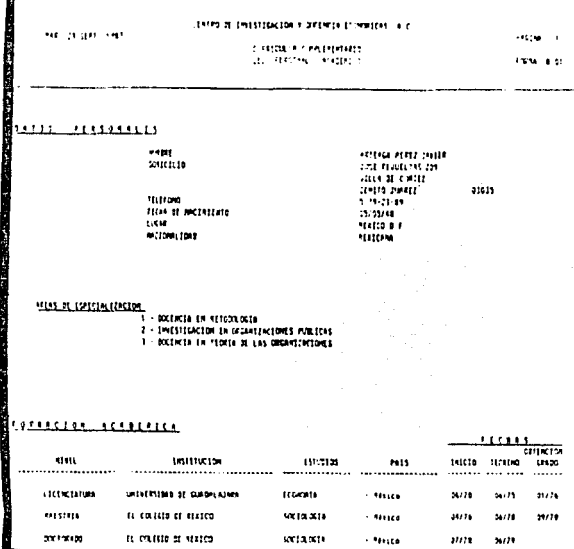

# REPORTES DE CURRICULUM

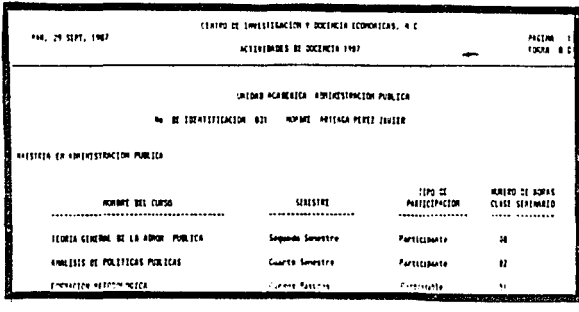

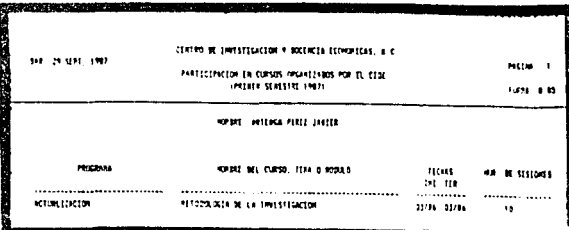

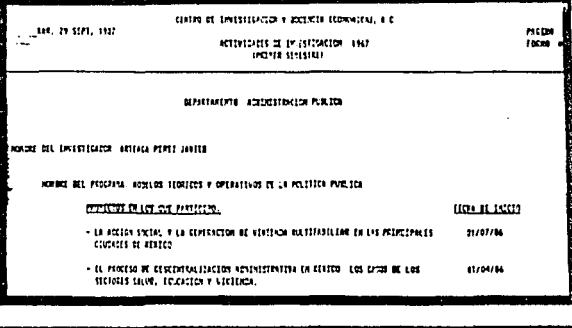

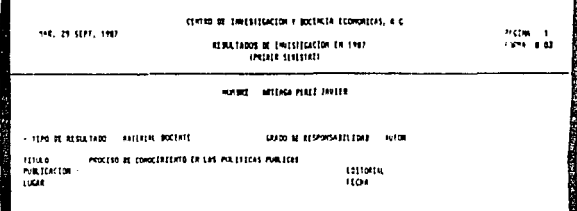

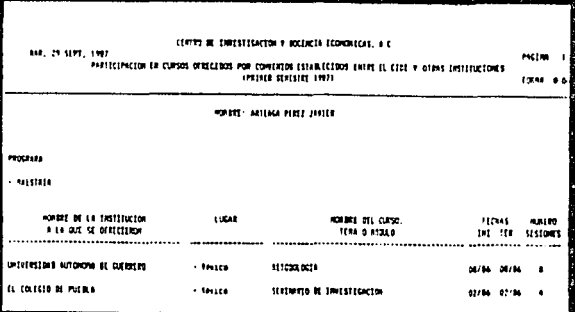

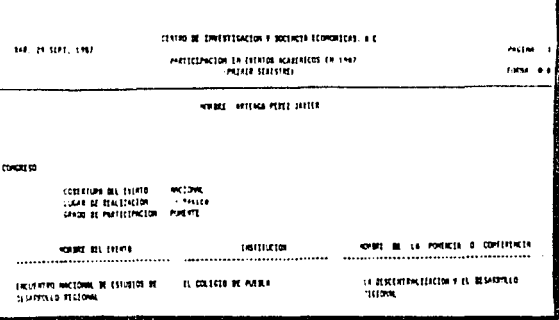

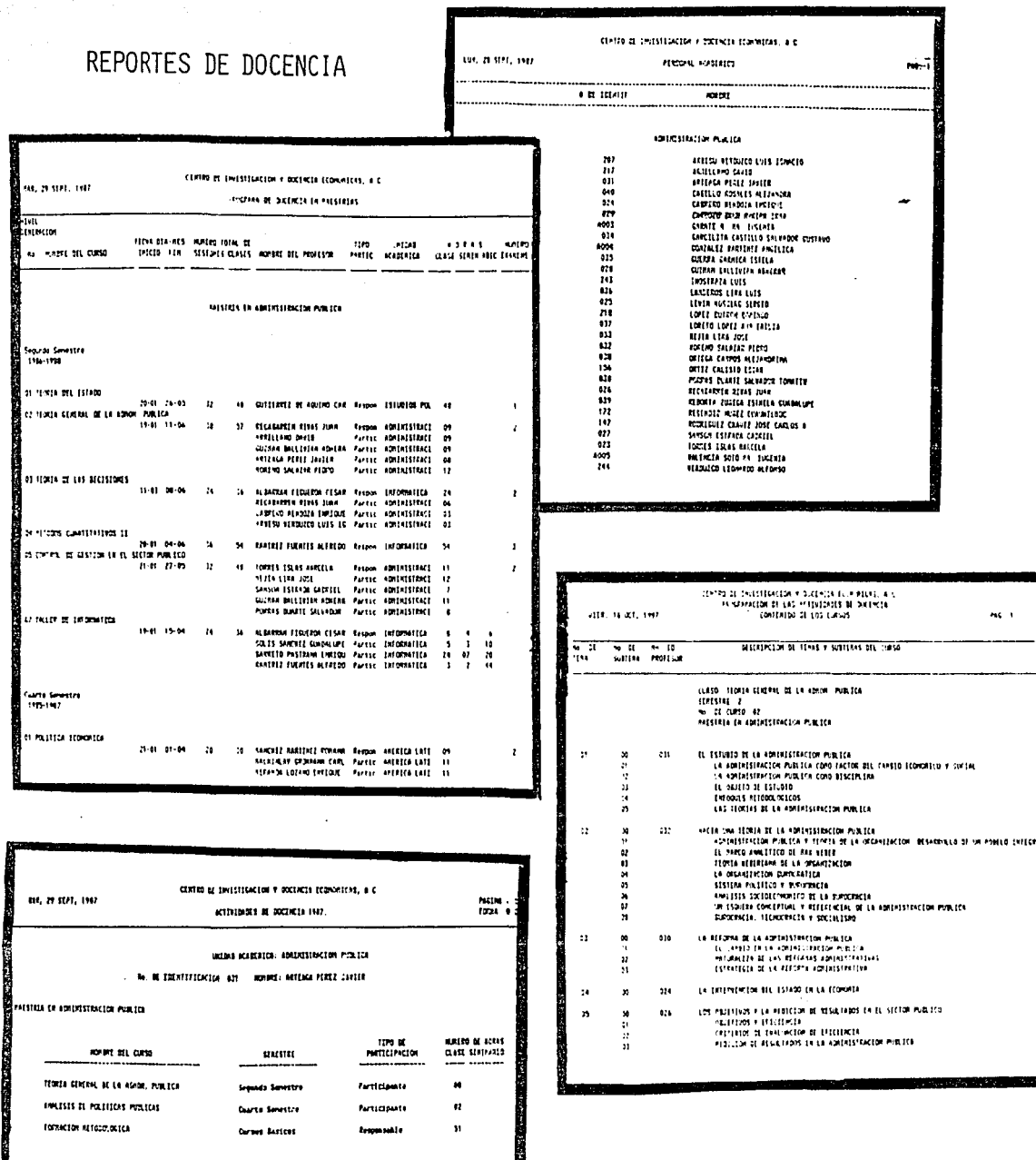

real and a

177

i,

VI-2.- PUESTA EN MARCHA DEL SISTEMA.

ang melayu yang dikelali sebelum menyebut.<br>Perang juga di kelajar perang menjadi selai a statistika politika se podređenje u predstavljanje u predstavljanje u predstavljanje u predstavljanje u pred<br>Potreba u 1990. u predstavljanje u predstavljanje u predstavljanje u predstavljanje u predstavljanje u predsta

gas e que el car

Poner en marcha el sistema, impl1ca la generación de reportes para cada necesidad requerida, además de verificar, depurar y controlar errores posibles tanto de captura como de proceso.

Los beneficios de los sistemas de bases de datos se obtienen sólo después de que se concluye el diseño, la implementación y la recolección de información para la prueba del sistema, depurando cada etapa en la cual se observen deterioros. Después de analizar vevaluar cada resultado, se decide poner en marcha el sistema,<br>pero antes de ello, el proceso de elaboración del sistema,<br>implicará la seguridad acompañada de la confiabilidad, la calidad de la información, la adaptación periódica a necesidades cambiantes y la conclusión de las operaciones de transferencia de los datos.

Algunos limites cuantificados de los objetivos de desempefio del sistema para una aplicación, podrían ser:

- Tiempo de Respuesta: el 90% de las consultas de un sólo elemento deben durar menos de 1 seg. entre la entrada de la consulta y al inicio de la respuesta.
- Respaldo; Deben disponerse de respaldo para todos los datos fuente que se hayan captado o introducido hace más de 3 horas. Debe conservarse un respaldo de todos los datos que se eliminaron hace menos de 3 meses.
- Puntos Muertos: deberá presentarse menos de un punto muerto al año.
- Costo: una consulta de un sólo elemento deberá costar menos de 1 dolar. Los elementos dato sucesivos que deban obtenerse tendrán un co5to de Menos de 5 centavos de dolar cada uno.
- TamaNo; capacidad de lograr acceso entre 100 mil y 2 millones de registros de tamaño definido.

Esto es, en la implementación del sistema es basico considerar lo siguiente:

- Prueba operativa del sistema con datos piloto con el hardware y software instalados.
- Prueba funcional de los procedimientos de captura de d?tos confiables.
- Verificación del contenido de datosi los beneficios

de la integración de los datos sólo pueden probarse<br>si los usuarios determinan que la cantidad de los datos almacenados en el sistema. es la misma que sus datos local es.

- Generación de infonr,e5. El empleo de la base de datos par? generar informes edecuados para el medio proporciona la experiencia operativa inicial y la retroalim1entac1ón de los datos.
- Analisis estadístico del contenido de los datos. Cuando los datos presentan observaciones, la estadística descriptiva y las gráficas pueden arreglar el contenido en una forma que lleve al plan~eamiento de preguntas y a una investigación posterior.
- Construcción de modelos: conforme el contenido de las bases de datos madure v llega a ser el recurso que se pretendia. Es posible probar hipótesis y realizar proyecc1ones basadas en datos pasados. Esta es la etapa en la que en realidad el sistema puede generar 1nformac1ón y datos útiles para la toma de decisiones y la implantación del sistema.

El tiempo necesario para llegar a la etapa operativa final del sistema, puede llevarse muchos años.

Algunas de las medidas de vigilancia de la utilización del sistema son las siguientes:

- Estadísticas de utilización de dispositivos. Tiempos de porcentaje de actividad de procesadores, canales, controladores y discos. Es conveniente tener tanto valores promedio como valores que pertenezcan a los oeriodas de mayor actividad de ooerac1ón del 5istema.
- Estadisticas de utilización de archivo. Una matriz de Procesos ael usuario comoar~aa con actividades de archivo, es la medida básica. Las razones relativas<br>archivo, es la medida básica. Las razones relativas<br>de tipos de acceso, tales como recuperación, obtención del siguiente registro y actualización, son importantes en la coma de decisiones acerca de la organización del archivo. Otra medida es la densidad de archivo (espacio utilizado comparado con espacio asionado).
- Estadísticas de ut1l1zación de registros. La frecuenc1a con la Qc•e se t?fectüc:•n eiccesos a los registros para lectura o actualización proporcione una medida que puede emplearse para optimizar el sistema. Las fechas y tiempos de acceso de las

179

Ultimas actualizaciones, son importantes parei mantener la integr1dad de la información.

 $\label{eq:3.1} \frac{1}{2} \frac{1}{2} \frac{1}{2} \left( \frac{1}{2} \sum_{i=1}^n \frac{1}{2} \sum_{j=1}^n \frac{1}{2} \right)$ 

presticity content throughoute

produkti i najveći i politika poznati i kao politika.<br>U ukrajanski integralni i politika i najveći kao politika i

Die Australia

 $\sim 100$ 

.<br>Tanzania

El sistema operativo puede propon:1onar datos acerca de le1 utilización de dispositivos. Los datos de utilización del archivo pueden guardarse *en* L1r1 directorio de archivos. El empleo de bitácoras de actividad de registros es primordial para un respaldo extenso de la información, pero en nuestro caso, el sistema se respalda cada vez que el volumen de transacciones realizadas lo requiera y normalmente se condiciona un respaldo cada tres semanas o un mes.

La disponibilidad de información de vigilancia no sólo proporc1ona datos para af1naci6n sino tambien justifica una expansión cuando ésta sea necesaria, además proporciona información cu•ndo eAiste conflictos de servicios entre grupos de 1\_1sL1ar los.

Los datos y el sistema, pierden valor con el tiempo. Resulta diffcil predecir qué se volverá absoleto primero, por lo que es necesario considerar ambos efectos. Conforme los datos envejecen, pierden valor. y llegará el momento en que su valor hará invonveniente continuar almacenando en linea. El bajo costo del almacenamiento intenso en cinta magnética fuera de línea hace posible conservar ant1guos datos mientras exista alguna probabilidad de que puedan llegar a necesitar.

### Ciclo de vida del sistema.

Resulta muv dificil para qu1en realiza el desarrollo del sistema, observar el punto en el que concluirá la operación de un determinado s1stema.

El hecho de que una base de datos se vuelva obsoleta, a menudo esta asociado con el hardware que se ha vuelto anticuado, pero lo peor es cuando el software es inadecuado. El costo de mantenimiento de hardware y software tiende a disminuir inicialmente, y conforme se eliminan los errores ocultos, comienzan a aumentar de nuevo si se está forzando el empleo de viejas facilidades de hardware y software para que sean compatibles con nuevos desarrollos.

Puede hablarse del ciclo de vida del sistema, comenzando con el diseño, desarrolio, implementación, carga de datos. operación. mejoría, mantenimiento y concluvendo con una- transferencia de servicios para renovar un sistema,

De lo anterior y corroborando la existencia de nuevos di spos1 ti vos de r,.;:ird~1are Y sof tt-i~re en el mere ado, *se* estima al sistema una duración mínima de 5 años de uso.

El administrador de la base de datos.

La responsabilidad de la producción efectiva del sistema, recae en el administrador de la base de datos, el cuál controla todos los recursos del sistema para una gran variedad de usuarios. 51 el contenido *de* la base *de* datos es inadecuado, el DBA tendra que determinar las fuentes potenciales de buenos datos.

 $E1$  esquema interno proporciona control sobre la eficiencia y la responsabilidad de los procesos, mientras la matriz asociada de protección controla el acceso. La selección del esquema e>tterno determina la visión operativa que un usuario tiene del modelo de la base de datos. El esquema conceptual y la descripción del modelo, están restringidas por la realidad y no es fácil modificarlo por necesidades específicas.

La principal caracteristica de un DBA es comprender las necesidades del usuario y la capacidad de manejar estas necesidades y su ubicación.

Para la elaboración de resultados adecuados el sistema requ1ere la consideración *de* los siguientes puntos:

- Preparación trimestral, semestras y/o anual de la información.
- Capturar la información clasificada.
- Emitir llstaoo para verificación de pruebas.
- Depurar la información.
- Elaboración de los reportes originales.
- Checar la generación de los resultados.
- Entregar la información sin errore5.

También as necesario para la producción del sistema contar con un manual dirigido al usuario final, elaborado de tal forma que sea fácil y practico para realizar las principales funciones del sistema. Dicho manual se describe en la siguiente sección.

### VI.3.- MANUAL DEL USUARIO.

Uno de los puntos importantes para el manejo de un sistema es el manual del usuario, el cual nos permite utilizar el sistema. de la manera mas eficiente y sencilla • Además nos da la pauta para poder desarrollar una posible aplicación dentro del mismo.

El propósito de este manual no es enseñarnos como obtener todos los reportes que se muestran en la tesis, sino proporcionar la 1nformac1ón necesaria para poder maneJar el sistema y dar un enfoque global sobre el manejo de las funciones; es decir generalizar las funciones para cada aplicación del sitema, ya sea Investigación. Docencia o Curriculum.

#### Entrada al equipo HP3000.

Una vez que ha encendido la terminal, aparecerá en ella el símbolo de dos puntos • <sup>1</sup> :'' lo cual indica que se oodra iniciar una sesión, para lograr esto se oprime después de los dos puntos "HELLO <USER. ACOUNT. GROUP> RETURN", en donde USER es el nombre de un usuario dentro de una cuenta y un grupo en HP3000, ACOUNT es la cuenta a la que pertenece el usuario y GROUP es el grupo del mismo. 61 el usuario tiene una clave de acceso, el su~tema *se* lo pedira a continuación, sino, el sistema automaticamente<br>desplegará un mensaje similar al siguiente "HP3000 / MPE<br>(V.00.01) FRY.23 & 8145", seguido de otros mensajes y al final<br>aparecerán de nuevo los dos puntos "1", con lo ha iniciado una sesión. (Para mayor información, consultar el manual "HP3000 Guide for the New User" No. Manual 32033-90009).

### **Minisis.**

Una vez que se ha entrado al sistema y se encuentra con los ons puntos, el siguiente paso a seguir es teclear "MINISIS" y<br>dos puntos, el siguiente paso a seguir es teclear "MINISIS" y<br>oprimir return, con lo cual el sistema desplegará el menú de eries cornes cor se ese podra trabajar. De acuerdo a su<br>funciones con las cuales se podra trabajar. De acuerdo a su<br>importancia, explicaremos cada una de las funciones que se necesitan para trabajar con el sistema, para hacerlo de una manera más sencilla las agruparemos de acuerdo a su utilidad.

- 1.- Captura y Modificación de Datos CENTRAR<2> Y MOD!FICAR<S) l.
- 2.- Selección y Ordenamiento de Datos (BUSOUEDA(7) E INDICE(3)].
- ~.- Impresión de Resultados CIMPRIMIR(6)J. 4.- Saltda del Si~tema (6ALIR<23>J.
- 

Ademas de estas funciones, al final daremos una explicación de algunas funciones que pueden ser útiles, para aplicaciones más concretas dentro del sistema.

Para seleccionar cualquiera de estas funciones, se tiene dos opciones, una de ellas es escribir el nombre de la función y oprimir la tecla return y la otra es teclear el número de la función y oprimir return.

1.- Captura y modificación de datos (ENTRAR Y MODIFICAR).

 $=$  ENTRAB.

Como se dijo anteriormente, se puede seleccionar esta función dioitando el número 2 y return o escribiendo el nombre y return. Una vez hecho esto el sistema preguntará el nombre de la base de datos en la que desea capturar información.

ENTRAR NOMBRE DE BD O SALIR?

Para comprenderlo mejor se hara un ejemplo. Capturar toda la información correspondiente a un nuevo investigador dentro de la institución, para esto se escribe el nombre de la base de datos llamada DATOSPER v se oprime return, a continuación el sistema pedira la información correspondiente a cada uno de los campos de base de datos, en donde se escribirá la información la correspondiente a cada campo. Una vez que hemos terminado de capturar toda la información correspondiente a cada campo de este registro, el sistema desplegará el siguiente mensaje:

#### ENTRAR FUNCION (AGRE/ELI/LISTAR/CN/PRO/FIN/TER/PASAR)

Las funciones de mayor utilidad son: LISTAR, FIN, TER, PASAR y PRO). LISTAR sirve para observar toda la información capturada del último registro. FIN actualiza la información capturada del último registro y provoca la terminación de la función ENTRAR, TER tiene como objetivo que la información capturada del último registro no sea actualizada y ademas provoca la terminación de la función ENTRAP, PASAR nos sirve-para volver a capturar la información del último registro y PRO sirve para capturar la información correspondiente al siguiente registro.

Siquiendo con el ejemplo, si la información que se capturo está correcta se deberá teclear FIN y el sistema desplegará el siguiente mensaje:

ENTRAR NOMERE DE BD O SALIR?

Si se desea capturar información correspondiente a otra base de datos, se escribirá el nombre de la base de datos que se desee y return, pero si ya no se desea capturar información, simplemente se digita SALIR y return, de esta forma se regresará al menu principal y se terminarà con la función ENTRAR.

- MODIFICAR.

El objetivo de esta función es corregir la información de los registros dentro de las bases de datos.

Al seleccionar esta función, el sistema desplegará el siguiente mensaje:

ENTRAR NOMERE DE BANCO DE DATOS O SALIR?

183

A continuación se escribira el nombre de la base de datos y return para poder hacer las modificaciones deseadas.  $\overline{\phantom{a}}$ continuación el sistema nos pedirá los registros a modificar.

ENTRAR FUNCION PARA SELECCIONAR REGISTRO POR FAVOR  $\overline{P}$ 

Al encontrarse en este nivel existen algunas instrucciones le pueden ayudar a seleccionar el registro. estas que instrucciones las podemos ver escribiendo el comando AYUDA y return, al hacer esto el sistema mostrará lo siguiente:

LAS INSTRUCCIONES VALIDAS SON:

ISN=nn[/mm](para banco de datos en formato MASTER) nombreclave>= valor de la clave(para bancos de datos en formato KSAM) nombreclave = valor de la clave(para banco de datos en formato KSAM) GLOBALI, ISN=nn/mm/,HITFILE=archivo/,BUSQUEDA/NOMBRECLAVE  $>=$  valor clavel

formulación de busqueda (empieza-por "=" en col 1, termina por "#" en col 1)

**FIN** 

AYUDA

ISN=nn[/mm].- Esta instrucción sirve para seleccionar registros en bases de datos con formato MASTER, ya sea solo un registro, o un conjunto de ellos.

- nombreclave>= valor de la clave.- Esta instrucción sirve para seleccionar registros en bases de datos con formato KSAM. Como sabemos en los KSAM existe un campo que es clave, entonces nuestra selección se basa en el conjunto de registros que cumplan con la condición ">=".
	- la clave.- Presenta las nombreclave=valor de mismas características que la instrucción anterior. solo que en este caso la condicion es "=".

GLOBAL([ISN=nn/mm],HITFILE,etc).- Con esta instrucción se pueden hacer modificaciones sobre un conjunto de registros previamente seleccionados por medio de un INDICE, una BUSQUEDA o por ISN.

formulación de busqueda.- con esta instrucción se pueden hater modificaciones sobre registros que cumplan con alguna condición previamente definida. Por ejemplo si en alguna base de datos se quiere selecionar a todas las personas que se llaman Roberto, se haría lo siguiente:

 $2a$  A500 = Roberto  $CRS$ 

 $1.2 - 1.4$ 

in David Schwarz (1970)

 $\sim$ 

فكري

en donde A5(10 es el campo "NOMBRE" de la base de datos seleccionada.

A lo que el sistema responderla con el número de registros que cumplen con esta condición, de la siguiente forma:

 $\text{N1:}$  =A500=Roberto  $P=3$ 

que significa que existen tres Robertos en la base de datos seleccionada. Para concluir Ja busqueda se teclea el signo "\$" en la columna <sup>1</sup>del renglon actual.

FIN.- Con esta. instrucción, nosotros indicamos que ya se termino de hacer modificaciones en esta base de datos. Al elegir esta opción *el*  sistema desplegarà el siguiente mensaje:

ENTRAR NOMBRE DE BANCO DE DATOS O SALIR?

Al llegar a este punto se puede selecionar otra base de datos para hacer modificaciones, o digitar SALIR, para regresar al menú principal.

AYUDA.- Nos muestra todo el conjunto de instrucciones vél idas.

Al tener seleccionado el registro o el conjunto de registros a modificar, el sistema proporciona distintas operaciones que podemos realizar con el registro. Algunas de estas operaciones son1

1.- L.-lista todos los campos del registro.

2.- C.- Cambiar el contenido de los campos del registro.

3.- R.- Remolazar un campo por otro.

- 4.- PASAR.- Term1nar de modificar un registro para modif1car el sigui ente seleccionados. dentro del conjunto de registros
- 5.- PARAR.- Term1nar de modificar los registros dentro de un bloque previamente seleccionado.

*b.-* FIN.- Indica que se termino *de* hacer las modificaciones.

7.- AYUDA.- Despliega el conjunto de funciones validas para trabajar con el registro.

2.- Selección y ordenamiento de datos.

 $E$  EUSQUEDA.

La función busqueda tiene por objeto hacer una selección de elementos de una base de datos, los cuales cumplen con alguna característica deseada por el usuario. Estos datos. posteriormente serán usados para posibles modificaciones, para obtener resultados de impresión o para ordenarlos. Una vez seleccionada la función busqueda el sistema respondera:

ENTRAR NOMBRE DE BANCO DE DATOS O SALIR?

aqui se selecciona la base de datos en la cual se va realizar la busqueda o se digitara SALIR para terminar con la sesión de busqueda.

Una vez seleccionada la base de datos, el sistema desplegará el siguiente mensaje:

ESCRIBIR AYUDA PARA INSTRUCCIONES VALIDAS

Al teclear AYUDA el sistema nos desplegará las siguientes instrucciones válidas:

LEN in/fr/es REFLEJAR si/no TRADUCIR si/no AYUDA MOSTRAR [nombre][clave][0] FORMATO archivol, linea=nn31, PAGINA=mm31MARGEN=pp3 **ESTADO INVERTIDO** DETALLE si/no FT si/no IMPLICITO eti de campo **BD** nombre ARCHIVOS EMPLEANDO archivo **SALIR** =(para empezar busqueda) **SHOWZERD** MOSTLIMIT nn LIMTEREG nn ORDEN A(scedndente) (D(escendente) \*DSI si/no

De esta lista, las funciones más utilizadas son las siguientes:

AYUDA.- Nos proprciona el listado de las instrucciones validas.

BD nombre. - Nos permite cambiar de base de datos.

SALIR.- Nos permite concluir la sesion de busqueda y nos regresa al menu pr1nc1pal de Min1s1s.

''s~ Clave del campo = característica.- Esta es la función más importante, ya que con ella reaJic:amos en s1 lo que es la función busoueda.

Para hacerlo más claro, veamos el siguiente ejemplo. Se necesita encontrar en la base de datos DATOSPER, a las personas ·que viven en la colonia Lindav1sta, para esto se realiz~ lo siguiente:

Una vez seleccionada la base *de* datos deseada, aparecerá un promt con el signo de "mayor que", el cual indica que se podrá realizar alguna operacion de busqueda, de acuerdo al ejemplo sería de la siguiente forma:

 $\lambda =$  E300 = Lindavista

en donde:

E300.- es la etiqueta del campo colonia dentro de la base de datos DATOSPER.

Lindavtsta. - es la caracteristica que se desea que cumpla el campo.

Realizado lo anterior el sistema realizará la busqueda y cuando termine, desplegara el número de registros en donde se cumplio con la condición, de la siguiente manerai

ls P=3 T=3 ü>\_

Que significa que encontro en toda la base de datos 3 personas que viven en L1ndavista. El prompt Q> indica que la busqueda termino v que se podrán realizar algunas funciones con los elementos que se encontraron. Para poder observar que funciones se pueden realizar, se teclea nuevamente la instrucción AYUDA  $\gamma$  <CR., para que muestre el conjunto de instrucciones básicas que se pueden realizar.

Entre las funciones más interesantes se encuentrans

- Ho1ear
- Conservar •'nombre ael archivo>
- Listar por impresora
- C(para terminar la busqueda>
- SALIR

Hojear. - permite observar uno a uno los registros que cumolierón con la condición.

Conservar. - permite guardar en un archivo los elementos que se encontrarón. Este archivo puede ser usado posteriormente para ordenamientos o modificaciones.

Listar por impresora. - Imprimir todos los elementos que se encontraron en la busqueda.

"\$".- Con este signo se indica que termino la busqueda. Después de digitar "S' aparecerá en el siguiente renglon el<br>Después de digitar "S" aparecerá en el siguiente renglon el<br>prompt ">" para indicar si se desea realizar alguna otra operación dentro de esta base de datos o finalizar con la función busqueda.

SALIR. Al teclear SALIR, automaticamente el sistema regresará al menu principal.

 $-$  INDICE.

 $\begin{array}{l} \left(\mathbf{x}^{(1)}+\mathbf{y}^{(1)}\mathbf{x}^{(1)}\right)^{-1}=\left(\mathbf{x}^{(1)}+\mathbf{y}^{(1)}\right)^{-1}=\left(\mathbf{x}^{(1)}+\mathbf{y}^{(1)}\right)^{-1}=\left(\mathbf{x}^{(1)}+\mathbf{y}^{(1)}\right)^{-1}=\left(\mathbf{x}^{(1)}+\mathbf{y}^{(1)}\right)^{-1}=\left(\mathbf{x}^{(1)}+\mathbf{y}^{(1)}\right)^{-1}=\left(\mathbf{x}^{(1)}+\mathbf{y}^{(1)}\right)^{-1}=\left(\mathbf{x}^{(1)}+\mathbf{$ 

Esta función tiene por objeto realizar ordenamientos de registros en las bases de datos. Al entrar a esta función el sistema pedira el nombre de la base de datos en la que se desee trabaiar.

ENTRAR NOMBRE DE BANCO DE DATOS O SALIR?

Al dar el nombre de la base de datos el sistema desplegará el siguiente mensaje:

ESCRIBIR "AYUDA" PARA INSTRUCCIONES VALIDAS

ENTRAR FUNCION PARA SELECCIONAR REGISTROS POR FAVOR?  $\overline{P}_{\bullet}$ 

Se selecciona la función AYUDA y el sistema desplegará lo siquiente:

LAS INSTRUCCIONES VALIDAS SON:

15N=nn/mm HITFILE= nombre de archivo, ISN=nn/mm nombreclave>=valor de la clave AYUDA

ISN=nn/mm.- indica que dentro de la base de datos seleccionada, se quieren ordenar los registros del "nn" al "mm".

HITFILE=nombre del archivo, ISN=nn/mm.- indica que se desea hater un ordenamiento sobre un archivo previamente seleccionado a través de la función busqueda y ademas solo en los registros del "nn" al "mm".

nombreclave >= valor de clave.- Tiene como objetivo, hacer en ordenamiento sobre los registros ola cumplan con la condición  $\mathbf{h}_{\rm{max}}$  is

AYUDA.- Despliega las instrucciones validas.

 $A<sub>1</sub>$ seleccionar cualquiera de las funciones anteriores sistema desplegará:

NOMBRE DEL ARCHIVO DE SALIDA  $7 -$ 

Aqui se da el nombre del archivo de salida, en donde - se almacenarán los registros seleccionados.

LAS INSTRUCCIONES VALIDAS SON:

SALIDA=nombre del archivol.CLASIFICAR=[SI/NOJ][.TEMP=[SI/NOJ] AYUDA

El objetivo de la función SALIDA= es la de guardar PD.  $\mathbf{u}$ archivo todos los registros ordenados y darles ciertas caracteristicas. Una vez que nosotros tecleamos nuestra instrucción de salida, el sistema nos desplegara el siguiente mensaie:

ESPECIFICAR CLAVE PRIMARIA DE CLASIFICACIÓN POR FAVOR  $\overline{?}$ 

En este punto nosotros definimos que campos vamos a ordenar sus caracteristicas. Cabe aclarar que tenemos hasta 4 niveles Ÿ. de clasificación.

Como en la mavoria de las funcines aqui también tenemos un menu de ayuda el cual nos proporciona la siguiente información:

LAS INSTRUCCIONES VALIDAS SON:

EMPLEAR=nombre de archivo [,nombre de la clave]

{CLAVE|CAMPODATOS}= {clave|ISN} {, D!A],

[,ELIMNAR=(si/no)] [,STOPWORD=raiz[,longitud de clave]] [.GUARDAR={si/no}}{VALIDAR=raiz[longitud de calve]] [ , TIPO-TRIA={UDC NUMERICO;ESPANOL}] [SELECCION={PAREJAR|NOPAREJAR)[UPSHIFT={si/no}] [ ALTLABEL=(SI/NO) ][ , SUBCAMPO=(si/no) ] [,DELIMITADOR="caracteres"][,CARALT={si/no}] [.SALIDA=nombre]

EMPLEAR.- Sirve para realizar un ordenamiento sobre un archivo en el cual se tiene información correspondiente a  $1a$ clave del Registro y su contenido.

mayor visión sobre la funcion INDICE Para tener continuación se mostrará un ejemplo.

1.- Se selecciona la base de datos CURSOS.

2.- Se seleccionan todos los registros: ISN=1/999.

 $3 - Se$ propociona el nombre del archivo de salida: SALIDA=ZCURSO.

4.- A continuación se definirán las claves por medio de las cuales se hará el ordenamiento. El sistema nos preguntará:

ESPECIFICAR CLAVE PRIMARIA DE CLASIFICACION POR FAVOR  $7 -$ 

a lo cual responderemos:

?CLAVE=MAESTRIA.LONGITUD=2.ELIMINAR=SI

de esta manera se le indica al sistema que el nombre de la clave a ordenar es MAESTRIA, su longitud es igual a 2 y que se quieren eliminar todos los elementos "Y" del indice.

Después el sistema prequntará:

POR FAVOR SELECCIONAR CAMPO(S) PARA CLAVE  $7_{-}$ 

aquí se dará la etiqueta del campo en donde se realizará el indice

2CAMPD=D600

continuación el sistema envia otro signo de  $\mathbf{a}$ interrogación en el cual se digitará FIN, para pasar  $1a$  $\mathbf{a}$ siquiente clave de ordenamiento:

ESPECIFICAR 2o CLAVE DE CLASIFICACION POR FAVOR  $2 -$ 

aquí daremos las características de la segunda clave de clasificación:

?CLAVE=SEMESTRE.LONGITUD=1.ELIMINAR=SI

el sistema prequntará el campo:

POR FAVOR SELECCIONAR CAMPO(S) PARA CLAVE SEMESTRE ?\_

y se responderá:

?CAMPO=DBOO **DETN** 

Una vez concluida la información correspondiente a la 2a. Clave de clasificación el sistema hará las preguntas correspondientes a la tercera clave de clasificación a la cual se dará la infor~acion correspondiente. La secuencia seria la siguiente;

?ESPECIFICAR 3o CLAVE DE CLAS!FICACION POR FAVOR ?CL1WE=NoCURSO, LONG! TUD=2, EL l M !NAR=S l POR FAVOR SELECCIONAR CAMPO(S) PARA CLAVE NoCURSO ?CAMPO=D800  $\overline{P}_{-}$ 

Como podemos observar, hasta este punto 5e han dado ya las características de los campos a ordenar, para finalizar el índice se teclean tres asteriscos en el último signo de<br>se teclean tres asteriscos en el último signo de<br>interrogación(\*\*\*). Después de esto el sistema desplegará estadísticas del sort y regresará al menu principal.

3.- Impresión de resultados.

- IMPRIMIR.

El objetivo de la función IMPRIMIR es la de disenar formatos de impresión y la de imprimir los resultados de acuerdo a los formatos disehados.

Un punto muv importante para el maneJo *de* esta función es el uso de las bases de datos virtuales, ya que estas nos permiten unir varias bases de datos en una sola y poder imprimir en un solo formato de impresión, campos de todas las bases de dato5 unidas. Como por ejemplo, la base de datos VCURRICU, une entre otras bases de datos a: ACADEMIA, DATOSPER, FORACADEM, DELEGAC!, ESCOLAf<l, etc, con lo C\.tal en el formato *de* impresión PCURRICU, podemos imprimir los campos, nombre del investigador, correspcnd1ente a ACADEMIA, delegación correspondiente a DELEGACI y grado de escolaridad correspondiente a ESCOLAR!.

# UII .- CONCLUSIONES

### CONCLUSIONES,

Cuando un sistema está concluido, depurado adecuadamente y poblado de datos, empieza el verdadero trabajo. De nuevo es importante señalar que el valor de una base *de* datos para el usuario no radica en el sistema de la base de datos, sino en su contenido, y particularmente en los resultados de las consultas planteadas por los usuarios.

Es probable que en el futuro se presenten por lo tanto es recomendable, para evitar perturbaciones serias, que<br>los cambios se prueben en una copia de la base de  $modificaciones$  al sistema, datos, de manera que el uso normal no se vea afectado hasta que se verifiquen los cambios.

Con el tiempo, quiza se presente la necesidad de agregar datos adicionales, conforme los usuarios descubran que no pueden hacer todo lo que esperaban. Los diferencia entre los resultados esperados y los obtenidos puede resultar especialmente grande para los usvarios, ya que ellos no participaron de manera general en el desarrollo del sistema.

Es probable en base a la experiencia adquirida, que el sistema se vea en la necesidad de modificarse para lograr una mayor eficiencia, pero esto soló se logrará desarrollando más sistemas.

En un sistema cuando se esperan beneficios rápidos y masivos, el desengaNo puede provocar desconfianza y hacer que un sistema que trabaje en forma aceptablemente correcta desde el punto de vista técnico, sea un fracaso. Por eso es muy recomendable que se tengan abiertos los caminos de la comunicación, entre los usuarios y las personas de desarrollo, para lograr los resultados esperados.

Es muy conveniente que a los sistemas se les tenga siempre en constante anális1s, para medir su product1v1d~d y así preveer posibles mod1f1caciones o adaptaciones futuras. Estas alteraciones generalmente tienden a aumentar la redundancia y la asignación del sistema, lo cual provoca una reducción en el desempeño del mismo, tal es el caso del camoo departamento en algunas de las bases de datos de el área de curriculum, esto se hace debido a que se aumenta la rapidez en la obtención de resultados al ordenar los registros por departamento.

El 61C~ID ES un 5istema Que puede ser ampliado con gran facilidad debido al desarrollo modular de sus componentes, es probable que las aplicaciones que se

tienen en este momento se logren ampliar a otras Areas del campo del desarrollo de proyectos. En este momento la aplicac1ón d1recta del SICAIO esta orientada a los 1nvest1oadores y al área de docencia pero en un futuro se pretende integrar el área de biblioteca a este sistema. lo que provocaría una mayor integridad en el<br>uso de los recursos del CIDE.

Uno de los obJetivos que se pretenden cumplir al integrar la automatización de la biblioteca, es la de poder dar a los profesores toda la información correspondiente *a* la existencia de libros a que hacen referencia en sus cursos, de esta forma se obtine una bibliografía más completa y veraz para facilitársela <sup>a</sup> los alumnos.

Además con la completa automatización de la biblioteca se pretende que los investigadores tengan la información necesaria para el desarrollo de mus proyectos más rápidamente, logrando con esto una reducción en el tiempo *de* desarrollo de los mismo5.

Otra *de* las áreas que pueden llegar a integrarse al SICAID es la administrativa, como puede ser el registro de inventarios por departamentos, recursos asignados a los investigadores para sus investigaciones con mayor detalle, contabilidad y nómina entre otros.

Un aspecto muy importante de este sistema es su transportabilidad ya que nos permite transferir la informac1ón de un sistema HP300, a cualquier s1stema que maneJ *e* for-rr.ato ISO, tal es el caso de 1 os sistemas IBM. También es importante señalar que existe ya en el mercado un \$1Stema llamado micro1sis *en* el cual se puede transportar este 51stema a microcomputadoras PC compatibles.

Como conclusión podemos decir que ningún sistema tiene un punto final definitivo, que requiere de una constante afinación y vigilancia en la cual se deben de llevar registros estadísticos de muchos aspectos como son, el uso de dispositivos, el uso de archivos, etc. Además siempre debe de existir una comunicación muy intensa entre el grupo de usuarios y el grupo de desarrollo para poder tener un sistema tecnicamente bueno y que ofrezca los resultados esperados por los usuarios.

### **BIBLIOGRAFIA**

 $\tau_{\rm c}$  or  $\tau_{\rm c}$ 

B I B L I O G R A F LA

a dina s

1980

- COMUNIDAD INFORMATICA.

أأنك ولايته

- SERVICIO DE PLANEACION DE SISTE-DE INVESTIGACION. "SEGURIDAD DE DATOS".
- INFORMATICA PRESENTE V FUTURO.
- DATABASES, BYTE. THE SMALL SVSTEM JOURNAL.
- A USEFUL TODL FOR FOREIGN FILE ACCESS. THE STRUCTURE OF MICRO-COMPUTER FILE SVSTEM.
- DISENO DE BASES DE DATOS.

Revista del Instituto Na**cional de Estadistica GeogrAfica e Informática. PL1bl 1cac16n Trimestral, Septiembre 1985, No. 24.** 

**International Data Corporation l.D.C. de MéMico.**  Abril, 1984.

**Donald H. Sanders. Editorial Mc.Graw Hill, MéMico, D.F., Agosto 1985.** 

**Revista Byte.**  Vol. 9, No. 11. **Octubt'"e, 1984.** 

Revista COMMUNICATIONS Vol. 29, No. 3. **Marzo 1986.** 

**610 Wiederhold. Me Graw Hill, México D.F. Editorial Calypso.**  Abril de 1985.

- AN INTROOUCTION TO OPRATING SVS- TEM.

- ORGANIZACION DE LAS BASES DE DATOS.

**Harvey M. Deitel, by Add1son Wesley P\.1bl ishing Company, le.**  u.s.A., 1984.

**James Hartin, Editorial Prentice Hall Internacional, por Editorial Dossat, S. A. Madrid, Espaf'fa, 1qeo.** 

194

- COMPUTER ORGANIZATION

Hamacher, V. Carl Editorial Mc. Graw Hill. New York, 1978,

- INTRODUCCION A LA COMPUTACION

U.N.A.M. Dirección General de Servicios de Cómputo Académico. México, D.F., 1985. Gerardo Ayala San Martin. Carmen Bravo Chaveste Olga Figueroa Servin

- DATARASE SECURITY AND INTEGRITY The systems programming series.
- E.B. Fernandez, C. Wood R.C. Summers. Addison-Wesley Publishing Company 1981. IBM Editorial Board
- LA INFORMATICA A FUTURO EN MEXICO.
	- DIAGNOSTICO DE LA FUNCION DE INFORMATICA DE INFORMATICA EN EL SECTOR PRIVADO EN MEXICO.
	- MPE SYSTEM OPERATION AND RESOUR-CES MANAGEMENT REFERENCE MA-NUAL.
	- HP DATA ENTRY AND FORMS MANAGE-MENT SYSTEM (VPLUS-V) REFERENCE **MANUAL**
	- PASCAL/3000 REFERENCE MANUAL
	- MINISIS CONCEPTS AND FACILITIES MANUAL FOR DATA BASE MANAGERS.
	- USER MANUAL FOR THE INDEX PROCE-SSOR OF THE MINISIS SYSTEM

Memorias del ciclo de Conferencias INEGI, UNAM. 1983

Serie cuadernos de Investigación. Editorial Trillas. México 1973.

HP 3000 Computer Systems Hewlett Packard U.S.A. Feb. 1986.

Computer Systems Division Hewlectt Packard U.S.A. Jul. 1986

HP 3000 Computer Systems Hewlett Packard U.S.A. Oct, 1983.

International Develpment Research Centre. Montreal, Canadá. 1986.

International Develpment Research Centre, Montreal, Canadá. 1986.

195.

a wallen

- USE MANUAL FOR THE PR!NT PROCE-660R OF THE M!NJ6!6 6Y6TEM
- MINI6I6 APL!CAT!ON PROGRAMMER'6 GUIDE
- USER MANUAL FOR THE OUERY PROCE- SSOR OF THE MINISIS SYSTEM
- USER MANUAL FOR THE RELEASE-DELETE PROCESSOR OF THE MINISI6 SYSTEM

lntern~t1onal **Develpment Research Centre, Mor1treal , Canadá. 1986.** 

**Internat1onal Develpment Research Centre. Montreal, Canadá. 1986.** 

Intern~tional **Develpment Research Centre** <sup>1</sup> **Montreal, Canadá. 1986.** 

**lnternational Develpment Research Centre, Montreal, Canadá. 1986.** 

196

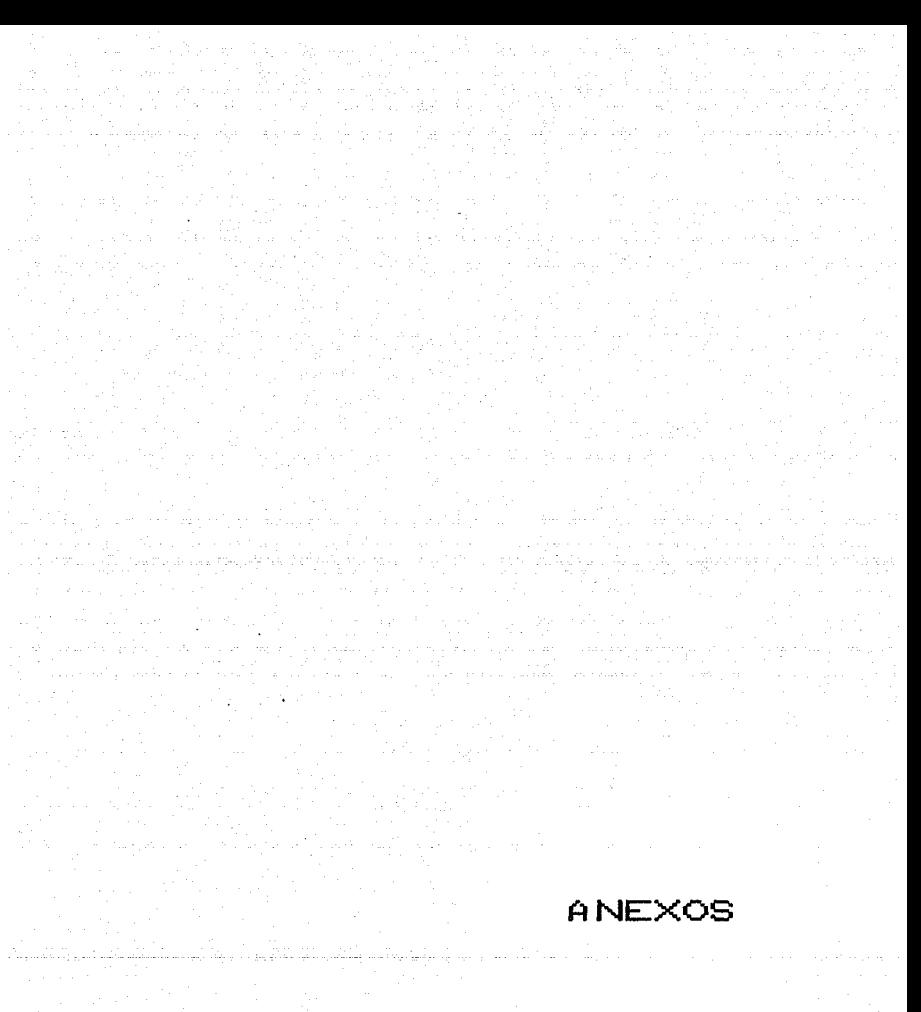

### •••••••••••••••••••• ACCOUHT: CIDE

DISC SPACE: 19810(\$) CPU TIHE: 162420!SEC) CONNECT TIME: 72085(MIN) DISC LIHIT: UHLIHITED CPU LIHIT: UHLIHITED CONNECT LIHIT: UNLIHITED HAX PRI: 150 GRP INX PTR: Y.75 USR INX PTR: X242 CAP: AH,AL,ND,SF,IA,BA,PH,DS,HR PASSWORD: ULTRA LOC ATTR: %7 SECURITY--READ: WRITE: APPEND: LOCK: EXECUTE: AC ANY AC AC AC

 $\sim 12$   $\sim$ 

m<br>Gand

an ing Palawa<br>Sebagai penggunakan 가이드 이 아이를 이 이 화장이<br>이 아이가 중 행소를 받았다. 이 정보

a<br>Versi

in gos

 $\mathcal{E}_{\rm eff}$ 

# ACCOUNT: CIDE

### · \*\*\*\*\*\*\*\*\*\*\*\*\*\*\*\*\*\*\*\* GROUP: BIREES.CIDE

DISC SPACE: 9216(S) CPU TIME: 0(SEC) CONNECT TIME: O(MIN) DISC LIMIT: UNLIMITED CPU LIMIT: UNLIMITED CONNECT LIMIT: UNLIMITED FILE INX PTR: %623 MVTABX: %0 MOUNT REF CNT: 0<br>HOME VOL SET: CAP: IA, BA, PH, DS, MR

### \*\*\*\*\*\*\*\*\*\*\*\*\*\*\*\*\*\*\* GROUP: DATOS.CIDE

DISC SPACE: 7438(S) CPU TIME: 0(SEC) CONNECT TIME: O(MIN) DISC LIMIT: UNLIMITED CPU LIMIT: UNLIMITED CONNECT LIMIT: UNLIMITED FILE INX PTR: %626 MVTABX: XO MOUNT REF CNT: 0 HOME VOL SET: CAP: IA, BA, PH, DS, MR

### \*\*\*\*\*\*\*\*\*\*\*\*\*\*\*\*\*\*\* GROUP: PERSONAL.CIDE

DISC SPACE: 864(S) CPU TIME: 632(SEC) CONNECT TIME: 176(MIN) DISC LIMIT: UNLIMITED CPU LIMIT: UNLIMITED CONNECT LIMIT: UNLIMITED FILE INX PTR: %134 MVTABX: XO MOUNT REF CNT: 0 HOME VOL SET: CAP: IA, BA, PH, DS, MR

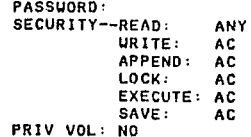

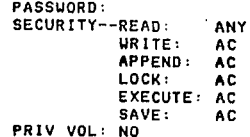

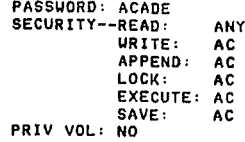

### ACCOUNT: CIDE

### \*\*\*\*\*\*\*\*\*\*\*\*\*\*\*\*\*\*\*\* GROUP: PUB.CIDE

DISC SPACE: 763(S) CPU TIME: 49686!SECl CONNECT TIME: 25593(MINl CISC LIHIT: UNLIHITED CPU LIHIT: UNLIHITED CONNECT LIHIT: UNLIHlTED FILE INX PTR: %613 HVTABX: Y.O HOUNT REF CNT: O HOME VOL SET: CAP: !A,BA,PH,DS,HR

### \*\*\*\*•••t•••+•••••••• GROUP: TRABAJO.CIDE

D!SC SPACE: 1529(\$) CPU TIHE: 132102!SECl CONNECT TlHE: 46316!HINl DlSC L!H!T: UNLlHITED CPU L!H!T: UNL!HITED CONNECT LlMIT: UNL!HlTED FILE INX PTR: X631 HVTABX: XO HOUNT REF CNT: O HOME VOL SET: CAP: IA,BA,PH,DS,HR

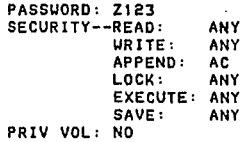

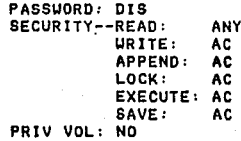

### ACCOUNT: C!DE

### •••••••••••••••••••• USER: CURRICU.CIDE

HOHE GROUP: PERSONAL PASSUORD: EVH LOC ATTR: X5 LOGON CNT: *O*  CAP: ND,SF,IA,BA,DS,HR

### •••••••••••••••••••• USER: INVESTIG.CIDE

HOME GROUP: TRABAJO PASSUORD: PROY LOC ATTR: X5 LOGON CNT: 0 CAP: ND,SF,IA,BA,OS,HR

### ••••••••••••••••••••

USER: HGR.CIDE

HOME GROUP: PUB PASSUORO: Z0987 LOC ATTR: %4 LOGON CNT: *O*  CAP: AH,AL,ND,SF,IA,BA,PH,DS,HR

### •••••••••••••••••••• USER: TELEFONO.CIDE

HOME GROUP: TRABAJO PASSUORD: CIDE<br>MAX PRI: 150 LOC ATTR: X5 LOC ATTR: %5 LOGON CNT: O CAP. NO,SF,IA,BA,OS,HR
<u>변 2</u>. : 1997 HEULETT-PACKARD 32201A.07.17 EDIT/3000UED, SEP 23, 1987, 10:16 AM (C PACE 1

gia.<br>Nati

militên Artistan<sub>da</sub>ya

TV - 승규는 장치, 대한 보였

tiv.

 $\omega_{\rm{max}}^{(1)}$ 

e y p

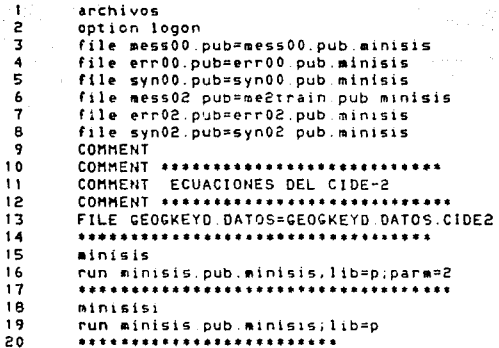

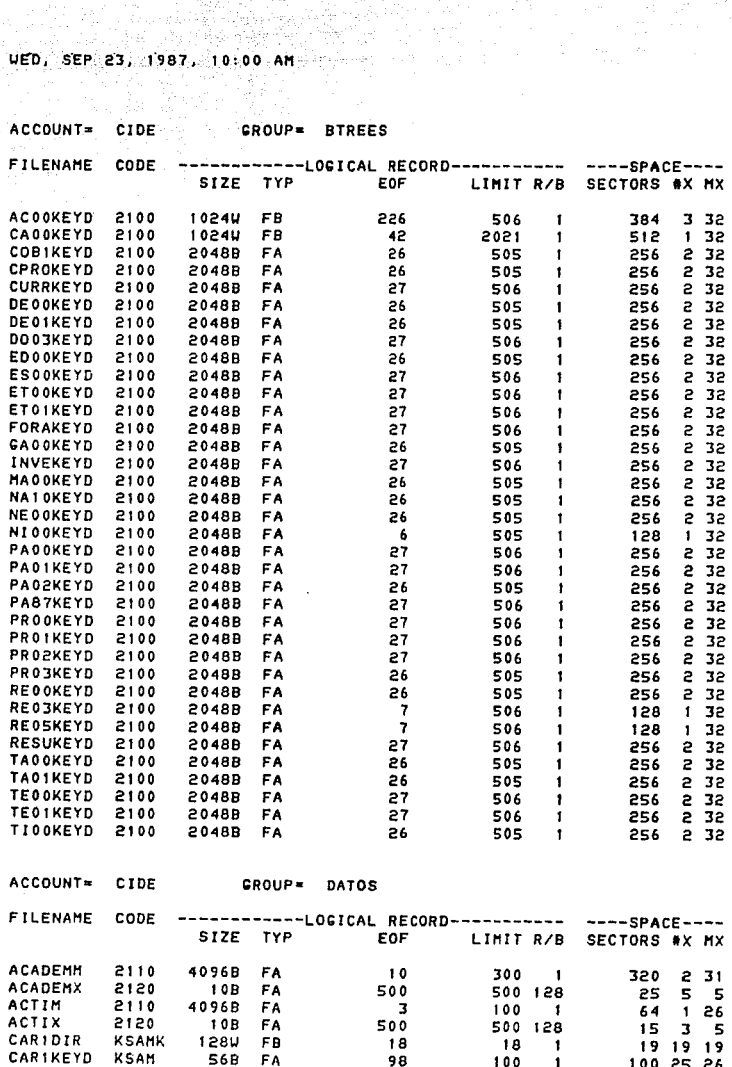

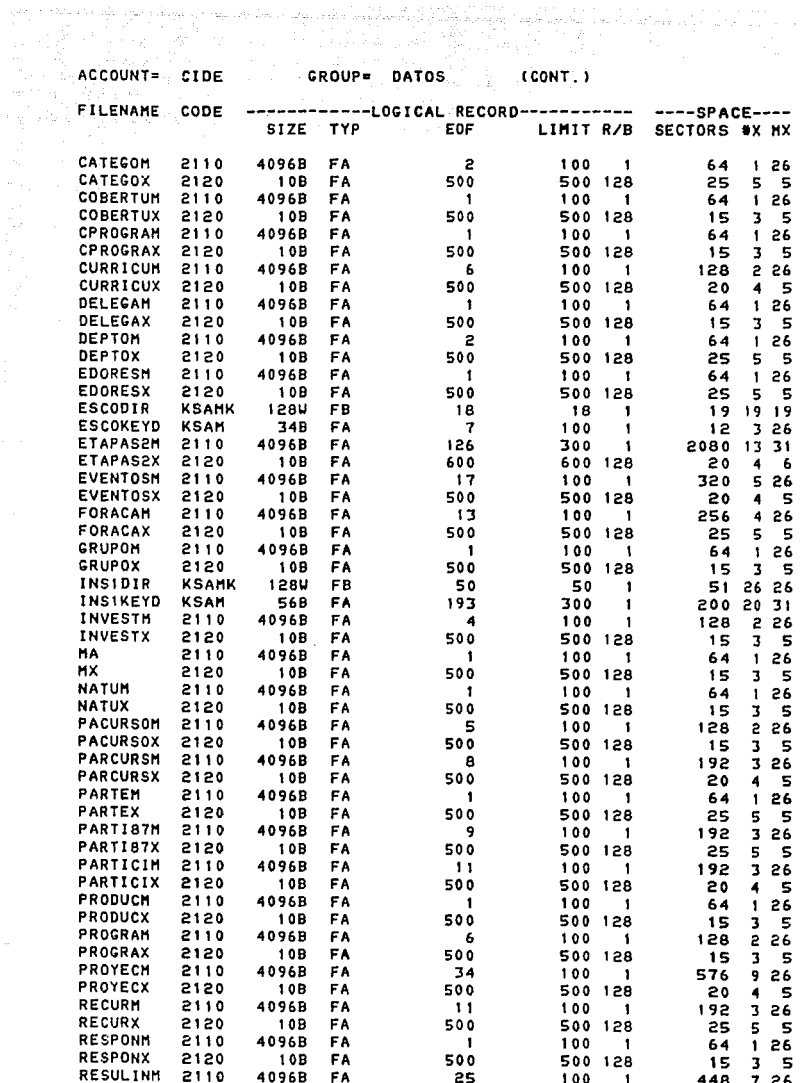

医心腹切除术 医子宫

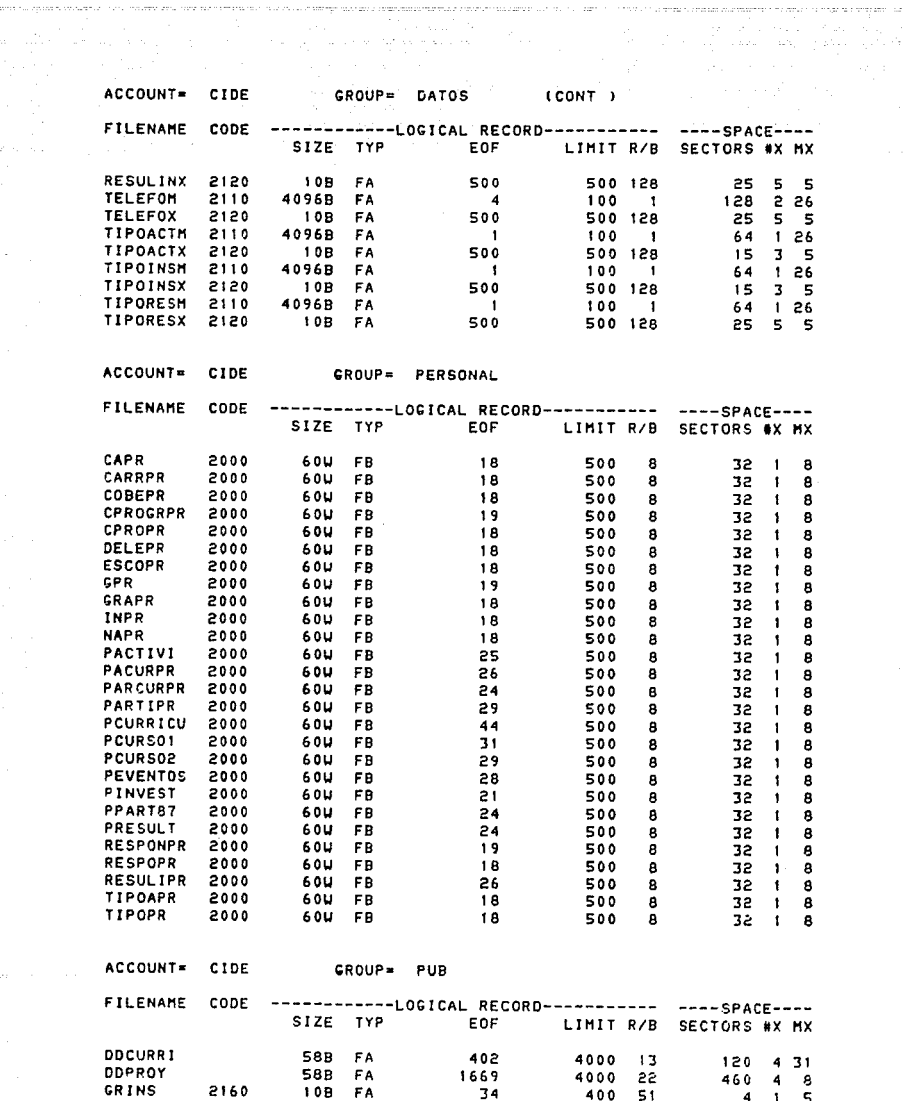

 $\mathcal{L}_{\text{eff}}$ 

 $\alpha = -\infty$  , we have

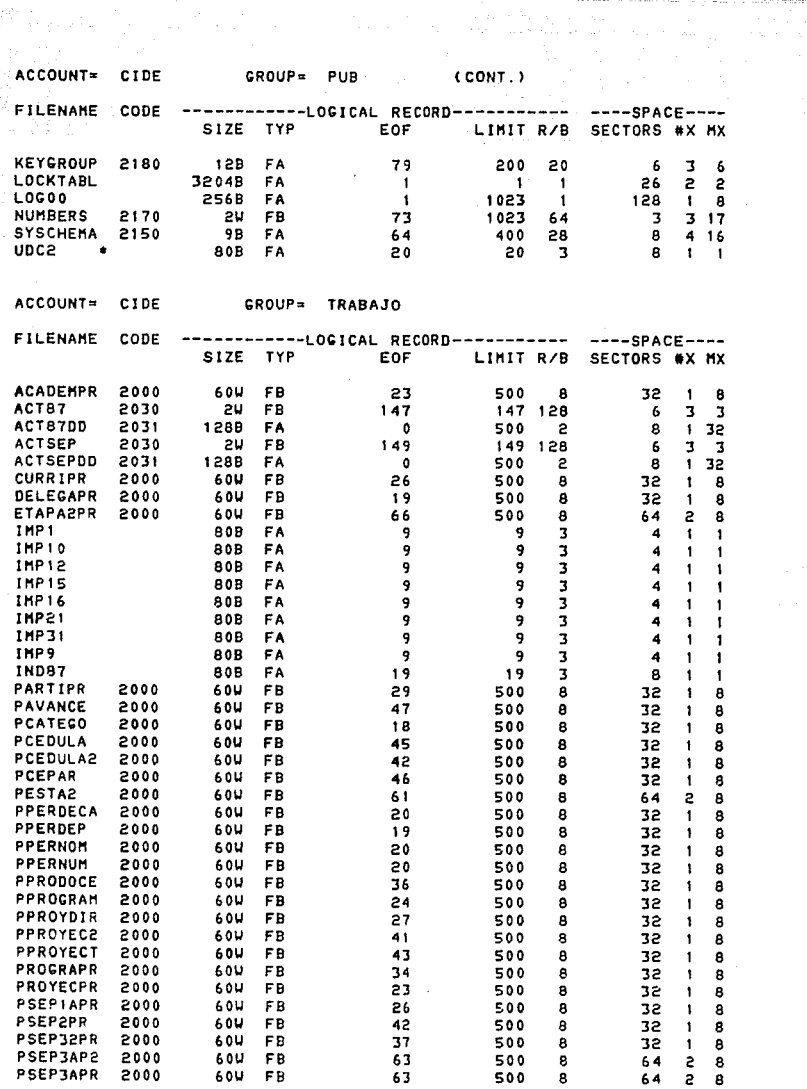

lloridae

a mars

 $\frac{1}{2} \left( \frac{1}{2} \right) \left( \frac{1}{2} \right)$ 

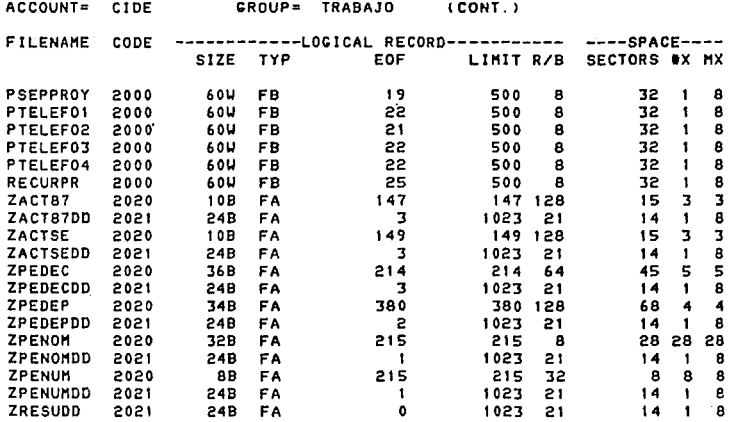

## .................... ACCOUNT: ESCOLAR

DISC SPACE: 8278(S) CPU TIME: 16716(SEC) CONNECT TIHE: 10315CH!Nl DISC LIHIT: UNLIHITED CPU LIHIT: UNLIHITED CONNECT LIHIT: UNLIHITED HAX PR 1: 1 50 GRP INX PTR: %12 USR INX PTR: X37 CAP: AH,AL,ND,SF,IA,BA,PH,DS,HR PASSUORD: DECI LOC ATTR: X7 SECURITY--READ: AC<br>WRITE: AC

County of Bar

and profile

angan<br>Magawar

URITE: AC<br>Append: AC APPEND: AC<br>LOCK: AC LOCK: AC<br>EXECUTE: AC EXECUTE:

an Tarihi<br>Selatan terbangan pengaran terseb

## ACCOUNT: ESCOLAR

### •.•...•..•.......... GROUP: BTREES.ESCOLAR

DISC SPACE: 3584!5) CPU TIHE: O!SECJ CONNECT TIME: O(MIN) OISC LIHIT: UNLIHITED CPU LIMIT: UNLIMITED CONNECT LIHIT: UNLIM!TED FILE INX PTR: X223<br>MVTABX: X0 **HOUNT REF CNT: 0** HOHE VOL SET: CAP: IA,BA,PH,OS,HR

•.••...••....••...•. GROUP DATOS ESCOLAR

DISC SPACE: 2265(S) CPU TIME: O(SEC) CONNECT TIME: O(MIN) DISC LIMIT: UNLIMITED CPU LIMIT: UNLIH!TED CONNECT LIHIT: UNLIHITED FILE INX PTR: %262 HVTABX: *7.0*  **HOUNT REF CNT: 0**<br>HOME VOL SET: CAP: IA,BA,PH,DS,MR

.................... GROUP: PUB.ESCOLAR

DISC SPACE: 873(S) CPU TIME: 16128(SEC) CONNECT TIME: 9549(MIN) CISC LIHIT: UNLIHITED CPU LIHIT: UNLIHITED CONNECT LIHIT: UNLIHITED FILE INX PTR: %150 HVTABX: XO HOUNT REF CNT HOHE VOL SET: CAP: IA,BA,PH.DS,HR

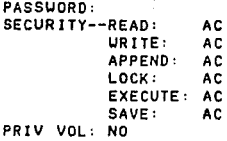

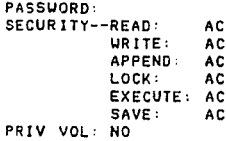

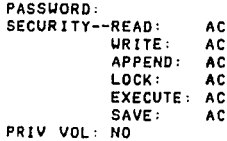

#### ACCOUNT: ESCOLAR

\*\*\*\*\*\*\*\*\*\*\*\*\*\*\*\*\*\*\*\* GROUP: TRABAJO.ESCOLAR

DISC SPACE: 1556(S) CPU TIME: 590(SEC) CONNECT TIME: 768(MIN) DISC LIMIT: UNLIMITED CPU LIMIT: UNLIMITED CONNECT LIMIT: UNLIMITED FILE INX PTR: X266 MVTABX: X0 MOUNT REF CNT: 0 HOME VOL SET: CAP: IA, BA, PH, DS, MR

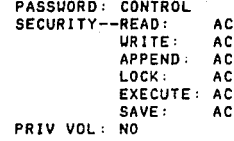

## ACCOUNT: ESCOLAR

### •••••••••••••••••••• USER: CONTROL.ESCOLAR

HOHE GROUP: TRABAJO PASSUORD: CIDE **MAX PRI: 150** LOGON CNT: O CAP: ND,SF,!A,BA,DS,HR

in a s Qafayey bor

## ••••••••••••••••••••

USER: MANAGER.ESCOLAR

HOME GROUP: PUB PASSUORD: **FHH**  LOC ATTR: %4 LOGON CNT: O CAP: AH,AL,ND,SF,IA,BA,PH,DS,HR

•••••••••••••••••••• USER: UAE.ESCOLAR

HOHE GROUP: TRABAJO PASSUORD: CIDE LOC ATTR: X5 LOGON CNT: O CAP: ND,SF,IA,BA,DS,HR

HEULETT-PACKARD 32201A.07.17 EDIT/3000UED, SEP 23, 1987, 10:15 AM. (C. ٠Î **Sanchivos е.** option logon з FILE FSFORMV.PUB-FSFORMV.PUB.M1  $\overline{\phantom{a}}$ FILE FSFORMU. PUB-FSFORMU PUB MI  $\mathbf{s}$ file mess00.pub=mess002.pub.minis. ٠ó file err00.pub=err00.pub minisis<br>file syn00.pub=syn00.pub minisis - 7 8 FILE MESSO2 PUB-MESSOO2 PUB MINISIS q file erroz pubmerroz.pub.minisis<br>file synoz.pubmsynoz.pub.minisis 10  $11$ COMMENT  $12$ COMMENT \*\*\*\*\*\*\*\*\*\*\*\*\*\*\*\*\*\*\*\*\*\*\*\*\*\*\*\*\*  $13$ COMMENT ECUACIONES DEL CIDE-2  $14$ COMMENT \*\*\*\*\*\*\*\*\*\*\*\*\*\*\*\*\*\*\*\*\*\*\*\*\*\*\*\*\* 15 FILE NACIKEYD DATOS-CEOGKEYD DATOS.CIDE2  $16$ COMMENT  $17$ COMMENT \*\*\*\*\*\*\*\*\*\*\*\*\*\*\*\*\*\*\*\*\*\*\*\*\*\*\*\*\* 18 COMMENT ECUACIONES DEL CIDE  $19$ COMMENT WARRELLESSERFECTIONS ARRESTS 20 COMMENT \*\*\*FILE DDESCOLA.PUB=DDPROY.PUB.CIDE 21 FILE ACADEMM DATOS=ACADEMM.DATOS.CIDE 22 FILE ACADEMX.DATOS=ACADEMX.DATOS CIDE 23 FILE ACOOKEYD BTREES=ACOOKEYD BTREES. CIDE 24 FILE DEPTON.DATOS-DEPTON.DATOS CIDE £5 FILE DEPTOX.DATOS=DEPTOX.DATOS.CIDE 26 FILE CATEGON.DATOS=CATEGON.DATOS.CIDE 27 FILE CATEGOX DATOS-CATEGOX DATOS CIDE 28 FILE CAOOKEYD BTREES-CAOOKEYD BTREES.CIDE 29 FILE DECOKEYD BTREES=DECOKEYD BTREES CIDE 30 FILE PARTEM DATOS=PARTEM.DATOS.CIDE 31 FILE PARTEX DATOS-PARTEX DATOS.CIDE 32 FILE PACEKEYD.BTREES=PACEKEYD.BTREES CIDE  $33$ FILE DELECAN DATOS-DELEGAN DATOS CIDE 34 FILE DELEGAX. DATOS=DELEGAX. DATOS CIDE 35 FILE DEOIKEYD.BTREES\*DEOIKEYD.BTREES CIDE 36 FILE CARIKEYD DATOS=CARIKEYD DATOS.CIDE 37 \*\*\*\*\*\*\*\*\*\*\*\*\*\*\*\*\*\*\*\*\*\*\*\*\*\*\*\*\*\*\*\*\*\*\* 38 minisis 39 run minisis.pub.minisis;lib=p;parm=2 40 \*\*\*\*\*\*\*\*\*\*\*\*\*\*\*\*\*\*\*\*\*\*\*\*\*\*\*\*\*\*\*\*\*\*\*\*\* 41 minisisi 42 run minisis.pub.minisis;lib=p 43 \*\*\*\*\*\*\*\*\*\*\*\*\*\*\*\*\*\*\*\*\*\*\*\*\*

医心脏缺陷

# WELF ( WED, SEP 23, 1987, 9:20 AM)

 $\mathcal{P}_{\text{sym,1-1}}$ 

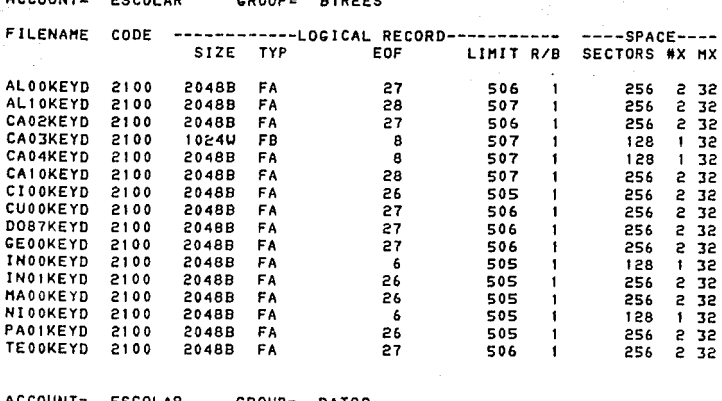

 $\sim 4.2$ 

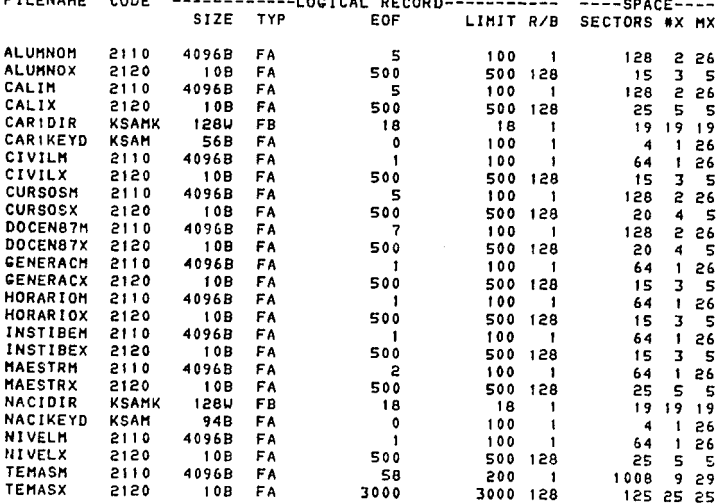

#### $AC$ COUNT- $ECONAD$ Annual.

e statistika politika († 1918.)<br>1908 - Johann Barn, fransk politik<br>1910 - Barn Barn Barn, fransk politik

a para para terapat di kalipunan dan kekaluaran pergerakan terapat terapa dalam terapat dan dalam terapat dan<br>Sebagai dalam dan pada bahwa dan berakta dipertekan terapat terapat dan dalam dalam dalam berakhat dan terapat

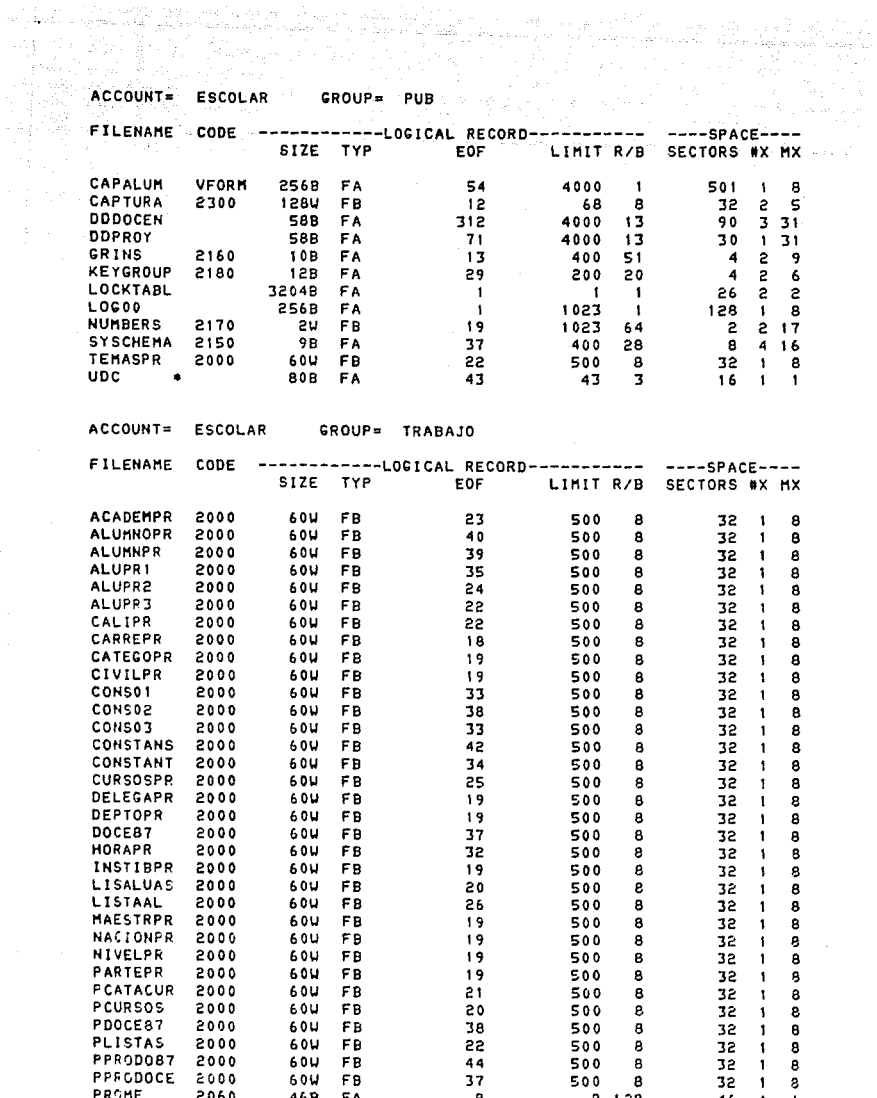

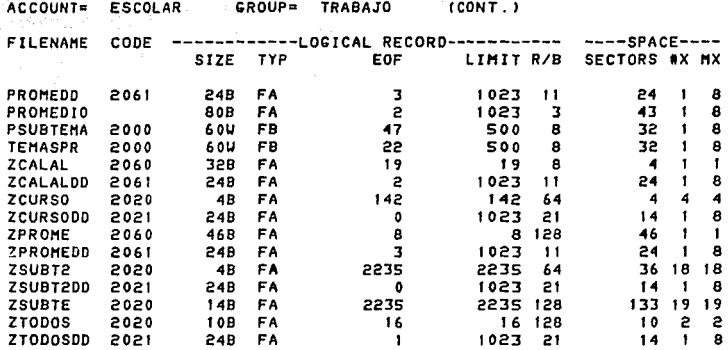

# CAPTURA DE INFORMACION

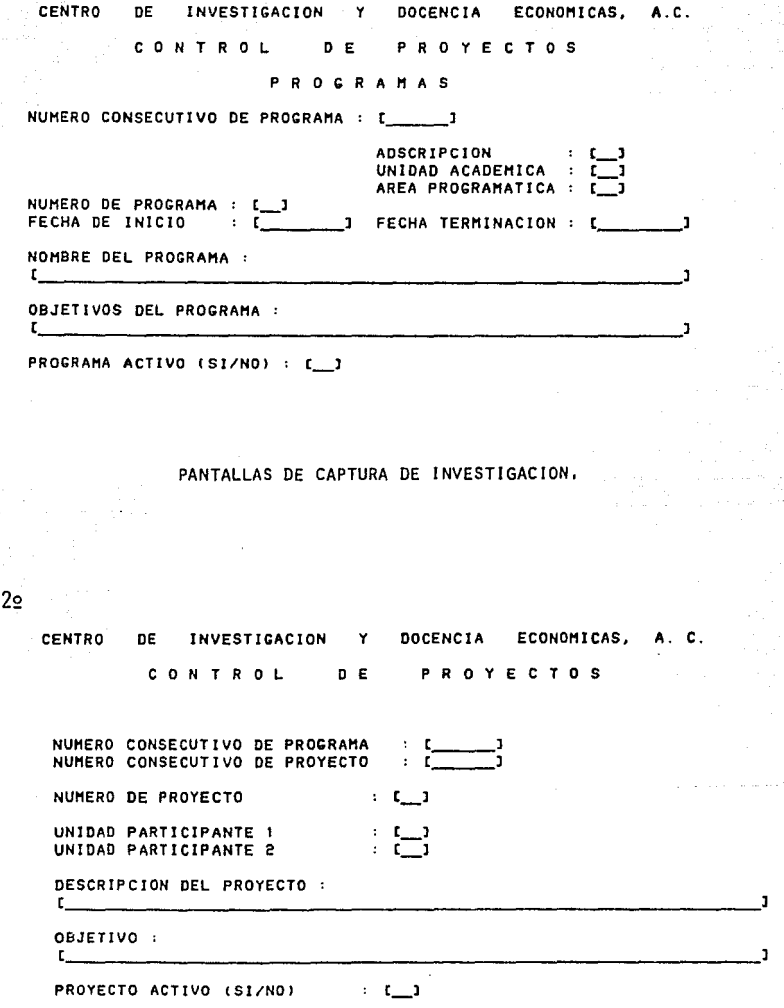

**CENTRO** DE VESTIGACION DOCENCIA ECONOMICAS,  $\mathbf{c}$  . ∵γ A. CURRICU DEL ERSONAL CADEMI c o Ί. A

#### DATOS **PERSONALES**

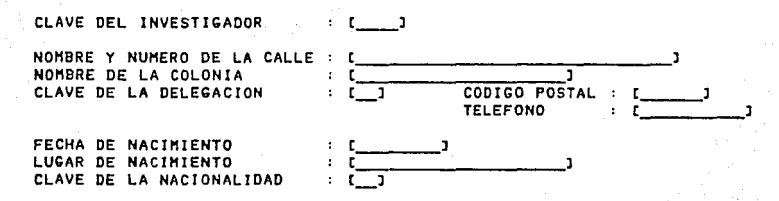

## PANTALLAS DE CAPTURA DE CURRICULUM,

22

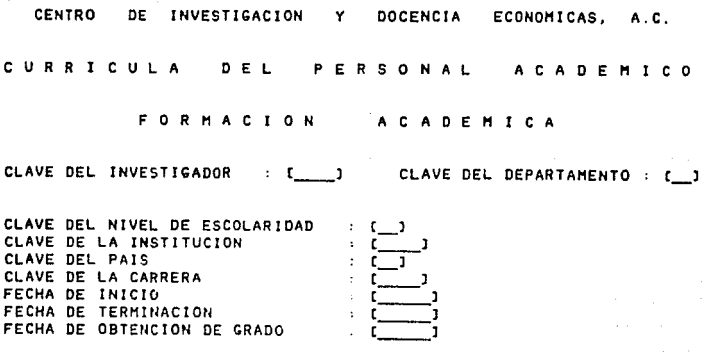

 $1<sub>2</sub>$ 

CENTRO DE INVESTICACION Y DOCENCIA ECONOHICAS, A. C.

S ISTEMA CONTROL ESCOLAR

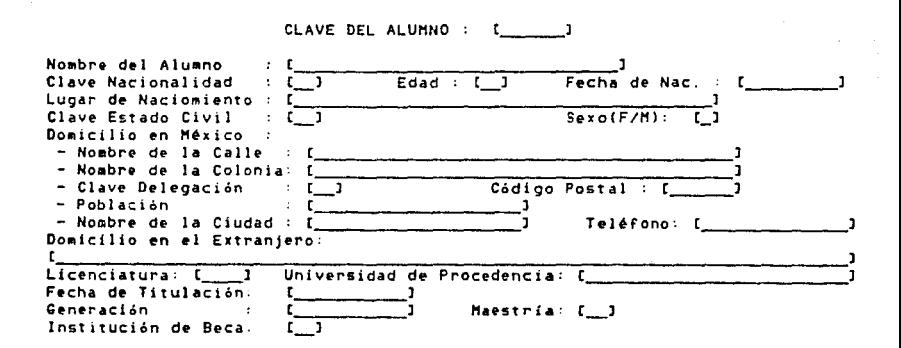

PANTALLAS DE CAPTURA DE DOCENCIA,

 $2^{\circ}$ 

CENTRO DE INVESTIGACION Y DOCENCIA ECONOMICAS, A.C.

PROCRAHACION DE LAS ACTIVIDADES DOCENTES

INFORHACION POR CURSO

 $MAESTRIA : L$  J UNIDAD ACADEMICA  $: L$  J

CLAVE DEL CURSO : [\_\_\_\_]<br>SEMESTRE: [\_\_] NUM CU CENERACION PERIODO DE APLICACION SEMESTRE: [\_] NUH CURSO: [\_] [\_] [\_] t\_J [\_] t\_l t\_J  $\overline{\mathbf{t}}$  ,  $\mathbf{J}$  $\begin{bmatrix} -1 \\ -1 \end{bmatrix}$ NUMERO TOTAL DE SESIONES NUHERO TOTAL DE CLASES  $\ddot{\cdot}$ 

INFORHAC!ON SOBRE LOS PROFESORES QUE LO IMPARTEN

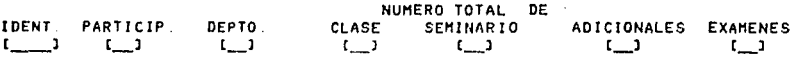

٦o

SISTING OF INFORMACION Y SEGUINIENTO DE LAS ACTIVIDADES ACADEMICAS DEL CIDE.

LISTA DE CLAVES, DIESTROIO E INDICACIONES PARA EL LLIMANO DE LAS CEDULAS.

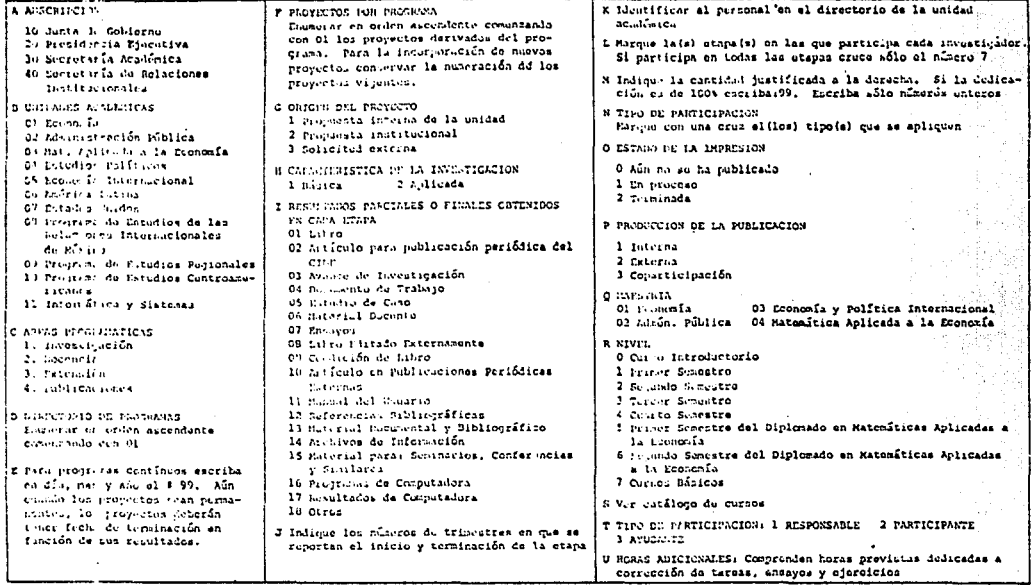

÷,

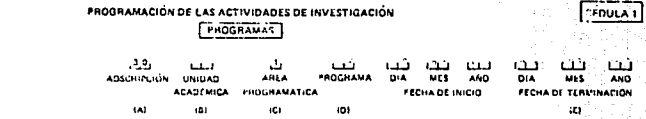

#### NOMILII DEL PROCRAMA

والمستنقذ والمستنقذ والمتحال والمتحدث والمتحدث <u>the magnetic contract the contract of the state of the magnetic contract of the contract of the state of the S</u>

#### **OIGLTIVOS DEL PROGRAMA**

that is the basic device of the first contraction of the complex of the contract of the contract of the contract of the contract of the contract of the contract of the contract of the contract of the contract of the contra the control of the control of the control of the control of the control of the control of the control of the control of the control of the control of the control of the control of the control of the control of the control <u>bahasa kababahan kalendar kalendar dan dan bahasa dan bahasa dan bahasa dan bahasa bahasa bahasa dan bahasa bahasa b</u> tha anns an thailteach a chuid an a-bhaileadh agus a chosa a sgo an chuid an a-bhaileadh an an thailteach an bhail <u>h dan manakatan dalam kalamatan dan masa dan salah sahat dan dalam dalam dalam dalam salah salah dan masa dan dalam sa</u> United the contribution of the contract of the contract of the contract of the contract of the contract of the contract of the contract of the contract of the contract of the contract of the contract of the contract of the <u>UR KIRI KIRIKI KIRIKI KIRIKI KIRIKI KILON KILON KILONIK KILONIK KILON KE KIRIKI KILONIK KILONIK KILONIK KUNING</u> <u>. 1989. aastal kalendari kalendari kalendari kalendari kalendari kalendari kalendari kalendari kalendari kalen</u> المقاربات والمستقبل والمستقبل المستقبل والمستقبل والمستقبل والمستقبل والمستقبل والمستقبل والمستقبل والمستقبل والمستقبل

## PROGRAMACIÓN DE LAS ACTIVIDADES DE INVESTIGACIÓN [ PEUGITARIAS ]

cm:

NOMBRE DE LOS PROYECTOS DE INVESTIGACIÓN DERIVADOS DEL PROGRAMA

CEDULA 1 (cuntinuación)

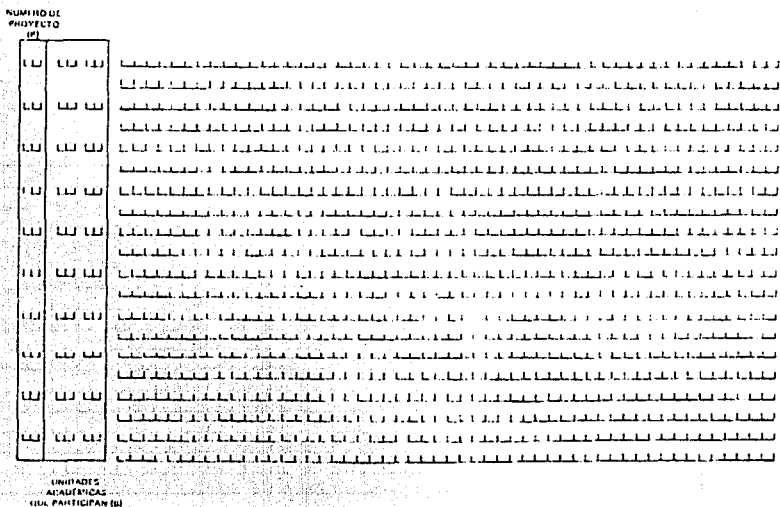

NOTA USAN UTHA FORMA SI ENISTEN MAS IN 10 PHOTOCTOS Y LLT VAR SOLD LA INFORMACION DE LOS PROVECTOS

Ŵ

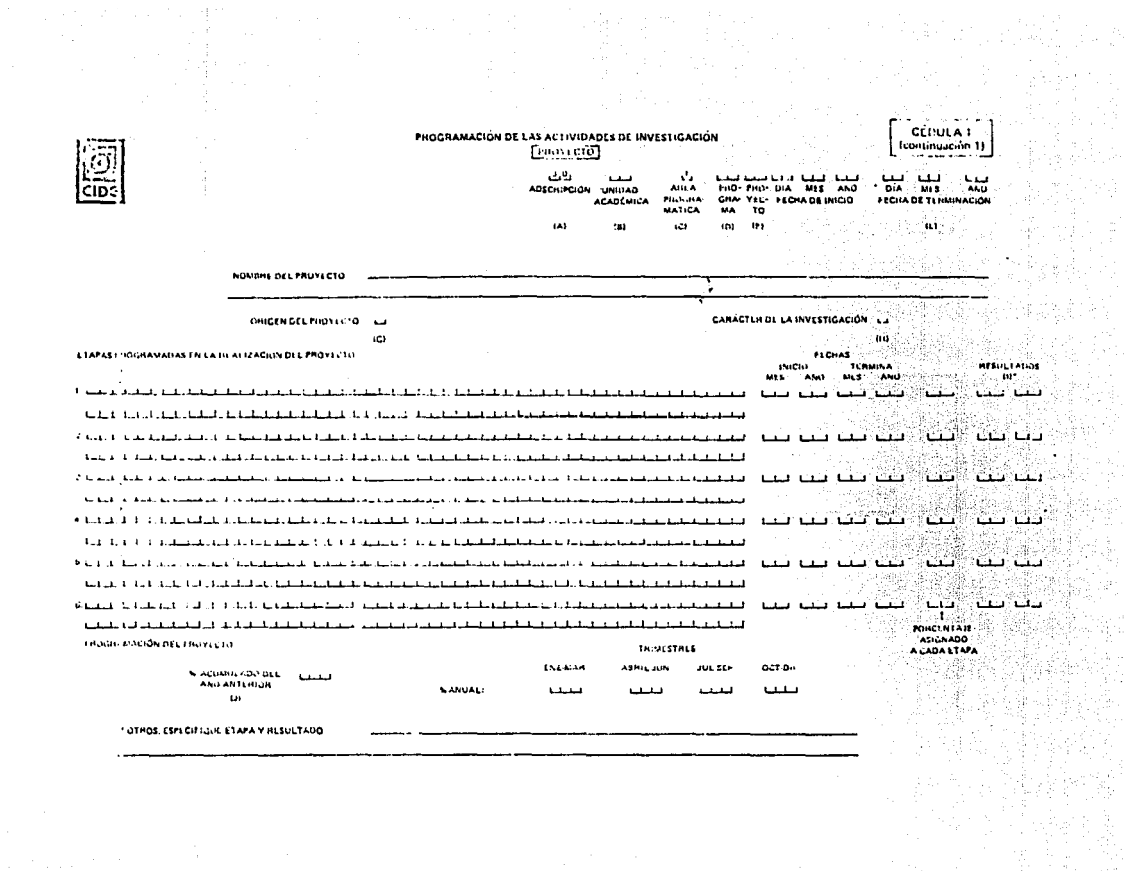

ត្រូ

 $\ddot{\phantom{a}}$ 

## PROGRAMACIÓN DE LAS ACTIVIDADES DE INVESTIGACIÓN

÷

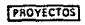

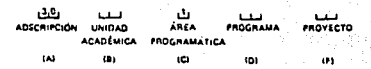

CÉDULA 1

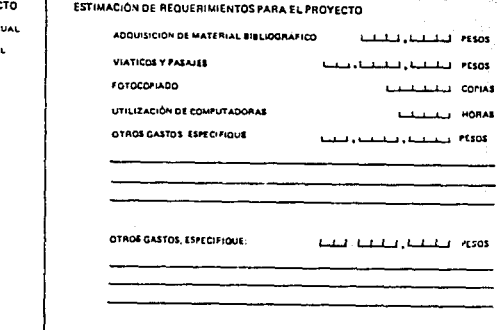

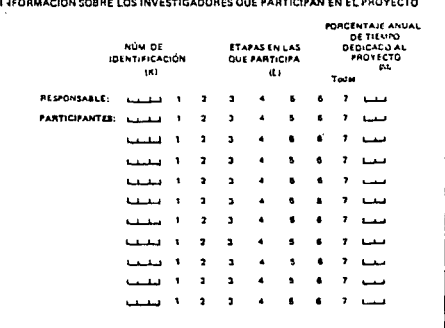

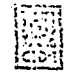

## INFOILMEDIN TRIMESTPAL OF LAS ACTIVIDADES DE INVESTIGACIÓN

ETAPAS QUE COMPONEN EL PROYECTO

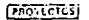

افتق μ, فتقله al in **ADSCRIPTION UNIDAS** Ant a **PAULMARA HALLETC** ACADEMICA PHOGRAMATELY

 $\ddot{\phantom{a}}$ ...  $\mathbf{a}$ ias. i ve e

lues sur six

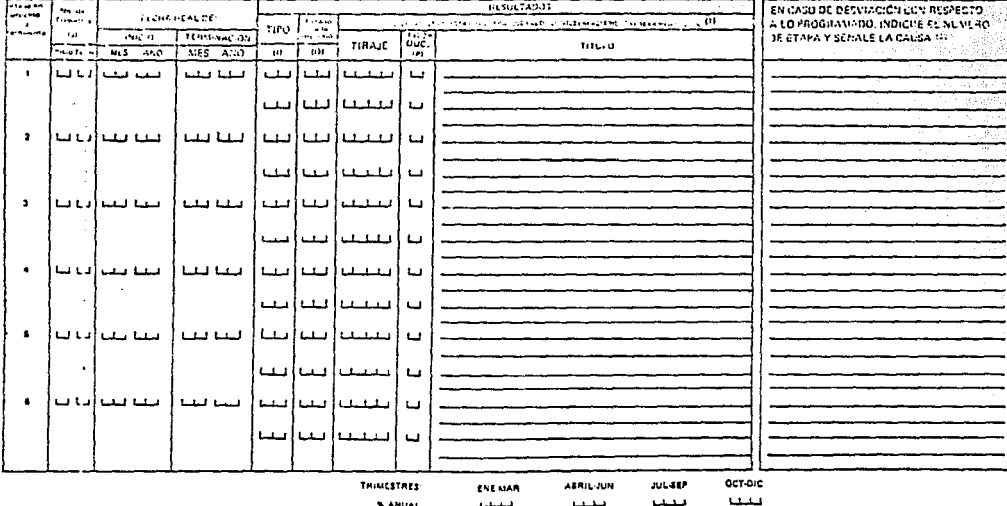

(1) Ansaul Cours de temitages finaire inclusives autorize), editorial, lugar y foche fable para los cours i us 12 del basado (),

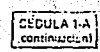

S.

### INFORMACIÓN TRIMESTRAL DE LAS ACTIVIDADES DE INVESTIGACIÓN

## $[2000]$

æ.

روری<br>ADSCRIPLION سف :<br>PAOVECTO UNIDAD ANLA PROCRAMA ACADEMICA PROGRAMÁTICA **TAY** ic ras.

ϕ

## INFORMACIÓN SOBRE LOS INVESTIGADORES QUE PARTICIPAN EN EL PROYECTO

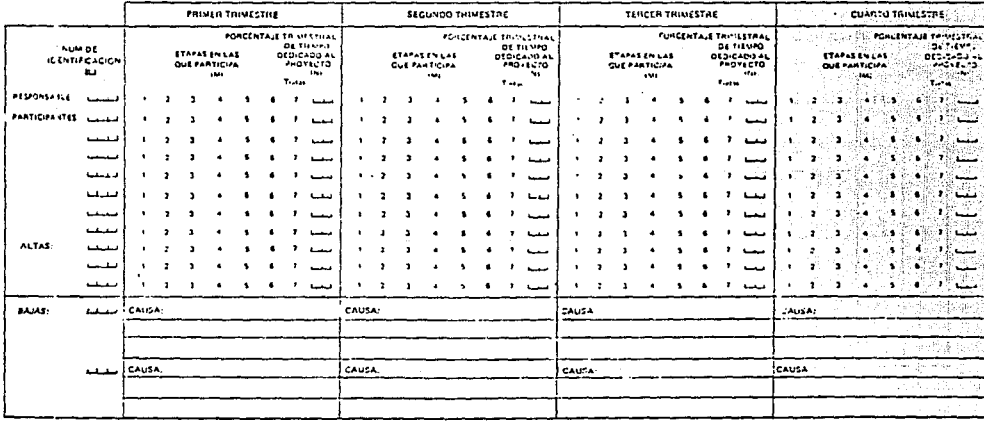

REPHOGRAMACIÓN DE LAS ACTIVIDADES DE INVESTIGACIÓN

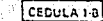

W

....

relation state for

嚣

**PURCHAMA** 

in.

çetiya fek

ツ

enavidro

års.

 $\mathcal{F}_1$  ,  $\mathcal{F}_2$ 

**ADSUMINATION** 

النفعا

 $\mathbf{r}$ 

**Hambull** 

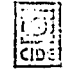

**FRIDYECTOST** 

#### True file 19.000.00 CAUCE CONVICERTS

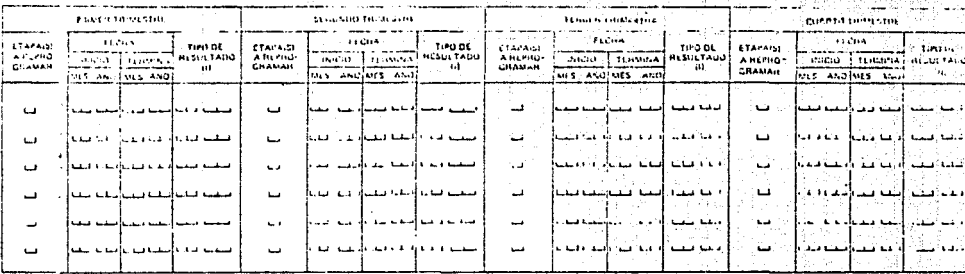

### REPROGRAMACION DEL AVANCE DEL PROYECTO:

INDIQUE E , EFECTO TRINESTAAL DE LA DEUVIACIÓN LE CA PROGRAMACIÓN.<br>PRÉVISTA INAN LAS ETAPAS SUBSÉCUENTES

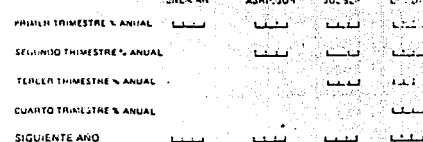

للمستنقذ

## $[**Ch**]<sub>0</sub>$  $<sub>2</sub>$ </sub>

 $(C)$ 

m

HOTA.

## **RE PROGRAMM TON DE LAS ACTIVIDADES DOCENTES**

## INFORMACION POR CURSO

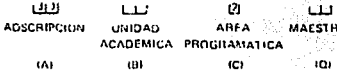

 $\mathbf{u}$ 

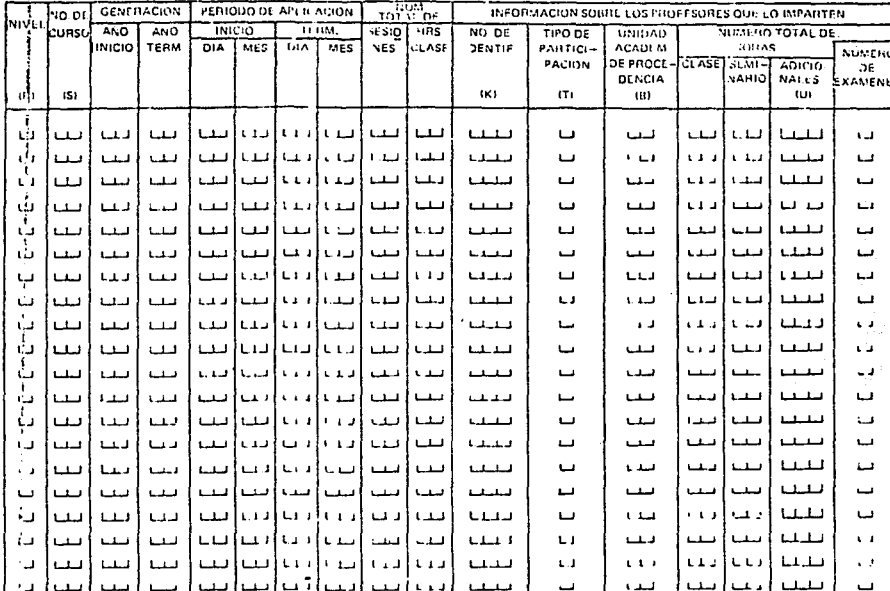

repetio  $(1.71(8.40)$ 

LLENAR ESTA PARTE SOLO PARA EL

 $\overline{\phantom{a}}$ 

匵

-

j.<br>Dr

si.

PERSONAL ACADÉMICO

CURRICULUM COMPLEMENTARIO

1. CATOS PERSE NALES:

NOMINE

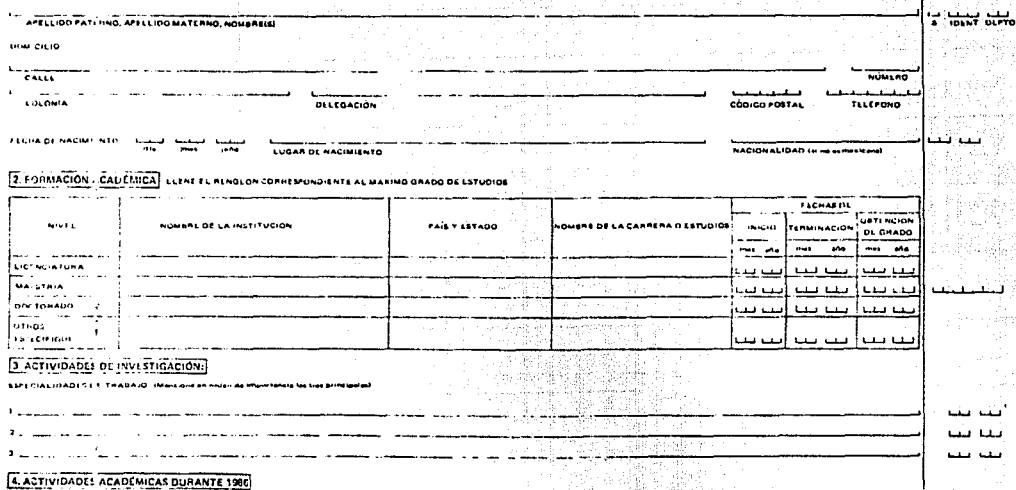

4.1 WVLSTIG- CIGN.

I VERIFIQUE LA IFFORMACIÓN IMPRESA DE LA SIGUIENTE HOJA Y EN CASO DE QUE ÉSTA NO ESTÉ CORRECTA, REQIETRE LOS CAMBIOS<br>EN LOS STRACIOT VACIOS:

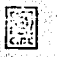

**A.T.RESULTADII : DE INVISTIGACIUN IN 1984** 

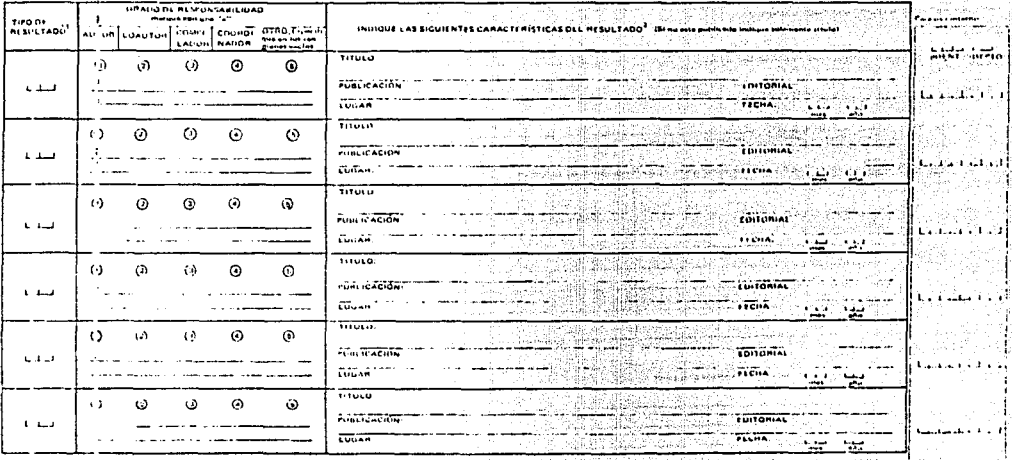

5 ALTIVIDADES 31 DOCENCIA !!

-F COFSIN TE LA CLASIFICACIÓN DEL ANCAD QUE SE ENCUENTRA AL REVENSO DE ESTA ROJA.<br>-F EJELIFLO: SITULO: EL MENCADO FETROLLINO, PUBLICACIÓN: ECONOMIA MEXICANA: EDITURIAL: CIDE EUGAR: MÉXICO, O.P

- TAM POLITICAL ET MINSADU FERNOLFING FOR NAMELION, ECONOMIA MEXICANA, EDITUNIAL, CIDE, EDUAN, MERICO, O. C.<br>- Function C.A.In: Dinación, investa en la siduitate noua y en caso de due sita no sese acomecta, Asdietas COE<br>-

## **6. ACTIVIDADES FE LATERSION LN 1986**

4 I PARTICIPACE IN EN CURSOS DIL ANIZADOS POR EL CIOE

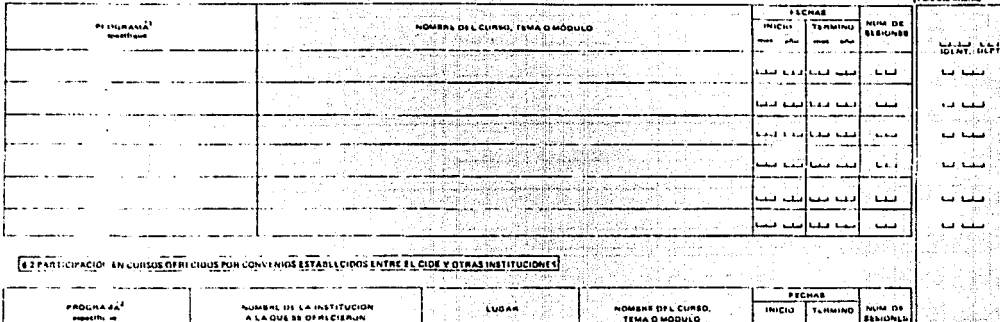

 $\mathbb{R}^2$ 

圆

sh.  $\overline{\phantom{a}}$ 

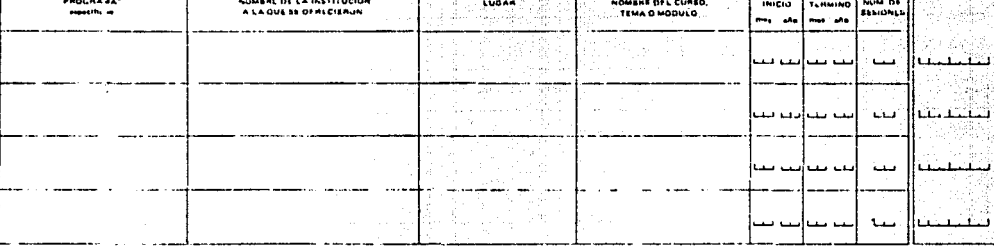

1. CIDE/11.PES, superiorir constitutiveche y atras laune أحببناه

## **EXPARTICIPACIÓN EN EVENTOS ACADEMICOS EN 1998**

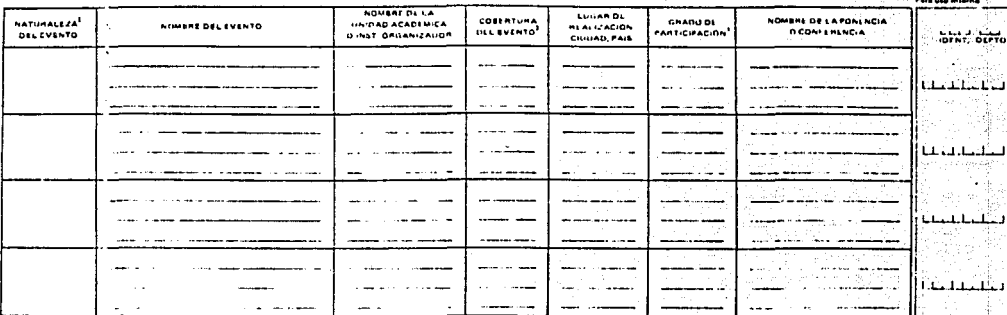

團

 $\overline{\mathcal{L}}$ 

## SA PARTICIPACIL NEN ACTIVIDADES ACADÉMICAS A TITULO PI RSONAL EN 1986

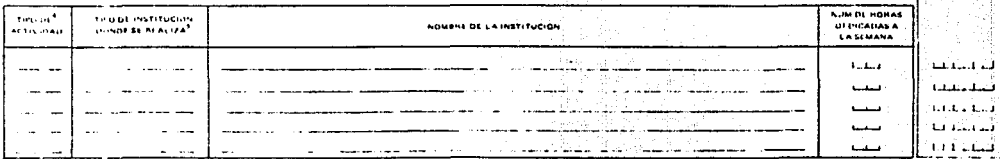

Meterssonde 3 Empires 4 Congress 5, Conference, 6, Dire (espainlique)

2.1 ps; cramerize 2.1 selektermental 3 haranat 4 televisional.

ferenciara. 2 Ps. sente. 3. Organizador, 4. Halalas & Comenterista. 6. Coard-hadel, 7. Otres EM

 $1.44$ Jemica 3. Bactor Publico, 3. Sector Privada.

## FORMATOS DE INUESTIGACION

**MAR, 1 SEPT, 1987** 

LISTFORMAT - ESPECIFICACIONES DE IMPRESION

PACTRS : 1

\*\* FORBATO DE INPRESION \*\* PCEDULA

Paginas logicas NO. Hodo de incresion  $\mathbf{1}$ Lineas por pagina 58 Caracteres por linea 132 Ispacianiento implicito 1 **Espacios** entre registros  $\mathbf{1}$ No. max. de registros/pagina 1 Nargen izquierdo  $\mathbf{I}$ No. max. de lineas/registro 0 Dividir reg. entre paginas MO Imprimir despues ultino reg. NO Conienzo de paginado  $\mathbf{1}$ No. lineas de escabezardento 8

Lineas de encabezamiento:

 $\bullet$ 

## PROGRAMACION BE LAS ACTIVIDADES DE INVESTIGACION DEL C.I.B.E.

 $1038:$  8

LISTFORMT - ESPECIFICACIONES DE IMPRESION

PACING : 2

MAR, 1 SEPT, 1987

## LIKEA ARSOLUTA / COL.

**N.N.** UERIFICADOR IMPR. REP. SUP JUST PRI ULT SANGRIA MAX. ESPACIOS LINEAS CLASIF. IMPR. SLTO CAPO CODIGO DESPL ENT. ID CANPO EXS SUP-1 GRUPO COMB. IDE BERE COL COL PRIN SIGUE CAR. DERECHA ANT. DESP CHP ASC. CABEZA PAG. ALT. FUNC

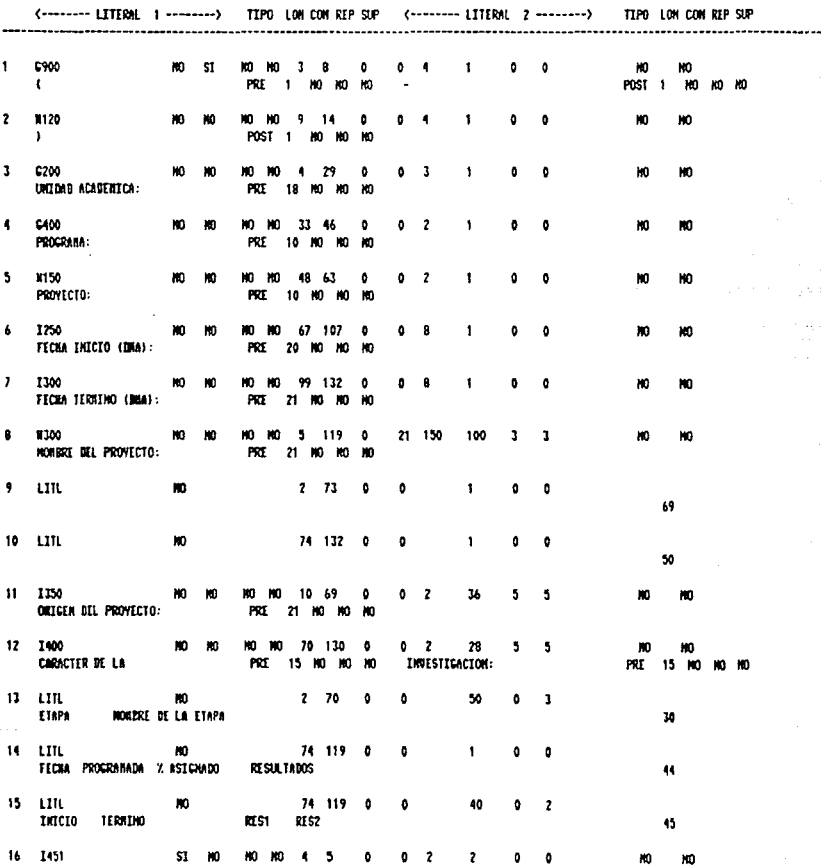

· LISTFORMT - ESPECIFICACIONES DE IMPRESION

PACTHA : 3

MAR, 1 SEPT, 1987

.<br>Musi – Vertechnog 18pr, ktp, sup-Just pri ult Sansfil – Anx. Espactos Likeas (Claste, IAPR, SLTO CAPO CODEGO DESPL<br>Ent 18 Campo Exis Sup-1 Grupo, Cond, IDE DERE GOL COL PRIA STORE CAR. DERECHA ANT DESP CAP ASC, CABEZA PA

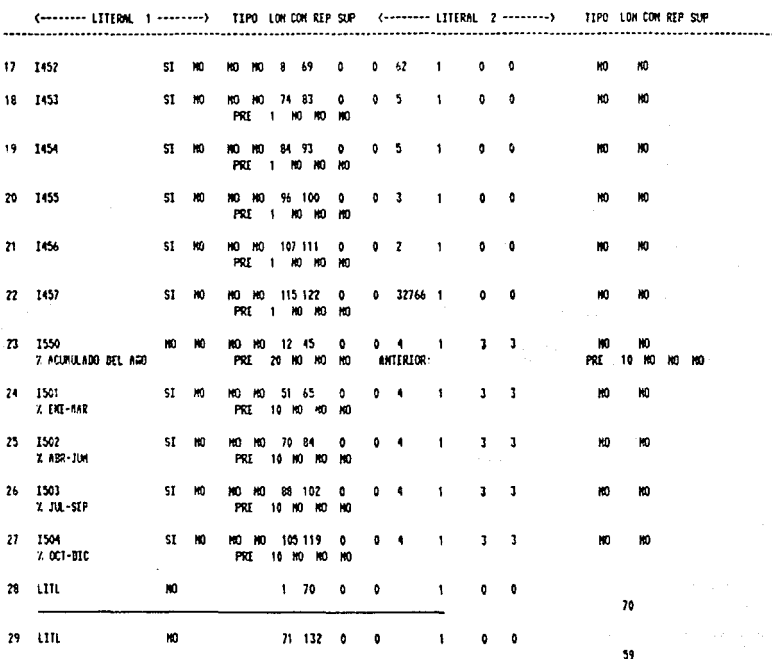

**MAR, 1 SEPT, 1987** 

## LISTFORMAT - ESPECIFICACIONES DE THPRESTON

PACTM : 1

\*\* FORMATO BE IMPRESSON \*\* PCEPAR

Paginas logicas  $\mathbf{M}$ Nodo de impresion  $\mathbf{1}$ Lineas por pagina 58 Caracteres por linea 132 Espacianiento inalicito  $\mathbf{r}$ Espacios entre registros  $\mathbf{I}$ No. naz. de registros/pagina 1 Margen izquierdo  $\bullet$ No. nax. de lineas/registro 0 Dividir reg. entre paginas MO Imprimir despues ultimo reg. NO Contenzo de paulnado ١ No. lineas de encabezaniento 8

Lineas de encabezamiento:

PROGRAMACION DE LAS ACTIVIDADES DE INVESTIGACION DEL C.I.B.E. INFORMACION SOBRE LOS INVESTIGADORES QUE PARTICIPAN EN EL PROVECTO. HOJA B
#### LISTFORMAT - ESPECIFICACIONES DE IMPRESION

PACTNA : 2

#### LINIA ABSOLUTA / COL.

MUN. VERTFICADOR INPR. REP. SUPJUST PRE ULT SANGATA – NAX. ESPACIOS LINCAS CLASIF, INPR. SUTO CRPO CODIGO BESPL<br>ENT, ID CANPO EXS SUP-I GRUPO COND. IDE DERE COL COL PRIA SIGUE GAR. DERECHA ANT, DESP CHP ASC. CABEZA PAG, AL

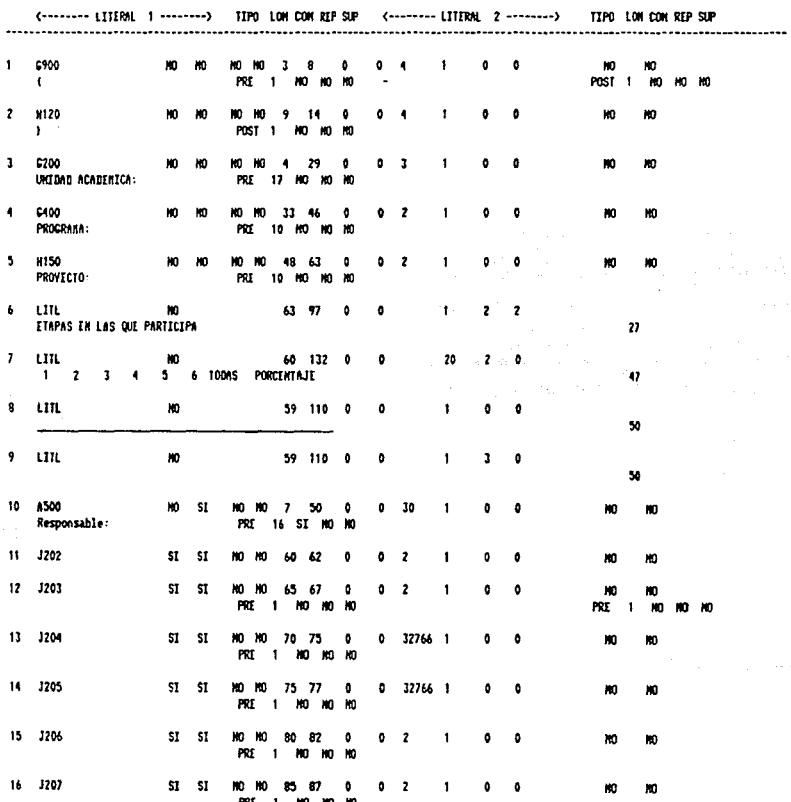

 $\tilde{u}_{\rm c} \tilde{u}_{\rm c}$  is  $\tilde{\omega}$  .

NAR, 1 SEPT, 1987

LISTFORMAT - ISPECIFICACIONIS DE INPRESION

PACTHA 3

44

LINIA ABSOLUTA / COL. WERIFFICADOR INPR. REP. SUP JUST PRI ULI SANGRIA 1958. ESPACIOS LINEAS CLASIF INPR. SLIO CRPO CODIGO DESPL KM. ENT. IN CAMPO EXS SUP-I GRUPO COMO, IDE DERE COU COU PRIN SIGUE CAR DERECHA ANT DESP CRP ASC. CABEZA PAG, ALT. FUNC (-------- LITERAL 1 --------) TIPO LOM COM REP SUP (-------- LITERAL 2 --------) TIPO LON CON REP SUP 17 3208  $5I$   $5I$ **HO MO 90 92 0**  $0<sup>2</sup>$  $\mathbf{I}$  $\pmb{\mathfrak{g}}$  $\ddot{\phantom{a}}$  $m$ m PRT 1 10 10 10 18 1209  $S1$ **SI** NO NO 100 102 0  $0<sup>2</sup>$  $\blacksquare$ PRE  $\mathbf{1}$ an. MO MO 19 LIIL жņ  $\overline{\phantom{a}}$  $24$ ¢  $\ddot{\mathbf{0}}$ Participantes: 15 1550 20 xn 51 71 55  $\mathbf{u}$ 20 21 1252  $\mathbf{S}$ **MG** MG  $60 - 62$  $\ddot{\phantom{a}}$ o  $\overline{\phantom{a}}$ -1 MO NO NO PRI 1 22 1253 51 65 67  $\mathbf{a}$ m un m ٥  $\overline{\phantom{a}}$ 1 m m **KO**  $\mathbf{1}$ m . HO  $73 - 1754$ SI  $\mathbf{m}$ MO NO 70 72 0  $^{\circ}$ f ô KO. PRZ 1 NO NO NO 24 J255 51 **MO MO** 75 77  $\mathbf 0$ ۰  $\overline{\mathbf{z}}$ 1 O m m POL  $\blacksquare$ MO NO NO  $25$ - 1256 51 **MO MO** 80 82 O , ٠ Ю PRE 1 **NO AO NO** 26 1257 SI HO MO 87  $\ddot{\phantom{0}}$ ю 85 Ő 2 PRE ю  $27$ \$I 1758 m **MO MO** 90 92  $\pmb{\delta}$ o  $\overline{\mathbf{z}}$ PO  $\mathbf{1}$ **MG NO NO**  $28$ 1759 ю **10 KO** 100 102 0 O  $\mathbf{z}$ ю PRI  $\mathbf{1}$ ю m  $H<sub>0</sub>$  $29$   $111$ Ю  $1 - 70$ f.  $\ddot{\phantom{a}}$ ٥ 70 **30 LITL**  $\mathbf{m}$ 71 132 0 n.  $\bullet$ 

PAGINA : 1

\*\* TOGRATO DE ERPRESION \*\* PCEDULAZ

Paginas logicas m Rodo de inpresion  $\mathbf{I}$ Lineas por pagina  $36$ Caracteres por lines  $12$ Espacianiento implicito  $\mathbf{1}$ Espacios entre registros  $\mathbf{I}$ Mo. max. de registros/pagina 1 Rargen izquierdo No. nax. de lineas/registro 0 Dividir reg. entre paginas NO.<br>Impranir despues ultimo reg. NO Contenzo de paginado  $\cdot$ No. Isaeas de encabezaniento 8

Lineas de encabezamiento:

 $\bullet$ 

INFORMACION TRINESTRAL DE LAS ACTIVIDADES DE INVESTIGACION DEL C.I.D.E.

**HOJA: 6** 

MAR, 1 SEPT, 1987

### LISTFORMAT - ESPECIFICACIONES BE INPRESION

PACTM : 2

# LENEA ABSOLUTA / COL.<br>International Court Sangary Market Care (September 2015) - Sangary Market Care (September 2017) - Sangary Mar HUI. ENT. In CARPO EXS SUP-I GRUPO COND. IDE DERE COL COL PRIN SIGUE CAR, DERECHA ANT, DESP CHP ASC. CAREZA PAG. ALT. FUNC

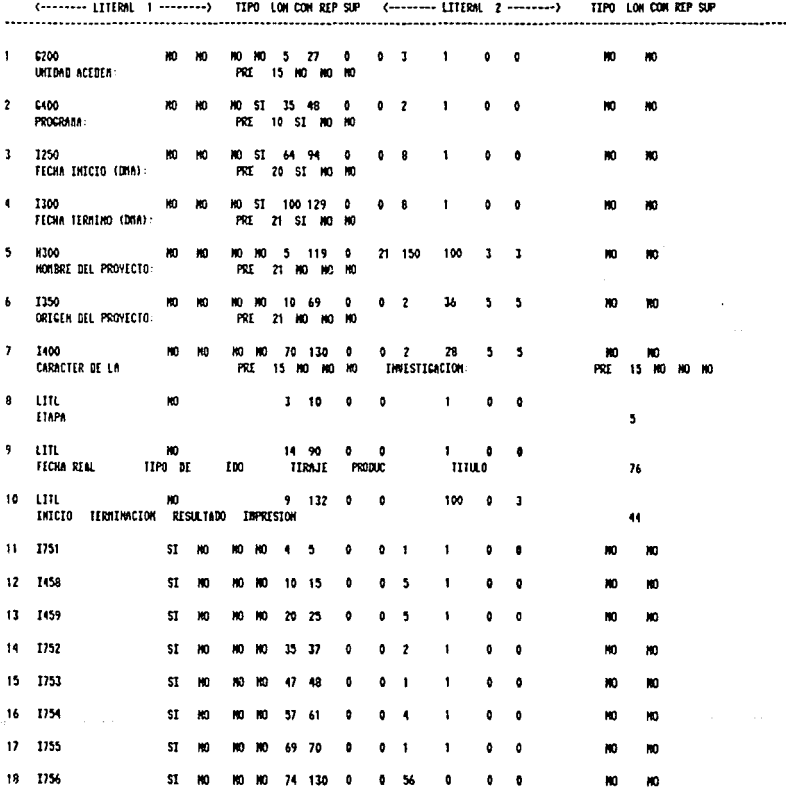

**NAR. 1 SEPT. 1987** 

#### LISTEDRIAL - ESPECIETCACIONES DE INPRESION

PAGINA : 1

#### LINEA ABSOLUTA / COL. MUN. VERIFICADOR IMPR. REP. SUPJUST PREJULT SAMGRIA – BAX. ESPACIOS LINEAS CLASIF. IMPR. SLTO CAPO COMIGO MESPL<br>Ent. 18 canpo eks sup-i grupo cond. Ide bere cou cou prea sigue car. Bidecha ant, besp cap ass. Cameza pag. Al <------- LITERAL 1 -------> TIPO LOM COM REP SUP (-------- LITERAL 2 -------> TIPO LOM COM REP SUP ........................  $19$   $L17L$ NO. 12 90 0 D. 80  $\mathbf{r}$  $\mathbf{d}$ **AVANCE DEL PROVECTO:**  $21$ 20 1701 51 110 NO NO 12 45 0  $0 - 4$  $1 \t3 \t3$ m m. % ACUNULADO DEL ARO **ANTERIOR:** PRE 20 HO HO NO PRE 10 MG XO XO 21 1661 **ST MO MO MO 51 65**  $\pmb{\mathfrak{g}}$  $0 - 4$  $\mathbf{I}$  $\mathbf{I}$  $\mathbf{I}$ Ю H. Z EKE-HAR PRE 10 NO NO NO 72 1662 ST 100 an an **70 BA**  $\bullet$  $0 - 4$ 1  $\mathbf{r}$  $\mathbf{r}$ m **X ABR-JUN** PRE 10 HO HO HO 23 1663 SI NO MO MO 89 102 0  $0 - 9$  $\mathbf{r}$ т <sup>1</sup> 2 JUL-SEP PRE 10 NO NO NO 24 1664 00 00 105 119 0 \$1 **MO**  $\bullet$ ٠ 7. OCT-DIC PRE 10 HO HO HO 25 LITL  $\mathbf{m}$  $1 - 70$ ô ô 69 26 LTIL  $\boldsymbol{\kappa}$ 70 132 0  $\bullet$  $\mathbf{I}$

외국 작품들 JUE, 17 SEPT, 1987 i Ge

Salaridge (1970)

# LISTIORNAT - ESPECIFICACIONES DE INPRESION

PACINA 1

\*\* FORMATO BY INPRESION \*\* PPROVICT.TRABAJO

÷.

Quetto.

Paginas logicas ю Rodo de impresion f. Lineas por pagina 58 Caracteres por linea 132 Espacianiento implicito  $\mathbf{I}$ **Espacios entre registros**  $\bullet$ No naz. de registros/pagina 32766 Nargen izquierdo  $\mathbf{1}$ No. nax. de lineas/registro 0 Dividir reg. entre paginas - HO<br>Imprimir despues titimo reg. HO Contenzo de paginado  $\mathbf{I}$ 

JUE, 17 SEP1, 1987

LISTFORMAT - ESPECIFICACIONES DE IMPRESION

PACINA  $\overline{2}$ 

LINEA ABSOLUTA / COL. MAX. ESPACIOS LINEAS CLASIF. IMPR. SLIO CAPO COBIGO DESPL K.R. VERIFICADOR IMPR, RIP SUP JUST PRI ULT SANGPIA ENT. IB CARPO EXS SUP-I GRUPO COMO. IDE DERE COL COL PRIN SIGUE CAR. DERECHA ANT. DESP CAP ASC. CABEZA PAG. ALT. FUNC (-------- LITIRML 1 --------) TIPO LOM COM REP SUP (-------- LITERML 2 --------) TIPO LON CON REP SUP . . . . . . . . . . . . . . . . . . . . . . . . . . . . . . . . . . . . 0400 \$1 10 2 14 0  $0<sub>2</sub>$  $\overline{\mathbf{1}}$  $\mathbf{1}$  $\blacksquare$  $10 - 51$ 3 Ю ю PROCRAM & PRE 11 SE #0 H0 6700  $\overline{\phantom{a}}$ MO<sub>SI</sub> 51 MO 23 131 0  $31 - 150$  $\mathbf{I}$  $\overline{\mathbf{3}}$  $\overline{\mathbf{3}}$ ю m **ROUGHZ:** PRE 8 ST MO HO 0000  $\mathbf{I}$  $MO = 51$ SI NO 2 130 0 11 1500 132  $\mathbf{z}$  $\mathbf{r}$ m. ю **GRUETIUOS:** PRE 11 ST NO NO  $\ddot{\phantom{a}}$ 6900 57 MO 2 70 57 m. **SI**  $\theta$  $\mathbf{a}$ ø , n, ×0 ю PROVIL(TOS: PRE 10 SI NO - 10 NO 51 5 5900 51 160 71 131  $\overline{\mathbf{z}}$  $\bullet$  $\ddot{\phantom{a}}$ 30  $\mathbf{r}$  $\overline{\mathbf{z}}$ m ESTADOS DE LA INDESTIGACIÓN PRI 20 SI KO NO AL 30 DE JUNEO DE 1987. PRE  $23 S I$ **kn K** Á 5300 MO. -st \$1 #0 2 131  $\overline{\mathbf{u}}$  $\ddot{\phantom{a}}$  $\ddot{\phantom{1}}$ kn. ١n **I DE AUANCE** PRE 12 ST MO MO  $\overline{ }$ 000 NO<sub>1</sub>  $S1$ 51 80 2 131 73  $\mathbf{a}$ 60  $\ddot{\phantom{a}}$ -0 ō ю m REAL PROGRAMADO PRE 15 SE NO NO TIPO DE RESULTADO PRE  $21 S I$ MO MO 8 1900 ю **SI** ST NO 118 128  $\ddot{\phantom{0}}$  $\bullet$  $\epsilon$  $\overline{c}$ ż ю ю INPRESO PRE 7 SI NO NO M150 M120 ST 51 ю **SI** ST MO 2 130  $\ddot{\phantom{a}}$ ¢ ô Ю Ю PRI 28 SI MO m PRE  $28S1$ an an 8150 H120 SI 10 SI. HO. 51 **NO NO**  $\overline{\mathbf{c}}$  $\bullet$ ¢  $\overline{\mathbf{c}}$ ĭ  $\ddot{\text{o}}$ ó m m 11 E100 1120 SI 51 m -51 **ST 301** , м ß,  $\ddot{\phantom{a}}$ 150 1  $\theta$ n KO. KO  $12$ I701 N120 SI \$1 ×0  $\mathbf{S}$  $73 - 77$ m st 6  $\mathbf{0}$  $\blacksquare$ 1 ¢ ó HO. m  $13$ I653 N120 ST  $\epsilon$ **et CT KO** 51 81 85 b.  $\lambda$  $\blacksquare$ KO л D A KO 1200 M120 SI 14 51 10  $\mathfrak{sl}$ ST HD 99 116 b.  $\mathbf{a}$ M  $\overline{21}$ b. ò HD. ЮÓ 15 #200 #120 ST SI. HO. **KO** MO MO 118 128  $\ddot{\phantom{a}}$ ¢ R 16 ٥ ĥ. NO. Ю I270 H120 SI 16 \$I  $_{\rm HO}$  $S1$ ST HO 7 12  $\ddot{\text{o}}$ Δ R 1  $\mathbf{c}$ ٥ M. MO 1250 FEDIA DE INICIO 17 ST MO MO PRE  $17$ I120 N120 SI SI NO 51 51 MO 35 64  $\ddot{\phantom{a}}$  $\ddot{\phantom{a}}$  $\ddot{\textbf{a}}$ f XO. HO 1300 FECAN DE TERRE-ACION-PRI 22 SI MO MO

18 - 1151 1210 - 1401

m

- JUE, 17 SEPT, 1987

#### LISTFORMAT - ESPECIFICACIONES DE INPRESION

PACTING : 3

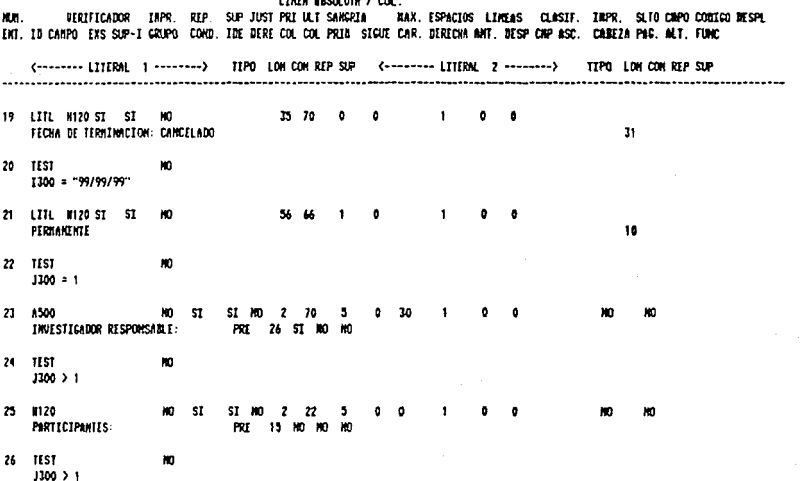

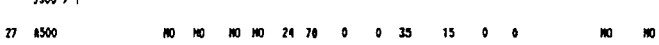

MAR, 1 SEPT, 1987

LISTFORMI - ESPECIFICACIONES DI IMPRESION

**PACTRS : 1** 

mus: a

\*\* FORMATO DE IMPRESION \*\* PSEPJAPR

Paginas logicas Ю flodo de impresion  $\mathbf{1}$ Lineas por pagina 66 Caracteres por linea 132 Espaciariento implicito  $\mathbf{1}$ **Espacios entre registros**  $\bullet$ No. nas. de registros/pagina 1 Margen izquierdo Ho. max. de lineas/registro  $\ddot{\phantom{0}}$ Dividir reg. entre paginas Ю Imprinir despues ultimo reg. HO Conienzo de paginado  $\mathbf{I}$ Ho. lineas de encabezaniento 10

Lineas de encabezaniento:

SSSS EEEE PPPP  $cccc$   $r$   $m$   $r$   $r$   $r$  $F$   $P$   $P$  $\,$  s  $\mathbf{c}$ II DE SSSS EEE PPPP XXXX C ID DIH SE. P t **IBDI** SSSS EEEE P  $CCC I$  DOB  $EEE$ SUBSECRETARIA DE PLANEACION EDUCATIVA DIRECCION GENERAL DE PROGRAMACION

SEGUINTENTO Y EVALUACION DI ESTUDIOS DE INVESTIGACIONES (FORNATO UNICO ANUAL)

DAR, 1 SEPT, 1987

#### LISTFORMAT - ESPECIFICACIONES DE IMPRESION

PAGINA : 2

#### LIMEA ABSOLUTA / COL.

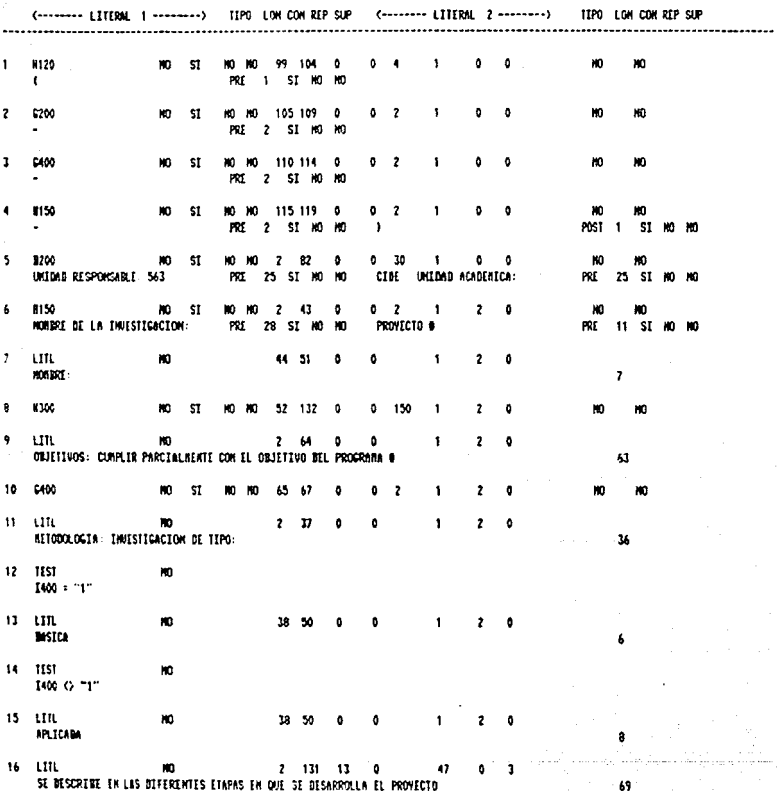

69

LISTIORNAT - ESPECIFICACIONES DE INPRESION

PACTNA 3

BAR, 1 SEPT, 1987

# LINEA ABSOLUTA / COL.

MUN. – WERTFICARDR (1879), REP, SUP-JUST PRI ULT SAMGRIA – NAX. ESPACIOS LINGAS -CLASIF, INFR. -SLTO CRPO CODIGO DESPL<br>Ext. In Canpo (Exs sup-I Grupo comb. 1de dere col col prim. Stout car. Derecha ant. Desp che asc. Cabez

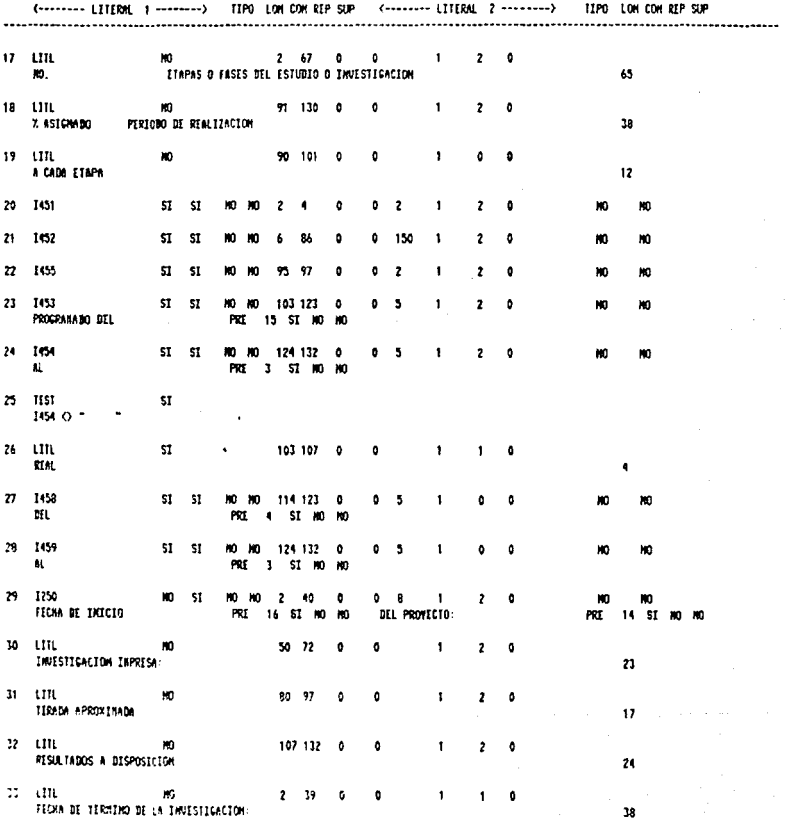

**BAR. 1 SEPT. 1987** 

LISTFORMAT - ISPECIFICACIDAIS DE IMPRESION

LIKEA ABSOLUTA / COL.

MUR. UERIFICADOR IBPR. REP. SUP-JUST PRI ULT SAMATE MAY, ESPACIOS LINEAS CLASIF. IMPR. SUIO CHPO COMICO MESPL<br>ENT. 18 CANPO EXS SUP-I CRUPO COND. IDE DERE COL COL PRIM STICULEAR. BERECHA ANT. BESP CHP ASC. CANEZA PAG. ALT.

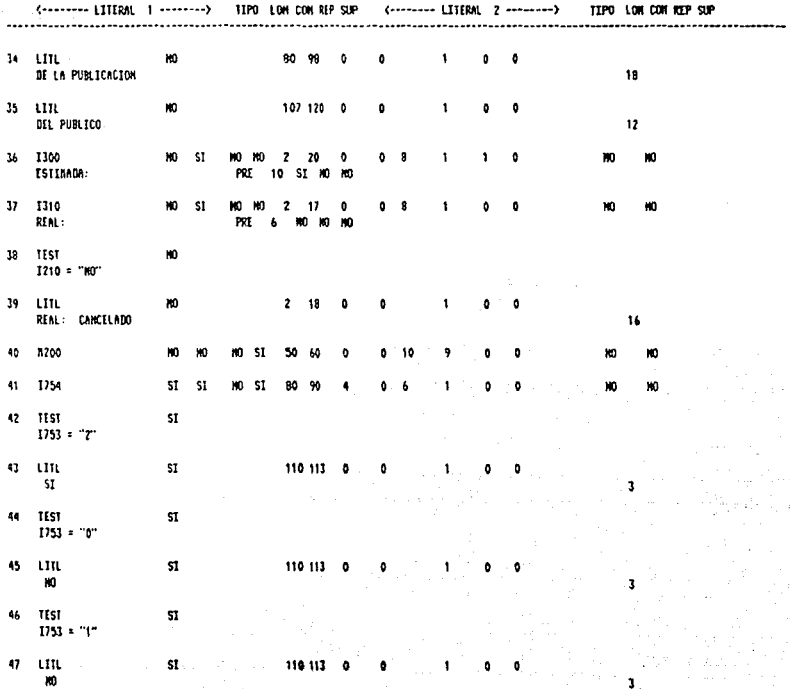

# FORMATOS DE CURRIUCULUM

# LISTFORMAT - ESPECIFICACIONES DE INPRESION

NAR, 1 SEPT, 1987

\*\* FORMATO DE INPRESION \*\* PCURRICU

Paginas logicas  $\mathbf{m}$ **Hodo de impresión**  $\mathbf{t}$ Lineas por pagina 58 Caracteres por linea 148 Espaciardento implicito  $\blacksquare$ Espacios entre registros  $\mathbf{f}$ No. nar. de remistros/pamina 32766 Margen izquierdo  $\mathbf{I}$ No. nax. de lineas/registro 0 **Bividir reg. entre paginas NO** Imprimir despues ultimo reg. NO Conienzo de paginado  $\mathbf{f}$ No. lineas de encabezaniento 9

Lineas de encabezamiento:

٠

#### CENTRO BE INVESTIGACION V DOCENCIA ECONOMICAS, A.C.

CURRICULUM COMPLEMENTARIO BEL PERSONAL ACADEMICO

PAGING : #

**FORMA # 01** 

PACING : 1

LISTEORNAT - ESPECIFICACIONES OF INPRESION

LINEA ABSOLUTA / COL.

PACTRA 2

VERIFICADOR INPR. REP. SUP JUST PRI ULT SANGRIA I NAX ESPACIOS LINEAS CLASIF. INPR. SLTO CRPO CODIGO BESPL **RB.** ENT. IN CARPO EXS SUP-I CRUPO COMB. IDE BERE COL COL PRIM SIGUE CAR. DERECHA ANT. DESP CAP ASC. CABEZA PAC. ALT. FUNC <-------- LITERAL 1 --------> TIPO LON CON REP SUP (--------- LITERAL 2 --------> TIPO LON CON REP SUP - $\mathbf{I}$ 0400 8400 SI SI MO SI SI MO 1 38  $0<sub>0</sub>$ 93  $\bullet$  $\mathbf{I}$  $\bullet$  $M<sub>0</sub>$ \$I PRE 19 HO HO HO **BATOS** PERSONALES. PRT 24 HO HD HD  $\overline{z}$ 6500 **10 ST** SI NO 32 122 0  $\ddot{\mathbf{a}}$  $\overline{a}$ ۰ m **MONEST**  $\lambda$ PRI 20 HO NO HO **PRT** 29 Mi Mi Mi  $\mathbf{r}$ 7210 HO 51 \$1 80 32 122  $\mathbf{a}$ 3d ۰  $\overline{a}$ m DOMICIL 10  $\mathbf{r}$ PRE 20 HO MO MO PRE m 1100  $\mathbf{m}$ **ST** 51  $32 - 123$ 49  $\overline{10}$  $\overline{\mathbf{a}}$  $\ddot{\phantom{0}}$ m 5 1200 ю <sub>S1</sub> 51 80 32 100 49  $26$ 10 À 1500 A0 ST \$1 80 105 117 0 ń  $19$ **PGT 1 NO NO NO PRF** m **80 KO**  $\overline{\mathbf{z}}$ **IM0** NO 51 SI MO 32 122 0  $\bullet$  $10$ ø m TELEFONO  $\cdot$ PRE 20 HO NO NO **POT**  $29.10$ **Sec MO** 1700 HQ ST SI NO 32 122 0  $\bullet$ - 8 m m FECAN BE MACINIENTO: PRE 20 HO NO HO PX 29 HD **MO** m

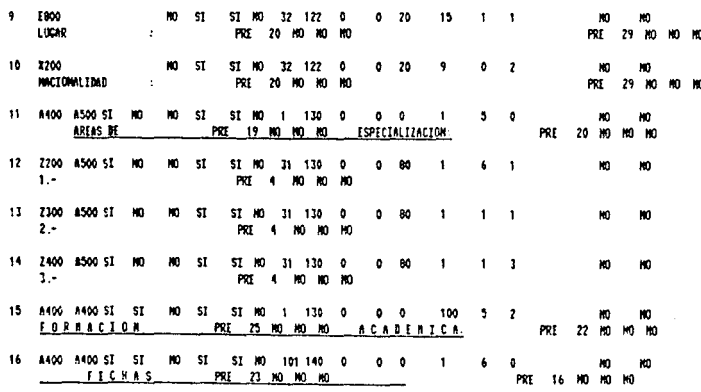

**MAR, 1 SEPT. 1987** 

MAR, 1 SEPT, 1987

### LISTFORMAT - ESPECIFICACIONES DE IMPRESION

PACING : 3

#### LIMIA ABSOLUTA / COL.

VERTITCABOR TWPR. REP. SUP JUST PRI LET SANGRIA MAX. ESPACIOS LINEAS CLASIF. IAPR. SLTO CRPO CODIGO DESPL 微眼. ENT. IN CARPO EXS SUP-I GRUPO COND. IDE BERE COL COL PRIN SIGUE CAR. BERICHA ANT. BESP CRP ASC. CABEZA PAG. ALT. FUNC

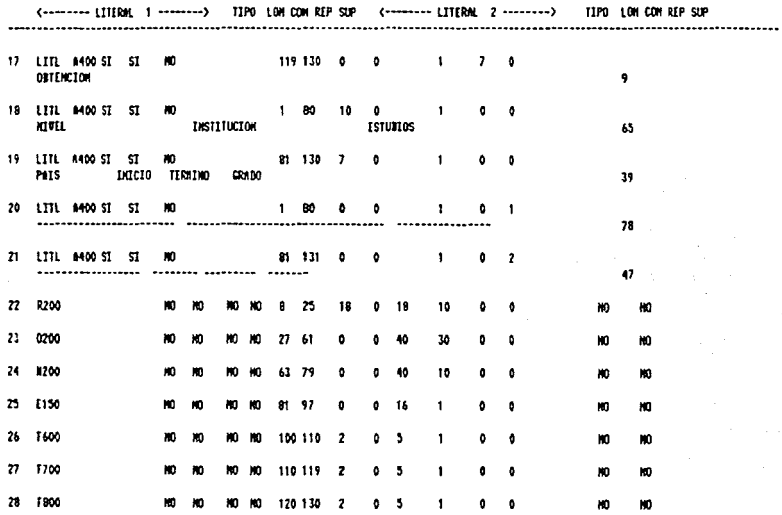

**MAR. 1 SEPT. 1987** 

# LISTIORNAT - ESPECIFICACIONES DE INPRESION

PACEM : T

\*\* FORMATO DE EMPRESION \*\* PPART87

Paginas logicas ю flodo de impression  $\blacksquare$ Lineas por pagina 58 Caracteres por linea 140 Espacianiento implicito  $\mathbf{1}$ Espacios entre registros  $\mathbf{1}$ Ho. nas. de registros/pagina 32766 Hargen izquierdo  $\mathbf{1}$ No. nax. de lineas/registro 0 Dividir reg. entre paginas NO Imprinir despues ultimo reg. MO Conienzo de paginado  $\mathbf{1}$ No. lineas de encabezaniento 5

Lineas de encabezaniento:

#### CENTRO DE INVESTIGACION Y DOCENCIA ECONOMICAS, A.C.

¢

**ACTIVIDADES DE INVESTIGACION 1987** 

PACING : 0 **FORMA # 02** 

 $\overline{\phantom{a}}$ 

LISTFORMI - ESPECIFICACIONES DE INPRESION

PACTNA : 2

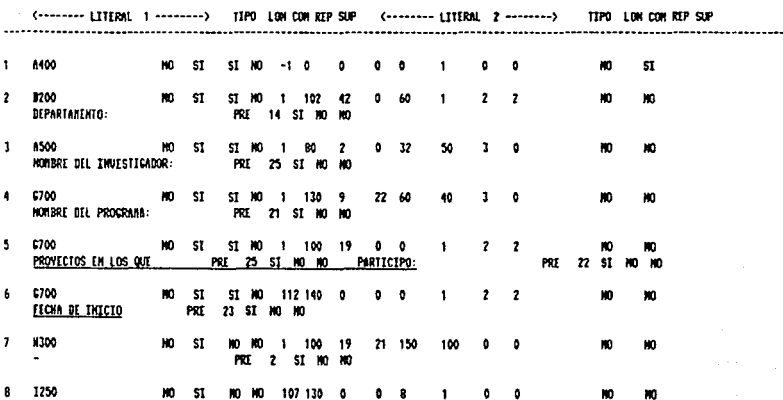

HAR, 1 SEPT, 1987

MAR, 1 SEPT, 1937

# LISTIORNAT - ESPICIFICACIONES DE INPRESION

PACINA 1

\*\* FORMATO DE IMPRESION \*\* PRESULT

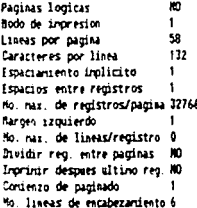

Lineas de encabezariento:

CENTRO DE INVESTIGACION Y DOCENCIA ECONOMICAS, A.C.

## RESULTADOS DE IMVESTIGACION EN 1986

PACIM : # **FORMA** @ 03 **MAR. 1 SEPT. 1987** 

×

K800 8500 ST

 $\cdot$ 

FECHA

m m

#### LISTIGRAN - ESPECIFICACIONIS DI THPRESION

PACEM : 2

m m

LINEA ARSOLUTA / COL. VERTFICADOR IMPR. REP. SUP JUST PRI ULT SANGRIA MAX. ESPACIOS LINEAS CLASIF. IMPR. SLTO COPO CORIGO MESPL KH. ENT. IN CARPO EXS SUP-I GRUPO COND. IDE MERE COL COL PRIN SIGUE CAR. BERECHA ANT. DESP CRP ASC. CAREZA PAG. ALT. FUNC (........ LITERAL 1 --------) TIPO LON CON REP SUP (......... LITERM 2 --------) TIPO LON CON KEP SUP . . . . . . . . . . . . . . 8500 ST NO 2 130 49 \$I NO<sub>SI</sub>  $\ddot{\phantom{a}}$ 30 m  $\mathbf{t}$ HOMBRE . PRF 9 80 80 80 L200 A500 ST MO  $M = SI$ ST NO  $\overline{\phantom{a}}$  $60$ m  $\overline{z}$ v ю - TEPO OF RESULTADO : PRE 23 NO NO  $\blacksquare$  $\overline{\mathbf{3}}$ U200 A500 ST MO NO<sub>ST</sub> ST MO 61 130  $\overline{\phantom{a}}$ **M** m NO. CRADO BE RESPONSABILIDAD : PRE 29 HD ND **M** ł K400 #500 ST #0 ю **SI** ST NO 5 130  $\bullet$ ō × 89 **TITULO**  $\cdot$ PRE 15 NO NO NO 1500 A500 ST MO ٠ ю. **M** \$1 10 5 69  $\bullet$ 50 m ю PUBLICACION : PRE 15 NO NO NO K600 A500 ST MO m ST NO 80 130 0 ß m ٥ 75 m m ENTIORIAL : PRE 13 HO NO HO  $\overline{\phantom{a}}$ E150 8500 ST NO m **ST NO 5 49**  $\ddot{\phantom{a}}$ -20  $\mathbf{r}$ ÷ ю m LUCAR PRI 15 NO NO NO  $\overline{1}$ 

> f.  $\overline{\phantom{a}}$

ST NO 80 130 0

PRE 13 NO NO NO

# FORMATOS DE DOCENCIA

**MAR. 1 SEPT. 1987** 

# LISTFORMAT - ESPECIFICACIONES DE INPRESION

PACINA : 1

\*\* FORMATO BE IMPRESION \*\* PCURSOS.TRABAJO

Paginas logicas ю Nodo de incresion  $\mathbf{I}$ Lineas por pagina<br>Caracteres por linea  $36$ 132 Especiariento implicito  $\mathbf{I}$ **Espacios** entre registros  $\mathbf{a}$ No. nas. de registros/pagina 32766 Bargen izquierdo 20 No. raz. de lineas/remistro 0 Dividir reg. entre paginas MO Inprinir despaes altino reg. NO Continuo de pachado  $\mathbf{I}$ No. Lineus de encabezariento 8

Lineas de encabezardiento

#### CENTRO DE ENVESTEGACION Y DOCENCIA ECONOMICAS, A.C. PROGRAMACION BE LAS ACTIVIDANES DE DOCINCIA CATALOGO BE CURSOS

PACTIVA: B

statstra

**I III** CURSO TITULO DEL CURSO MAR. 1 SEPT. 1987

### LISTIGRANT - ESPECIFICACIONES DE IMPRESION

PACTIN : 2

#### LIKEA #RSOLUTA / COL.

.<br>Hun, Bertflendr in'r rep, sip just pri diffrance and that ispactos lineas claste, trer, sito capo coulgo respl<br>Ent, 18 canpo exs sup-i srupo comb, the rere col col prim steue car, beregaa ant, besp cap asc, careza pas, a

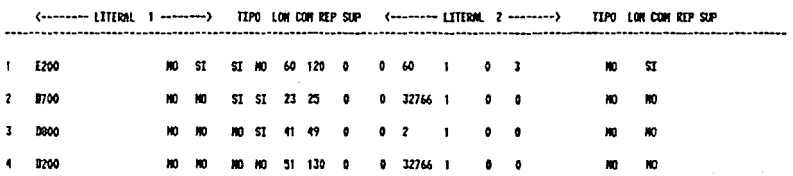

**RAR, 1 SEPT, 1987** 

### LISTFORMAT - ESPECIFICACIONES DE IMPRESION

**PACTING : 1** 

\*\* FORMATO DE ENPRESION \*\* PSUBTENA.TRABAJO

Paginas logicas  $\mathbf{m}$ Bodo de impresion  $\mathbf{1}$ Lineas por pagina 58 Caracteres por linea 132 Espaciaciento implicito  $\mathbf{I}$ **Espacios entre registros**  $\bullet$ Mo. nas. de registros/pagina 32766 Margen izquierdo  $\mathbf{1}$ Mo. nax. de lineas/registro 0 Dividir reg. matre paginas  $\mathbf{m}$ Imprinir despues altino reg. NO Consenzo de paginado  $\mathbf{I}$ No. lineas de escabezariento 9

Lineas de encabezamiento:

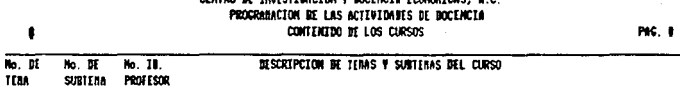

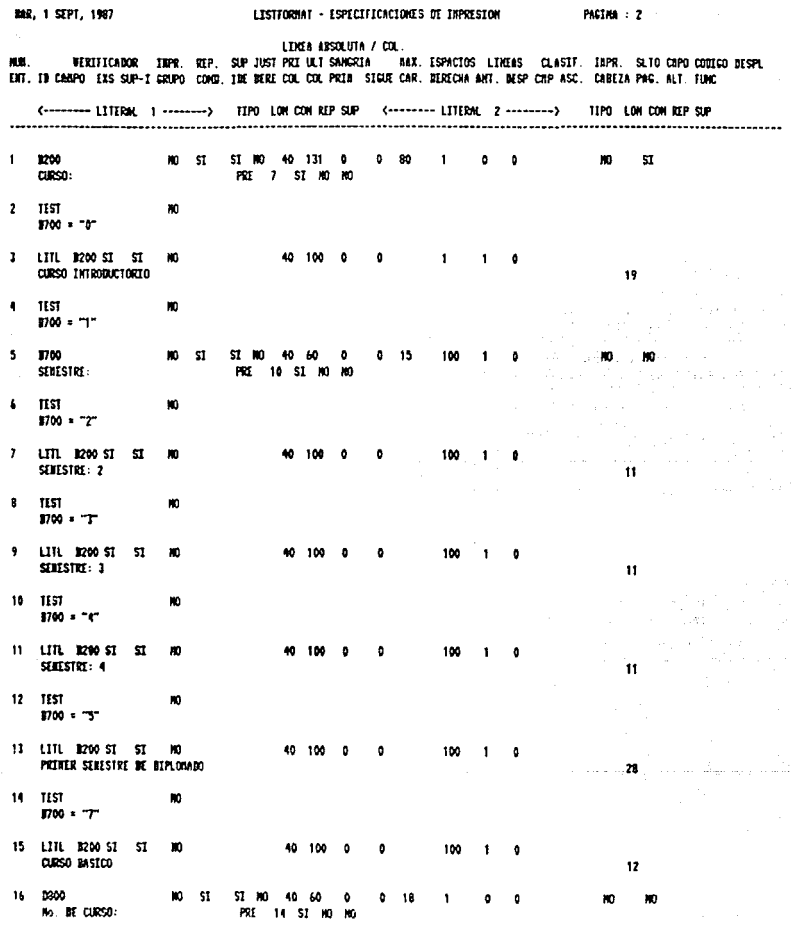

ta alikuwa mwaka wa 1992 - Alikuwa mwaka wa 1992.<br>Waliozaliwa mwaka wa 1992

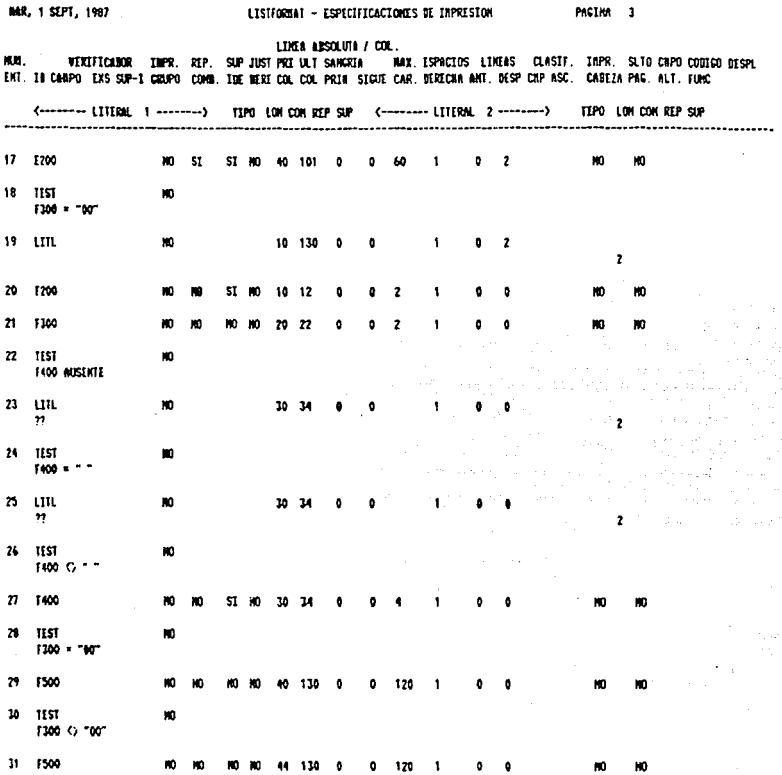

**ITSTEGRNAT - ESPECIFICACTORES OF INPRESION** 

JUE, 17 SEPT, 1987

LISTFORMAT - ESPECIFICACIONES DE IMPRESION

**PACTRS : 1** 

\*\* FORSATO DE INPRESION \*\* PPRODOCE.TRADAJO

Paginas logicas m Nodo de inpresion 1 Lineas por pagina 58 Caracteres por lines 132 Espacianiento inplicito 1 Espacios entre registros  $\ddot{\phantom{a}}$ No. nax. de registros/pagina 32766 Margen izquierdo  $\mathbf{I}$ No. max. de lineas/registro 0 Bividir reg. entre paginas NO Imprinir despies ultimo reg. NO Cordenzo de paginado  $\mathbf{r}$ No. lineas de encabezardento 10

Lineas de encabezardento:

O

CENTRO DE INVESTIGACIÓN Y DOCENCIA ECONOMICAS, A.C.

PROCRAMA DE NOCEACEA EN BAESTRIAS

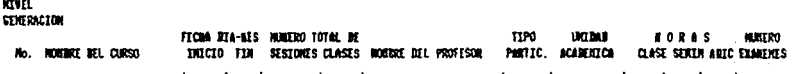

JUE. 17 SEPT. 1987

LISTFORMAT - ESPECIFICACIONES BE INPRESION

PACTMA : 2

LEMEA ABSOLUTA / COL.

VERIFICADOR INPR. REP. SUP JUST PRI ULT SANGRIA MAX. ESPACIOS LINEAS CLASTF. IMPR. SLTO CHPO CODIGO BESPL NU. ENT. TO CAMPO EXS SUP-I GRUPO COMO, THE BERE COL COL PRIN SIGUE CAR, BERECHA ANT, DESP CRP ASC. CABEZA PAG. ALT. FUNC

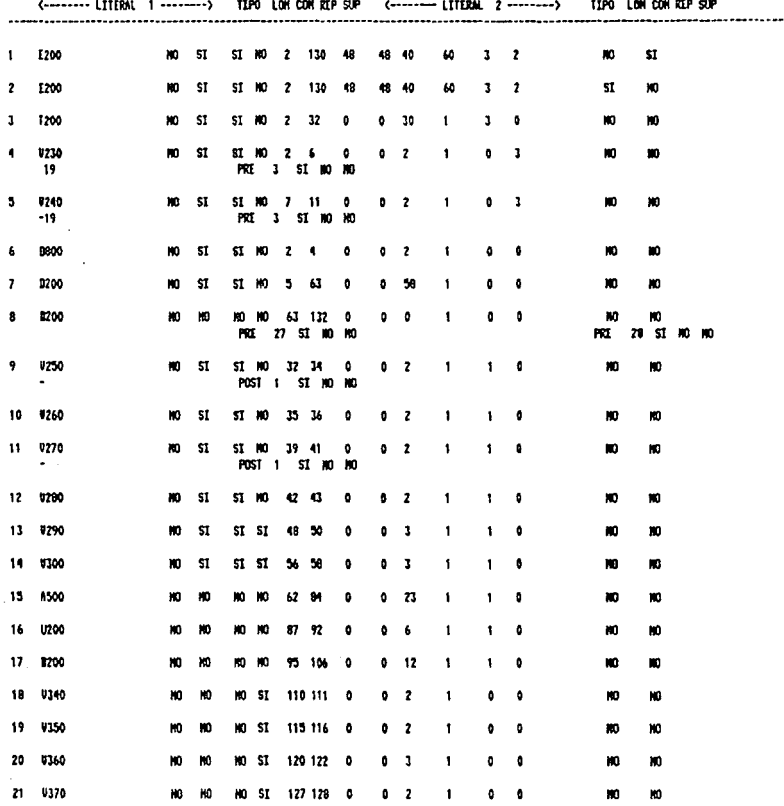